# <span id="page-0-0"></span>**Axis Objects**

## **Introduction**

An **Axis** object manages a single physical axis on a motion controller. It represents a reference line in a coordinate system. The controller calculates an axis's command position every sample based on the motion commanded by the Motion Supervisor. The Axis object contains command, actual, and error position data, plus status.

An Axis can have one or more Filters associated with it and each Filter can have one or more Motors associated with it. The Filter and Motor objects ensure the Axis command path is followed and that the control signals get to the correct motor. Complex mechanical systems with two (or more) motors can be mapped to a single axis of motion, abstracting the details of the physical hardware and making motion software much easier to develop.

For simple systems, there is a one to one relationship between the Axis, Filter and Motor objects.

| [Error Messages](file:///C|/htmlhelp/Software-MPI/docs/error_table.htm#axis) |

#### **Methods**

#### **Create, Delete, Validate Methods**

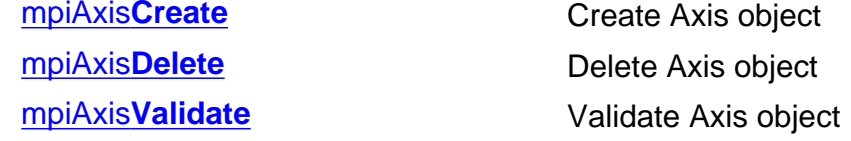

#### **Configuration and Information Methods**

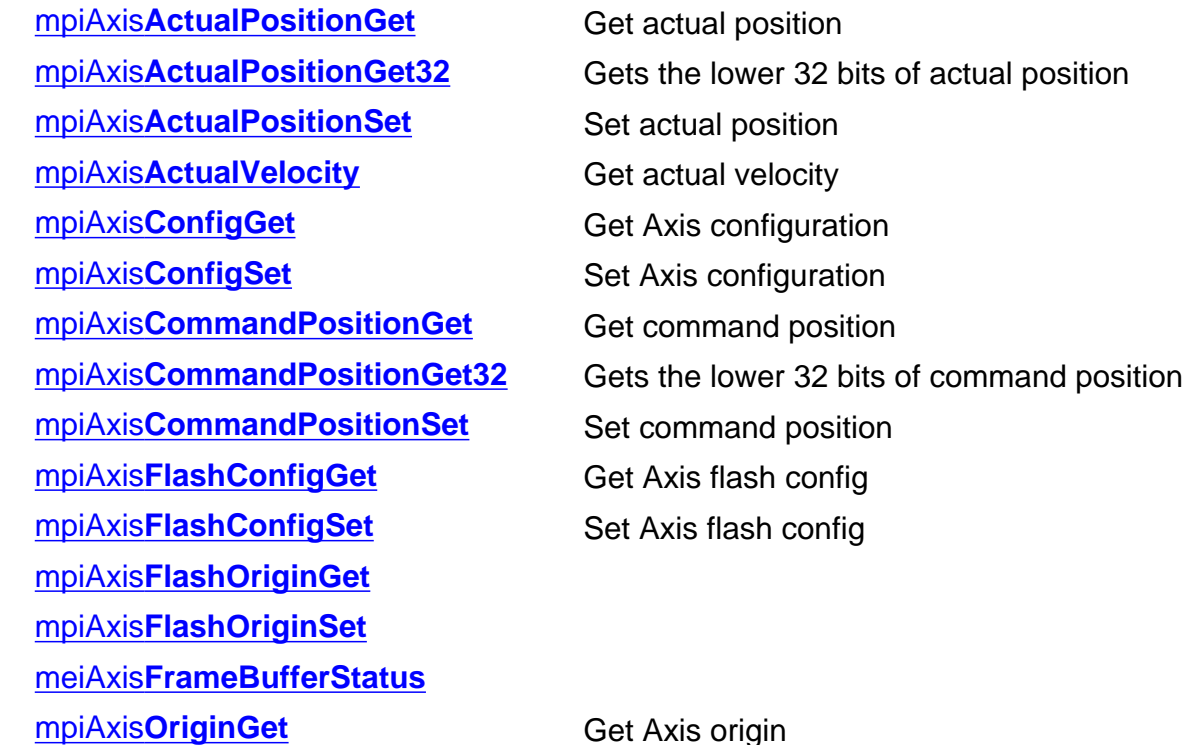

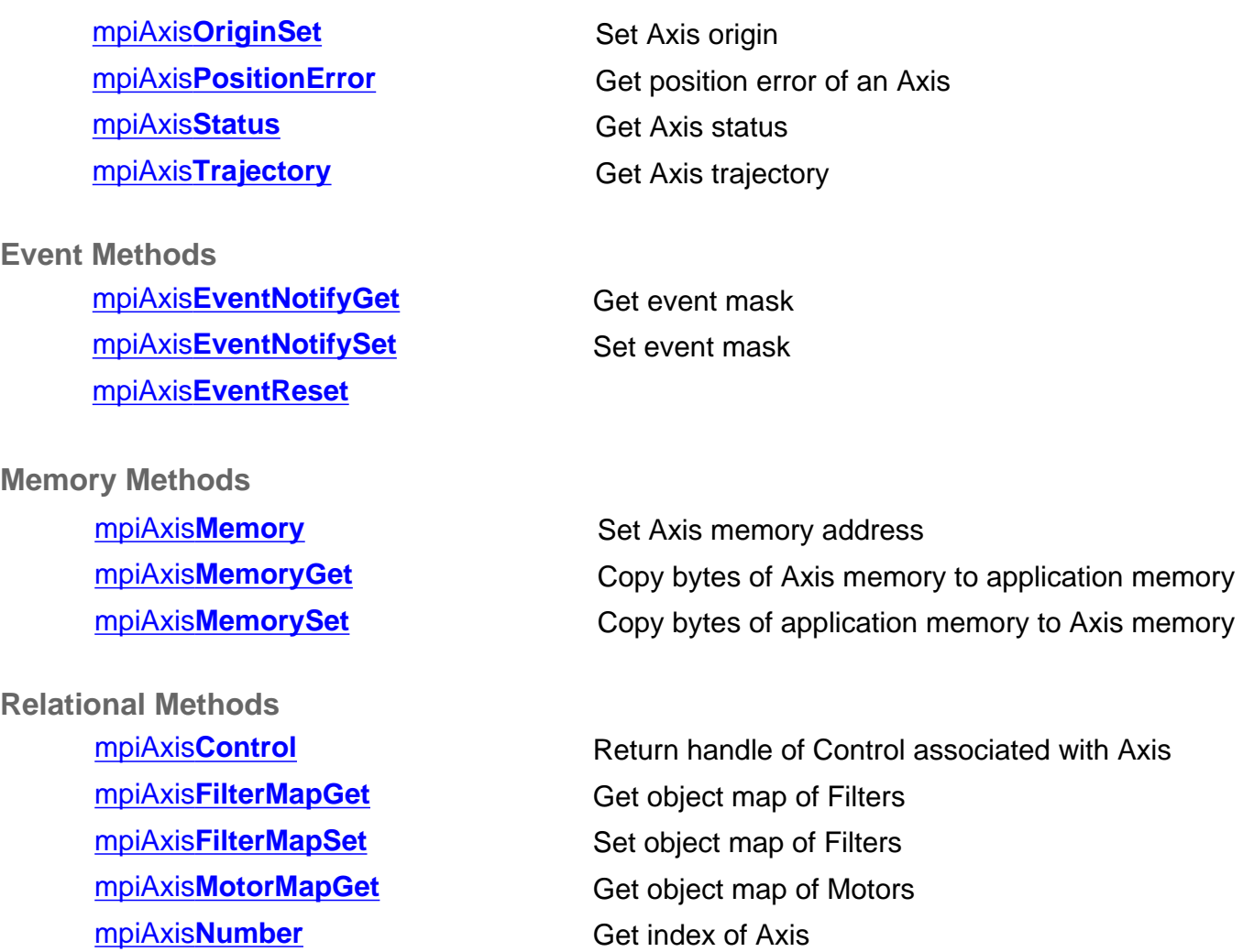

## **Data Types**

[MPIAxis](#page-42-0)**Config** / [MEIAxis](#page-42-1)**Config** MPIAxis**[EstopModify](#page-45-0)** MEIAxis**[FrameBufferStatus](#page-46-0)** MPIAxis**[InPosition](#page-47-0)** [MPIAxis](#page-51-0)**Master** MPIAxis**[MasterType](#page-52-0)** MPIAxis**[Message](#page-53-0)**

MEI**[PreFilter](#page-55-0)** MEI**[PreFilterForm](#page-57-0)**

## **Constants**

MEI**[PreFilterCoeffsMAX](#page-58-0)** MEI**[PreFilterCountMAX](#page-59-0)**

## <span id="page-3-0"></span>**mpiAxisCreate**

### **Declaration**

```
MPIAxis MPIAxis mpiAxisCreate(MPIControl control,
                             long number)
```
**Required Header:** stdmpi.h

#### **Description**

**mpiAxisCreate** creates an axis object associated with the axis identified by *number* located on motion controller *control*. AxisCreate is the equivalent of a C++ constructor.

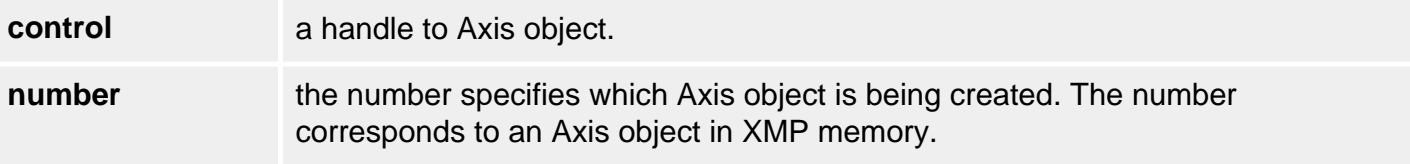

#### **Remarks**

An **Axis** represents a physical axis in space such as X, Y, Z, Theta, or other axes. An Axis may be comprised of one or more motors, such as with a gantry system.

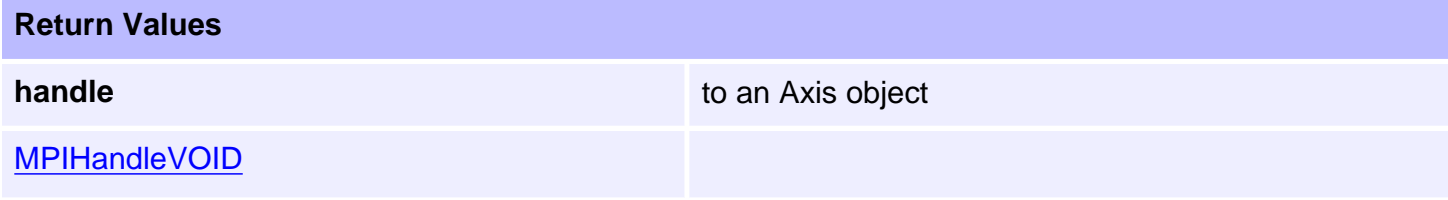

### **See Also**

[mpiAxisDelete](#page-4-0) | [mpiAxisValidate](#page-5-0)

<span id="page-4-0"></span>mpiAxisDelete

# **mpiAxisDelete**

## **Declaration**

long mpiAxisDelete([MPIAxis](#page-0-0) **axis**)

**Required Header:** stdmpi.h

#### **Description**

**mpiAxisDelete** deletes an Axis object and invalidates its handle (**axis**). *AxisDelete* is the equivalent of a C++ destructor.

**axis** the Axis handle to be deleted

#### **Remarks**

All objects that are created in an application should be deleted in reverse order at the end of the code.

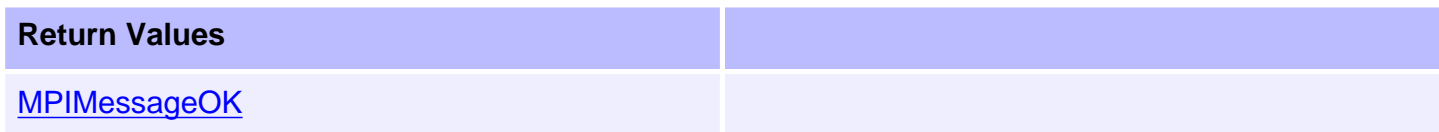

### **See Also**

[mpiAxisCreate](#page-3-0) | [mpiAxisValidate](#page-5-0)

# <span id="page-5-0"></span>**mpiAxisValidate**

## **Declaration**

```
long mpiAxisValidate(MPIAxis axis)
```
**Required Header:** stdmpi.h

## **Description**

**mpiAxisValidate** validates the Axis object and its handle (*axis*). AxisValidate should be called immediately after an object is created.

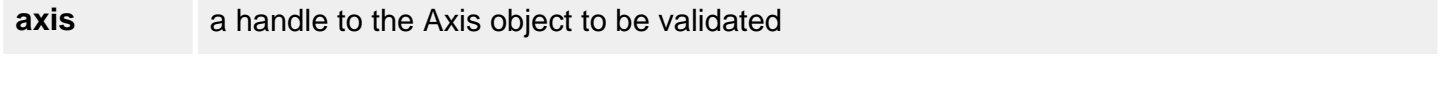

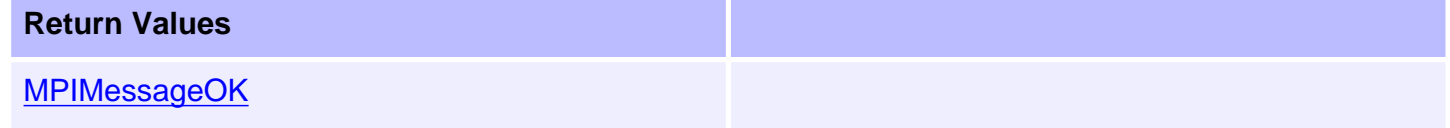

## **See Also**

[mpiAxisCreate](#page-3-0) | [mpiAxisDelete](#page-4-0)

```
mpiAxisActualPositionGet
```
# **mpiAxisActualPositionGet**

## **Declaration**

```
long mpiAxisActualPositionGet(MPIAxis axis,
                               double *actual)
```
**Required Header:** stdmpi.h

### **Description**

**mpiAxisActualPositionGet** gets the command position of an Axis (*axis*) and puts it in the location pointed to by *actual*.

**axis a** handle to an Axis object.

**\*actual** a pointer to the Axis actual position returned by the method.

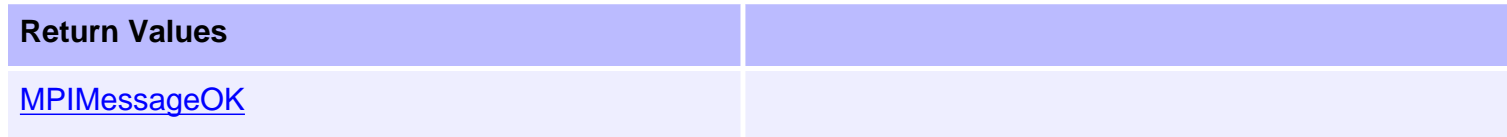

#### **See Also**

[AxisCommandPositionSet](#page-16-0) | [Using the Origin Variable](file:///C|/htmlhelp/Software-MPI/topics/origin.htm)

```
mpiAxisActualPositionGet32
```
# **mpiAxisActualPositionGet32**

## **Declaration**

```
long mpiAxisActualPositionGet32(MPIAxis axis,
                                 double *actual)
```
**Required Header:** stdmpi.h **Change History**: Added in the 03.04.00

## **Description**

**mpiAxisActualPositionGet32** gets the lower 32 bits of the actual position of an Axis (*axis*) and puts it in the location pointed to by *actual*. The command and actual positions are stored in the controller as 64 bit values (2x 32bit words). Use mpiAxisActualPositionGet(...) to read the full position value. Internally, the MPI performs several reads and operations to transfer the full 64 bit position value. For applications that need optimum performance and if the position range is less than 32 bits, then use mpiAxisActualPositionGet32(…).

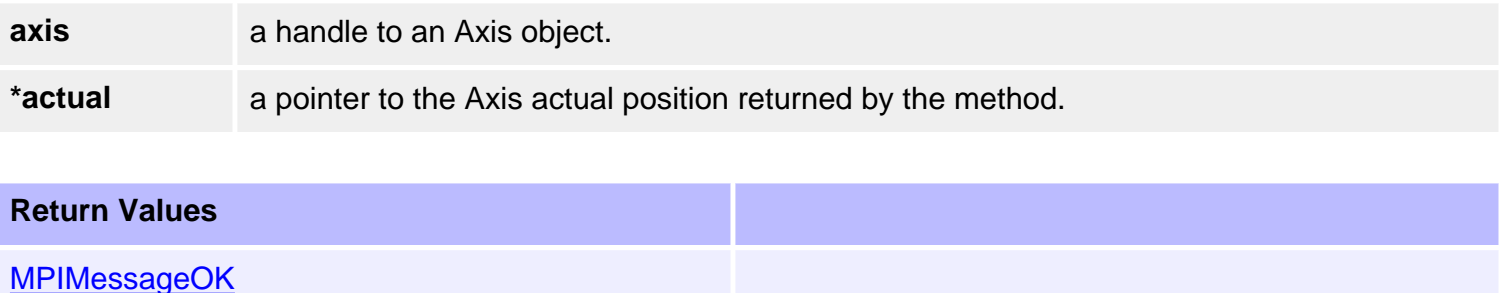

## **See Also**

[mpiAxisActualPositionGet](#page-6-0) | [AxisCommandPositionSet](#page-16-0) | [Using the Origin Variable](file:///C|/htmlhelp/Software-MPI/topics/origin.htm)

```
mpiAxisActualPositionSet
```
# **mpiAxisActualPositionSet**

## **Declaration**

```
long mpiAxisActualPositionSet(MPIAxis axis,
                               double actual)
```
**Required Header:** stdmpi.h

### **Description**

**mpiAxisActualPositionSet** sets the value of the actual position of an Axis (*axis*) to *actual*.

**axis a** handle to an Axis object.

**actual** a value to which the Axis actual position will be set.

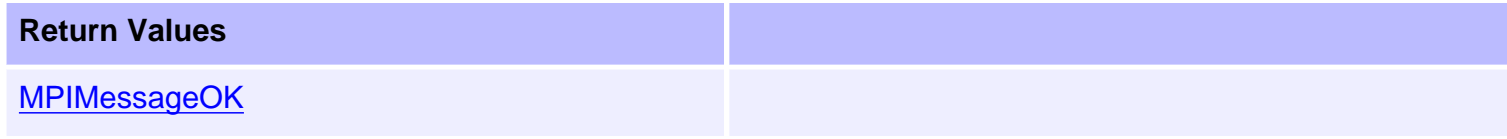

### **See Also**

[AxisCommandPositionSet](#page-16-0) | [Using the Origin Variable](file:///C|/htmlhelp/Software-MPI/topics/origin.htm) | [Controller Positions](file:///C|/htmlhelp/Software-MPI/topics/ctrlr_pos.htm) 

<span id="page-9-0"></span>mpiAxisActualVelocity

# **mpiAxisActualVelocity**

## **Declaration**

```
long mpiAxisActualVelocity(MPIAxis axis,
                          double *actual)
```
**Required Header:** stdmpi.h

## **Description**

**mpiAxisActualVelocity** reads the value of the actual velocity (in counts per servo sample) on an Axis (*axis*) and writes it in the location pointed to by *actual*.

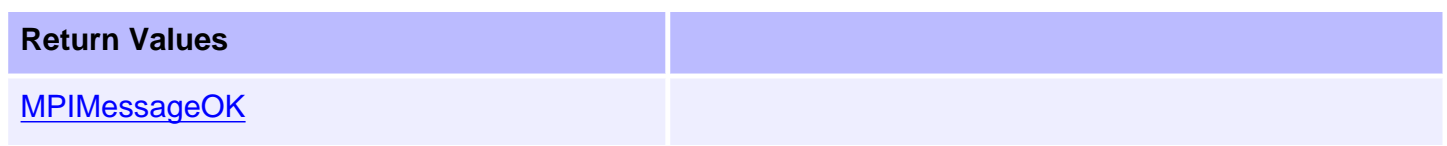

**See Also** 

## <span id="page-10-0"></span>**mpiAxisConfigGet**

## **Declaration**

```
long mpiAxisConfigGet(MPIAxis axis,
                    MPIAxisConfig *config, 
                    void *external)
```
**Required Header:** stdmpi.h **Change History:** Modified in the 03.03.00

### **Description**

**mpiAxisConfigGet** gets the configuration of an Axis (**axis**) and writes it into the structure pointed to by *config*, and also writes it into the implementation-specific structure pointed to by *external* (if *external* is not NULL).

The configuration information in *external* is in addition to the configuration information in *config*, i.e, the configuration information in *config* and in *external* is not the same information. Note that *config* or *external* can be NULL (but not both NULL).

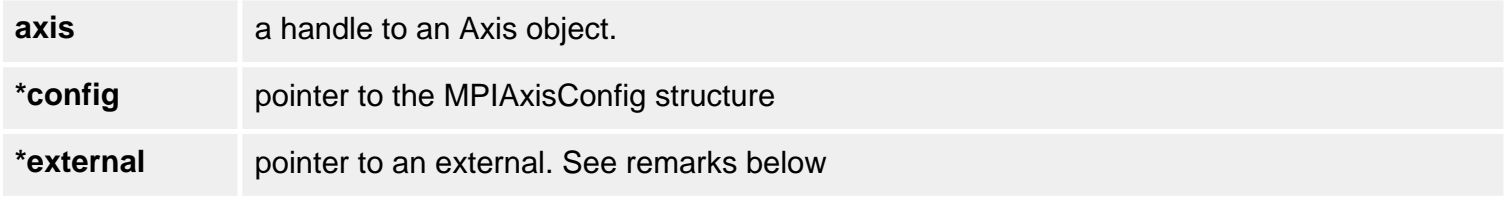

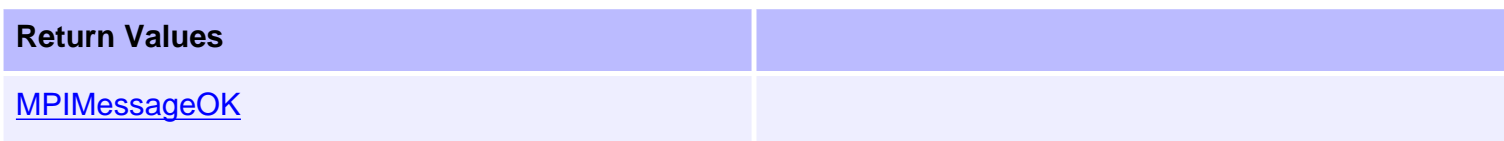

#### **Remarks**

For XMP and ZMP controllers, *external* either points to a structure of type **MEIAxisConfig{}** or is NULL.

### **Sample Code**

```
/* Change axis encoder scaling.
   limit scale to +/- 2.0 */
void axisScale(MPIAxis axis, float scale)
\{ MPIAxisConfig config;
     MEIAxisConfig xmpConfig;
     mpiAxisConfigGet(axis, &config, &xmpConfig);
     xmpConfig.APos[0].Coeff = (long)(scale * MEIXmpFRACTIONAL_UNITY);
     mpiAxisConfigSet(axis, &config, &xmpConfig);
}
```
## **See Also**

[MPIAxisConfig](#page-42-0) | [mpiAxisConfigSet](#page-12-0) | [MEIAxisConfig](#page-42-1)

# <span id="page-12-0"></span>**mpiAxisConfigSet**

## **Declaration**

```
long mpiAxisConfigSet(MPIAxis axis,
                    MPIAxisConfig *config,
                    void *external)
```
**Required Header:** stdmpi.h **Change History:** Modified in the 03.03.00

### **Description**

**mpiAxisConfigSet** sets the configuration of an Axis (*axis*) using data from the structure pointed to by *config*, and also using data from the implementation-specific structure pointed to by *external* (if *external* is not NULL).

The configuration information in *external* is in addition to the configuration information in *config*, i.e, the configuration information in *config* and in *external* is not the same information. Note that *config* or *external* can be NULL (but not both NULL).

The MEIXmpAxisGear firmware feature only supports servo motor types. The axis gear feature does not support step motor types.

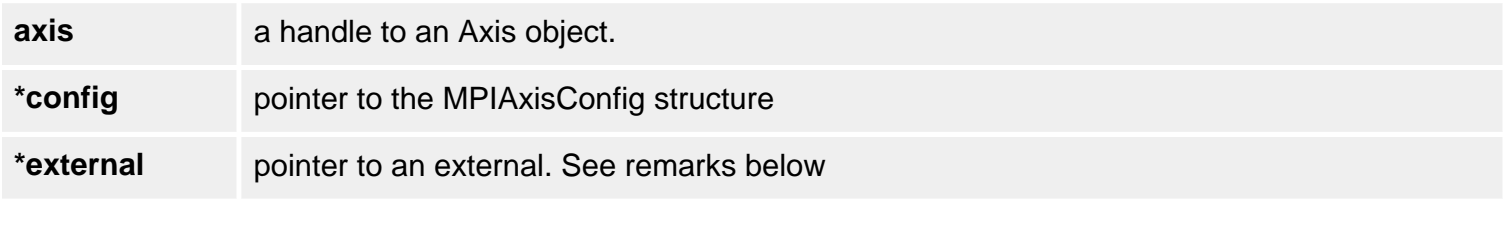

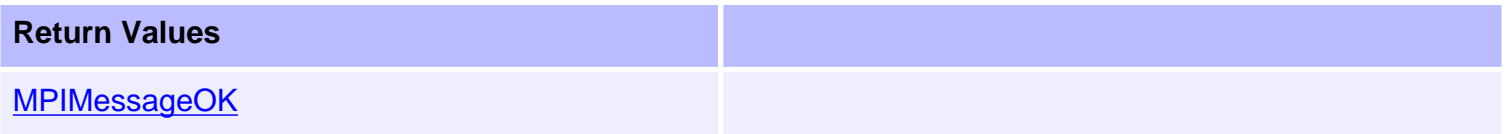

**Remarks**

For XMP and ZMP controllers, *external* either points to a structure of type **MEIAxisConfig{}** or is NULL.

### **Sample Code**

```
/* Change axis encoder scaling.
   limit scale to +/- 2.0 */
void axisScale(MPIAxis axis, float scale)
\{ MPIAxisConfig config;
     MEIAxisConfig xmpConfig;
     mpiAxisConfigGet(axis, &config, &xmpConfig);
     xmpConfig.APos[0].Coeff = (long)(scale * MEIXmpFRACTIONAL_UNITY);
     mpiAxisConfigSet(axis, &config, &xmpConfig);
}
```
## **See Also**

[mpiAxisConfigGet](#page-10-0) | [MEIAdcConfig](#page-42-1) | [MEIAxisConfig](#page-42-1)

```
mpiAxisCommandPositionGet
```
# **mpiAxisCommandPositionGet**

## **Declaration**

```
long mpiAxisCommandPositionGet(MPIAxis axis, 
                                 double *command)
```
**Required Header:** stdmpi.h

## **Description**

**mpiAxisCommandPositionGet** gets the value of the command position of an Axis (**axis**) and puts it in the location pointed to by *command*.

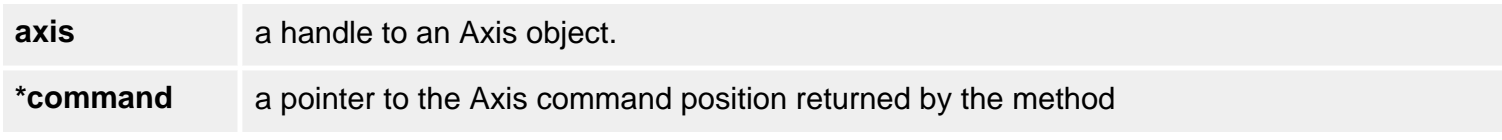

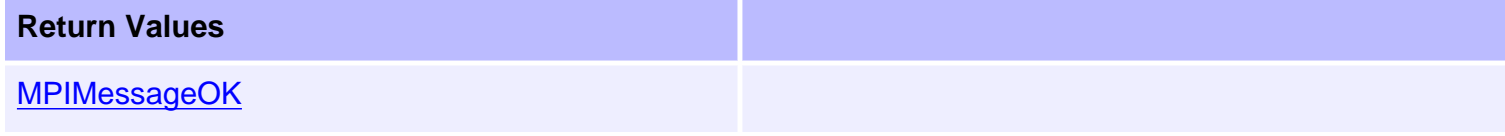

### **See Also**

[mpiAxisCommandPositionSet](#page-16-0) | [Controller Positions](file:///C|/htmlhelp/Software-MPI/topics/ctrlr_pos.htm) 

```
mpiAxisCommandPositionGet32
```
# **mpiAxisCommandPositionGet32**

## **Declaration**

long mpiAxisCommandPositionGet32([MPIAxis](#page-0-0) **axis**, double **\*command**)

**Required Header:** stdmpi.h **Change History**: Added in the 03.04.00

## **Description**

**mpiAxisCommandPositionGet32** gets the lower 32 bits of the command position of an Axis (*axis*) and puts it in the location pointed to by *command*. The command and actual positions are stored in the controller as 64 bit values (2x 32bit words). Use *mpiAxisCommandPositionGet(...)* to read the full position value. Internally, the MPI performs several reads and operations to transfer the full 64 bit position value. For applications that need optimum performance and if the position range is less than 32 bits, then use mpiAxisCommandPositionGet32(…).

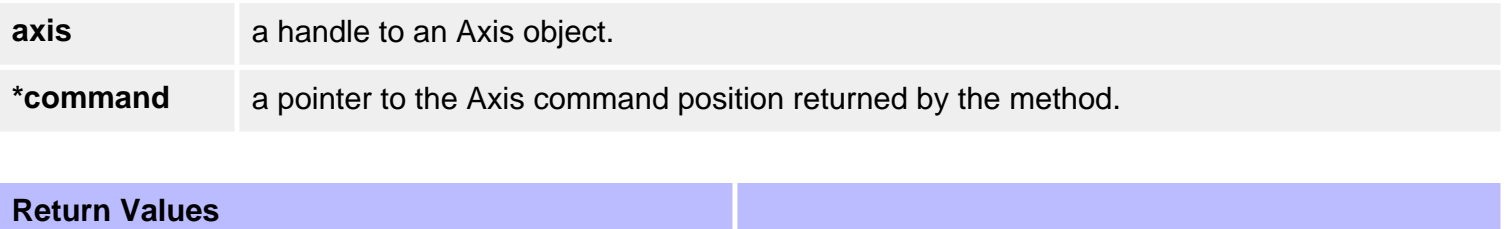

**[MPIMessageOK](file:///C|/htmlhelp/Software-MPI/docs/error_descriptions.htm#0)** 

## **See Also**

[mpiAxisCommandPositionGet](#page-14-0) | [mpiAxisCommandPositionSet](#page-16-0) | [Controller Positions](file:///C|/htmlhelp/Software-MPI/topics/ctrlr_pos.htm)

```
mpiAxisCommandPositionSet
```
# **mpiAxisCommandPositionSet**

## **Declaration**

```
long mpiAxisCommandPositionSet(MPIAxis axis,
                                double command)
```
**Required Header:** stdmpi.h

## **Description**

**mpiAxisCommandPositionSet** sets the value of the command position of an Axis (*axis*) from *command*. The motor will servo directly to the new command position the next servo sample after the new command position is set. This change in position will not be gradual or controlled, as it is in an [mpiMotionStart\(...\).](file:///C|/htmlhelp/Software-MPI/docs/Motion/Method/strt1.htm) Use [mpiMotionStart\(...\)](file:///C|/htmlhelp/Software-MPI/docs/Motion/Method/strt1.htm) and/or [mpiMotionModify\(...\)](file:///C|/htmlhelp/Software-MPI/docs/Motion/Method/mfy1.htm) for controlled, gradual motion.

mpiAxisCommandPositionSet truncates *command* to an integer value before sending the new position to the controller. If a different type of rounding is desired, then it should be implemented by the application prior to calling **AxisCommandPositionSet**.

#### **mpiAxisCommandPositionSet(...) Error Check**

The mpiAxisCommandPositionSet(...) error check has been extended. If the controller is updating the axis's command position when mpiAxisCommandPositionSet(...) is called, MPIAxisMessageCOMMAND\_NOT\_SET will be returned. mpiAxisCommandPositionSet(...) checks for the following conditions:

- Axis is in a STOPPING, STOPPED, or MOVING state.
- Any motor associated with the axis has the disableAction configuration set to MEIMotorDisableActionCMD\_EQ\_ACT and the motor's Amp Enable is disabled.
- If the command position read from the controller does not match the requested position.

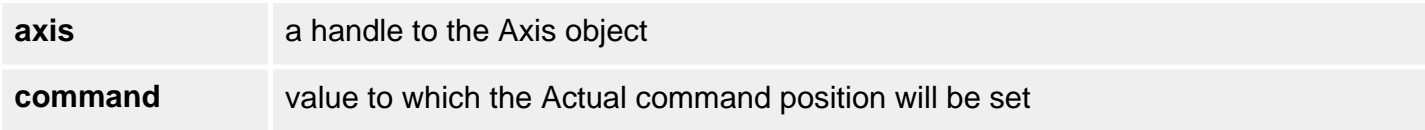

#### **Remarks**

Setting the Axis Command Position will cause the axis to jump. See the discussion of the [Axis Origin](file:///C|/htmlhelp/Software-MPI/topics/origin.htm) before using the *mpiAxisActualPositionSet(...)* and mpiAxisCommandPositionSet(...) methods. The origin is not changed when mpiAxisCommandPositionSet(...) is called. The change is made directly to the command position.

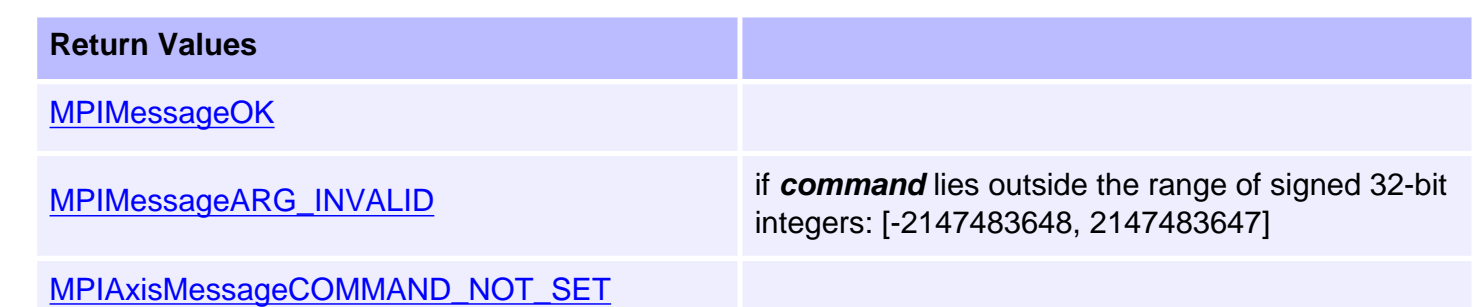

#### **See Also**

[MEIMotorDisableAction](file:///C|/htmlhelp/Software-MPI/docs/Motor/DataType/disacn2.htm) | [AxisActualPositionSet](#page-8-0) | [AxisCommandPositionSet](#page-16-0) | [MPIAxisMessage](#page-53-0) | **Controller Positions** 

# <span id="page-18-0"></span>**mpiAxisFlashConfigGet**

## **Declaration**

```
long mpiAxisFlashConfigGet(MPIAxis axis,
                       void *flash,
                       MPIAxisConfig *config,
                       void *external)
```
**Required Header:** stdmpi.h

#### **Description**

**mpiAxisFlashConfigGet** gets the flash configuration for an Axis (*axis*) and writes it into the structure pointed to by *config*, and also writes it into the implementation-specific structure pointed to by *external* (if *external* is not NULL).

The Axis flash configuration information in *external* is in addition to the Axis flash configuration information in *config*, i.e., the flash configuration information in *config* and in external is not the same information. Note that *config* or *external* can be NULL (but not both NULL).

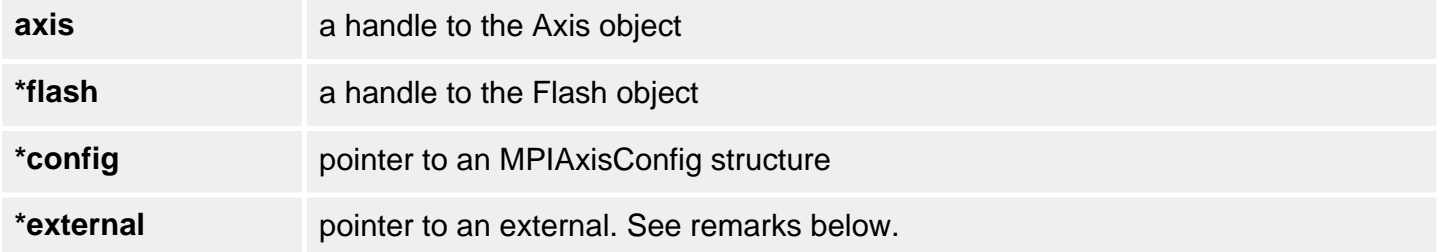

#### **Remarks**

For XMP controllers, *external* either points to a structure of type **MEIAxisConfig{}** or is NULL. *flash* is either an MEIFlash handle or MPIHandleVOID. If *flash* is MPIHandleVOID, an MEIFlash object will be created and deleted internally.

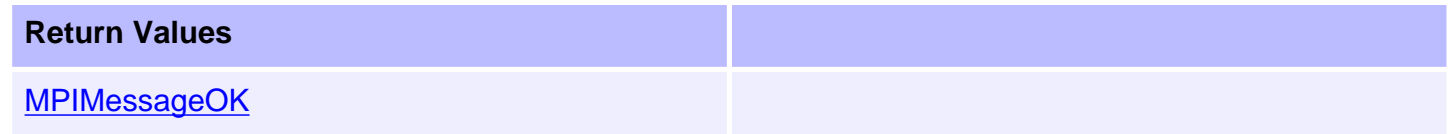

### **See Also**

[MEIFlash](file:///C|/htmlhelp/Software-MPI/docs/Flash/fla_out.htm) | [mpiAxisFlashConfigSet](#page-19-0) | [MEIAxisConfig](#page-42-1)

# <span id="page-19-0"></span>**mpiAxisFlashConfigSet**

## **Declaration**

```
long mpiAxisFlashConfigGet(MPIAxis axis,
                       void *flash,
                       MPIAxisConfig *config,
                       void *external)
```
**Required Header:** stdmpi.h

#### **Description**

**mpiAxisFlashConfigSet** sets the flash configuration for for an Axis (*axis*) using data from the structure pointed to by *config*, and also using data from the implementation-specific structure pointed to by *external* (if *external* is not NULL).

The Axis flash configuration information in *external* is *in addition* to the Axis flash configuration information in *config*, i.e., the flash configuration information in config and in external is not the same information. Note that *config* or *external* can be NULL (but not both NULL).

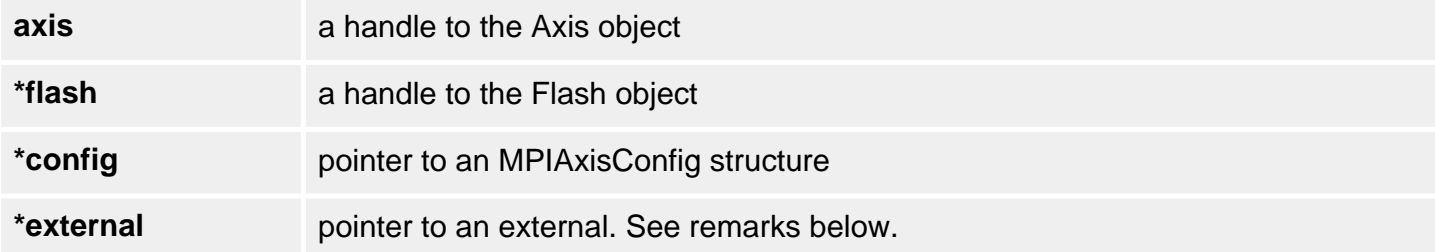

#### **Remarks**

*external* either points to a structure of type **MEIAxisConfig{}** or is NULL. *flash* is either an MEIFlash handle or MPIHandleVOID. If *flash* is MPIHandleVOID, an MEIFlash object will be created and deleted internally.

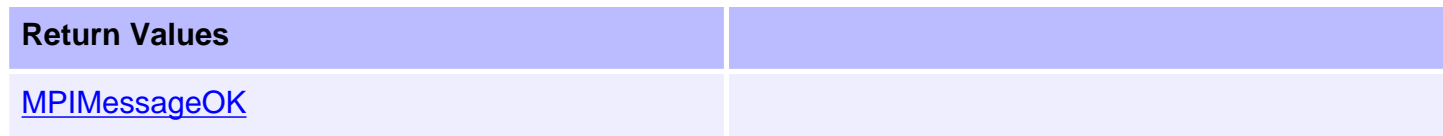

### **See Also**

[MEIFlash](file:///C|/htmlhelp/Software-MPI/docs/Flash/fla_out.htm) | [mpiAxisFlashConfigGet](#page-18-0) | [MEIAxisConfig](#page-42-0)

# <span id="page-20-0"></span>**mpiAxisFlashOriginGet**

## **Declaration**

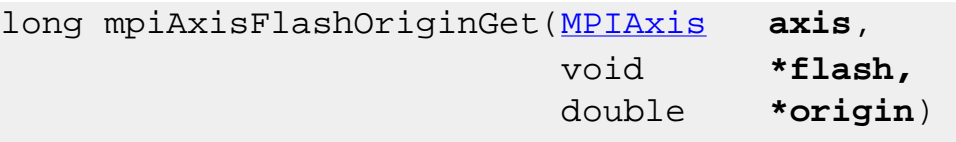

**Required Header**: stdmpi.h **Change History**: Added in the 03.04.00

#### **Description**

**mpiAxisFlashOriginGet** reads the flash value of the origin for an Axis and writes it into the location pointed to by *origin*. The *flash* origin value is useful for applying an offset value to the controller's actual position with absolute feedback devices.

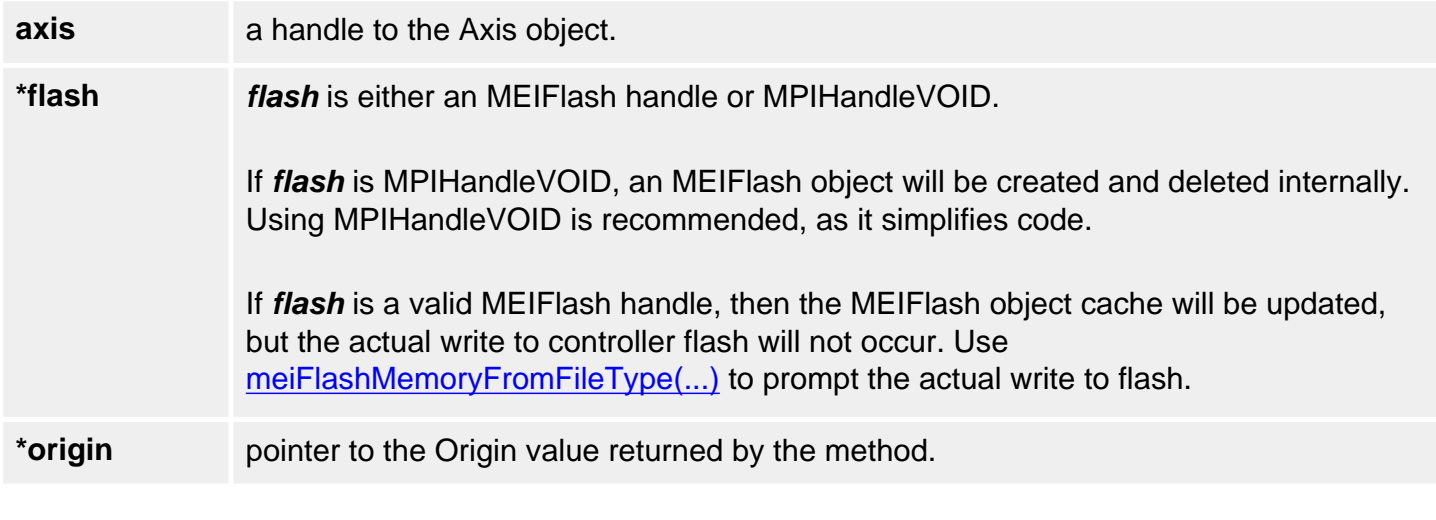

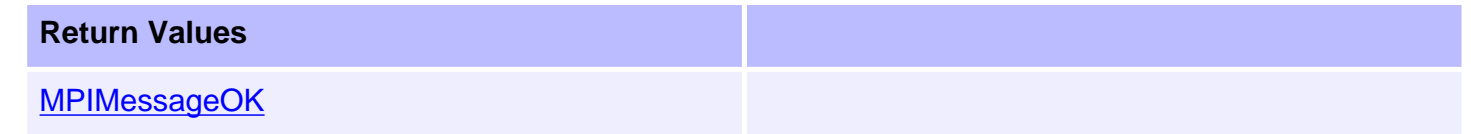

#### **See Also**

[mpiAxisFlashOriginSet](#page-21-0) | [mpiAxisOriginGet](#page-24-0) | [Using the Origin Variable](file:///C|/htmlhelp/Software-MPI/topics/origin.htm) | [Controller Positions](file:///C|/htmlhelp/Software-MPI/topics/ctrlr_pos.htm)

# <span id="page-21-0"></span>**mpiAxisFlashOriginSet**

## **Declaration**

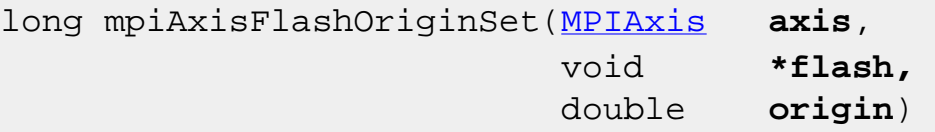

**Required Header**: stdmpi.h **Change History**: Added in the 03.04.00

#### **Description**

**mpiAxisFlashOriginSet** writes the flash origin for an Axis using the origin value. The flash origin value is useful for applying an offset value to the controller's actual position with absolute feedback devices.

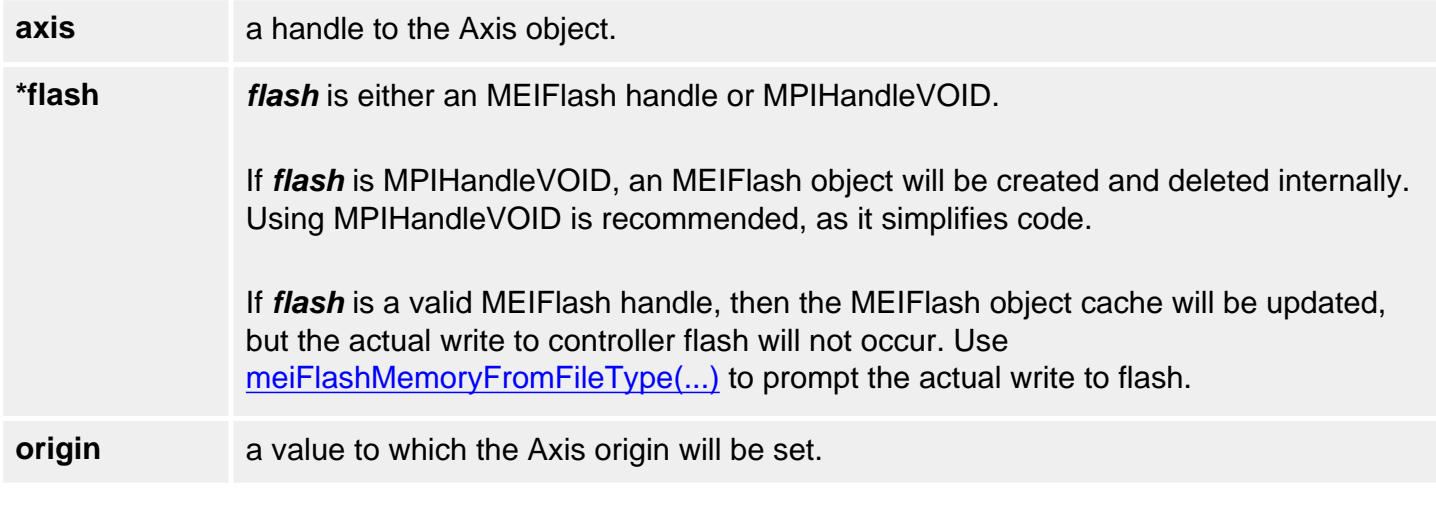

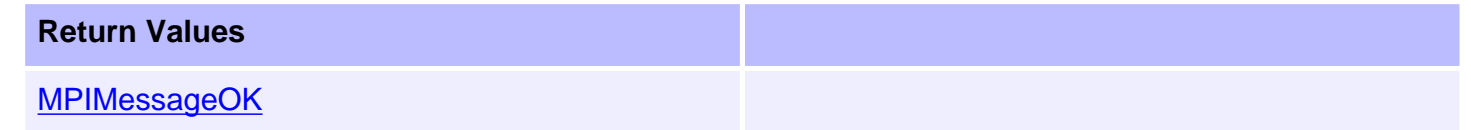

#### **See Also**

[mpiAxisFlashOriginGet](#page-20-0) | [mpiAxisOriginSet](#page-25-0) | [Using the Origin Variable](file:///C|/htmlhelp/Software-MPI/topics/origin.htm) | [Controller Positions](file:///C|/htmlhelp/Software-MPI/topics/ctrlr_pos.htm)

## <span id="page-22-0"></span>**meiAxisFrameBufferStatus**

#### **Declaration**

```
long meiAxisFrameBufferStatus(MPIAxis axis, 
                             MEIAxisFrameBufferStatus *status);
Required Header: stdmpi.h
```
**Change History**: Added in the 03.04.00

#### **Description**

**meiAxisFrameBufferStatus** reads an axis's frame buffer status and writes it into the structure pointed to by *status*.

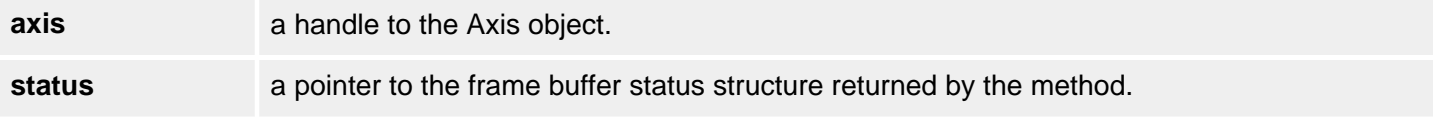

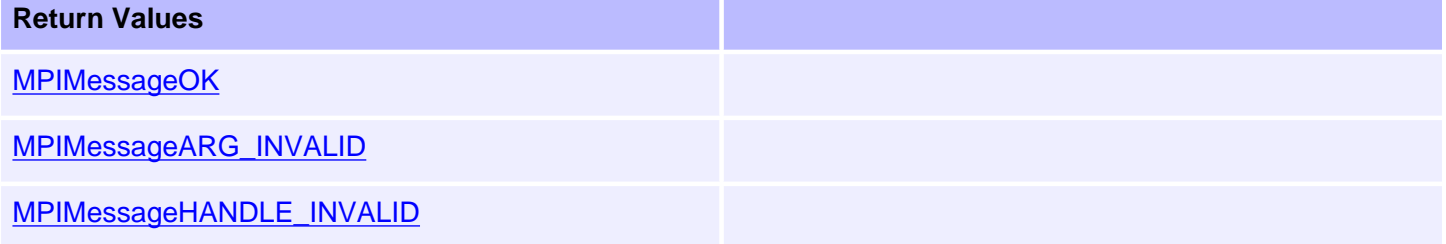

#### **Sample Code**

```
void printAxisFrameBufferInfo(MPIAxis axis) 
{ 
    MEIAxisFrameBufferStatus status; 
    long returnValue = meiAxisFrameBufferStatus(axis, 
                                                   &status); 
    msgCHECK(returnValue);
   printf("Size of frame buffer: %d\n", status.size);
   printf("Number of remaining frames: d \n\alpha", status.frameCount);
    printf("Number of free frames %d\n",(status.size - status.
frameCount));
}
```
[MEIAxisFrameBufferStatus](#page-46-0)

<span id="page-24-0"></span>mpiAxisOriginGet

# **mpiAxisOriginGet**

## **Declaration**

```
long mpiAxisOriginGet(MPIAxis axis,
                       double *origin)
```
**Required Header:** stdmpi.h

### **Description**

**mpiAxisOriginGet** gets the value of the origin of an Axis (*axis*) and writes it into the location pointed to by *origin*.

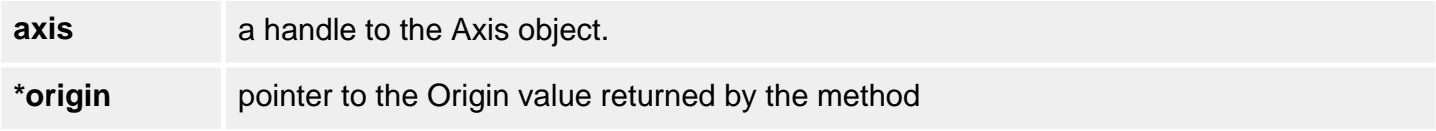

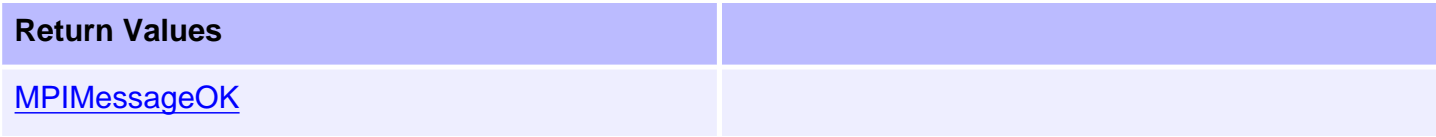

### **See Also**

[mpiAxisOriginSet](#page-25-0) | [Using the Origin Variable](file:///C|/htmlhelp/Software-MPI/topics/origin.htm) | [Controller Positions](file:///C|/htmlhelp/Software-MPI/topics/ctrlr_pos.htm) 

<span id="page-25-0"></span>mpiAxisOriginSet

# **mpiAxisOriginSet**

## **Declaration**

long mpiAxisOriginSet[\(MPIAxis](#page-0-0) **axis**, double **origin**)

**Required Header:** stdmpi.h

## **Description**

**mpiAxisOriginSet** sets the value of the origin of an Axis (*axis*) to *origin*.

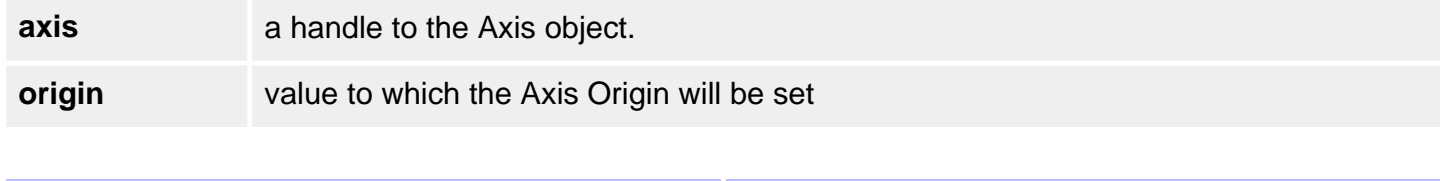

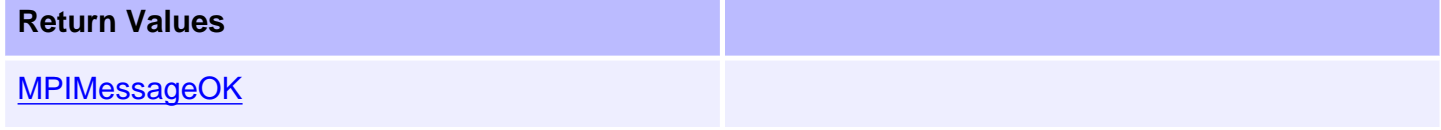

## **See Also**

[mpiAxisOriginGet](#page-24-0) | [Using the Origin Variable](file:///C|/htmlhelp/Software-MPI/topics/origin.htm) | [Controller Positions](file:///C|/htmlhelp/Software-MPI/topics/ctrlr_pos.htm) 

```
mpiAxisPositionError
```
# **mpiAxisPositionError**

## **Declaration**

```
long mpiAxisPositionError(MPIAxis axis,
                           double *error)
```
**Required Header:** stdmpi.h

### **Description**

**mpiAxisPositionError** gets the value of the position error of an Axis (*axis*) and puts it in the location pointed to by *error*. The position error is equal to (command position - actual position).

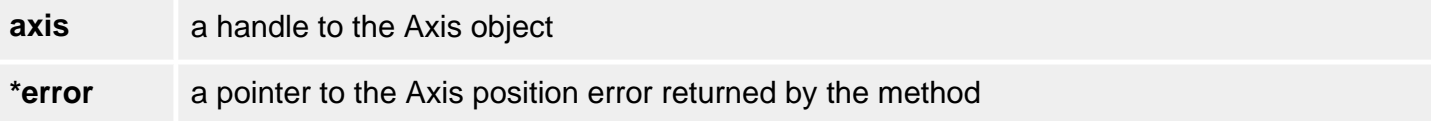

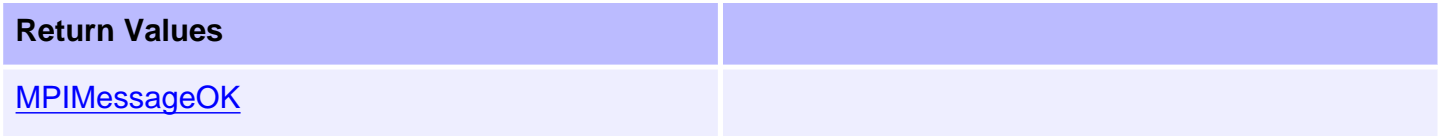

## **See Also**

[mpiAxisCommandPositionGet](#page-14-0) | [mpiAxisActualPositionGet](#page-6-0) | [Controller Positions](file:///C|/htmlhelp/Software-MPI/topics/ctrlr_pos.htm)

<span id="page-27-0"></span>mpiAxisStatus

# **mpiAxisStatus**

## **Declaration**

```
long mpiAxisStatus(MPIAxis axis,
                  MPIStatus *status,
                  void *external)
```
**Required Header:** stdmpi.h

### **Description**

**mpiAxisStatus** gets the status of an Axis (*axis*) and writes it into the structure pointed to by *status* and also writes it into the implementation-specific structure pointed to by *external* (if *external* is not NULL).

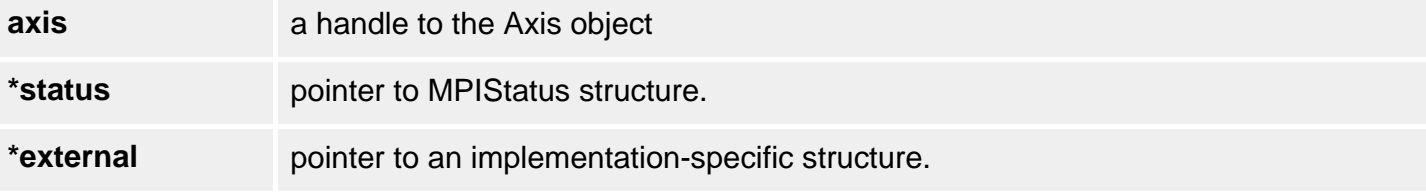

#### **Remarks**

*external* should always be set to NULL.

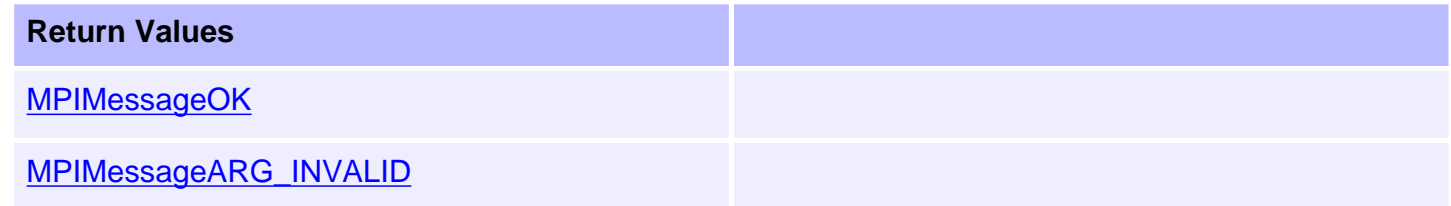

### **See Also**

[mpiAxisCommandPositionGet](#page-14-0) | [mpiAxisActualPositionGet](#page-6-0) | [Controller Positions](file:///C|/htmlhelp/Software-MPI/topics/ctrlr_pos.htm)

# <span id="page-28-0"></span>**mpiAxisTrajectory**

## **Declaration**

```
long mpiAxisTrajectory(MPIAxis axis,
                       MPITrajectory *trajectory)
```
**Required Header:** stdmpi.h

#### **Description**

**mpiAxisTrajectory** reads the current velocity and acceleration of *axis* and writes it into the structure pointed to by *trajectory*.

**NOTE:** deceleration, jerkPercent, accelerationJerk, and decelerationJerk fields of *trajectory* cannot be read from the controller and consequently are set to zero.

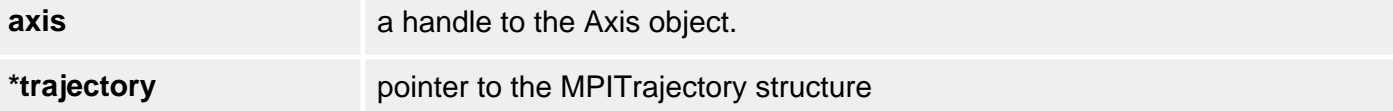

**Remarks**

The default MPITrajectory structure can be used by the mpiMotionStart(...) and mpiMotionModify() methods.

#### **Sample Code**

```
MPITrajectory trajectory;
     mpiAxisTrajectory(axis, &trajectory);
     printf("Velocity %.3f\n"
            "Acceleration %.3f\n",
            trajectory.velocity,
            trajectory.acceleration);
```
#### **Return Values**

[MPIMessageOK](file:///C|/htmlhelp/Software-MPI/docs/error_descriptions.htm#0)

### **See Also**

[mpiMotionStart](file:///C|/htmlhelp/Software-MPI/docs/Motion/Method/strt1.htm) | [mpiMotionModify](file:///C|/htmlhelp/Software-MPI/docs/Motion/Method/mfy1.htm) | [MPITrajectory](file:///C|/htmlhelp/Software-MPI/docs/Global/DataType/trj1.htm)

# <span id="page-30-0"></span>**mpiAxisEventNotifyGet**

## **Declaration**

long mpiAxisEventNotifyGet[\(MPIAxis](#page-0-0) **axis**, [MPIEventMask](file:///C|/htmlhelp/Software-MPI/docs/EventMask/evtmsk_out.htm) **\*eventMask**, void **\*external**)

**Required Header:** stdmpi.h

#### **Description**

**mpiAxisEventNotifyGet** writes the event mask (that specifies the event type(s) for which host notification has been requested) to the location pointed to by *eventMask*, and also writes it into the implementation-specific location pointed to by *external* (if *external* is not NULL).

The event notification information in *external* is in addition to the event notification information in *eventMask*, i.e, the event notification information in *eventMask* and in *external* is not the same information. Note that *eventMask* or *external* can be NULL (but not both NULL).

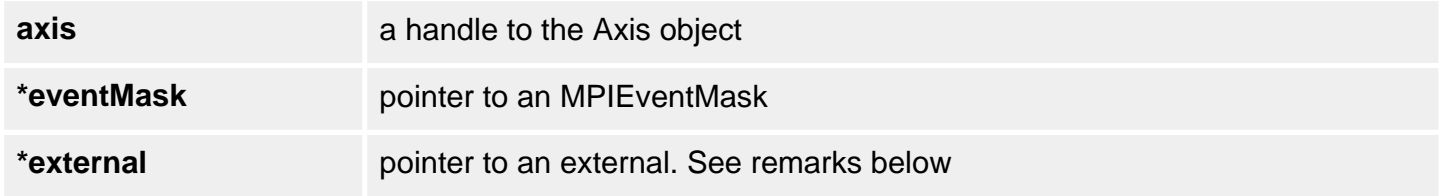

#### **Remarks**

*external* either points to a structure of type **MEIEventNotifyData{}** or is NULL.

The **MEIEventNotifyData{}** structure is an array of firmware addresses, whose contents are placed into the **MEIEventStatusInfo{}** structure (of all events generated by this object).

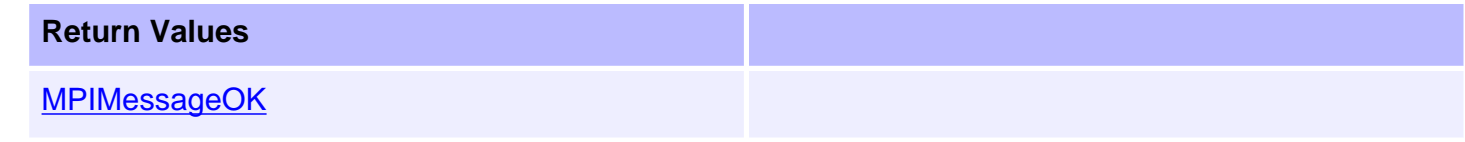

## **See Also**

[MEIEventNotifyData](file:///C|/htmlhelp/Software-MPI/docs/Event/DataType/nfydta2.htm) | [MEIEventStatusInfo](file:///C|/htmlhelp/Software-MPI/docs/Event/DataType/stsinf2.htm) | [mpiAxisEventNotifySet](#page-31-0)

# <span id="page-31-0"></span>**mpiAxisEventNotifySet**

## **Declaration**

```
long mpiAxisEventNotifySet(MPIAxis axis,
                         MPIEventMask eventMask,
                        void *external)
```
**Required Header:** stdmpi.h

#### **Description**

**mpiAxisEventNotifySet** requests host notification of the event(s) that are generated by *axis* and specified by *eventMask*, and also specified by the implementation-specific location pointed to by *external* (if *external* is not NULL).

The event notification information in *external* is in addition to the event notification information in *eventMask*, i.e, the event notification information in *eventMask* and in *external* is not the same information. Note that *eventMask* or *external* can be NULL (but not both NULL).

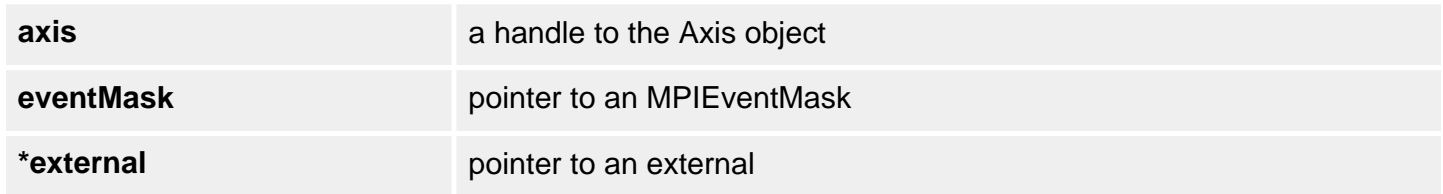

**Remarks**

*external* either points to a structure of type **MEIEventNotifyData{}** or is NULL.

The **MEIEventNotifyData{}** structure is an array of firmware addresses, whose contents are placed into the **MEIEventStatusInfo{}** structure (of all events generated by this object).

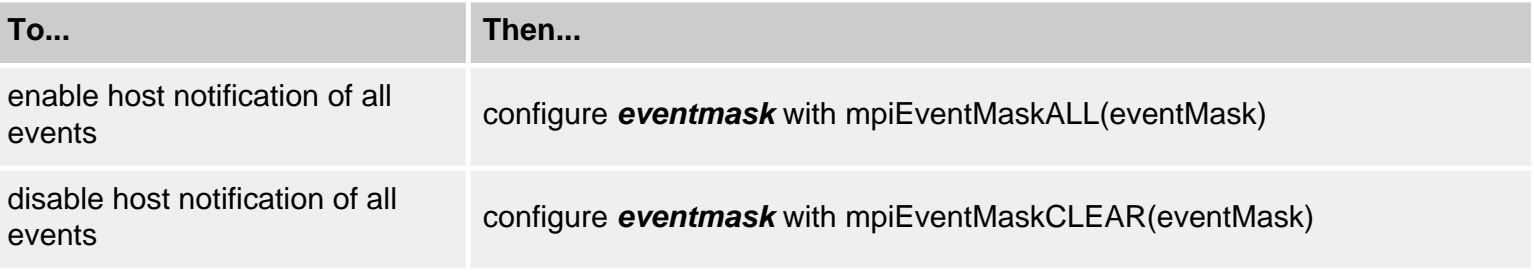

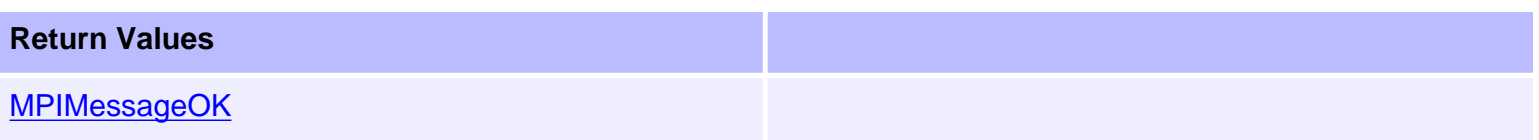

## **See Also**

[MEIEventNotifyData](file:///C|/htmlhelp/Software-MPI/docs/Event/DataType/nfydta2.htm) | [MEIEventStatusInfo](file:///C|/htmlhelp/Software-MPI/docs/Event/DataType/stsinf2.htm) | [MPIEventMask](file:///C|/htmlhelp/Software-MPI/docs/EventMask/evtmsk_out.htm) | [MPIEventType](file:///C|/htmlhelp/Software-MPI/docs/Event/DataType/ty3.htm) | [mpiEventMaskALL](file:///C|/htmlhelp/Software-MPI/docs/EventMask/Method/all3.htm) | [mpiEventMaskCLEAR](file:///C|/htmlhelp/Software-MPI/docs/EventMask/Method/clr4.htm) | [mpiAxisEventNotifyGet](#page-30-0) | [MEIEventNotifyData](file:///C|/htmlhelp/Software-MPI/docs/Event/DataType/nfydta2.htm)

## <span id="page-33-0"></span>**mpiAxisEventReset**

## **Declaration**

```
long mpiAxisEventReset(MPIAxis axis,
                       MPIEventMask eventMask)
```
**Required Header:** stdmpi.h

### **Description**

**mpiAxisEventReset** resets the event(s) that are specified in *eventMask* and generated by *axis*. Your application must call mpiAxisEventReset only after one or more latchable events have occurred.

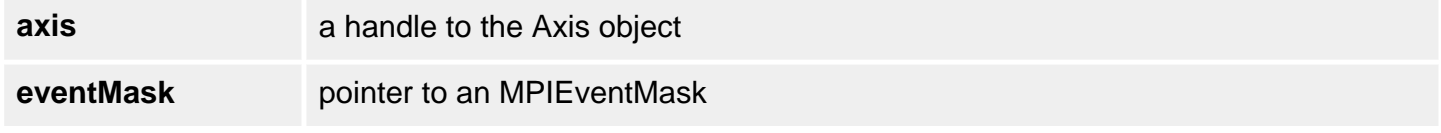

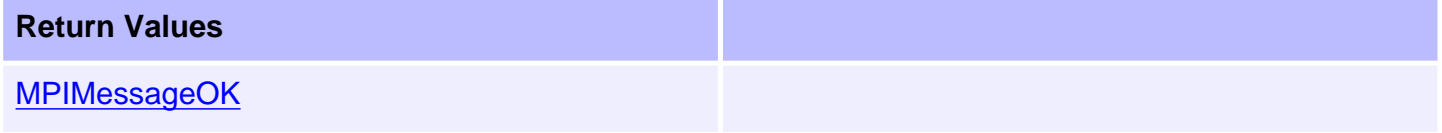

#### **See Also**

[mpiControlEventReset](file:///C|/htmlhelp/Software-MPI/docs/Control/Method/evtrst1.htm) | [mpiMotionEventReset](file:///C|/htmlhelp/Software-MPI/docs/Motion/Method/evtrst1.htm) | [mpiMotorEventReset](file:///C|/htmlhelp/Software-MPI/docs/Motor/Method/evtrst1.htm) | [mpiRecorderEventReset](file:///C|/htmlhelp/Software-MPI/docs/Recorder/Method/evtrst1.htm) | [mpiSequenceEventReset](file:///C|/htmlhelp/Software-MPI/docs/Sequence/Method/flacfget1.htm) | [meiSynqNetEventReset](file:///C|/htmlhelp/Software-MPI/docs/Synqnet/Method/evtrst2.htm) | [meiSqNodeEventReset](file:///C|/htmlhelp/Software-MPI/docs/sqNode/Method/evtrst2.htm)

[Event Notification Methods](file:///C|/htmlhelp/Software-MPI/basics/methods/evtnfn_methods.htm#Get)

<span id="page-34-0"></span>mpiAxisMemory

# **mpiAxisMemory**

## **Declaration**

```
long mpiAxisMemory(MPIAxis axis,
                   void **memory)
```
**Required Header:** stdmpi.h

## **Description**

**mpiAxisMemory** sets (writes) an address (used to access a Control object's memory) to the contents of *memory*.

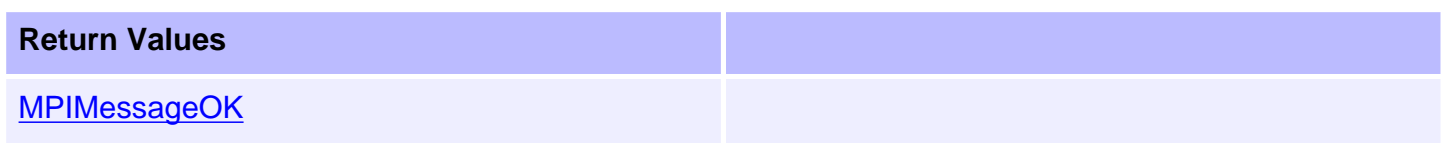

## **See Also**

[mpiAxisMemoryGet](#page-35-0) | [mpiAxisMemorySet](#page-36-0)

## <span id="page-35-0"></span>**mpiAxisMemoryGet**

## **Declaration**

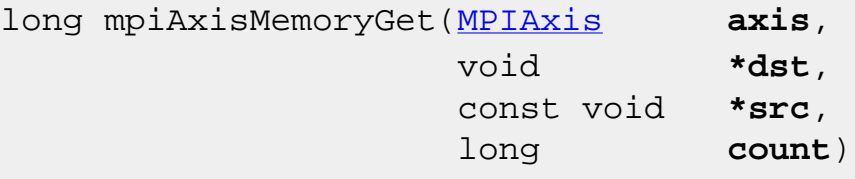

**Required Header:** stdmpi.h

#### **Description**

**mpiAxisMemoryGet** copies *count* bytes of Axis (*axis*) memory (starting at address *src*) to application memory (starting at address *dst*).

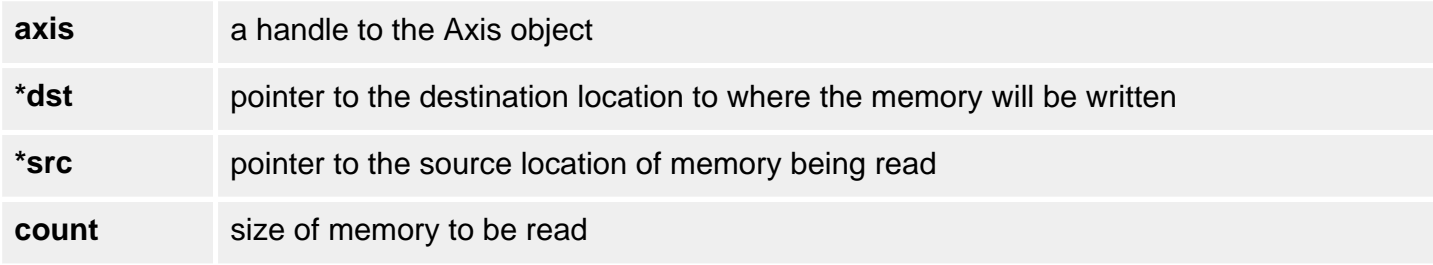

#### **Return Values**

[MPIMessageOK](file:///C|/htmlhelp/Software-MPI/docs/error_descriptions.htm#0)

### **See Also**

[mpiAxisMemory](#page-34-0) | [mpiAxisMemorySet](#page-36-0)
# **mpiAxisMemorySet**

#### **Declaration**

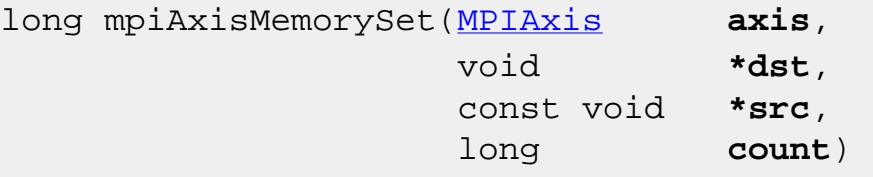

**Required Header:** stdmpi.h

#### **Description**

**mpiAxisMemorySet** copies *count* bytes of application memory (starting at address *src*) to Axis (*axis*) memory (starting at address *dst*).

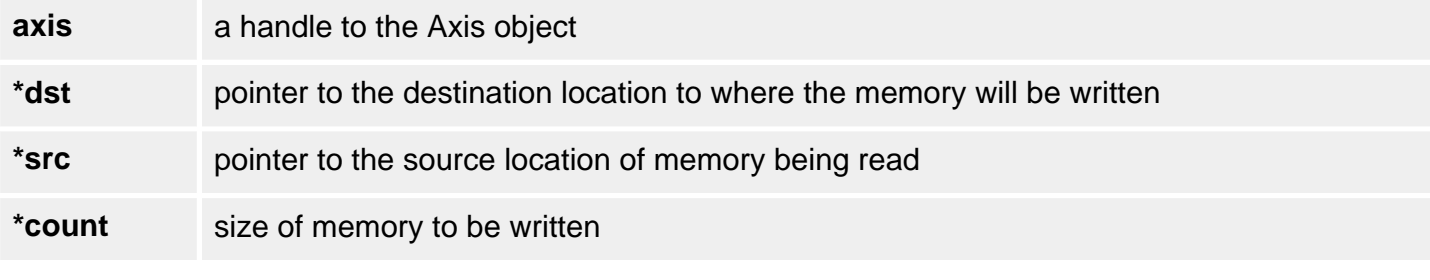

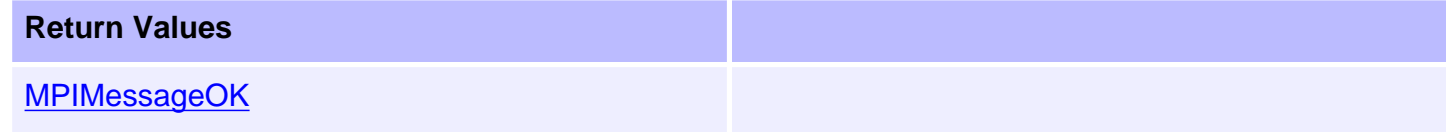

#### **See Also**

[mpiAxisMemory](#page-34-0) | [mpiAxisMemoryGet](#page-35-0)

mpiAxisControl

# **mpiAxisControl**

#### **Declaration**

[MPIControl](file:///C|/htmlhelp/Software-MPI/docs/Control/cnl_out.htm) mpiAxisControl[\(MPIAxis](#page-0-0) **axis**)

**Required Header:** stdmpi.h

#### **Description**

**mpiAxisControl** returns a handle to the motion controller (Control) with which an Axis (*axis*) is associated.

**axis a** handle to an Axis object.

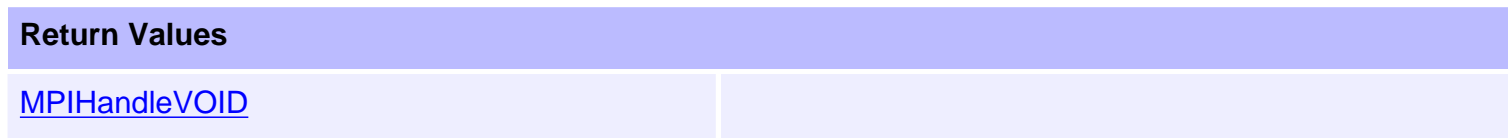

#### **See Also**

# <span id="page-38-0"></span>**mpiAxisFilterMapGet**

#### **Declaration**

```
long mpiAxisFilterMapGet(MPIAxis axis,
                        MPIObjectMap *filterMap)
```
**Required Header:** stdmpi.h

#### **Description**

**mpiAxisFilterMapGet** gets the object map of the Filters [associated with an Axis (*axis*)] and writes it into the structure pointed to by *motorMap*.

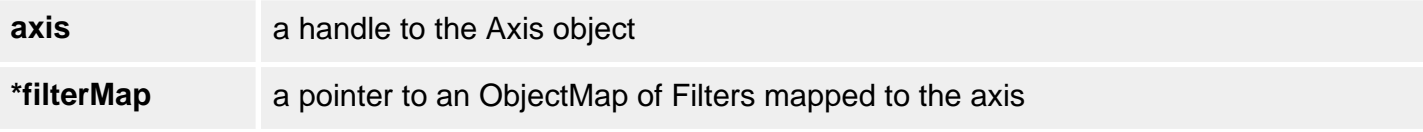

#### **Remarks**

[MPIObjectMap](file:///C|/htmlhelp/Software-MPI/docs/Object/DataType/map1.htm) is a *long* that maps the Filters in controller memory to each bit. Ex: A map value of 1 would indicate Filter 0 is mapped the Axis. A value of 6 would indicate that Filters 2 and 3 are mapped to the Axis.

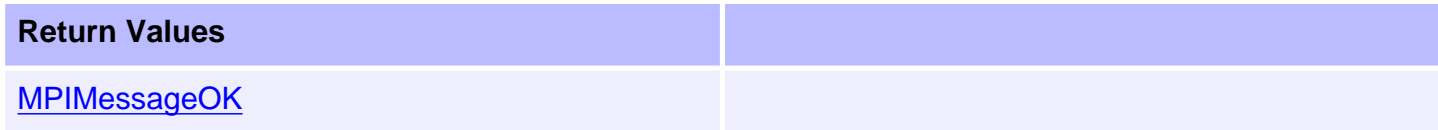

#### **See Also**

[mpiAxisFilterMapSet](#page-39-0)

# <span id="page-39-0"></span>**mpiAxisFilterMapSet**

#### **Declaration**

```
long mpiAxisFilterMapSet(MPIAxis axis,
                        MPIObjectMap filterMap)
```
**Required Header:** stdmpi.h

#### **Description**

**mpiAxisFilterMapSet** sets the Filters [associated with an Axis (*axis*)] using data from the object map specified by *filterMap*.

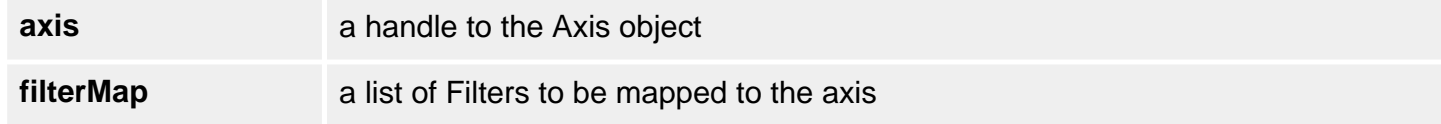

#### **Remarks**

[MPIObjectMap](file:///C|/htmlhelp/Software-MPI/docs/Object/DataType/map1.htm) is a *long* that maps the Filters in controller memory to each bit. E.g. A map value of 1 will map Filter 0 to the Axis. A value of 6 will map both Filters 2 and 3 to the Axis.

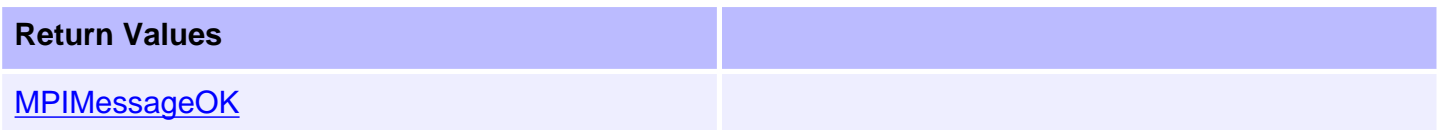

#### **See Also**

[mpiAxisFilterMapGet](#page-38-0) | [MPIObjectMap](file:///C|/htmlhelp/Software-MPI/docs/Object/DataType/map1.htm)

# **mpiAxisMotorMapGet**

#### **Declaration**

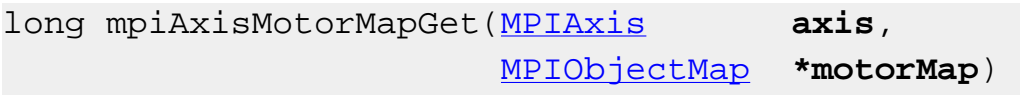

**Required Header:** stdmpi.h

#### **Description**

**mpiAxisMotorMapGet** gets the object map [of the Motors associated with an Axis (*axis*)] and writes it into the structure pointed to by *motorMap*.

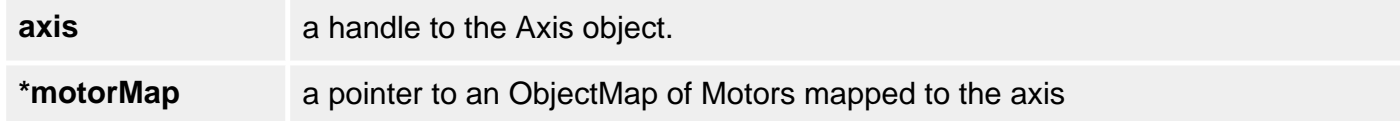

#### **Remarks**

[MPIObjectMap](file:///C|/htmlhelp/Software-MPI/docs/Object/DataType/map1.htm) is a *long* that maps the Motors in controller memory to each bit. Ex: A **map** value of 1 would indicate Motor 0 is mapped the Axis. A value of 6 would indicate that Motors 2 and 3 are mapped to the Axis.

Remember that Motors are mapped to Axes through the Filter object. To configure the Axis/Motor map, the application will need to set the mpiAxisFilterMap and mpiFilterMotorMap.

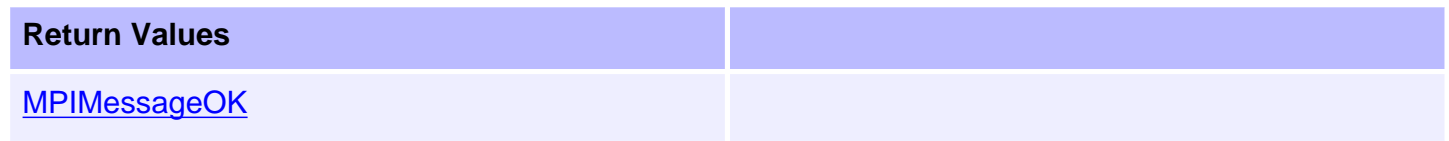

#### **See Also**

[mpiAxisFilterMapGet](#page-38-0) | [MPIObjectMap](file:///C|/htmlhelp/Software-MPI/docs/Object/DataType/map1.htm)

mpiAxisNumber

# **mpiAxisNumber**

#### **Declaration**

```
long mpiAxisNumber(MPIAxis axis,
                   long *number)
```
**Required Header:** stdmpi.h

## **Description**

**mpiAxisNumber** writes the index of an Axis (*axis*, on the motion controller that the Axis is associated with) to the contents of *number*.

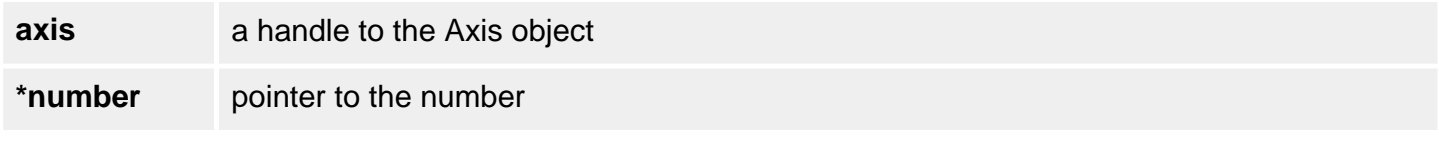

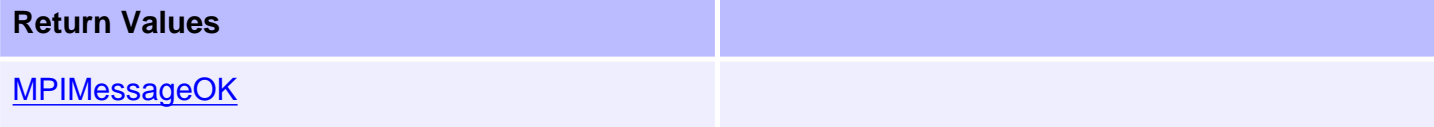

#### **See Also**

# <span id="page-42-0"></span>**MPIAxisConfig / MEIAxisConfig**

## **Definition: MPIAxisConfig**

```
typedef struct MPIAxisConfig {
    MPIAxisEstopModify estopModify;
    MPIAxisInPosition inPosition; 
    MPIAxisMaster master; 
    long masterCorrection; 
    MPIObjectMap filterMap;
}MPIAxisConfig;
```
**Change History:** Modified in the 03.03.00.

#### **Description**

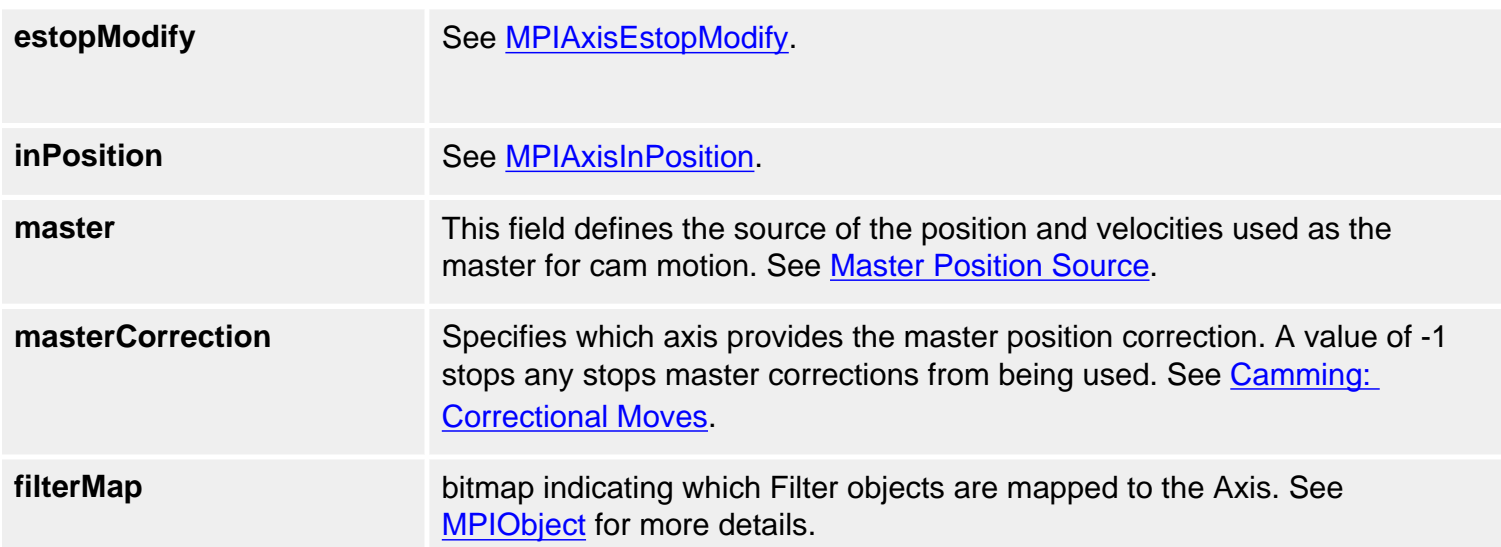

#### **Definition: MEIAxisConfig**

MPIAxisConfig / MEIAxisConfig

```
typedef struct MEIAxisConfig {
    char userLabel[MEIObjectLabelCharMAX+1]; 
                           /* +1 for NULL terminator */
    long *FeedbackDeltaPtr[MEIXmpAxisPosInputs];
    MEIXmpAxisPreFilter PreFilter;
    MEIXmpAxisGear Gear;
    MEIXmpAxisGantryType GantryType;
}MEIAxisConfig;
```
**Change History:** Modified in the 03.04.00. Modified in the 03.03.00.

## **Description**

**userLabel** - consists of 16 characters that are used to label the axis object for user identification purposes. The userLabel field is NOT used by the controller.

**\*FeedbackDeltaPtr** - Pointer to the position feedback delta, which is the difference in the feedback position between two sample periods, calculated by the controller.

```
PreFilter
```
- Input
- Output
- Delta
- Delay
- Timer
- Pointer

**Gear** - Coefficients for gearing off a position input. The MEIXmpAxisGear firmware feature only supports servo motor types. The axis gear feature does not support step motor types.

```
 Example: 
 MEIXmpData *firmware; 
 MEIXmpBufferData *bufferData; 
 mpiControlMemory(control,&firmware,&bufferData); 
 ... 
 msgCHECK(mpiAxisConfigGet(axis, &axisConfig, &axisConfigXmp)); 
 axisConfigXmp.Gear.Ptr = &bufferData->PreFilter[0].Output; 
 msgCHECK(mpiAxisConfigSet(axis, &axisConfig, &axisConfigXmp)); 
● Ratio.A - numerator of multiplier
• Ratio.B - denominator of multiplier
```
• Ptr - Host pointer to a gear master

- **Ratio.Old** -
- **Ratio.Remainder** -
- **Position** final geared position

#### **GantryType** -

```
typedef enum {
    MEIXmpAxisGantryTypeNONE = 0,
  MEIXmpAxisGantryTypeLINEAR = 1,
   MEIXmpAxisGantryTypeTWIST = 2
```
- } MEIXmpAxisGantryType;
	- MEIXmpAxisGantryTypeNONE is the default. No gantry enabled.
	- MEIXmpAxisGantryTypeLINEAR is used to add the axis' two feedback values.
	- **MEIXmpAxisGantryTypeTWIST** is used to subtract the axis' two feedback values.

#### **See Also**

[mpiAxisConfigGet](#page-10-0) | [mpiAxisConfigSet](#page-12-0) | [MPIAxisInPosition](#page-47-0)

# <span id="page-45-0"></span>**MPIAxisEstopModify**

## **Definition**

```
typedef struct MPIAxisEstopModify {
    float deceleration; 
    float decelerationJerk; 
    float jerkPercent; 
} MPIAxisEstopModify
```
**Change History:** Added in the 03.03.00

## **Description**

**MPIAxisEstopModify** is used with [mpiAxisConfigGet\(...\)](#page-10-0) and [mpiAxisConfigSet\(...\)](#page-12-0) as part of the [MPIAxisConfig](#page-42-0) structure. This structure can be used to configure the deceleration and jerk applied to a motor when an EStopModify event occurs.

Any of the limits can be configured to generate an EStopModify instead of a standard EStop (a standard EStop stops the motor by stepping down the feedrate until it reaches 0.0).

See [mpiMotorEventConfigSet\(...\)](file:///C|/htmlhelp/Software-MPI/docs/Motor/Method/evtcfset1.htm) and [mpiMotorEventConfigGet\(...\).](file:///C|/htmlhelp/Software-MPI/docs/Motor/Method/evtcfget1.htm)

**NOTE**: Standard firmware uses jerkPercent and does not support decelerationJerk. See the **[MPITrajectory](file:///C|/htmlhelp/Software-MPI/docs/Global/DataType/trj1.htm) structure documentation.** 

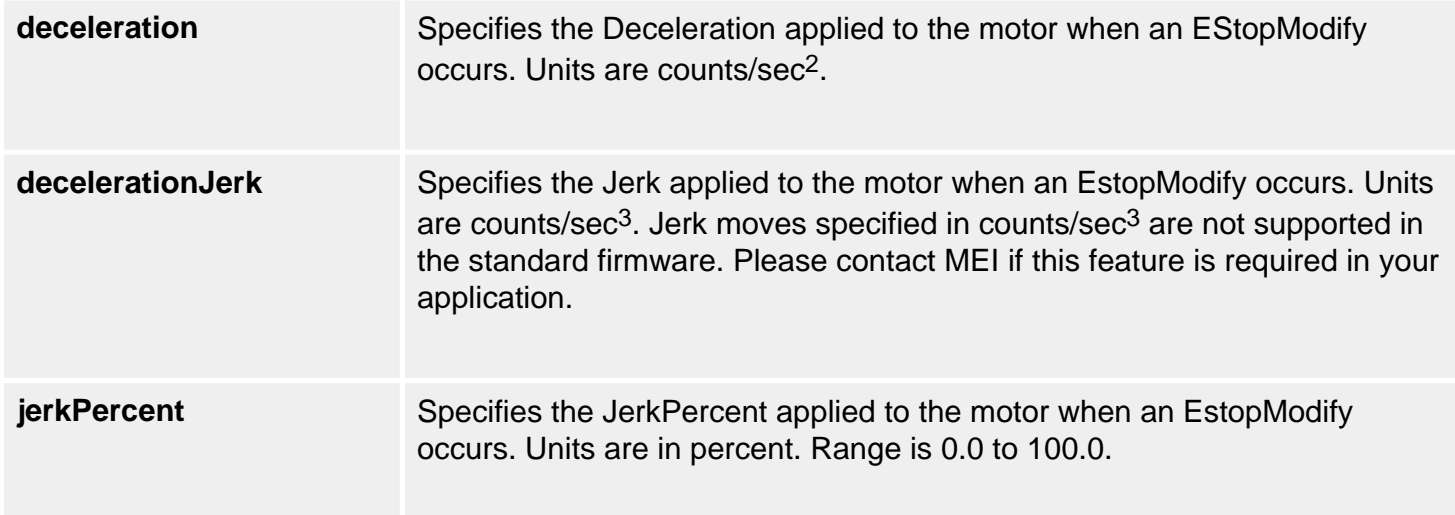

## **See Also**

[MPIAxisConfig](#page-42-0) | [mpiMotorEventConfigSet](file:///C|/htmlhelp/Software-MPI/docs/Motor/Method/evtcfset1.htm) | [mpiMotorEventConfigGet](file:///C|/htmlhelp/Software-MPI/docs/Motor/Method/evtcfget1.htm) | [MPIAction](file:///C|/htmlhelp/Software-MPI/docs/Global/DataType/acn3.htm)

# **MEIAxisFrameBufferStatus**

## **Definition**

typedef struct MEIAxisFrameBufferStatus { long **size**; long **frameCount**; } MEIAxisFrameBufferStatus;

**Change History:** Added in the 03.04.00.

## **Description**

**MEIAxisFrameBufferStatus** provides status information of the frame buffer for a specified axis.

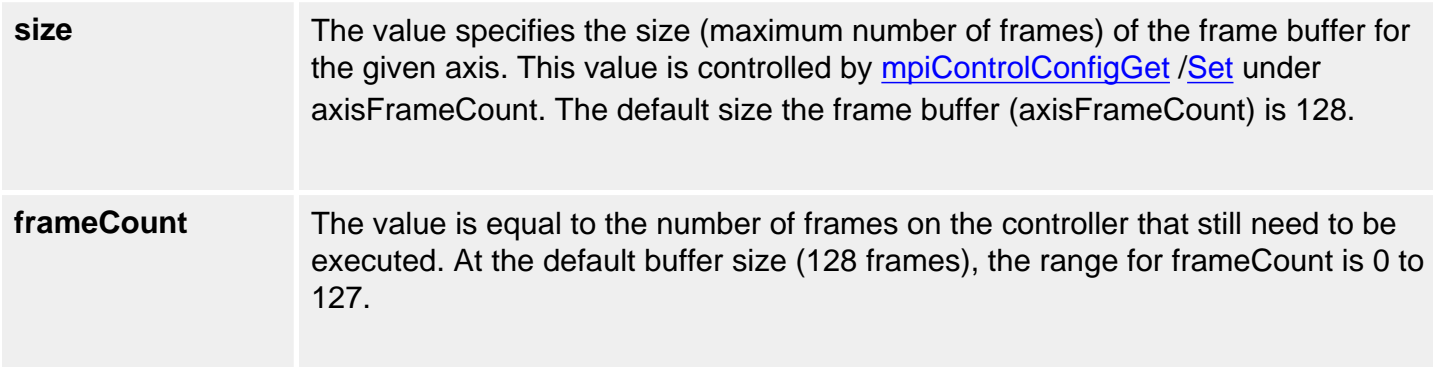

#### **See Also**

[meiAxisFrameBufferStatus](#page-22-0) | [mpiControlConfigGet](file:///C|/htmlhelp/Software-MPI/docs/Control/Method/cfget1.htm) | [mpiControlConfigSet](file:///C|/htmlhelp/Software-MPI/docs/Control/Method/cfset1.htm)

# <span id="page-47-0"></span>**MPIAxisInPosition**

## **Definition**

```
typedef struct MPIAxisInPosition {
    struct {
 float positionFine;
 long positionCoarse;
       float velocity;
    } tolerance;
       float settlingTime; /* seconds */
 long settleOnStop;
 long settleOnEstop
      long settleOnEstopCmdEqAct;
} MPIAxisInPosition;
```
#### **Description**

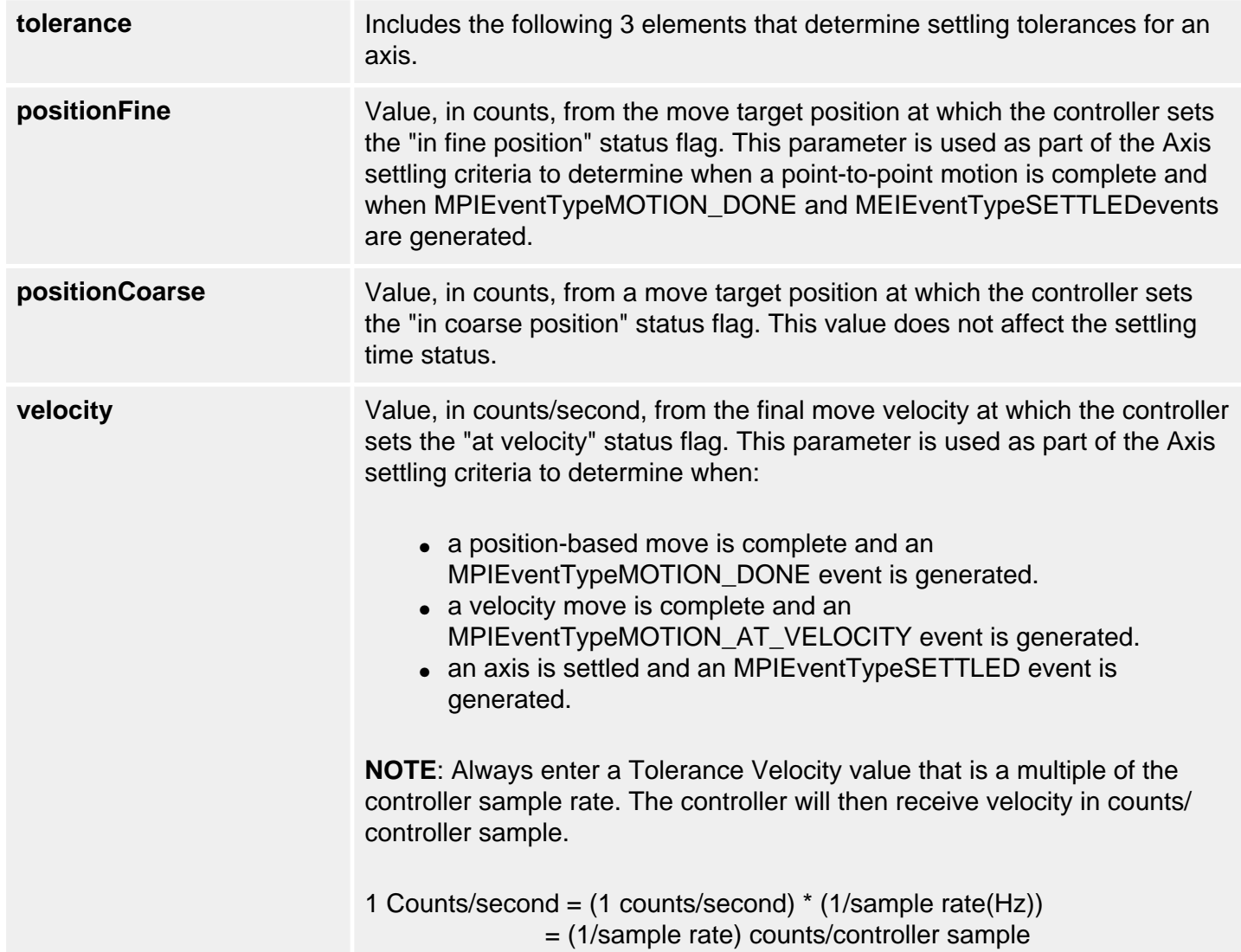

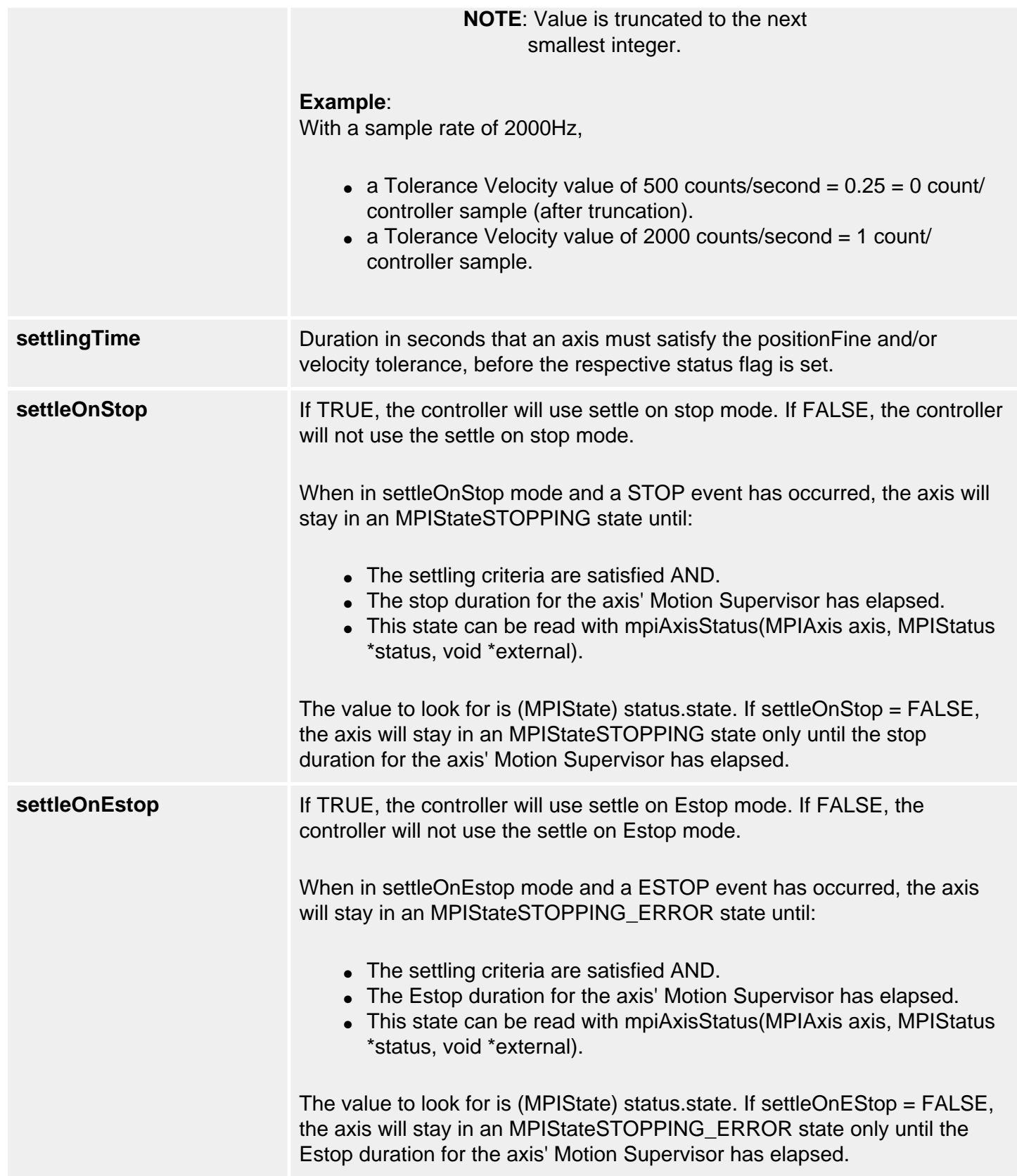

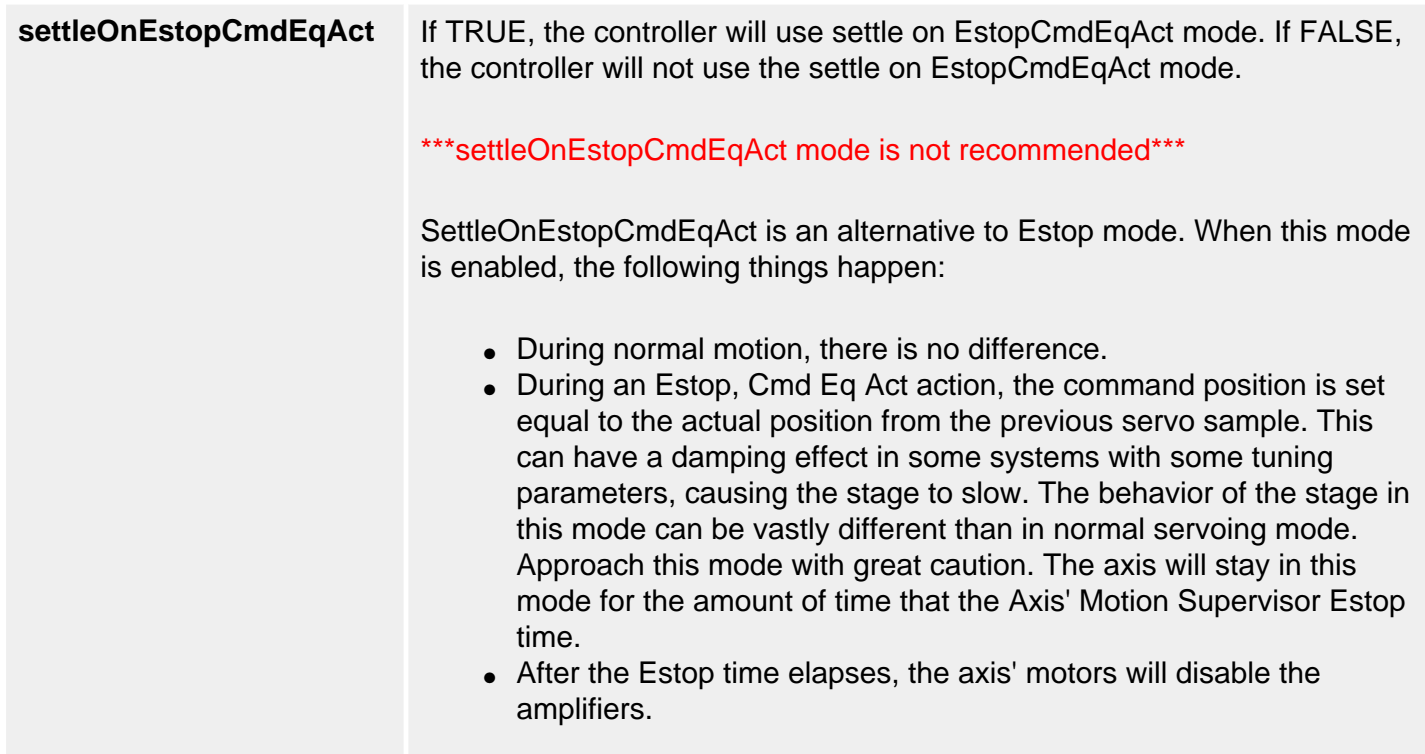

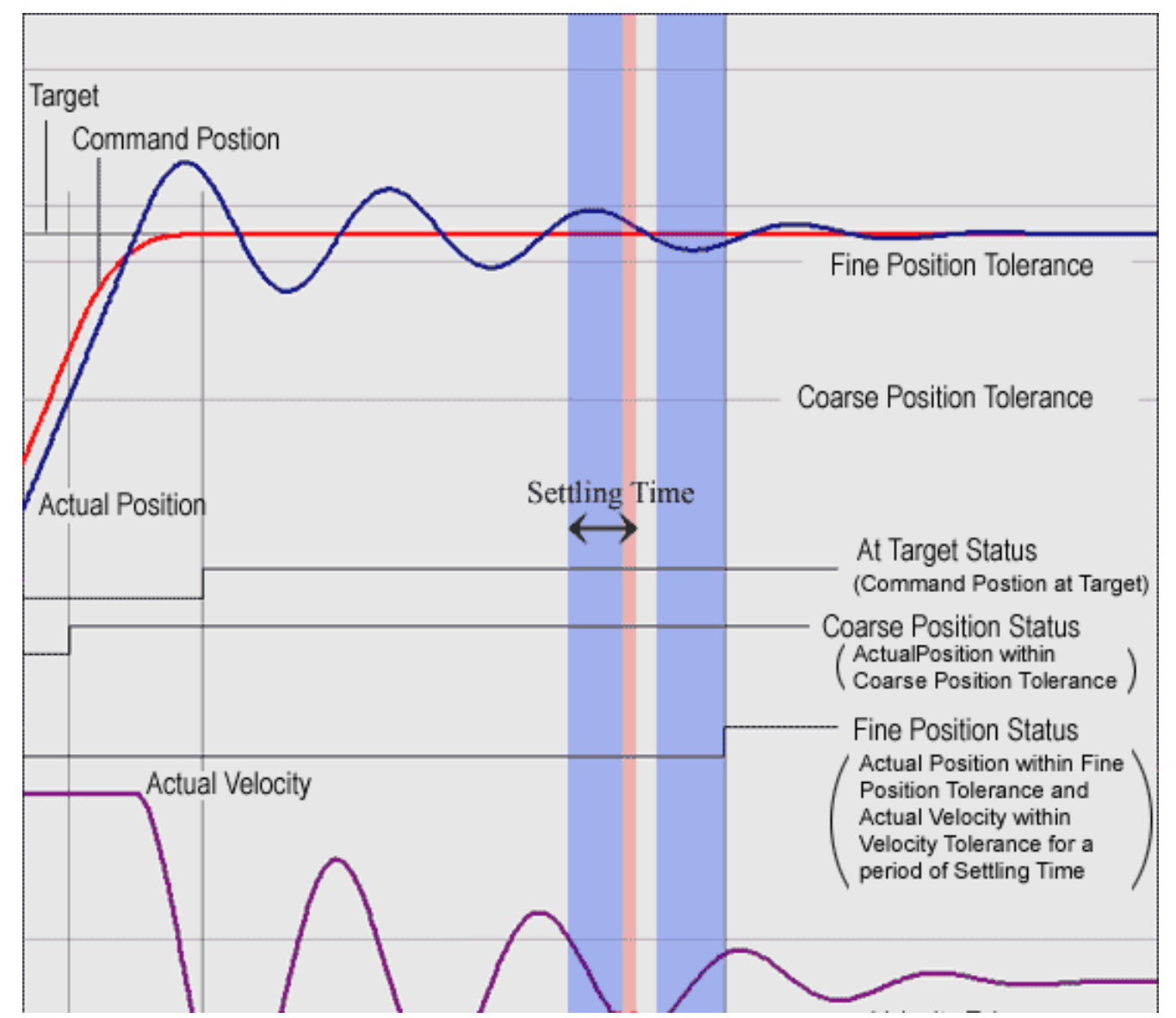

file:///C|/htmlhelp/Software-MPI/docs/Axis/DataType/inpos1.htm (3 of 5)9/21/2006 4:40:22 PM

```
MPIAxisInPosition
```
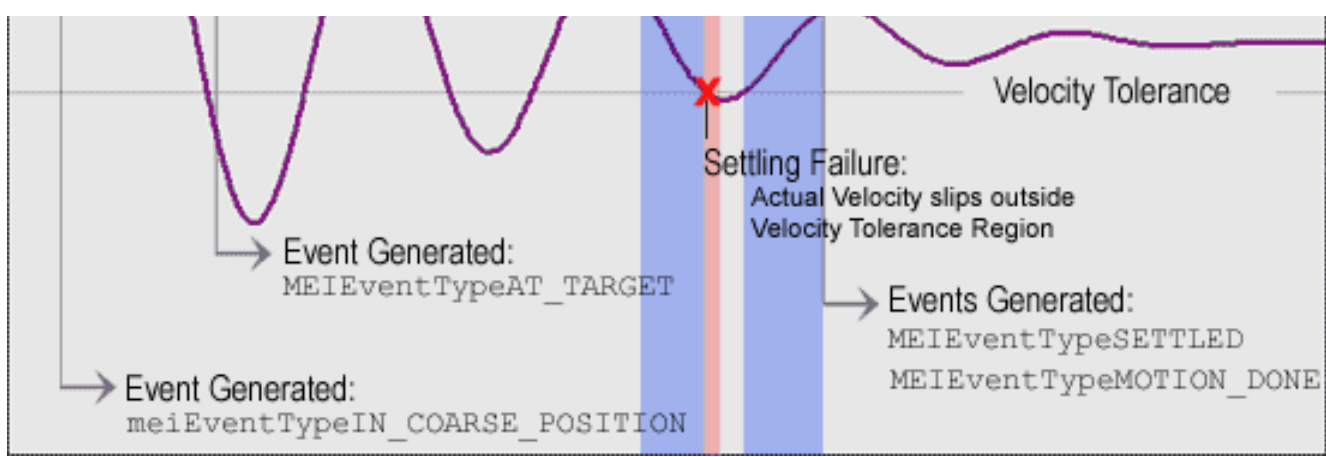

## **Sample Code**

```
/*
     Set the settling time of an axis. Sample usage: 
     returnValue = 
         setAxisSettlingTime(axis, 0.05);
*/
long setAxisSettlingTime(MPIAxis axis, double settlingTime)
{
     MPIAxisConfig config; 
     long returnValue; 
     returnValue = 
          mpiAxisConfigGet(axis, &config, NULL); 
     if (returnValue == MPIMessageOK) 
\left\{\begin{array}{c} \end{array}\right\} config.inPosition.settlingTime = (float) settlingTime; 
          returnValue = 
               mpiAxisConfigSet(axis, &config, NULL); 
} 
     return returnValue;
}
```
#### **See Also**

[MPIAxisConfig](#page-42-0) | [MPIAction](file:///C|/htmlhelp/Software-MPI/docs/Global/DataType/acn3.htm)

[Axis Tolerances and Related Events: How Motion Related Events are Generated](file:///C|/htmlhelp/Software-MPI/topics/ax_tol_mtn_rel_evt.htm)

[Configuration of IN\\_POSITION and Done Events after STOP or E\\_STOP Events](file:///C|/htmlhelp/Software-MPI/docs/Axis/Topics/note_axisnpos.htm)

# <span id="page-51-0"></span>**MPIAxisMaster**

#### **Definition**

```
typedef enum {
    MPIAxisMasterType type; 
    long number;
    long *address; 
    long encoderFaultMotorNumber;
}MPIAxisMaster;
```
#### **Description**

**MPIAxisMaster** defines the source of the position and velocities used as the master for cam motion. See also [Master Position Source.](file:///C|/htmlhelp/Software-MPI/topics/camming_general.htm#position)

The *type* field specifies if the *number* or *address* fields are used and which object the *number* field refers to.

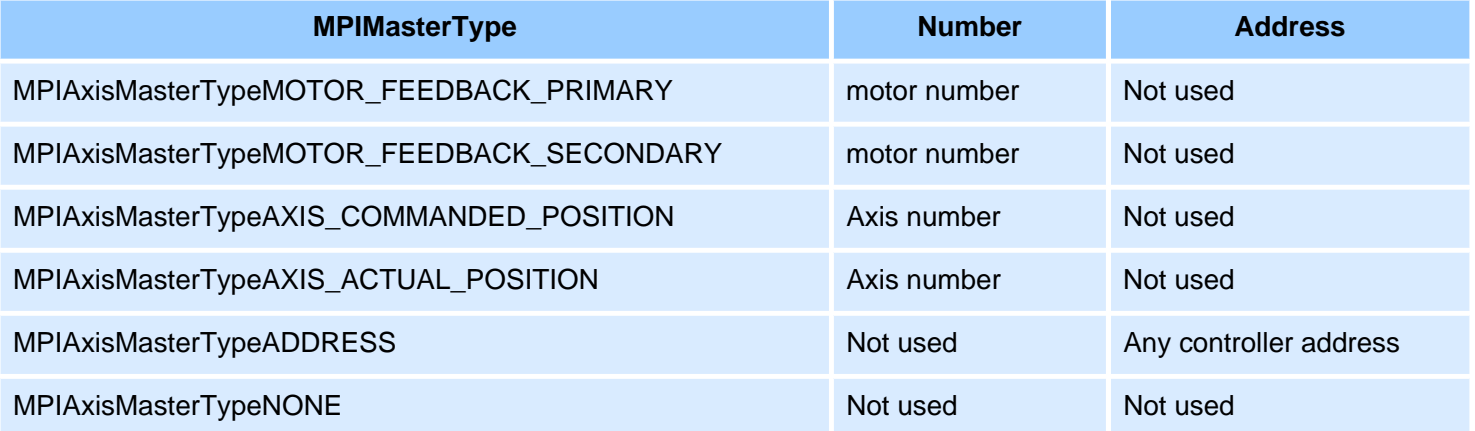

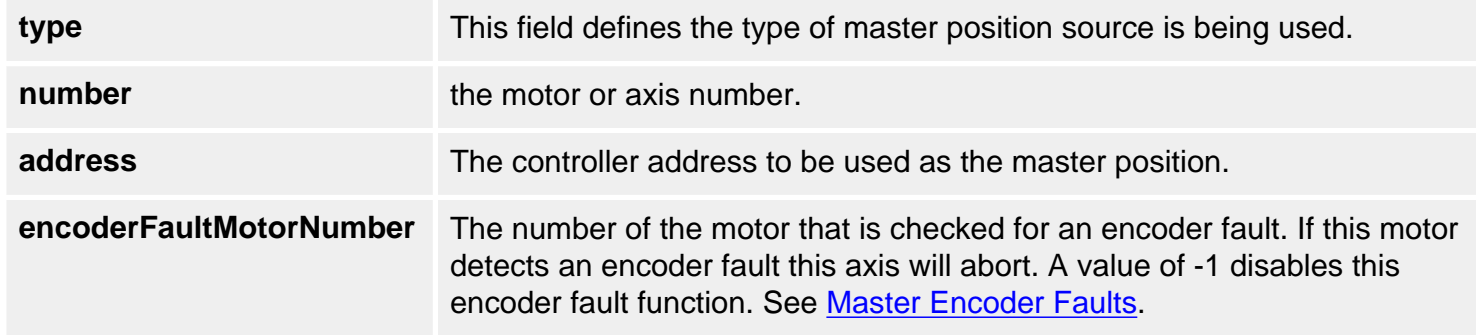

#### **See Also**

#### [MPIAxisMasterType](#page-52-0)

# <span id="page-52-0"></span>**MPIAxisMasterType**

#### **Definition**

```
typedef enum {
    MPIAxisMasterTypeNONE,
    MPIAxisMasterTypeMOTOR_FEEDBACK_PRIMARY,
    MPIAxisMasterTypeMOTOR_FEEDBACK_SECONDARY,
    MPIAxisMasterTypeAXIS_COMMANDED_POSITION,
    MPIAxisMasterTypeAXIS_ACTUAL_POSITION,
    MPIAxisMasterTypeADDRESS,
}MPIAxisMasterType;
```
**Change History:** Modified in the 03.04.00. Modified in the 03.03.00.

#### **Description**

**MPIAxisMasterType** specifies the type of master position source used with cam motions. See also [MPIAxisMaster](#page-51-0).

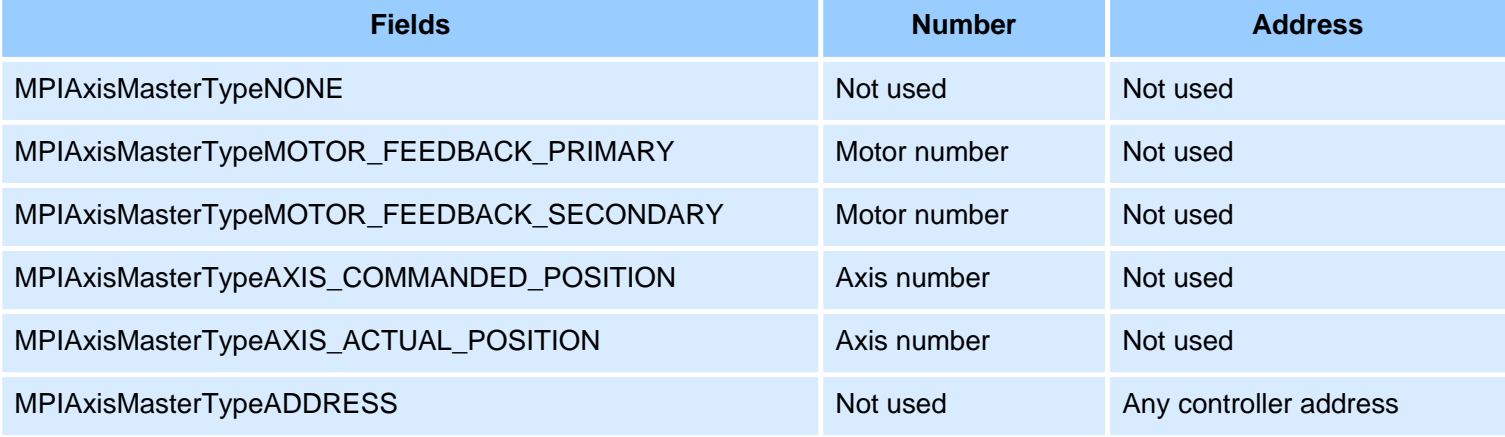

#### **See Also**

#### **[MPIAxisMaster](#page-51-0)**

## **MPIAxisMessage**

#### **Definition**

```
typedef enum {
    MPIAxisMessageAXIS_INVALID, 
    MPIAxisMessageCOMMAND_NOT_SET,
    MPIAxisMessageNOT_MAPPED_TO_MS,
}MPIAxisMessage;
```
#### **Description**

**MPIAxisMessage** is an enumeration of Axis error messages that can be returned by the MPI library.

#### **MPIAxisMessageAXIS\_INVALID**

The axis number is out of range. This message code is returned by [mpiAxisCreate\(...\)](#page-3-0) if the axis number is less than zero or greater than or equal to MEIXmpMAX\_Axes.

#### **MPIAxisMessageCOMMAND\_NOT\_SET**

The axis command position did not get set. This message code is returned by [mpiAxisCommandPositionSet\(...\)](#page-16-0) if the controller's command position does not match the specified value. Internally, the mpiAxisCommandPositionSet(...) method requests the controller to change the command position, waits for the controller to process the request, and reads back the controller's command position. There are several cases where the controller will calculate a new command position to replace the requested command position. For example, if motion is in progress, stopped, or if the amp enable is disabled (when the motor's disableAction is configured for command equals actual), the controller will calculate a new command position every sample. To prevent this problem, set the command position when the motion is in an IDLE state and the motor's disableAction is configured for no action.

#### **mpiAxisCommandPositionSet(...) Error Check**

The [mpiAxisCommandPositionSet\(...\)](#page-16-0) error check has been extended. If the controller is updating the axis's command position when mpiAxisCommandPositionSet(...) is called, MPIAxisMessageCOMMAND\_NOT\_SET will be returned. mpiAxisCommandPositionSet(...) checks for the following conditions:

- Axis is in a STOPPING, STOPPED, or MOVING state.
- Any motor associated with the axis has the disableAction configuration set to MEIMotorDisableActionCMD\_EQ\_ACT and the motor's Amp Enable is disabled.
- If the command position read from the controller does not match the requested position.

#### **MPIAxisMessageNOT\_MAPPED\_TO\_MS**

An axis is not mapped to the motion supervisor. This message code is returned by [mpiMotionDelete](file:///C|/htmlhelp/Software-MPI/docs/Motion/Method/delete1.htm) [\(...\),](file:///C|/htmlhelp/Software-MPI/docs/Motion/Method/delete1.htm) [mpiMotionAxisListGet\(...\)](file:///C|/htmlhelp/Software-MPI/docs/Motion/Method/axlisget1.htm), or [mpiMotionAxisRemove\(...\)](file:///C|/htmlhelp/Software-MPI/docs/Motion/Method/axrmv1.htm) when an axis is associated with a motion object, but not mapped to a motion supervisor. To correct this problem, map the axes to the motion supervisor in the controller by calling: [mpiMotionAction\(...\)](file:///C|/htmlhelp/Software-MPI/docs/Motion/Method/acn1.htm) with [MEIActionMAP](file:///C|/htmlhelp/Software-MPI/docs/Global/DataType/acn3.htm#mei) or [MPIActionRESET,](file:///C|/htmlhelp/Software-MPI/docs/Global/DataType/acn3.htm) [mpiMotionStart\(...\)](file:///C|/htmlhelp/Software-MPI/docs/Motion/Method/strt1.htm), [mpiMotionModify\(...\),](file:///C|/htmlhelp/Software-MPI/docs/Motion/Method/mfy1.htm) or [mpiMotionEventNotifySet\(...\)](file:///C|/htmlhelp/Software-MPI/docs/Motion/Method/evtnfyset1.htm).

**See Also**

<span id="page-55-0"></span>MEIPreFilter

# **MEIPreFilter**

## **Definition**

```
typedef struct MEIPreFilter { 
    long axisNumber; 
    MEIPreFilterForm form; 
    long length; 
    long coeff[MEIPreFilterCoeffsMAX]; 
 MEIPreFilter;
```
**Change History:** Added in the 03.04.00.

#### **Description**

PreFilters are used to filter motion trajectories. The command positions generated by the controller firmware during a move are passed through the filter before being used as set points by the control algorithm. PreFilters are useful for removing unwanted frequencies from the motion profile or for smoothing out motion generated by joysticks or other manual input devices.

Two forms of PreFilters are supported: BOXCAR and SHAPING. The BOXCAR filter is a simple averager where the output of the filter is the of average a number of previous command positions. The number of points is determined by the length parameter. For BOXCAR filters the coeff[] array is ignored.

The SHAPING PreFilter passes the trajectory through a special filter type patented by **Convolve, Inc.** ® [\(www.convolve.com](http://www.convolve.com/)). This filter can greatly enhance the performance of mechanical systems with resonances or flexible hardware. The length and coefficients of the SHAPING filter are generated by Convolve® for the specific system using the filter. See the Convolve website for information about the advantages of Input Shaping®.

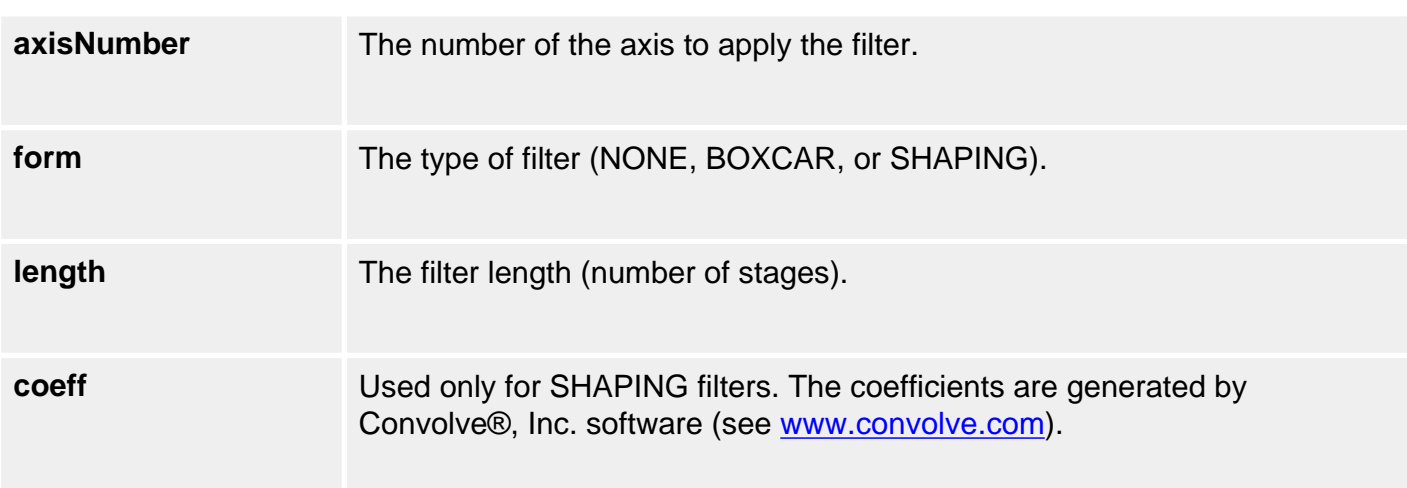

## **See Also**

[MEIPreFilterForm](#page-57-0) | [MEIControlConfig](file:///C|/htmlhelp/Software-MPI/docs/Control/DataType/cf3.htm#mei)

## <span id="page-57-0"></span>**MEIPreFilterForm**

#### **Definition**

```
typedef enum {
    MEIPreFilterFormNONE,
    MEIPreFilterFormBOXCAR, 
    MEIPreFilterFormSHAPING,
```

```
} MEIPreFilterForm;
```
**Change History:** Added in the 03.04.00.

#### **Description**

**MEIPreFilterForm** specifies the filter types for filtering the command position profile produced by the controller.

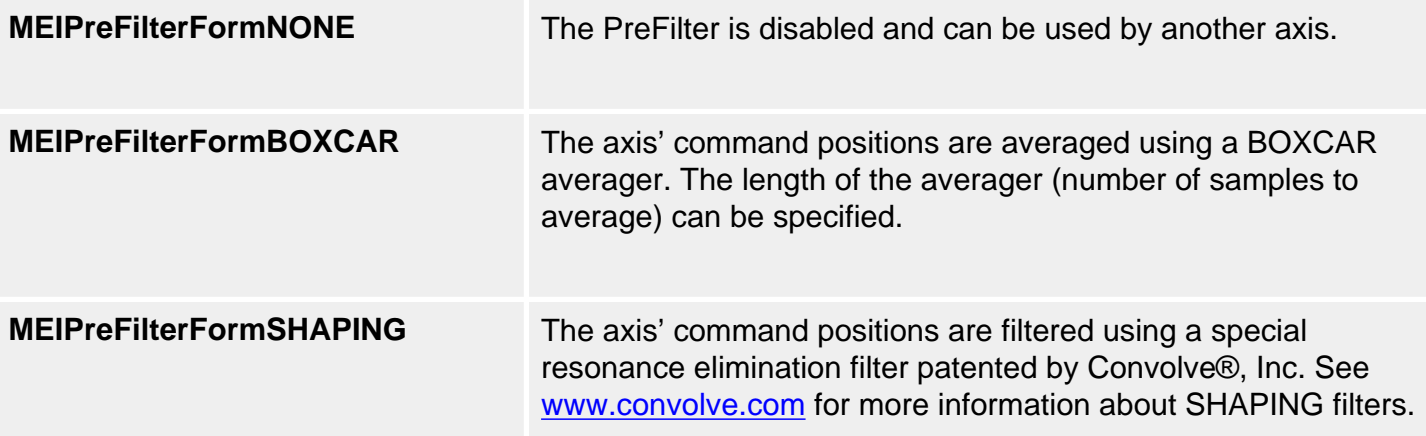

#### **See Also**

**[MEIPreFilter](#page-55-0)** 

# <span id="page-58-0"></span>**MEIPreFilterCoeffsMAX**

#### **Definition**

#define MEIPreFilterCoeffsMAX (MEIXmpMAX\_PreCoeffs)

**Change History:** Added in the 03.04.00.

#### **Description**

**MEIPreFilterCoeffsMAX** defines the maximum number of coefficients for a SHAPING filter. (See **MEIPreFilter** description.)

#### **See Also**

[MEIPreFilterCountMAX](#page-59-0)

# <span id="page-59-0"></span>**MEIPreFilterCountMAX**

#### **Definition**

#define MEIPreFilterCountMAX (MEIXmpMAX\_PreFilters)

**Change History:** Added in the 03.04.00.

#### **Description**

**MEIPreFilterCountMAX** defines the maximum number of axes that can be filtered (with either BOXCAR or SHAPING filters).

#### **See Also**

[MEIPreFilterCoeffsMAX](#page-58-0)

<span id="page-60-0"></span>CAN Objects

# **CAN Objects**

#### **Introduction**

The CAN object allow the user easy access to the I/O nodes connected to a controller's CANOpen interface.

If a controller does not support the CANOpen interface, the meiCanValidate function will return MEICanMessageINTERFACE\_NOT\_FOUND.

The CAN system uses the [MEICanConfig](#page-106-0) and [MEICanNodeConfig](#page-111-0) structures to hold all of the user configurable quantities. These structures are stored in non-volatile flash memory. When the XMP is released from reset (normally soon after the host powers up or after a call to mpiControlReset), the CAN Processor will initialize itself with data from MEICanConfig and MEICanNodeConfig before starting to scanning the network for nodes.

The functions [meiCanConfigGet,](#page-67-0) [meiCanConfigSet,](#page-68-0) [meiCanNodeConfigGet](#page-74-0) and [meiCanNodeConfigSet](#page-75-0) allow the user to modify the current configuration of the CAN Processor. [meiCanFlashConfigGet](#page-69-0) and [meiCanFlashConfigSet](#page-70-0) functions allow the user to modify the configuration that the CAN system will use after the next reset.

The [MEICanVersion](#page-121-0) structure returns the version information about the CAN system on a controller.

After the CAN processor has finished scanning the network, it will have completed the **[MEICanNodeInfo](#page-112-0)** structures for each node. The user can call the [meiCanNodeInfo](#page-79-0) function to query this initial configuration for each of the nodes.

> [Bit Rate](#page-123-0) | [Transmission Types](#page-124-0) | [Bus State](#page-126-0) | [CAN Hardware](#page-127-0) | [Node Health](#page-129-0) | [Emergency Messages](#page-131-0) | [Handling Events](#page-132-0) | [CAN Hardware on the XMP](#page-134-0) | [CAN Analog Values](file:///C|/htmlhelp/Software-MPI/topics/can_io_overview.htm)

> > | [Error Messages](file:///C|/htmlhelp/Software-MPI/docs/error_table.htm#can) |

#### **Methods**

**Create, Delete, Validate Methods**

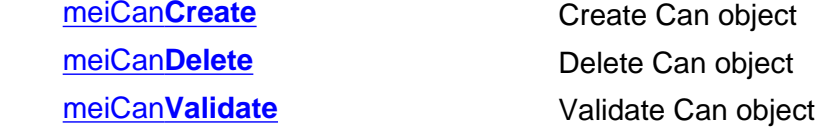

#### **Configuration and Information Methods**

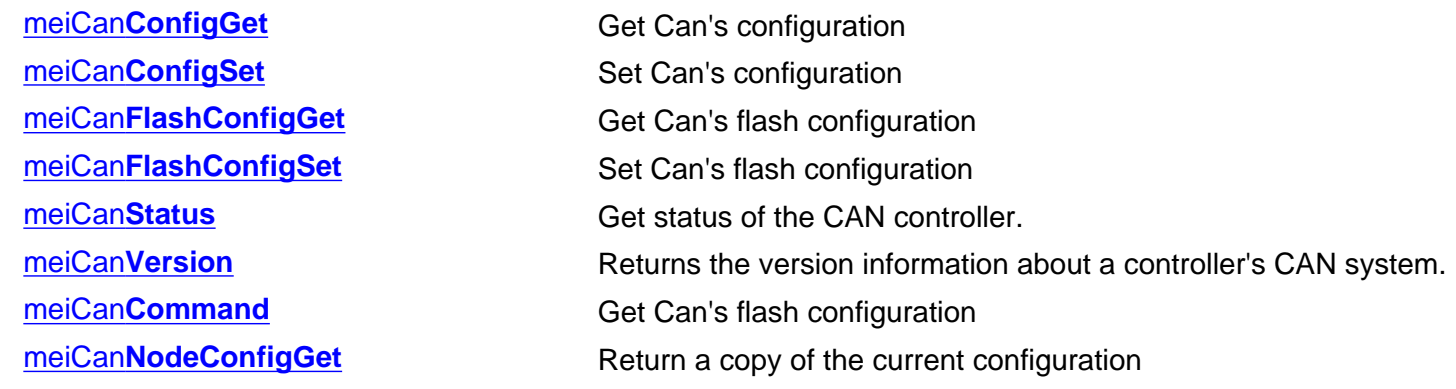

#### **I/O Methods**

meiCan**[NodeAnalogIn](#page-80-0)** meiCan**[NodeAnalogOutGet](#page-81-0)** meiCan**[NodeAnalogOutSet](#page-82-0)** meiCan**[NodeDigitalIn](#page-84-0)** meiCan**[NodeDigitalOutGet](#page-85-0)** meiCan**[NodeDigitalOutSet](#page-86-0)**

#### **Event Methods**

#### **Firmware Methods**

#### **Memory Methods**

#### **Action Methods** [meiCan](#page-96-0)**Init**

**Relational Methods** meiCan**[Control](#page-97-0)** meiCan**[Number](#page-98-0)**

#### **Data Types**

[MEICan](#page-99-0)**BitRate** MEICan**[BusState](#page-100-0)**

meiCan**[NodeConfigSet](#page-75-0)** Update the current configuration that the specified CAN node is using.

meiCan[NodeFlashConfigGet](#page-76-0)decantages
configuration of the Can node

meiCan[NodeFlashConfigSet](#page-77-0) Set the flash configuration of the Can node

meiCan**[NodeStatus](#page-78-0)** Get the instantaneous state of the local CAN interface.

meiCan**[NodeInfo](#page-79-0) Return the node information after the XMP finishes scanning the** Return the node information after the XMP finishes scanning the network.

meiCan**[EventNotifyGet](#page-88-0)** Get event mask of events for which host notification has been requested meiCan**[EventNotifySet](#page-89-0)** Set event mask of events for which host notification will be requested

meiCan**[FirmwareDownload](#page-90-0)** Downloads firmware to the Can controller meiCan**[FirmwareErase](#page-91-0)** Erases firmware on the Can controller meiCan**[FirmwareUpload](#page-92-0)** Uploads firmware from the Can controller

**meiCan[Memory](#page-93-0)** Get address to Can's memory meiCan**[MemoryGet](#page-94-0)** Copy data from Can memory to application memory meiCan**[MemorySet](#page-95-0)** Copy data from application memory to Recorder memory

MEICan**[Callback](#page-101-0)** MEICan**[Command](#page-102-0)** MEICan**[CommandType](#page-103-0)** [MEICan](#page-106-0)**Config** MEICan**[HealthType](#page-107-0)** MEICan**[Message](#page-108-0)** MEICan**[NodeConfig](#page-111-0)** MEICan**[NodeInfo](#page-112-0)** MEICan**[NodeInfoProductCode](#page-114-0)** MEICan**[NodeInfoVendor](#page-115-0)** MEICan**[NodeStatus](#page-116-0)** MEICan**[NodeType](#page-117-0)** MEICan**[NMTState](#page-118-0)** [MEICan](#page-119-0)**Status** MEICan**[TransmissionType](#page-120-0)** MEICan**[Version](#page-121-0)**

#### **Constants**

MEICan**[NetworkMAX](#page-122-0)**

<span id="page-63-0"></span>meiCanCreate

# **meiCanCreate**

#### **Declaration**

```
MEICan meiCanCreate(MPIControl control,
                   long number);
```
**Required Header:** stdmei.h **Change History:** Modified in the 03.02.00

#### **Description**

**meiCanCreate** creates a CAN object handle that is used subsequently to address the CAN network on this controller. You will need a valid CAN handle to use the MPI's CANOpen functionality.

**control** a handle to the controller object that contains the CAN object. **number** the number of the CAN network on the specified controller. For most controllers with a single CAN network interface this will be zero. Network numbers are zero based.

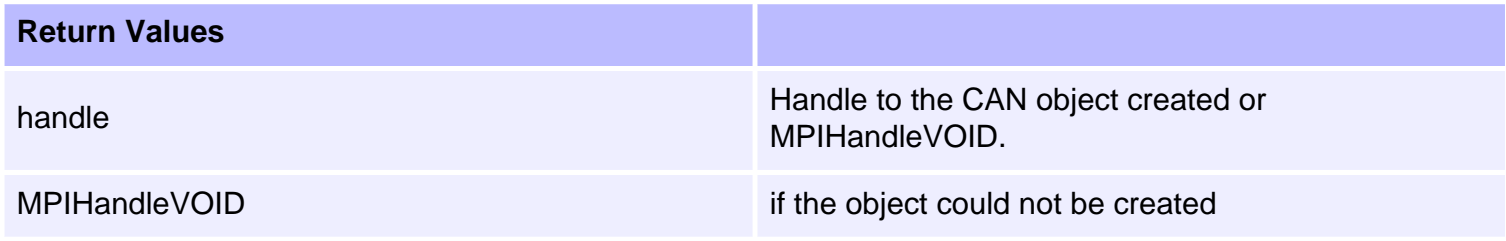

#### **Sample Code**

The following sample code shows the creation and destruction of a valid CAN handle.

```
MPIControl ControlHandle;
  MEICan CANHandle;
  long Result;
 /* Create, validate and initalise a handle to the controller. */
  ControlHandle = mpiControlCreate( MPIControlTypeDEFAULT, NULL );
       Result = mpiControlValidate( ControlHandle );
                             assert( Result == MPIMessageOK );
  Result = mpiControlInit( ControlHandle );
                   assert( Result == MPIMessageOK );
 /* Create and validate a handle to the CAN object. */
```

```
 CANHandle = meiCanCreate( ControlHandle, 0 );
Result = meiCanValidate( CANHandle );
                   assert( Result == MPIMessageOK );
/* Use the CAN object here */
/* Delete the CAN and Controller objects */
Result = meiCanDelete( CANHandle );
                assert( Result == MPIMessageOK );
Result = mpiControlDelete( ControlHandle );
                    assert( Result == MPIMessageOK );
```
#### **See Also**

[mpiCanDelete](#page-65-0) | [mpiCanValidate](#page-66-0)

<span id="page-65-0"></span>meiCanDelete

# **meiCanDelete**

## **Declaration**

long meiCanDelete([MEICan](#page-60-0) can);

**Required Header:** stdmei.h

## **Description**

**meiCanDelete** deletes the specified CAN object.

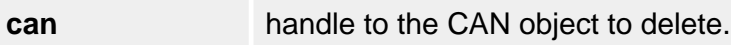

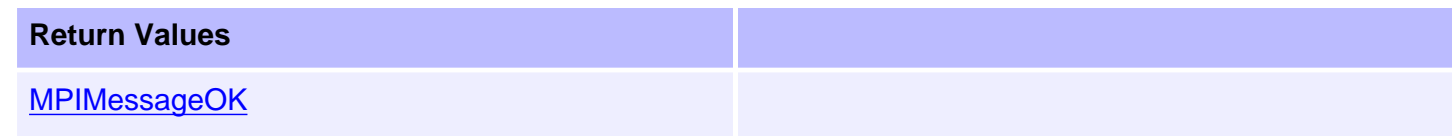

## **Sample Code**

See [meiCanCreate](#page-63-0) for an example of how to use meiCanDelete.

## **See Also**

[meiCanCreate](#page-63-0) | [meiCanValidate](#page-66-0)

# <span id="page-66-0"></span>**meiCanValidate**

#### **Declaration**

long meiCanValidate([MEICan](#page-60-0) can);

**Required Header:** stdmei.h

#### **Description**

**meiCanValidate** validates the specified CAN handle.

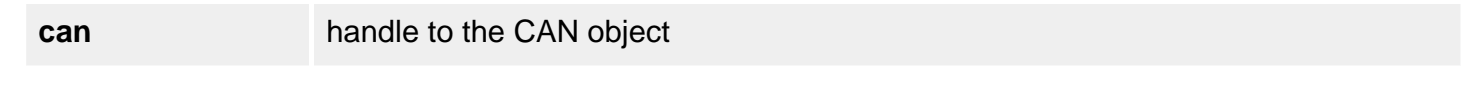

#### **Return Values**

**[MPIMessageOK](file:///C|/htmlhelp/Software-MPI/docs/error_descriptions.htm#0)** 

[MPIMessageUNSUPPORTED](file:///C|/htmlhelp/Software-MPI/docs/error_descriptions.htm#10)

#### **Sample Code**

See [meiCanCreate](#page-63-0) for an example of how to use meiCanValidate.

#### **See Also**

[meiCanNodeInfo](#page-79-0) | [meiCanNodeStatus](#page-78-0)

<span id="page-67-0"></span>meiCanConfigGet

# **meiCanConfigGet**

## **Declaration**

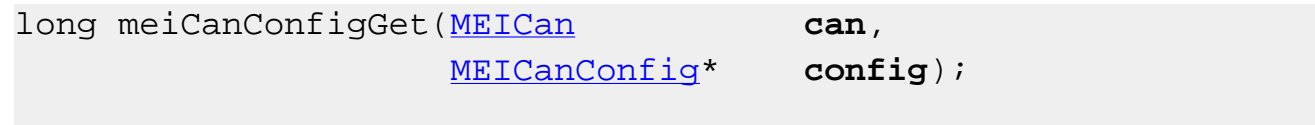

**Required Header:** stdmei.h

#### **Description**

**meiCanConfigGet** returns a copy of the current configuration of the CAN controller.

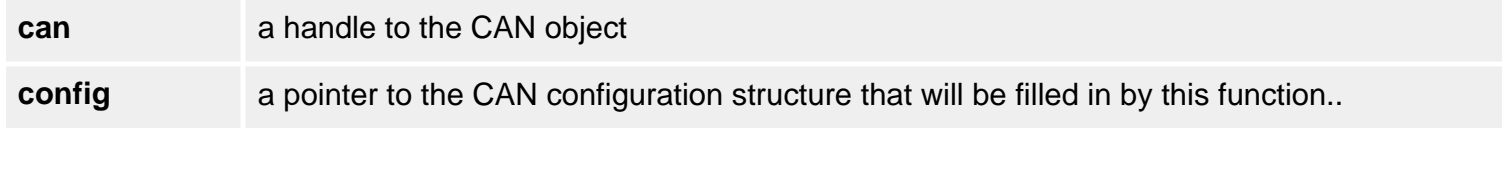

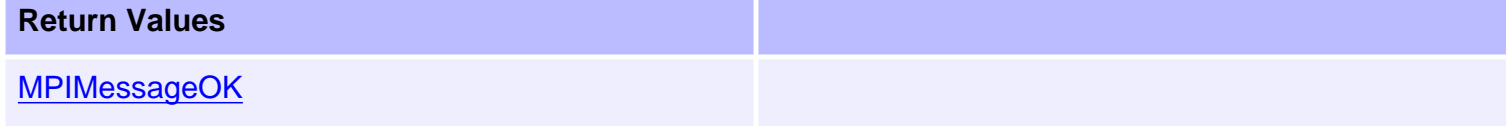

#### **See Also**

[meiCanConfigSet](#page-68-0)

# <span id="page-68-0"></span>**meiCanConfigSet**

#### **Declaration**

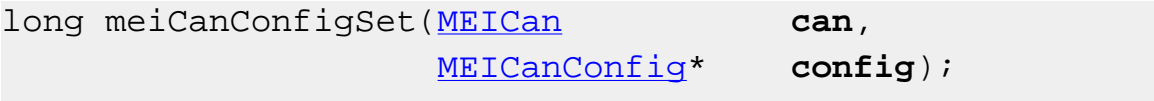

**Required Header:** stdmei.h

## **Description**

**meiCanConfigSet** updates the current configuration of the CAN controller.

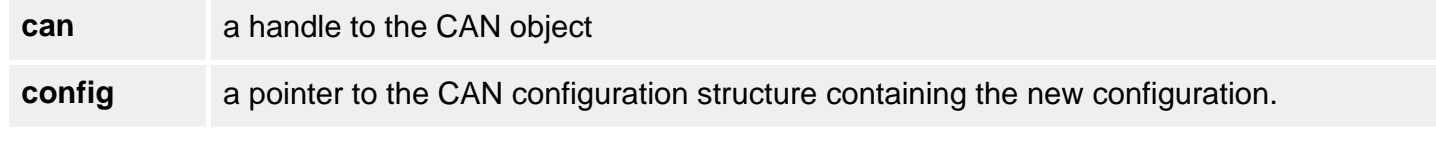

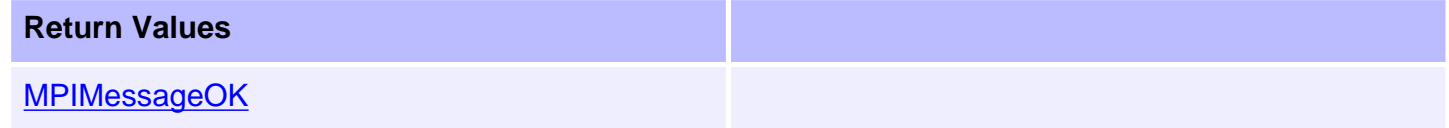

#### **See Also**

[meiCanConfigGet](#page-67-0)

# <span id="page-69-0"></span>**meiCanFlashConfigGet**

#### **Declaration**

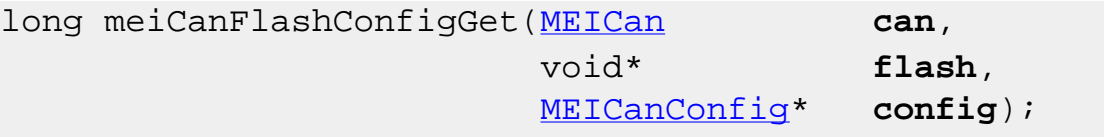

**Required Header:** stdmei.h

#### **Description**

**meiCanFlashConfigGet** returns a copy of the current flash configuration that the CAN controller is using.

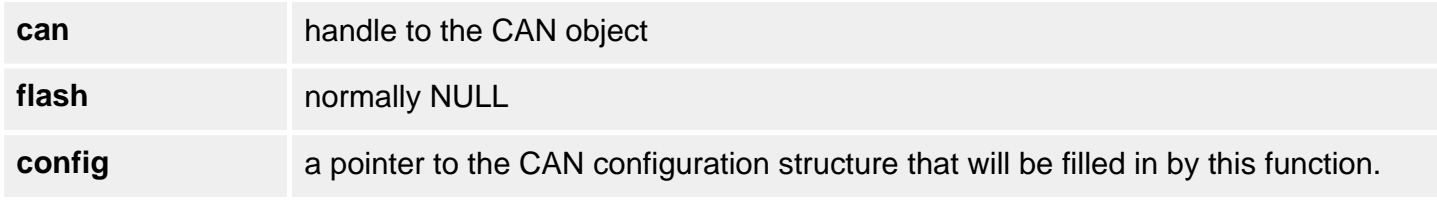

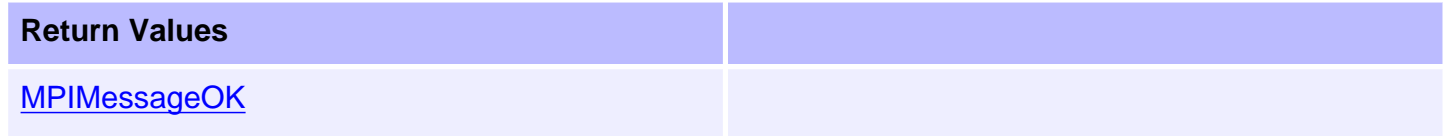

#### **See Also**

[meiCanFlashConfigSet](#page-70-0)

# <span id="page-70-0"></span>**meiCanFlashConfigSet**

#### **Declaration**

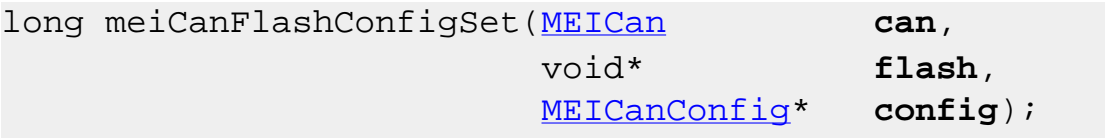

**Required Header:** stdmei.h

#### **Description**

**meiCanFlashConfigSet** updates the current flash configuration that the CAN controller is using.

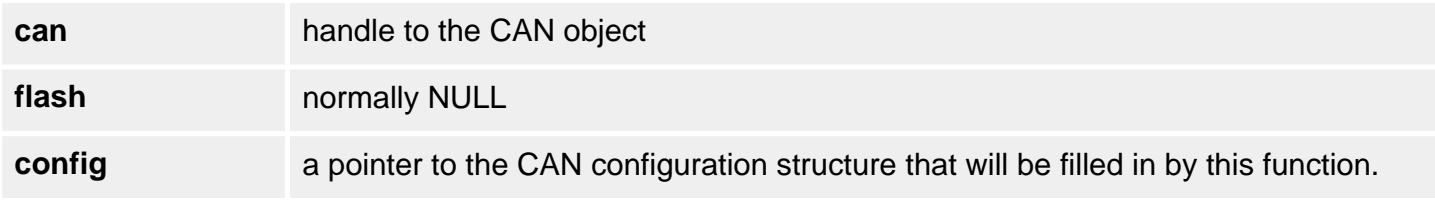

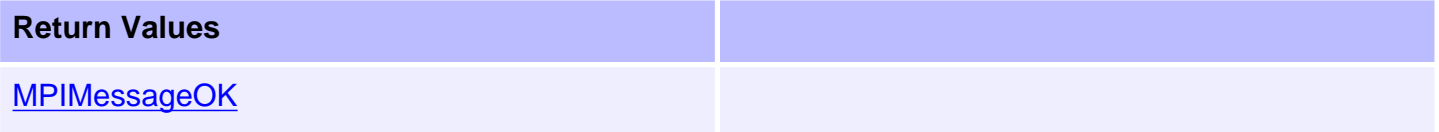

#### **See Also**

[meiCanFlashConfigGet](#page-69-0)

# <span id="page-71-0"></span>**meiCanStatus**

#### **Declaration**

long meiCanStatus[\(MEICan](#page-60-0) can, [MEICanStatus\\*](#page-119-0) **status**);

**Required Header:** stdmei.h

#### **Description**

**meiCanStatus** gets the instantaneous state of the local CAN interface to the CAN network.

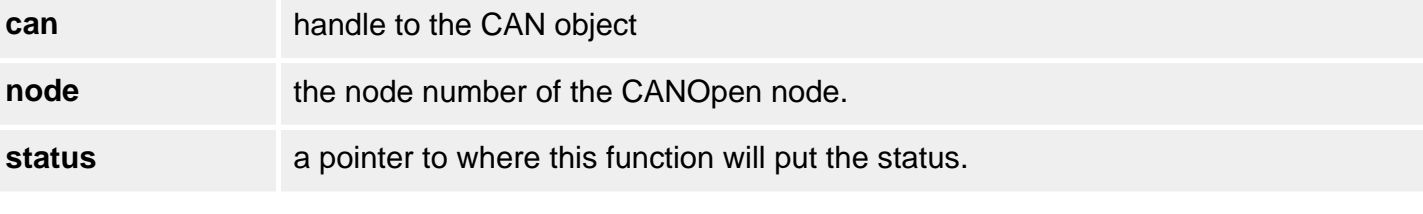

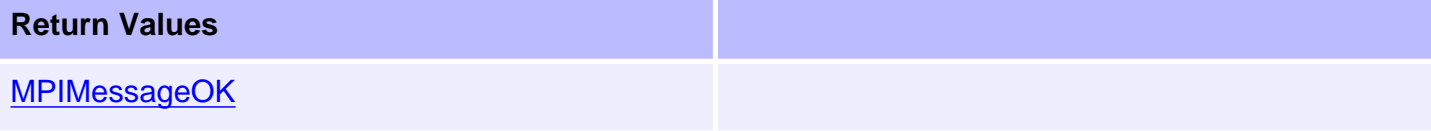

## **See Also**

[meiCanNodeInfo](#page-79-0) | [meiCanNodeStatus](#page-78-0)
# **meiCanVersion**

### **Declaration**

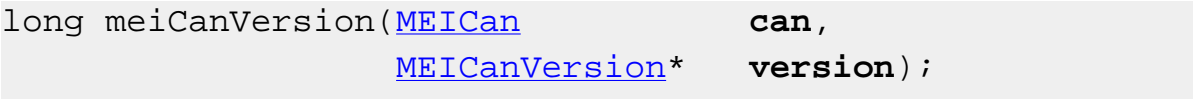

**Required Header:** stdmei.h

# **Description**

**meiCanVersion** returns the version of the firmware being used by the CAN controller.

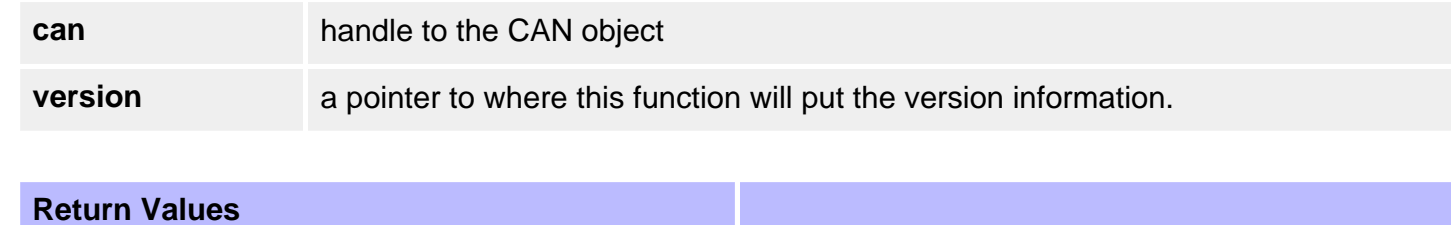

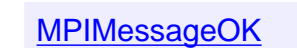

### **See Also**

# <span id="page-73-0"></span>**meiCanCommand**

## **Declaration**

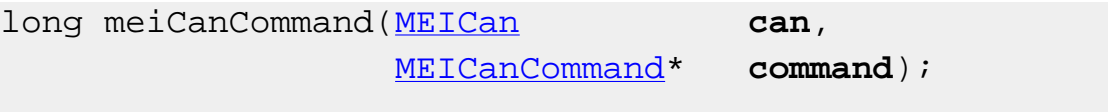

**Required Header:** stdmei.h

## **Description**

**meiCanCommand** allows a set of basic commands to be performed. The *type* field of the MEICanCommand structure specifies the type of command to perform.

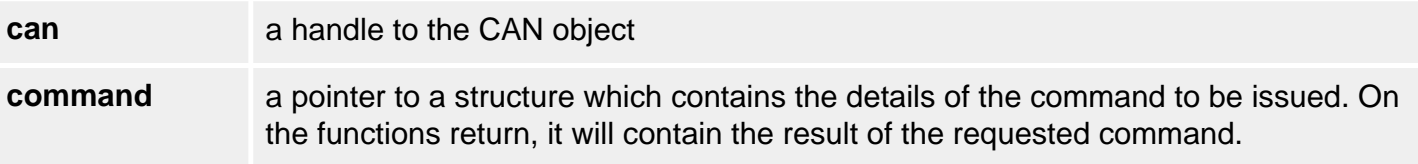

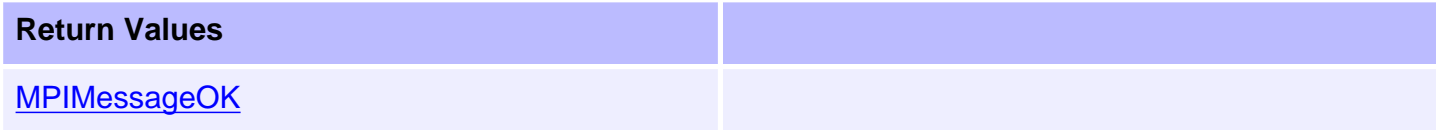

#### **See Also**

**[MEICanCommand](#page-102-0)** 

# <span id="page-74-0"></span>**meiCanNodeConfigGet**

## **Declaration**

long meiCanNodeConfigGet([MEICan](#page-60-0) can, long **node**, [MEICanNodeConfig](#page-111-0)\* **nodeConfig**);

**Required Header:** stdmei.h

#### **Description**

**meiCanNodeConfigGet** returns a copy of the current configuration that the specified CAN node is using.

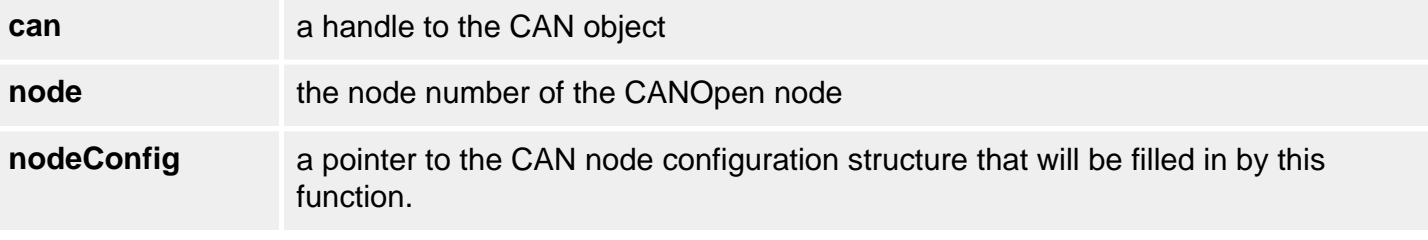

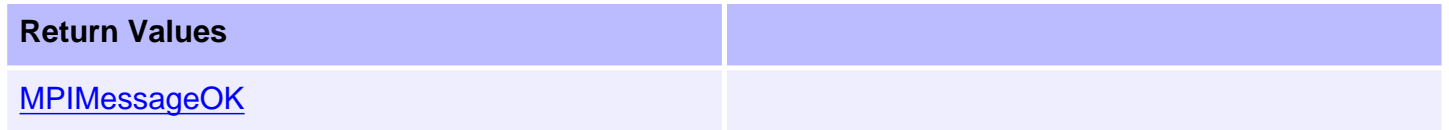

### **See Also**

[meiCanNodeConfigSet](#page-75-0) | [meiCanConfigGet](#page-67-0) | [meiCanConfigSet](#page-68-0)

# <span id="page-75-0"></span>**meiCanNodeConfigSet**

## **Declaration**

long meiCanNodeConfigSet([MEICan](#page-60-0) can, long **node**, [MEICanNodeConfig](#page-111-0)\* **nodeConfig**);

**Required Header:** stdmei.h

### **Description**

**meiCanNodeConfigSet** updates the current configuration that the specified CAN node is using.

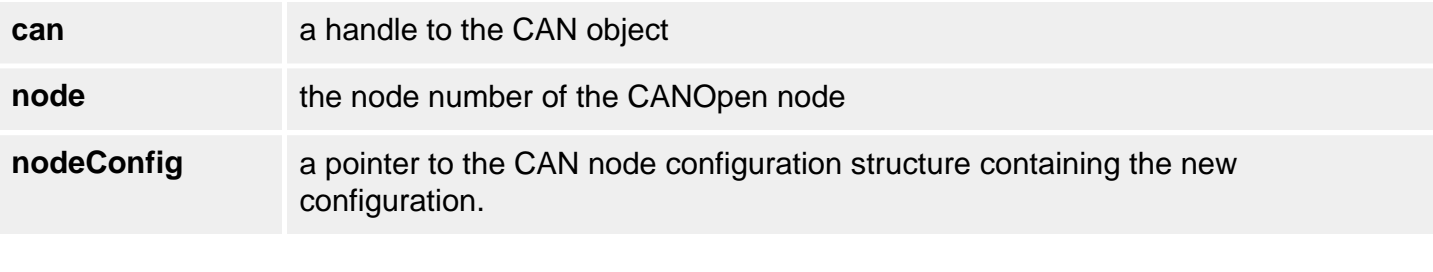

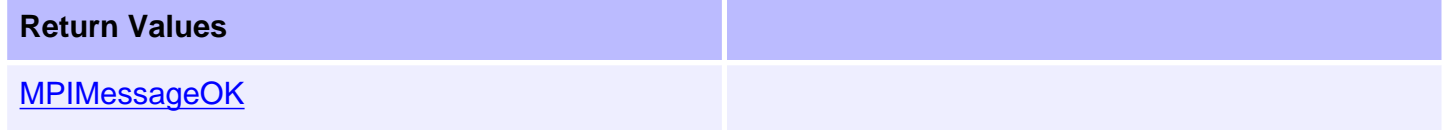

#### **See Also**

[meiCanNodeConfigGet](#page-74-0) | [meiCanConfigGet](#page-67-0) | [meiCanConfigSet](#page-68-0)

# <span id="page-76-0"></span>**meiCanNodeFlashConfigGet**

# **Declaration**

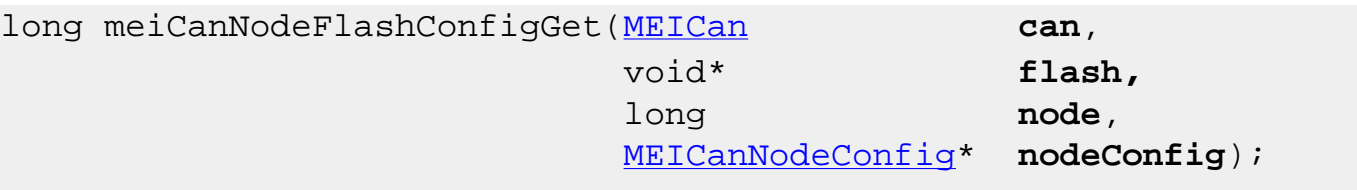

**Required Header:** stdmei.h

# **Description**

**meiCanNodeFlashConfigGet** returns a copy of the current flash configuration of the CAN controller.

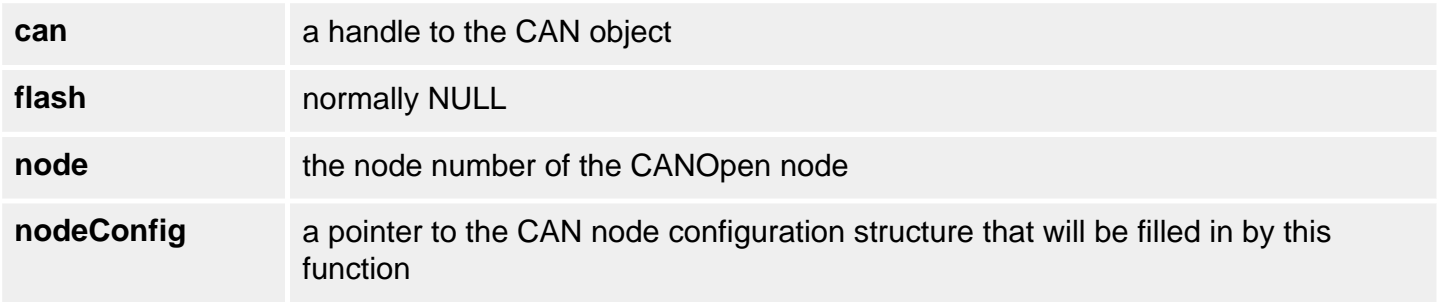

#### **Return Values**

**[MPIMessageOK](file:///C|/htmlhelp/Software-MPI/docs/error_descriptions.htm#0)** 

## **See Also**

[meiCanNodeFlashConfigSet](#page-77-0)

# <span id="page-77-0"></span>**meiCanNodeFlashConfigSet**

# **Declaration**

long meiCanNodeFlashConfigSet([MEICan](#page-60-0) **can**, void\* **flash,** long **node**, [MEICanNodeConfig](#page-106-0)\* **nodeConfig**);

**Required Header:** stdmei.h

### **Description**

**meiCanNodeFlashConfigSet** updates the current flash configuration for the node.

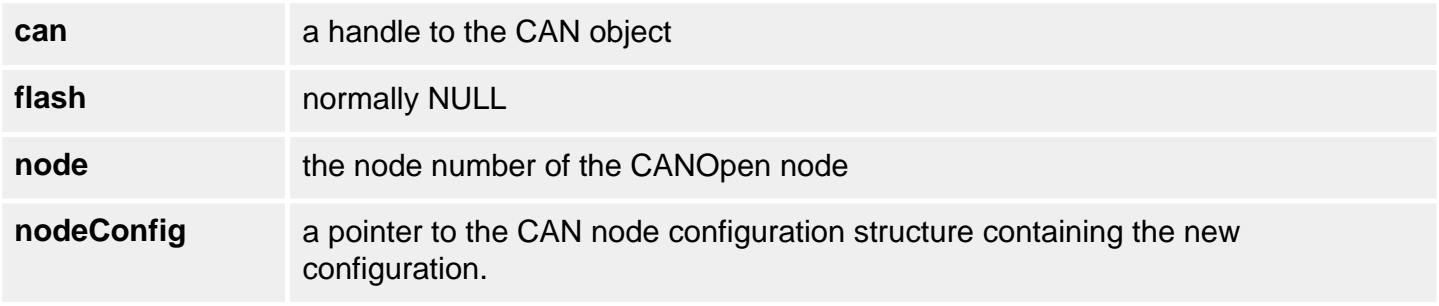

#### **Return Values**

**[MPIMessageOK](file:///C|/htmlhelp/Software-MPI/docs/error_descriptions.htm#0)** 

## **See Also**

[meiCanNodeFlashConfigGet](#page-76-0)

# <span id="page-78-0"></span>**meiCanNodeStatus**

## **Declaration**

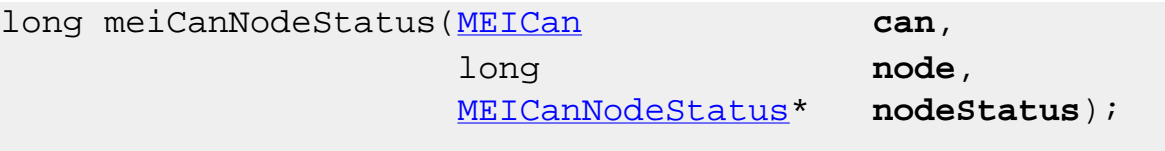

**Required Header:** stdmei.h

## **Description**

**meiCanNodeStatus** gets the instantaneous state of the specified node on the CAN network.

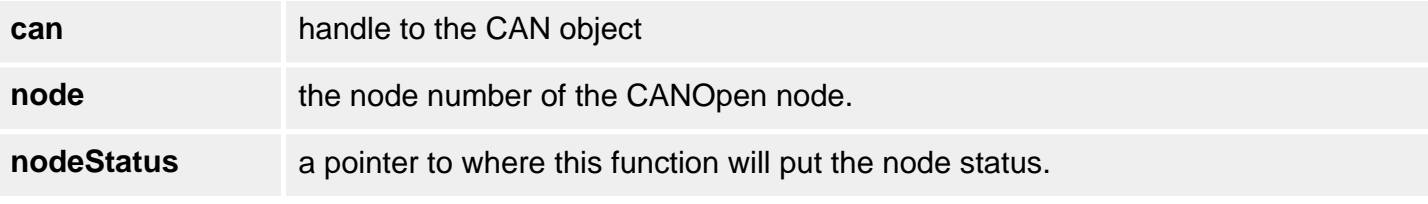

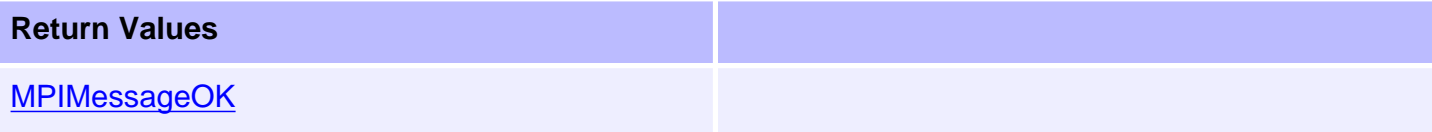

## **See Also**

[meiCanNodeInfo](#page-79-0) | [meiCanStatus](#page-71-0)

# <span id="page-79-0"></span>**meiCanNodeInfo**

## **Declaration**

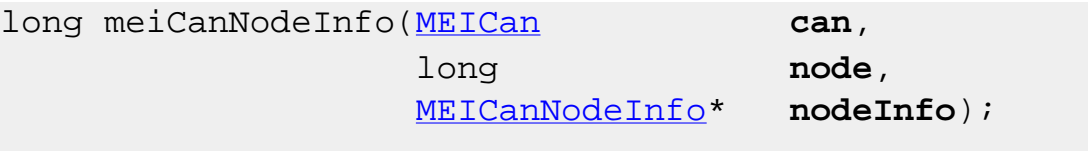

**Required Header:** stdmei.h

#### **Description**

**meiCanNodeInfo** returns the node information for the specified node on the CAN network that was generated when the XMP/ZMP finished scanning the network.

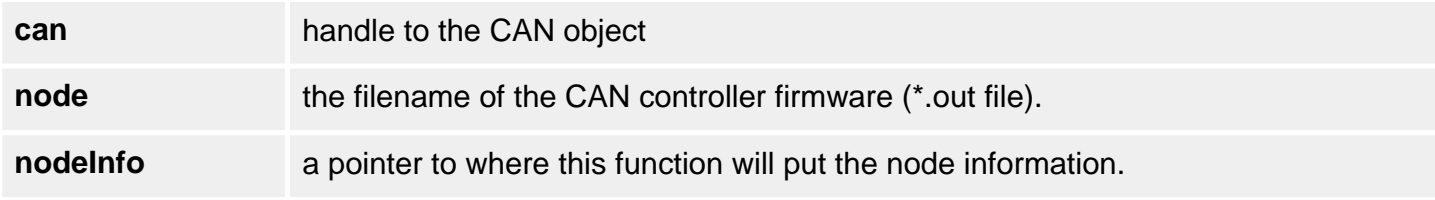

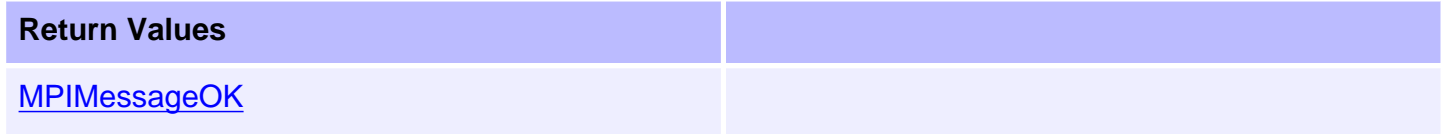

# **See Also**

[meiCanNodeStatus](#page-78-0) | [meiCanStatus](#page-71-0)

# <span id="page-80-0"></span>**meiCanNodeAnalogIn**

## **Declaration**

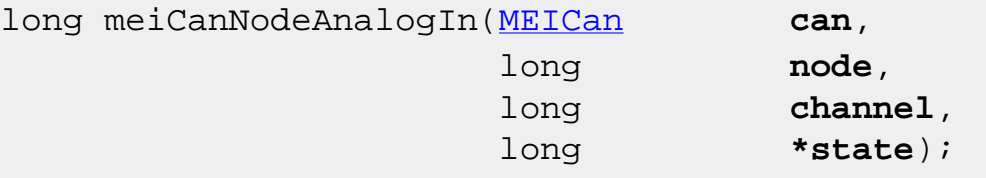

**Required Header:** stdmei.h **Change History:** Added in the 03.03.00

#### **Description**

**meiCanNodeAnalogIn** gets the current state of an analog input on the specified CAN node.

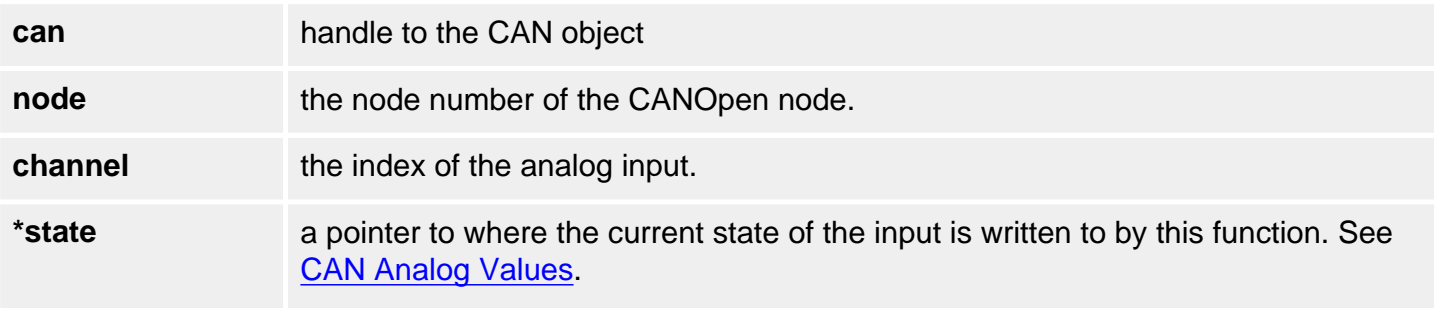

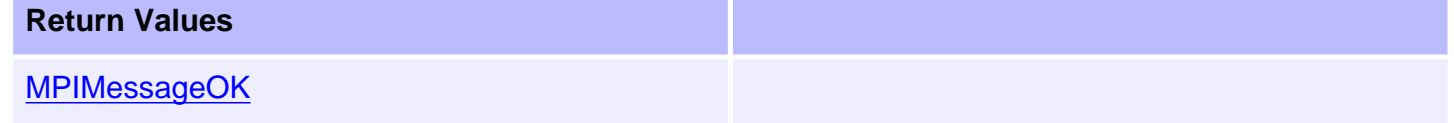

### **Sample Code**

The following code shows how to get the state of analog input 3 on node 5.

```
long analog3;
meiCanNodeAnalogIn( can, 5, 3, &analog3 );
```
# **See Also**

[meiCanNodeAnalogOutSet](#page-82-0) | [meiCanNodeAnalogOutGet](#page-81-0) | [CAN Analog Values](file:///C|/htmlhelp/Software-MPI/topics/can_io_overview.htm)

# <span id="page-81-0"></span>**meiCanNodeAnalogOutGet**

# **Declaration**

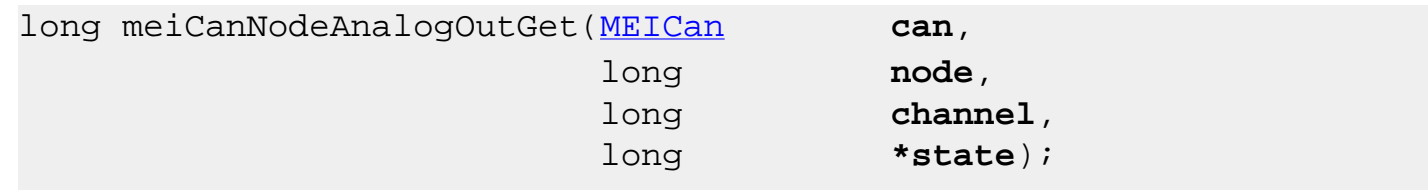

**Required Header:** stdmei.h **Change History:** Added in the 03.03.00

#### **Description**

**meiCanNodeAnalogOutGet** gets the current state of an analog output on the specified CAN node.

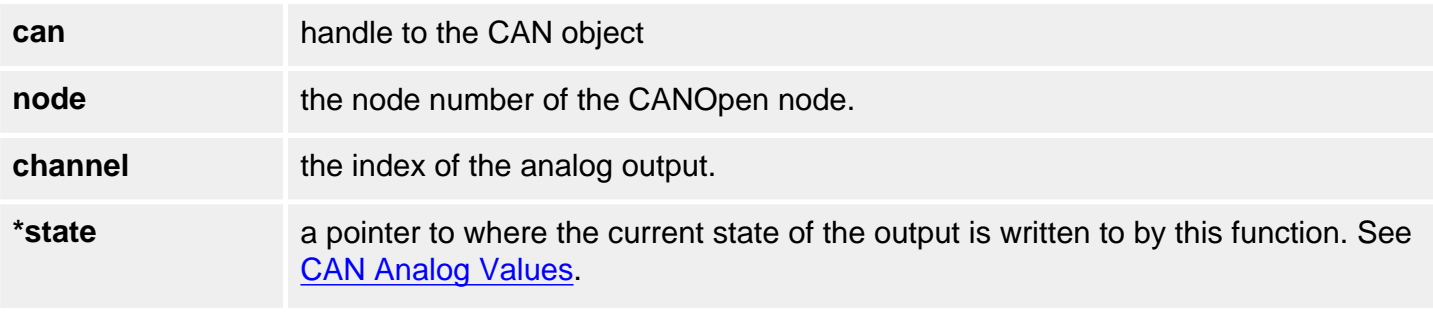

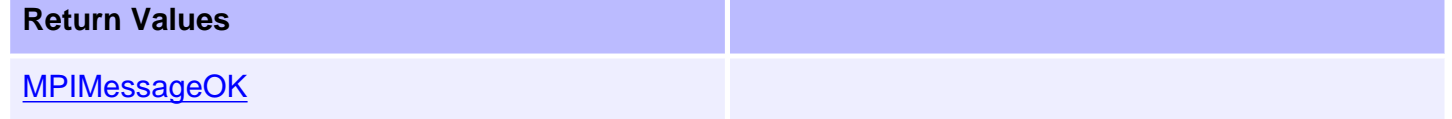

### **Sample Code**

The following code shows how to get the state of analog output 3 on node 5.

```
long analog3;
meiCanNodeAnalogOutGet( can, 5, 3, &analog3 );
```
# **See Also**

[meiCanNodeAnalogIn](#page-80-0) | [meiCanNodeAnalogOutSet](#page-82-0) | [CAN Analog Values](file:///C|/htmlhelp/Software-MPI/topics/can_io_overview.htm)

# <span id="page-82-0"></span>**meiCanNodeAnalogOutSet**

# **Declaration**

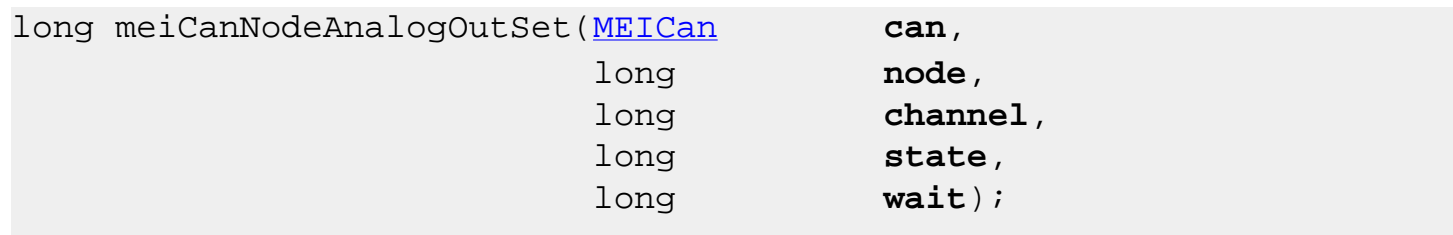

**Required Header:** stdmei.h **Change History:** Added in the 03.03.00

#### **Description**

**meiCanNodeAnalogOutSet** changes the state of an analog output on the specified CAN node.

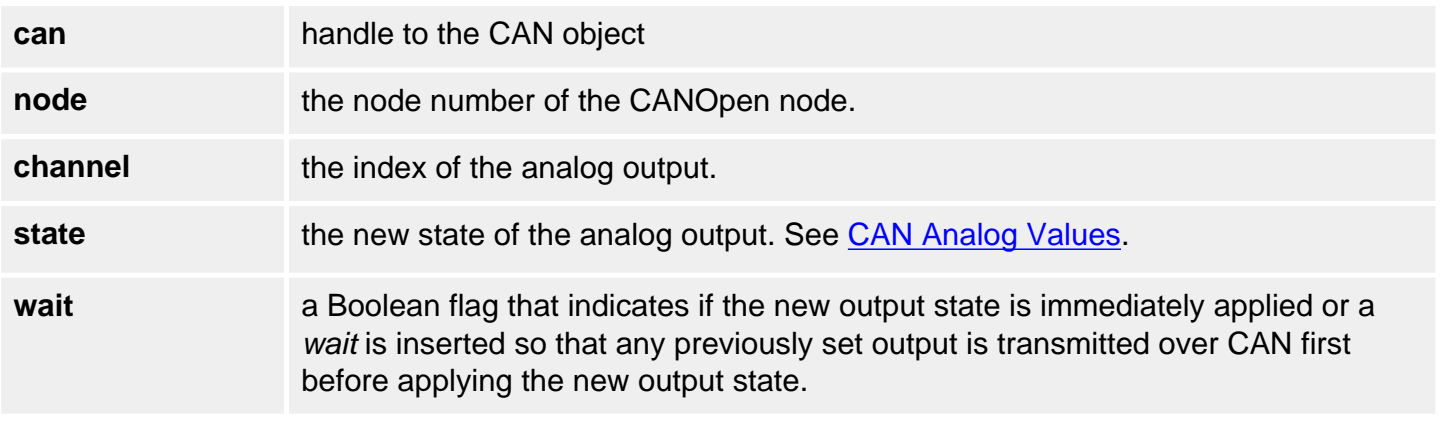

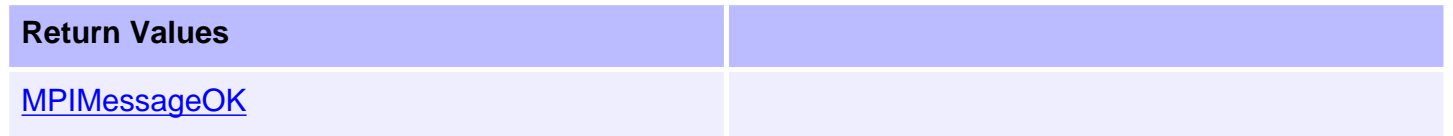

## **Sample Code**

The following code shows how to change the state of analog output 3 on node 5 to the maximum value 7FFFh.

meiCanNodeAnalogOutGet( can, 5, 3, 0x7FFF, 1 );

## **See Also**

[meiCanNodeAnalogIn](#page-80-0) | [meiCanNodeAnalogOutGet](#page-81-0) | [CAN Analog Values](file:///C|/htmlhelp/Software-MPI/topics/can_io_overview.htm)

# <span id="page-84-0"></span>**meiCanNodeDigitalIn**

### **Declaration**

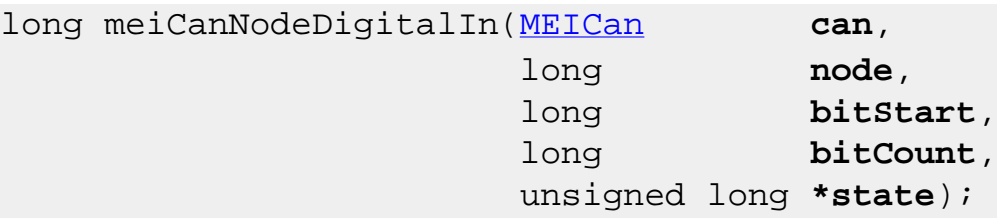

**Required Header:** stdmei.h **Change History:** Added in the 03.03.00

#### **Description**

**meiCanNodeDigitalIn** gets the current state of one or multiple digital inputs on the specified CAN node.

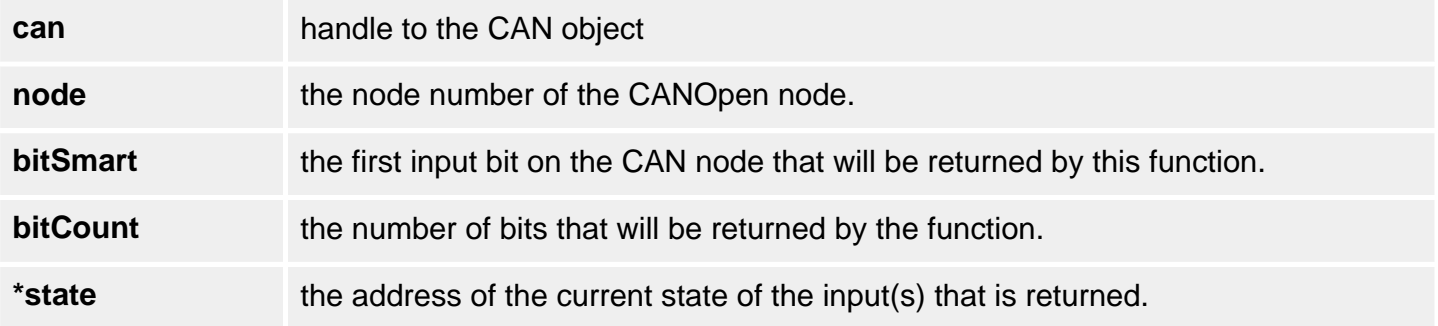

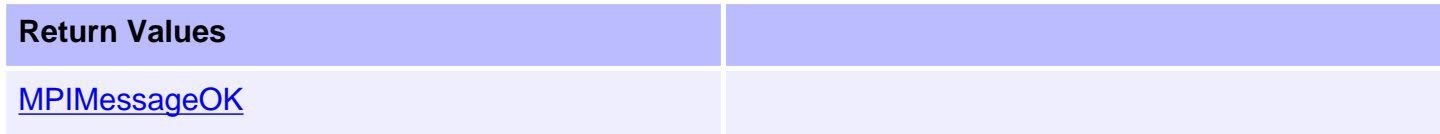

#### **Sample Code**

The following code shows how to get the state of controller input 1.

```
unsigned long input3;
meiCanDigitalIn( can, 5, 3, 1, &input3 );
```
### **See Also**

[meiCanNodeDigitalOutSet](#page-86-0) | [meiCanNodeDigitalOutGet](#page-85-0)

# <span id="page-85-0"></span>**meiCanNodeDigitalOutGet**

### **Declaration**

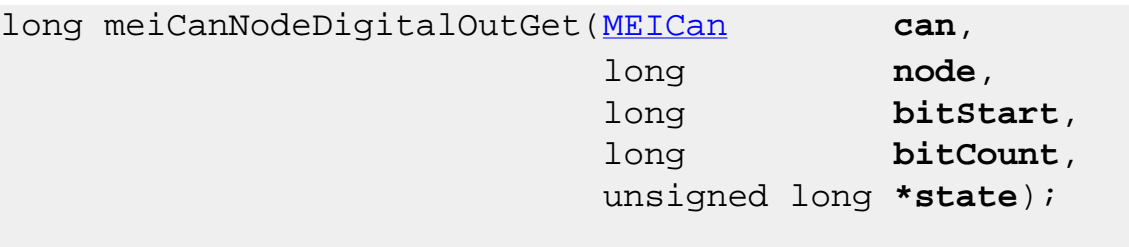

**Required Header:** stdmei.h **Change History:** Added in the 03.03.00

#### **Description**

**meiCanNodeDigitalOutGet** gets the current state of one or multiple digital outputs on the specified CAN node.

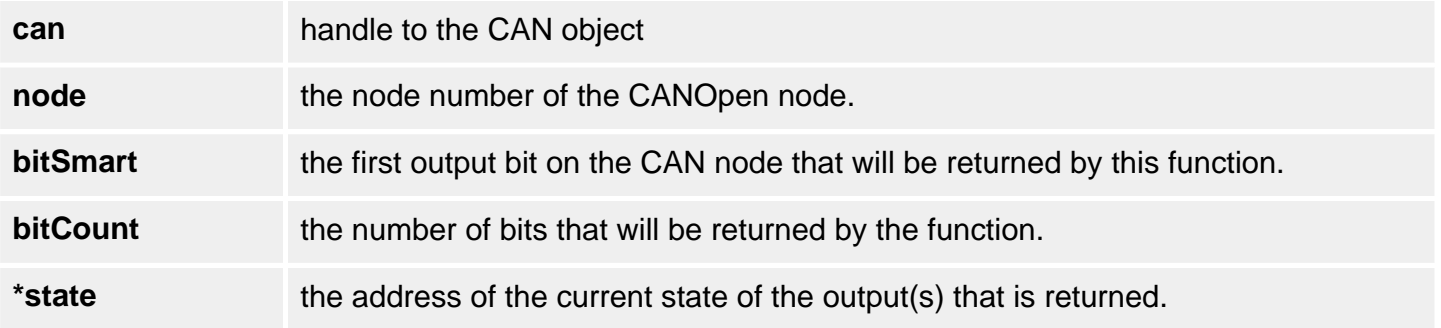

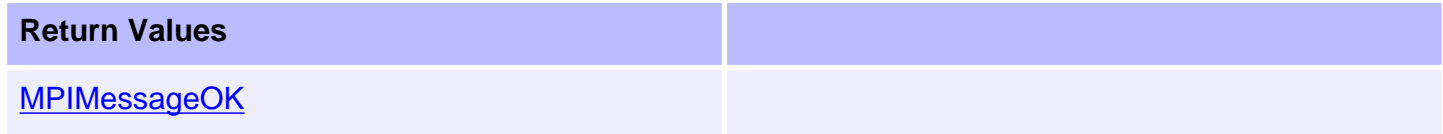

#### **Sample Code**

The following code shows how to get the state of digital output 3 on node 5.

```
unsigned long output3;
meiCanDigitalOutGet( can, 5, 3, 1, &output3 );
```
### **See Also**

[meiCanNodeDigitalOutSet](#page-86-0) | [meiCanNodeDigitalIn](#page-84-0)

# <span id="page-86-0"></span>**meiCanNodeDigitalOutSet**

### **Declaration**

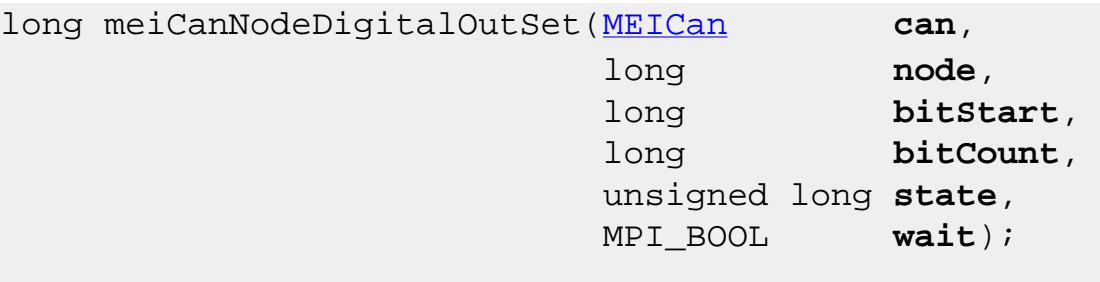

**Required Header:** stdmei.h **Change History:** Added in the 03.03.00

### **Description**

**meiCanNodeDigitalOutSet** changes the state of one or multiple digital outputs on the specified CAN node.

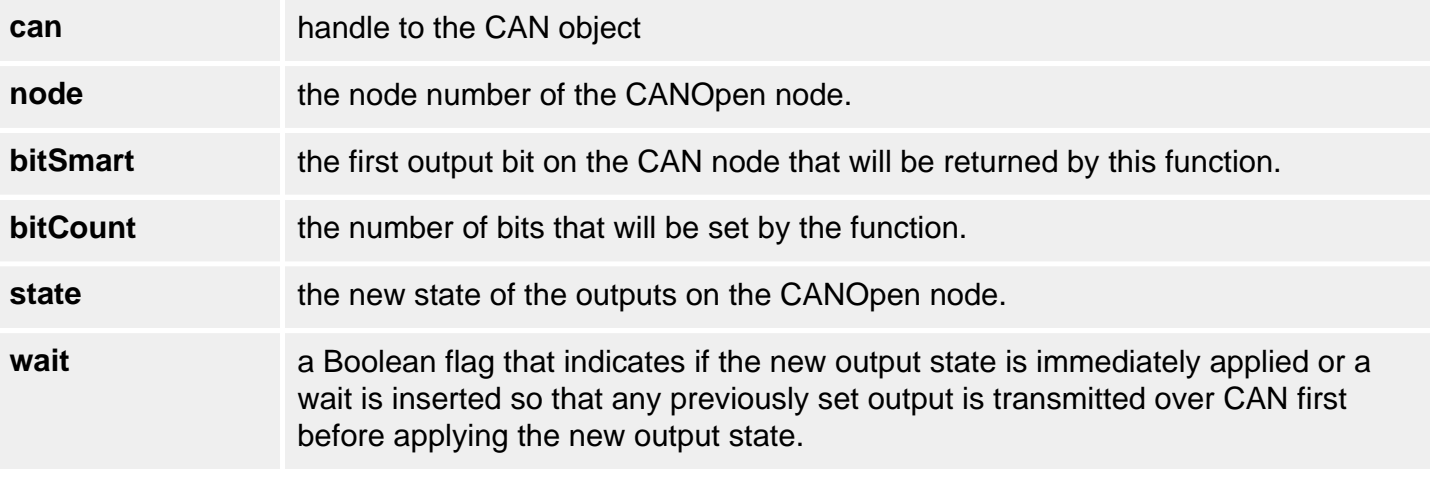

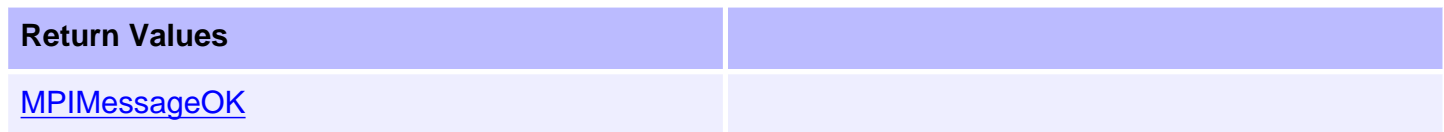

#### **Sample Code**

The following code shows how to set the state of digital output 3 on node 5.

meiCanDigitalOutSet( can, 5, 3, 1, 1, 1);

## **See Also**

[meiCanNodeDigitalOutGet](#page-85-0) | [meiCanNodeDigitalIn](#page-84-0)

# <span id="page-88-0"></span>**meiCanEventNotifyGet**

## **Declaration**

```
(MEICan can,
               MPIEventMask *eventMask,
               void *external);
```
**Required Header:** stdmei.h

#### **Description**

**meiCanEventNotifyGet** gets the current CAN event mask.

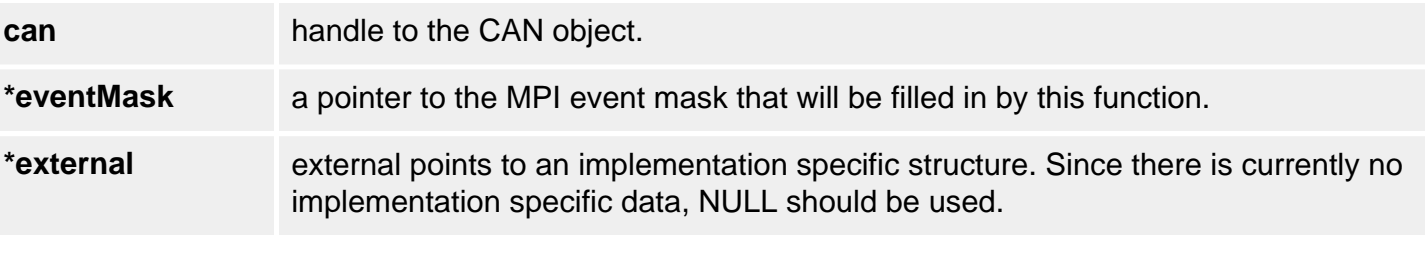

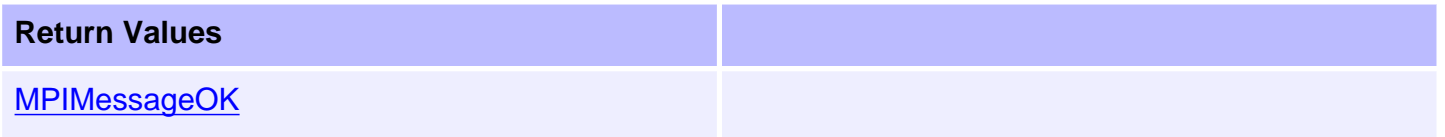

## **See Also**

[meiCanNotifySet](#page-89-0)

# <span id="page-89-0"></span>**meiCanEventNotifySet**

## **Declaration**

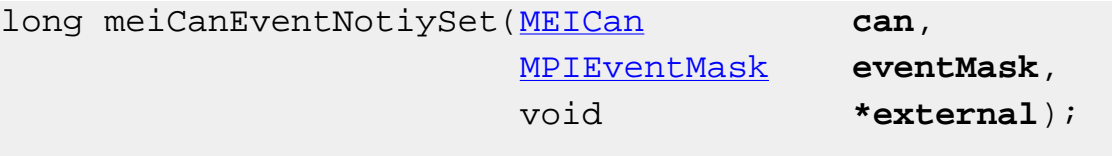

**Required Header:** stdmei.h

## **Description**

**meiCanEventNotifySet** updates the current CAN event mask.

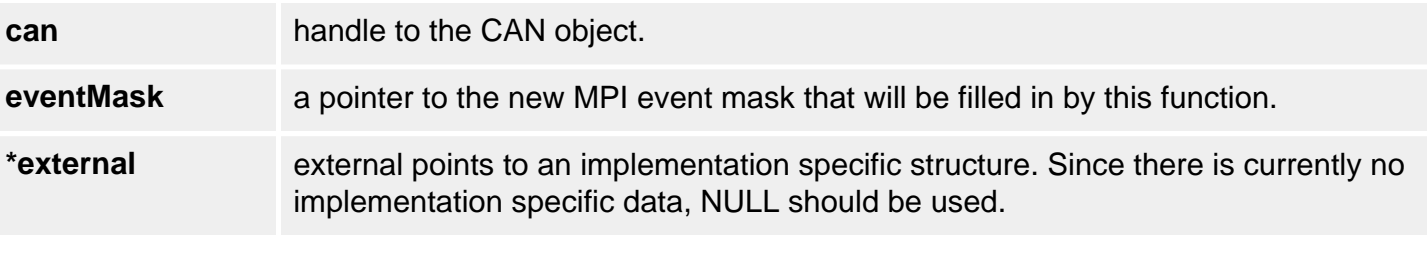

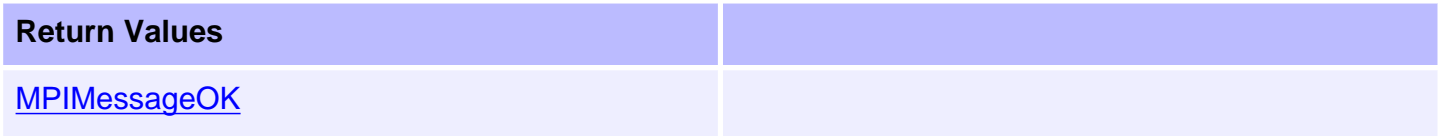

### **See Also**

[meiCanEventNotifyGet](#page-88-0)

# <span id="page-90-0"></span>**meiCanFirmwareDownload**

### **Declaration**

long meiCanFirmwareDownload[\(MEICan](#page-60-0) **can**, const char\* **filename**, [MEICanCallback](#page-101-0) **callback**);

**Required Header:** stdmei.h **Change History:** Modified in the 03.03.00

#### **Description**

**meiCanFirmwareDownload** allows the user to upgrade the CAN controller's firmware.

This operation will take some time (between 10 and 30 seconds) to perform the download process. Therefore, the callback function is provided to allow the current status of the download operation to be reported to the calling application and to also allow the calling application to abort the download if required. The callback function passes the progress of the download process to the calling application. The calling applications normally returns a 0 unless it wants to abort the upgrade. If the upgrade is aborted, it returns a 1.

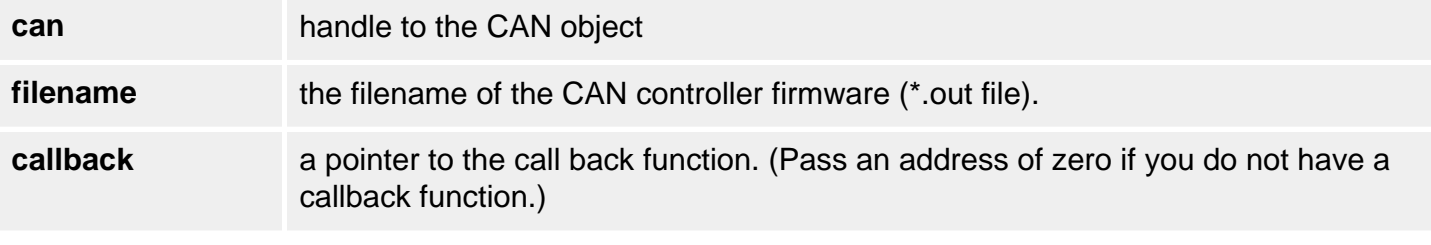

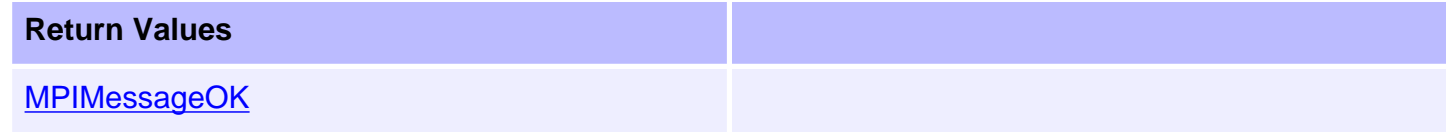

#### **See Also**

[meiCanFirmwareErase](#page-91-0) | [meiCanFirmwareUpload](#page-92-0)

# <span id="page-91-0"></span>**meiCanFirmwareErase**

# **Declaration**

long meiCanFirmwareErase([MEICan](#page-60-0) **can**);

**Required Header:** stdmei.h

## **Description**

**meiCanFirmwareErase** allows the user to erase the CAN controllers firmware.

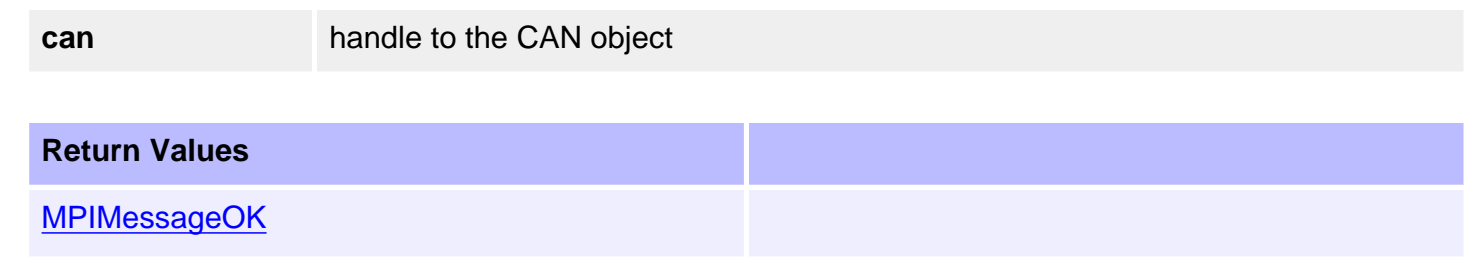

## **See Also**

[meiCanFirmwareDownload](#page-90-0) | [meiCanFirmwareUpload](#page-92-0)

# <span id="page-92-0"></span>**meiCanFirmwareUpload**

### **Declaration**

long meiCanFirmwareUpload[\(MEICan](#page-60-0) **can**, const char\* **filename**, [MEICanCallback](#page-101-0) **callback**);

**Required Header:** stdmei.h **Change History:** Modified in the 03.03.00

#### **Description**

**meiCanFirmwareUpload** allows the user to get a copy of the current CAN controller's firmware.

This operation will take some time (between 10 and 30 seconds) to perform the upload process. Therefore, the callback function is provided to allow the current status of the upload operation to be reported to the calling application and to also allow the calling application to abort the upgrade (if required). The callback function passes the progress of the upgrade process to the calling application. The calling applications normally returns 0 unless it wants to abort the upgrade. If the upgrade is aborted, it returns a 1.

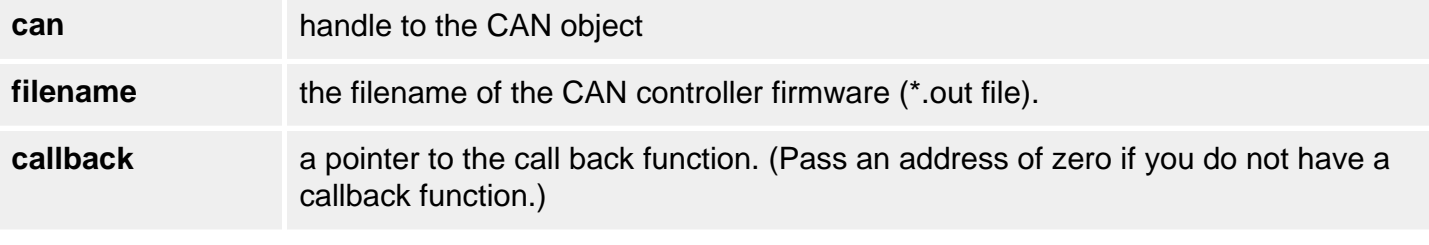

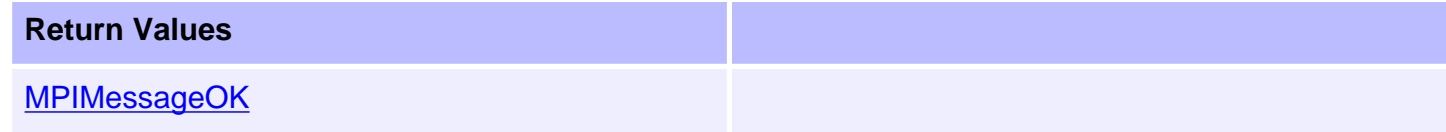

#### **See Also**

[meiCanFirmwareErase](#page-91-0) | [meiCanFirmwareDownload](#page-90-0)

# <span id="page-93-0"></span>**meiCanMemory**

## **Declaration**

```
long meiCanMemory(MEICan can,
                  void** memory);
```
**Required Header:** stdmei.h

## **Description**

**meiCanMemory** returns a pointer to the base of the CAN processors DPR. This function is generally not used and is provided for implementing advanced features of the MPI.

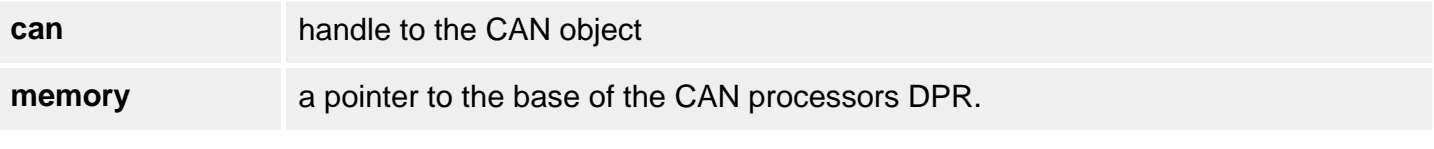

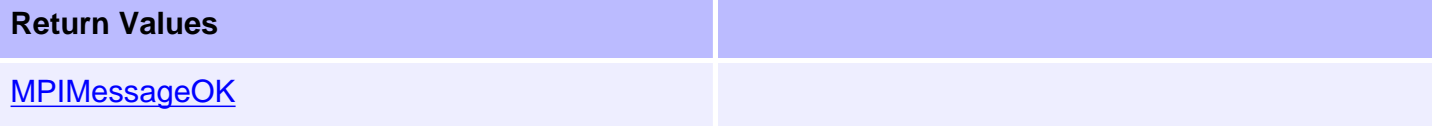

#### **See Also**

[meiCanMemoryGet](#page-94-0) | [meiCanMemorySet](#page-95-0)

# <span id="page-94-0"></span>**meiCanMemoryGet**

## **Declaration**

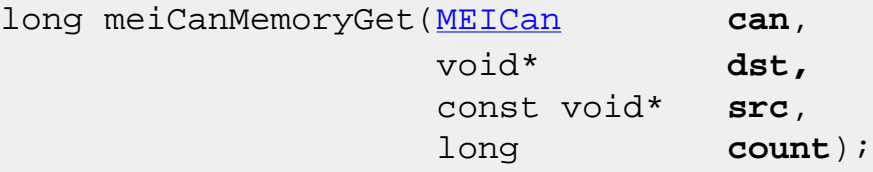

**Required Header:** stdmei.h **Change History:** Modified in the 03.03.00

### **Description**

**meiCanMemoryGet** copies the specified number of bytes from controller's memory to the application's memory. This function is generally not used and is provided for implementing advanced features of the MPI.

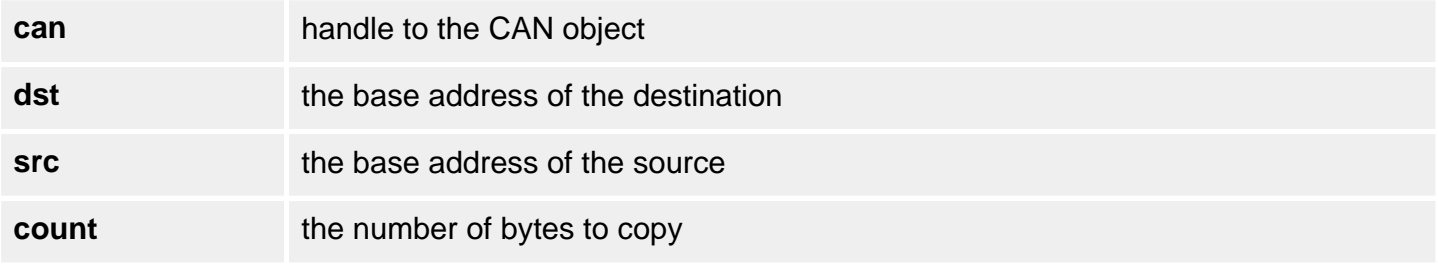

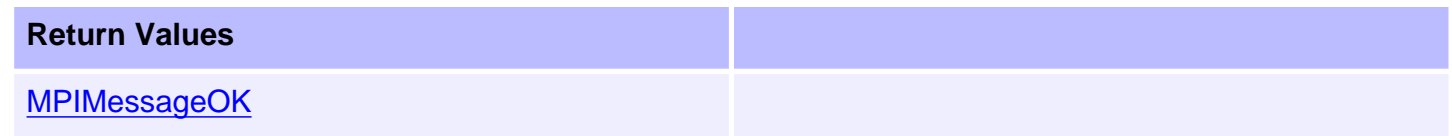

### **See Also**

[meiCanMemory](#page-93-0) | [meiCanMemorySet](#page-95-0)

# <span id="page-95-0"></span>**meiCanMemorySet**

## **Declaration**

long meiCanMemorySet[\(MEICan](#page-60-0) **can**, void\* **dst,** const void\* **src**, long **count**);

**Required Header:** stdmei.h **Change History:** Modified in the 03.03.00

#### **Description**

**meiCanMemorySet** copies the specified number of bytes from the application's memory to the controller's memory. This function is generally not used and is provided for implementing advanced features of the MPI.

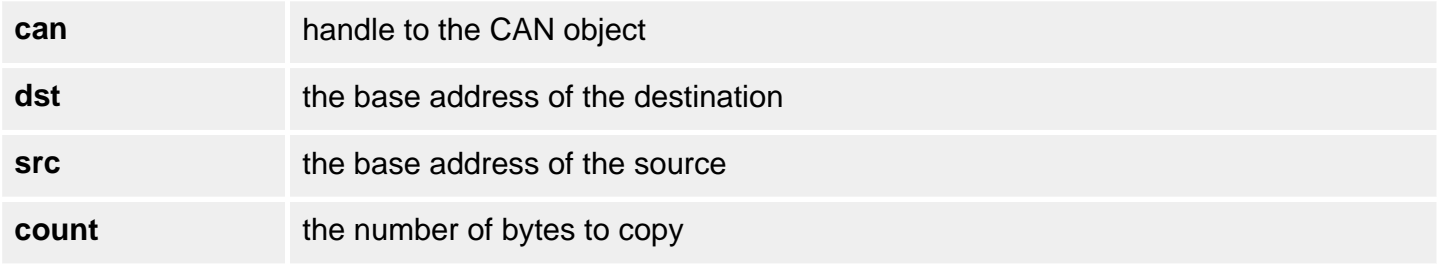

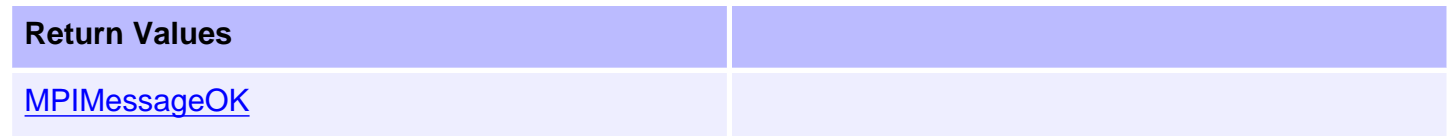

#### **See Also**

[meiCanMemory](#page-93-0) | [meiCanMemoryGet](#page-94-0)

meiCanInit

# **meiCanInit**

## **Declaration**

```
MEICan can);
```
**Required Header:** stdmei.h **Change History:** Added in the 03.03.00

# **Description**

**meiCanInit** will reset the CAN network and will not affect the rest of the controller or SynqNet.

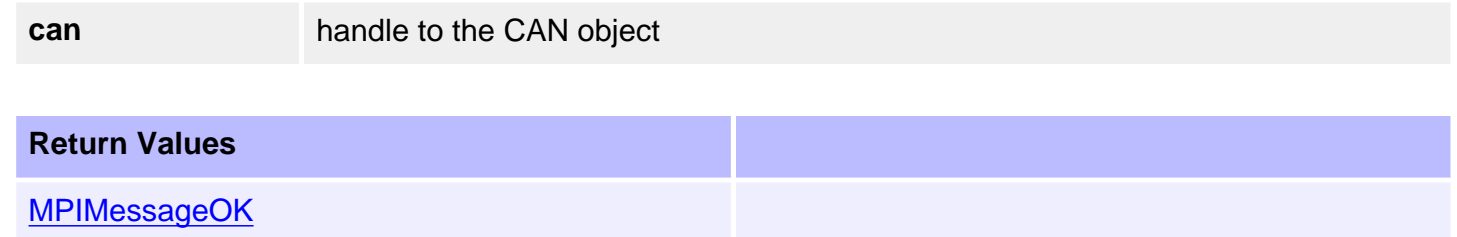

### **See Also**

# **meiCanControl**

#### **Declaration**

[MPIControl](file:///C|/htmlhelp/Software-MPI/docs/Control/cnl_out.htm) meiCanControl([MEICan](#page-60-0) **can**);

**Required Header:** stdmei.h **Change History:** Added in the 03.02.00

#### **Description**

**meiCanControl** returns a handle to the control object associated with the Can object.

**can** a handle to a Can object.

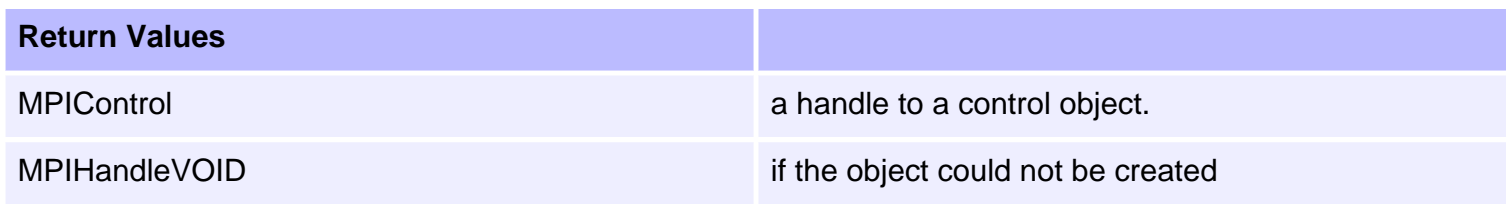

### **See Also**

[meiCanCreate](#page-63-0) | [mpiControlCreate](file:///C|/htmlhelp/Software-MPI/docs/Control/Method/create1.htm)

# **meiCanNumber**

### **Declaration**

```
long meiCanNumber(MEICan can, 
                  long *number);
```
**Required Header:** stdmei.h **Change History:** Added in the 03.02.00

#### **Description**

**meiCanNumber** reads the index of a Can object and writes it into the contents of a long pointed to by *number*. Each Can node associated with a controller is indexed by a number (0, 1, 2, etc.).

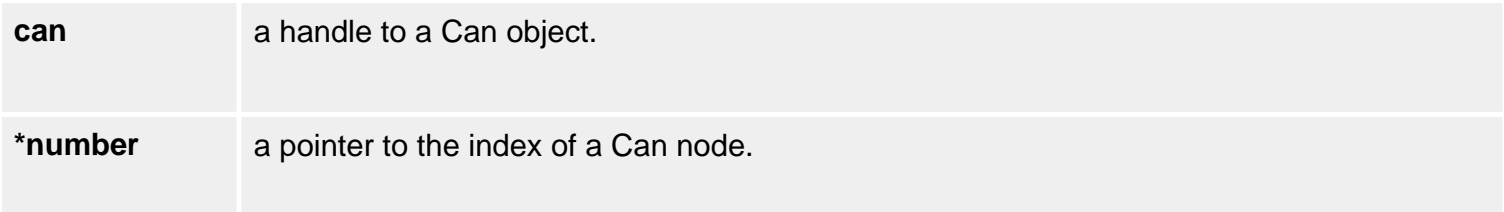

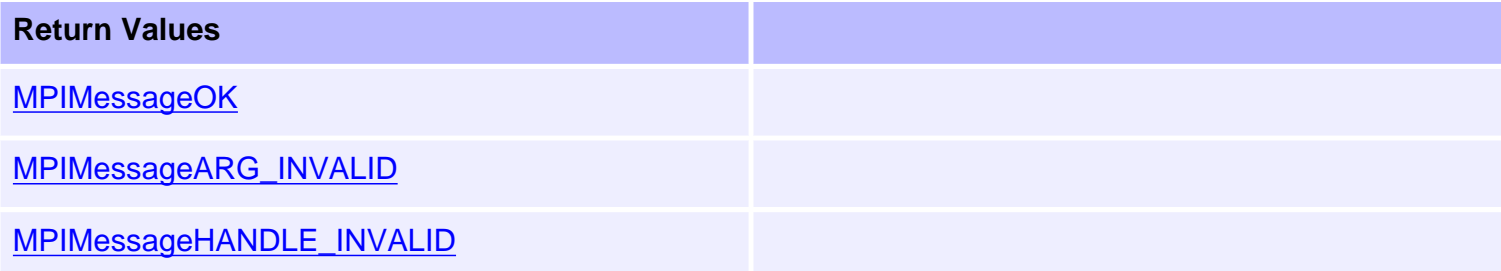

#### **See Also**

[meiCanNodeInfo](#page-79-0)

# <span id="page-99-0"></span>**MEICanBitRate**

# **Definition**

```
typedef enum {
     MEICanBitRate1000K = 0,
     MEICanBitRate800K,
     MEICanBitRate500K,
     MEICanBitRate250K,
     MEICanBitRate125K,
     MEICanBitRate50K,
     MEICanBitRate20K,
     MEICanBitRate10K
} MEICanBitRate;
```
### **Description**

**MEICanBitRate** enumerates all the valid bit rates that the CANOpen interface can use. These are the recommended bit rates that the CANOpen standard defines.

For more information see the [Bit Rate](#page-123-0) section.

**See Also**

# **MEICanBusState**

# **Definition**

```
typedef enum {
     MEICanBusStateOFF,
     MEICanBusStatePASSIVE,
     MEICanBusStateOPERATIONAL
} MEICanBusState;
```
### **Description**

**MEICanBusState** enumerates the bus states that the controller's CAN interface can take.

To see how the CanBusState is displayed in Motion Console, [click here](file:///C|/htmlhelp/Utilities/MotionConsole/mc_23.html#status).

# **See Also**

**[CAN Bus State](#page-126-0)** 

<span id="page-101-0"></span>MEICanCallback

# **MEICanCallback**

# **Definition**

typedef long (\*MEICanCallback)(long percentage);

# **Description**

**MEICanCallback** is the definition of a call back function used during the firmware download.

# **See Also**

# <span id="page-102-0"></span>**MEICanCommand**

# **Definition**

```
typedef struct MEICanCommand {
    MEICanCommandType type;
    long data[6];
} MEICanCommand;
```
# **Description**

**MEICanCommand** holds the command request and response for an meiCanCommand.

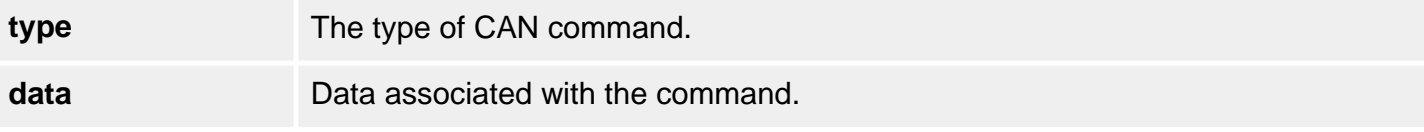

### **See Also**

[meiCanCommand](#page-73-0)

```
MEICanCommandType
```
# **MEICanCommandType**

## **Definition**

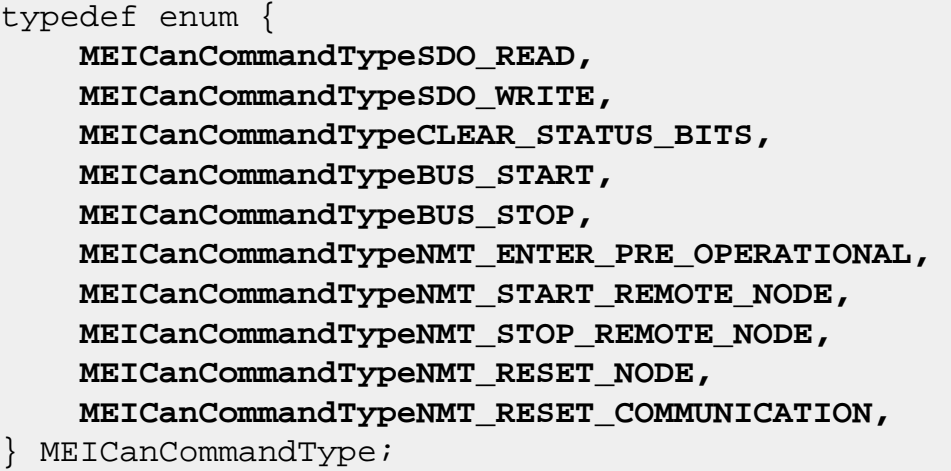

### **Description**

**MEICanCommandType** enumerates the different type of commands that can be used with meiCanCommand.

#### **MEICanCommandTypeSDO\_READ**

This command reads the remote nodes object dictionary using the SDO protocol.

# **Command data**:

 $data[0] = Node$  $data[1] = Index$  $data[2] = SubIndex$ data[3] = Length

# **Returned data**:

 $data[0] = Error code$  $data[4] = Low Data word$ data[5] = High Data word

#### **MEICanCommandTypeSDO\_WRITE**

This command writes to a remote nodes object dictionary using the SDO protocol.

#### **Command data**:

 $data[0] = Node$  $data[1] = Index$  $data[2] = SubIndex$  $data[3] = Length$  $data[4] = Low Data word$ data[5] = High Data word

#### **Returned data**:

 $data[0] = Error code$ 

#### **MEICanCommandTypeCLEAR\_STATUS\_BITS**

Clear selected MEICanStatusBits.

#### **Command data**:

data[0], Bit map of MEICanStatusBits to clear.

#### **Returned data**:

 $data[0] = Error code$ 

#### **MEICanCommandTypeBUS\_START**

This puts the CAN bus into operational state if it is Bus off.

# **Command data**:

None

#### **Returned data**:

 $data[0] = Error code$ 

#### **MEICanCommandTypeBUS\_STOP**

This puts the CAN bus into operational state if it is Bus off.

# **Command data**:

None

#### **Returned data**:  $data[0] = Error code$

#### **MEICanCommandTypeNMT\_ENTER\_PRE\_OPERATIONAL**

This issues the CANOpen NMT command "Enter Pre-Operational" to a node.

#### **Command data:**

 $data[0] = Node number, (0 broadcasts to all nodes)$ 

#### **Returned data:**

 $data[0] = Error code$ 

#### **MEICanCommandTypeNMT\_START\_REMOTE\_NODE**

This issues the CANOpen NMT command "Start Remote Node" to a node.

#### **Command data:**

 $data[0] = Node number, (0 broadcasts to all nodes)$ 

#### **Returned data:**   $data[0] = Error code$

#### **MEICanCommandTypeNMT\_STOP\_REMOTE\_NODE**

This issues the CANOpen NMT command "Stop Remote Node" to a node.

**Command data:**   $data[0] = Node number, (0 broadcasts to all nodes)$ 

# **Returned data:**

 $data[0] = Error code$ 

#### **MEICanCommandTypeNMT\_RESET\_NODE**

This issues the CANOpen NMT command "Reset Node" to a node.

#### **Command data:**

 $data[0] = Node number, (0 broadcasts to all nodes)$ 

#### **Returned data:**

 $data[0] = Error code$ 

#### **MEICanCommandTypeNMT\_RESET\_COMMUNICATION**

This issues the CANOpen NMT command "Reset Communication" to a node.

#### **Command data:**

 $data[0] = Node number, (0 broadcasts to all nodes)$ 

#### **Returned data:**

 $data[0] = Error code$ 

#### **See Also**

[meiCanCommand](#page-73-0)

# <span id="page-106-0"></span>**MEICanConfig**

# **Definition**

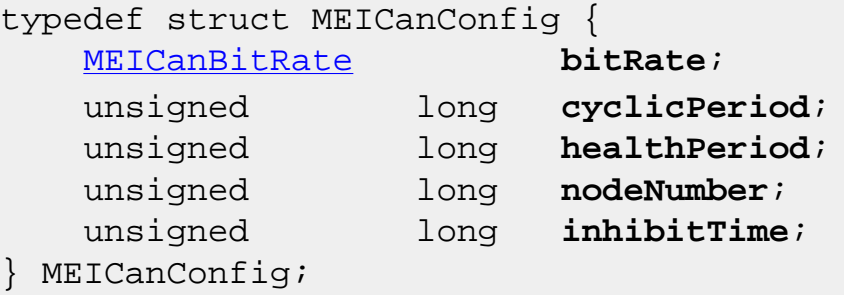

### **Description**

**MEICanConfig** holds the configuration of the CAN object. The default state for this structure is held in the controller's flash. Use the meiCanConfigGet/Set and meiCanNodeConfigGet/Set to interrogate and change to what the CAN system is currently using or the default.

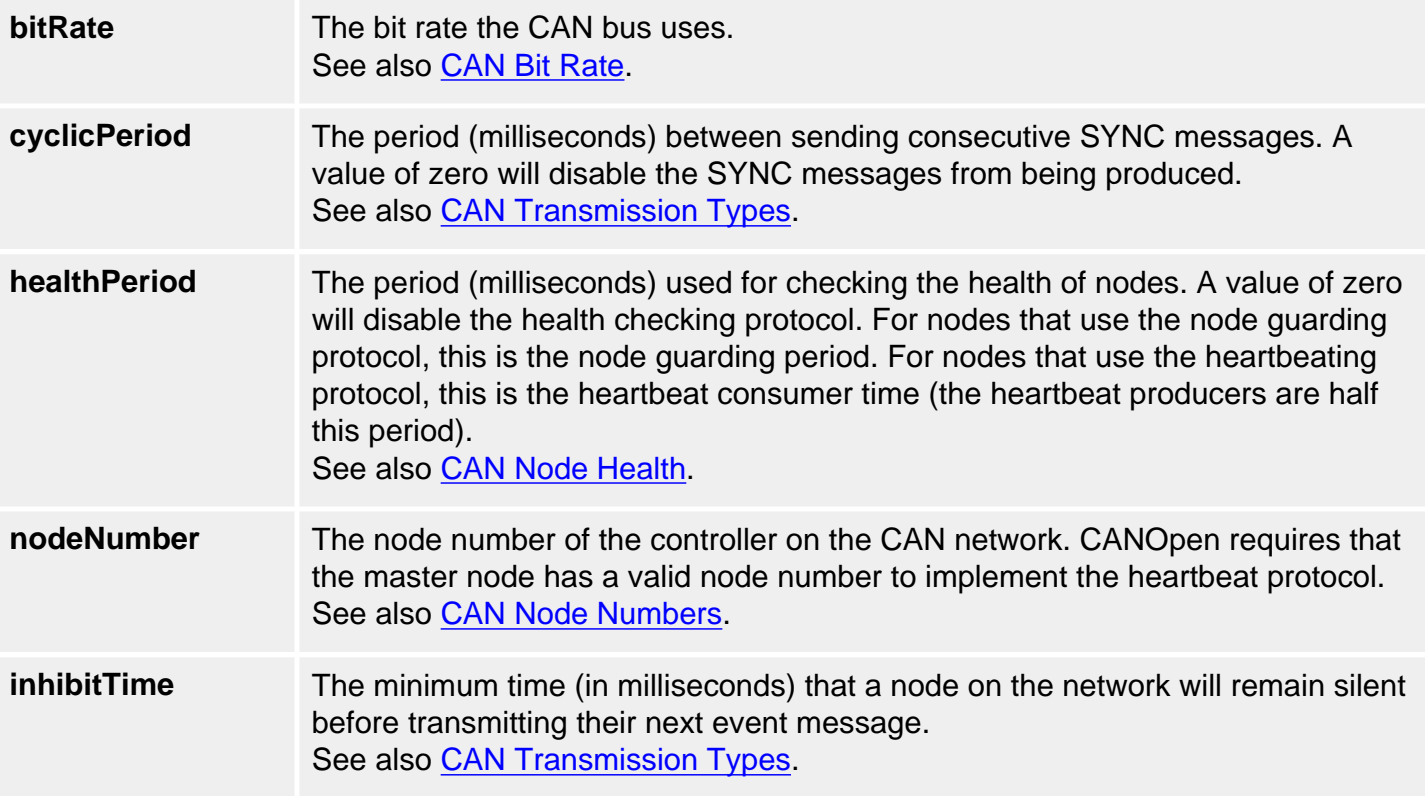

# **See Also**

[meiCanConfigGet](#page-67-0) | [meiCanConfigSet](#page-68-0) | [meiCanNodeConfigGet](#page-74-0) | [meiCanNodeConfigSet](#page-75-0)

# **MEICanHealthType**

# **Definition**

```
typedef enum {
     MEICanHealthTypeNODE_GUARDING,
     MEICanHealthTypeHEART_BEATING
} MEICanHealthType;
```
# **Description**

**MEICanHealthType** is used to report the health protocol that the XMP is using with each node.

**See Also**
# **MEICanMessage**

## **Definition**

typedef enum {

 **MEICanMessageFIRMWARE\_INVALID**, **MEICanMessageFIRMWARE\_VERSION**, **MEICanMessageNOT\_INITALIZED**, **MEICanMessageCAN\_INVALID**, **MEICanMessageIO\_NOT\_SUPPORTED**, **MEICanMessageFILE\_FORMAT\_ERROR**, **MEICanMessageUSER\_ABORT**, **MEICanMessageCOMMAND\_PROTOCOL**, **MEICanMessageINTERFACE\_NOT\_FOUND**, **MEICanMessageNODE\_DEAD**, **MEICanMessageSDO\_TIMEOUT**, **MEICanMessageSDO\_ABORT**, **MEICanMessageSDO\_PROTOCOL**, **MEICanMessageTX\_OVERFLOW**, **MEICanMessageRTR\_TX\_OVERFLOW**, **MEICanMessageRX\_BUFFER\_EMPTY**, **MEICanMessageBUS\_OFF**, **MEICanMessageSIGNATURE\_INVALID**, MEICanMessage;

**Change History**: Modified in the 03.02.00

### **Description**

**MEICanMessage** is an enumeration of Can error messages that can be returned by the MPI library.

#### **MEICanMessageFIRMWARE\_INVALID**

The CAN firmware is not valid. This message code is returned by [meiCanCreate\(...\)](#page-63-0) if the CAN hardware bootloader detects no firmware has been loaded or the firmware signature is not recognized. To correct this problem, download valid firmware with [meiCanFirmwareDownload\(...\)](#page-90-0).

#### **MEICanMessageFIRMWARE\_VERSION**

The CAN firmware version does not match the software version. This message code is returned by [meiCanCreate\(...\)](#page-63-0), [meiCanFirmwareDownload\(...\),](#page-90-0) or [meiCanFirmwareUpload\(...\)](#page-92-0) if the CAN firmware version is not compatible with the MPI library. To correct this problem, download the proper firmware version with [meiCanFirmwareDownload\(...\)](#page-90-0).

#### **MEICanMessageNOT\_INITIALIZED**

The CAN firmware did not initialize. This message code is returned by [meiCanCreate\(...\)](#page-63-0) if the controller did not copy the configuration structure from flash to memory after power-on or controller reset. To correct this problem, verify the controller firmware is correct and the controller hardware is operating properly.

#### **MEICanMessageCAN\_INVALID**

The can network number is out of range. This message code is returned by [meiCanCreate\(...\)](#page-63-0) if the network number is less than zero or greater than or equal to [MEICanNetworkMAX](#page-122-0).

#### **MEICanMessageIO\_NOT\_SUPPORTED**

The CAN node does not support the specified I/O. This message code is returned by CAN methods that read/write to a digital or analog input/output that is out of range. To prevent this problem, specify a supported I/O bit.

#### **MEICanMessageFILE\_FORMAT\_ERROR**

The CAN firmware file format has an error. This message code is returned by [meiCanFirmwareDownload\(...\)](#page-90-0) if the specified file has an error in its internal headers. This indicates a corrupted file. To correct this problem, use the original CAN firmware file or reinstall the software distribution.

#### **MEICanMessageUSER\_ABORT**

The CAN firmware loading was aborted. This message code is returned by [meiCanFirmwareDownload](#page-90-0) [\(...\)](#page-90-0) or [meiCanFirmwareUpload\(...\)](#page-92-0) when the firmware loading is aborted by the user via the callback function. This message code is returned for application notification. It is not an error.

#### **MEICanMessageCOMMAND\_PROTOCOL**

The CAN command failed due to a protocol error. This message code is returned by CAN methods that do not get a valid response from a CAN node. To correct this problem, check your CAN nodes for proper operation.

#### **MPICanMessageINTERFACE\_NOT\_FOUND**

The CAN interface is not available. This message code is returned by [meiCanCreate\(...\)](#page-63-0) if the specified controller does not support a CAN network interface. To correct this problem, use a controller that has a CAN interface.

#### **MEICanMessageNODE\_DEAD**

The CAN node does not respond. This message code is returned by CAN methods that read/write from a CAN node and the node fails the health check. This message code indicates a node hardware or network connection problem. To correct this problem, verify the node operation and network connections.

#### **MEICanMessageSDO\_TIMEOUT**

The CAN command failed due to a timeout. This message code is returned by CAN methods that do not get a response from a CAN node within the timeout period. To correct this problem, check your CAN nodes for proper operation.

#### **MEICanMessageSDO\_ABORT**

The CAN command failed due to a user abort. This message code is returned by CAN methods when an SDO transaction is aborted.

#### **MEICanMessageSDO\_PROTOCOL**

The CAN command failed due to an SDO protocol error. This message code is returned by CAN methods when an SDO transaction fails because the node did not conform to the CANOpen protocol.

#### **MEICanMessageTX\_OVERFLOW**

The controller's transmit buffer overflowed. This message code is returned by CAN methods that failed to transmit a message due to an internal memory buffer overflow.

#### **MEICanMessageRTR\_TX\_OVERFLOW**

The controller's transmit buffer overflowed. This message code is returned by CAN methods that failed to transmit a message due to an internal memory buffer overflow.

#### **MEICanMessageRX\_BUFFER\_EMPTY**

The controller's receive buffer is empty. This message code is returned by CAN methods that expected to get a response from a CAN node, but the controller's receive buffer was empty.

#### **MEICanMessageBUS\_OFF**

The CAN network bus is in the off state. This message code is returned by CAN methods that are not able to use the CAN network because the bus is off. To correct this problem, verify the node operation and network connections.

#### **MEICanMessageSIGNATURE\_INVALID**

When initialising the CAN system, some tests are performed to make sure that the CAN processor is returning a valid signature value. If an unexpected signature is returned, this error message is returned. A probable cause for this error is that the bootloader is invalid. To correct this problem, you will need to return the controller to MEI to fix the bootloader.

**See Also**

# <span id="page-111-0"></span>**MEICanNodeConfig**

## **Definition**

```
typedef struct MEICanNodeConfig {
     MEICanTransmissionType digitalOutTransmissionType;
     MEICanTransmissionType analogOutTransmissionType;
     MEICanTransmissionType digitalInTransmissionType;
     MEICanTransmissionType analogInTransmissionType;
} MEICanNodeConfig;
```
### **Description**

**MEICanNodeConfig** is the configuration of each node on the CAN bus. You can select which type of communication (event or cyclic) is to be used for the different types of IO data that a node supports.

For more information, see the [CAN Transmission Types](#page-124-0) section.

### **See Also**

[MEICanTransmissionType](#page-120-0) | [meiCanNodeConfigGet](#page-74-0) | [meiCanNodeConfigSet](#page-75-0)

# <span id="page-112-0"></span>**MEICanNodeInfo**

### **Definition**

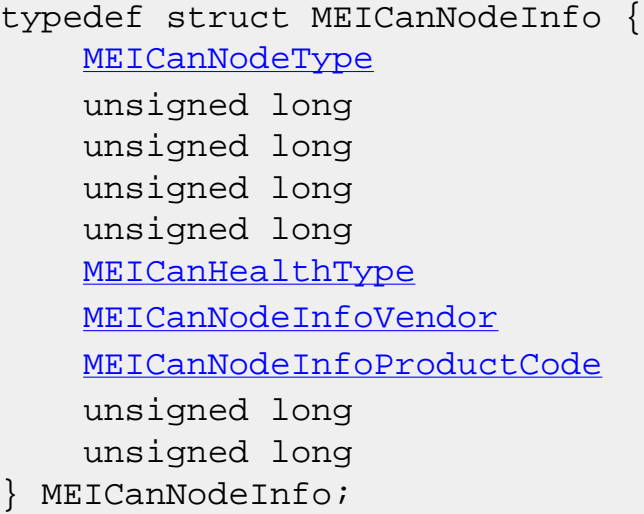

type; digitalInputCount; digitalOutputCount; analogInputCount; analogOutputCount; healthType; vendorID; productCode; versionNumber; serialNumber;

**Change History:** Modified in the 03.03.00

### **Description**

**MEICanNodeInfo** describes how many of the different types of I/O are on this node.

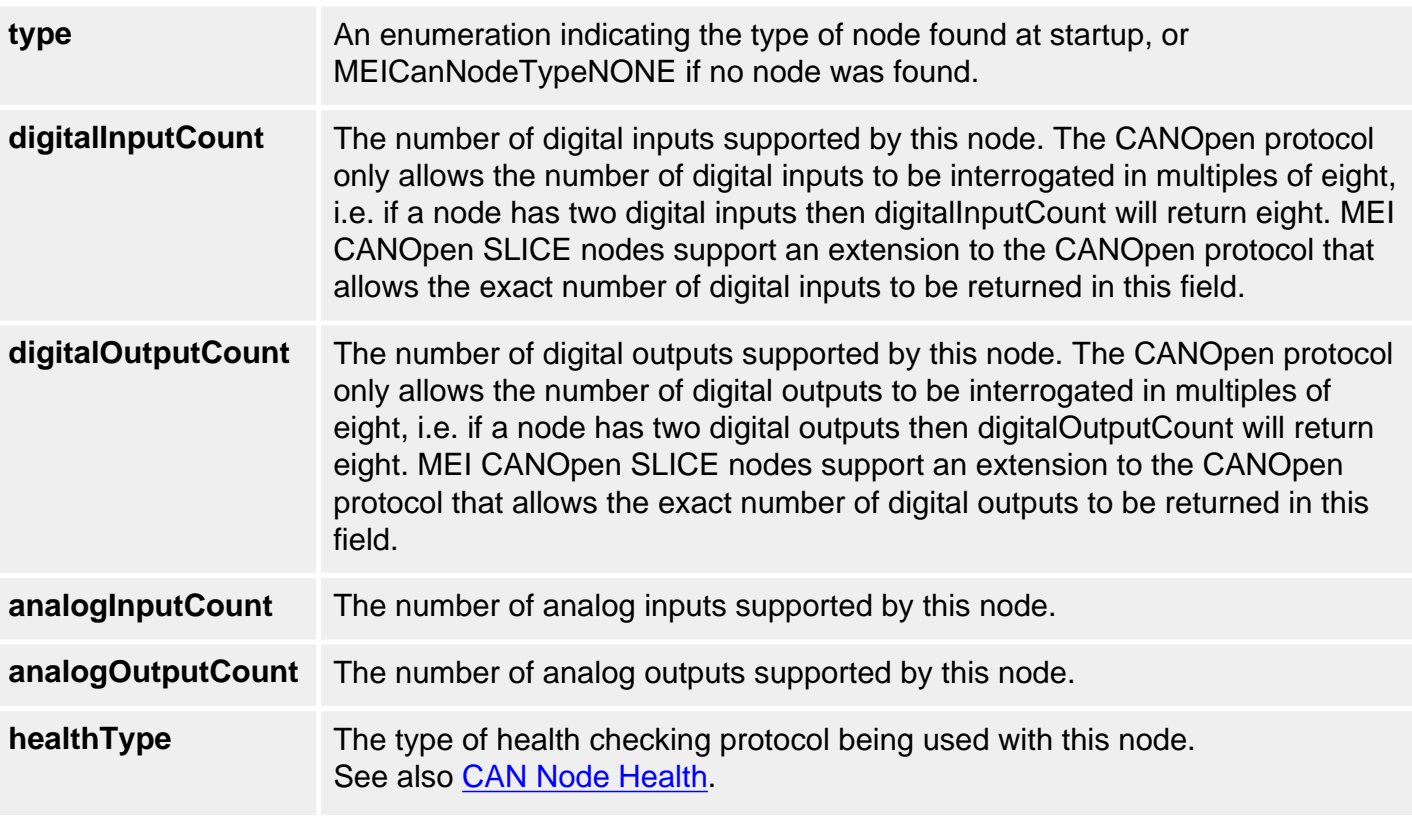

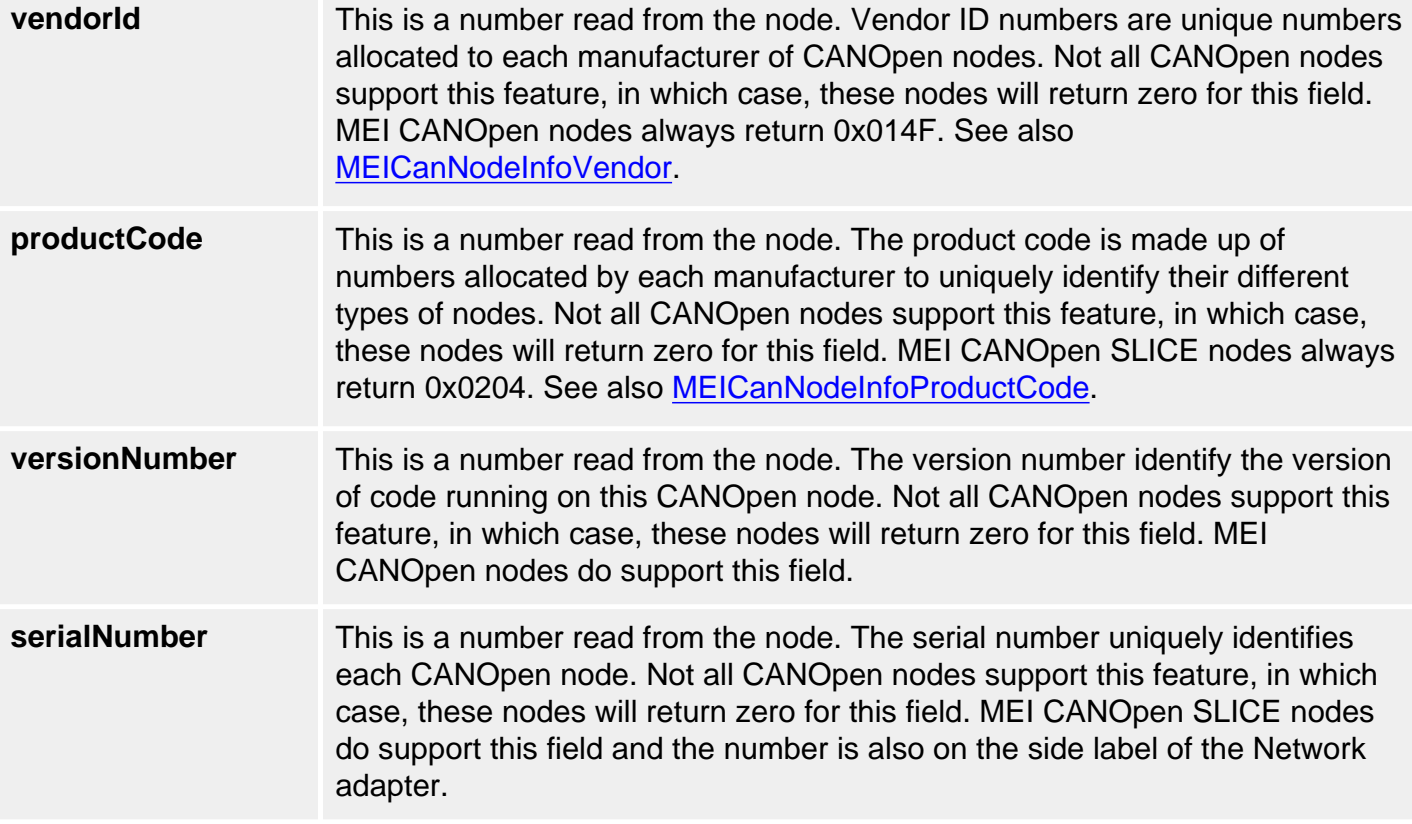

**See Also**

# <span id="page-114-0"></span>**MEICanNodeInfoProductCode**

# **Definition**

```
typedef enum { 
     MEICanNodeInfoProductCodeUNKNOWN = 0, 
     MEICanNodeInfoProductCodeMEI_SLICE_IO = 0x0204 
} MEICanNodeInfoProductCode;
```
**Change History:** Modified in the 03.03.00

## **Description**

**MEICanNodeInfoProductCode** defines the product codes for the MEI manufactured CANOpen nodes. If the node is not manufactured by MEI then the product code may be any non-zero number. A zero product code (UNKNOWN) indicates that the manufacturer does not support the CANOpen method to read this from the node.

### **See Also**

[MEICanNodeInfo](#page-112-0) | Slice-I/O Hardware

```
MEICanNodeInfoVendor
```
# **MEICanNodeInfoVendor**

# **Definition**

```
typedef enum { 
    MEICanNodeInfoVendorUNKNOWN = 0, 
    MEICanNodeInfoVendorMEI = 0x014F 
} MEICanNodeInfoVendor;
```
**Change History:** Added in the 03.03.00

### **Description**

**MEICanNodeInfoVendor** defines some vendor Ids for CANOpen nodes. A zero vendor ID (UNKNOWN) indicates that the manufacturer does not support the CANOpen method to read this from the node.

### **See Also**

**[MEICanNodeInfo](#page-112-0)** 

# <span id="page-116-0"></span>**MEICanNodeStatus**

## **Definition**

```
typedef struct MEICanNodeStatus {
    unsigned long live;
    MEICanNMTState nmtState;
} MEICanNodeStatus;
```
## **Description**

**MEICanNodeStatus** holds the current status of a node.

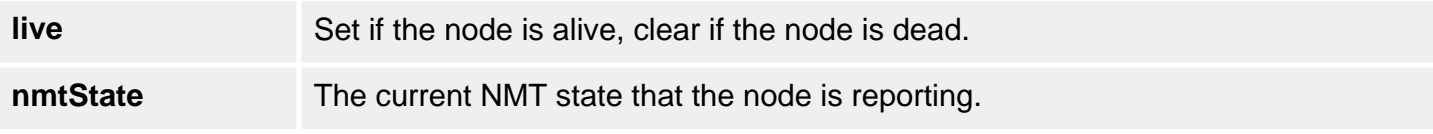

### **See Also**

**[CAN Node Health](#page-129-0)** 

# <span id="page-117-0"></span>**MEICanNodeType**

## **Definition**

```
typedef enum {
     MEICanNodeTypeNONE = 0,
     MEICanNodeTypeIO = 401
} MEICanNodeType;
```
### **Description**

**MEICanNodeType** enumerates the different types of nodes that the XMP has detected. MEICanNodeTypeNONE is returned if no node is found or an unsupported node type is detected.

### **See Also**

[CAN Node Health](#page-129-0)

# <span id="page-118-0"></span>**MEICanNMTState**

## **Definition**

```
typedef enum {
     MEICanNMTStateBOOT_UP,
     MEICanNMTStateSTOPPED,
     MEICanNMTStateOPERATIONAL,
     MEICanNMTStatePRE_OPERATIONAL,
     MEICanNMTStateUNKNOWN,
} MEICanNMTSTATE;
```
### **Description**

**MEICanNMTState** enumerates the NMT (network management) states of a node on a CANOpen network. The XMP's CAN controller will automatically put all nodes into the Operational state during the initialization of the network.

#### **See Also**

# **MEICanStatus**

### **Definition**

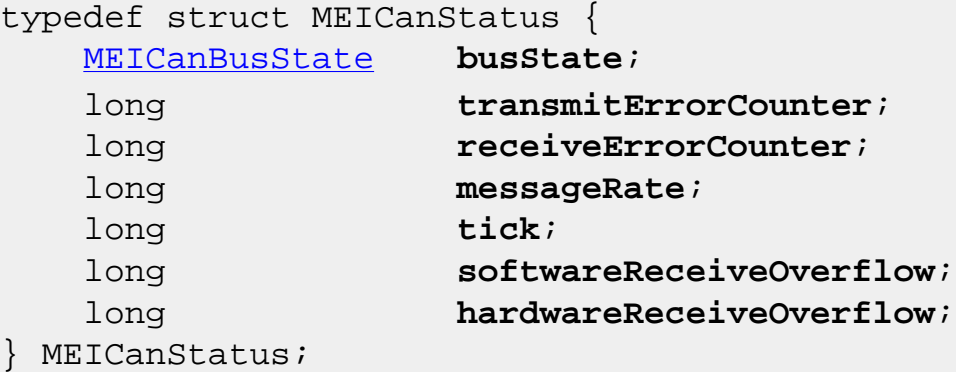

# **Description**

**MEICanStatus** holds the current status of the XMP's or ZMP's CAN object.

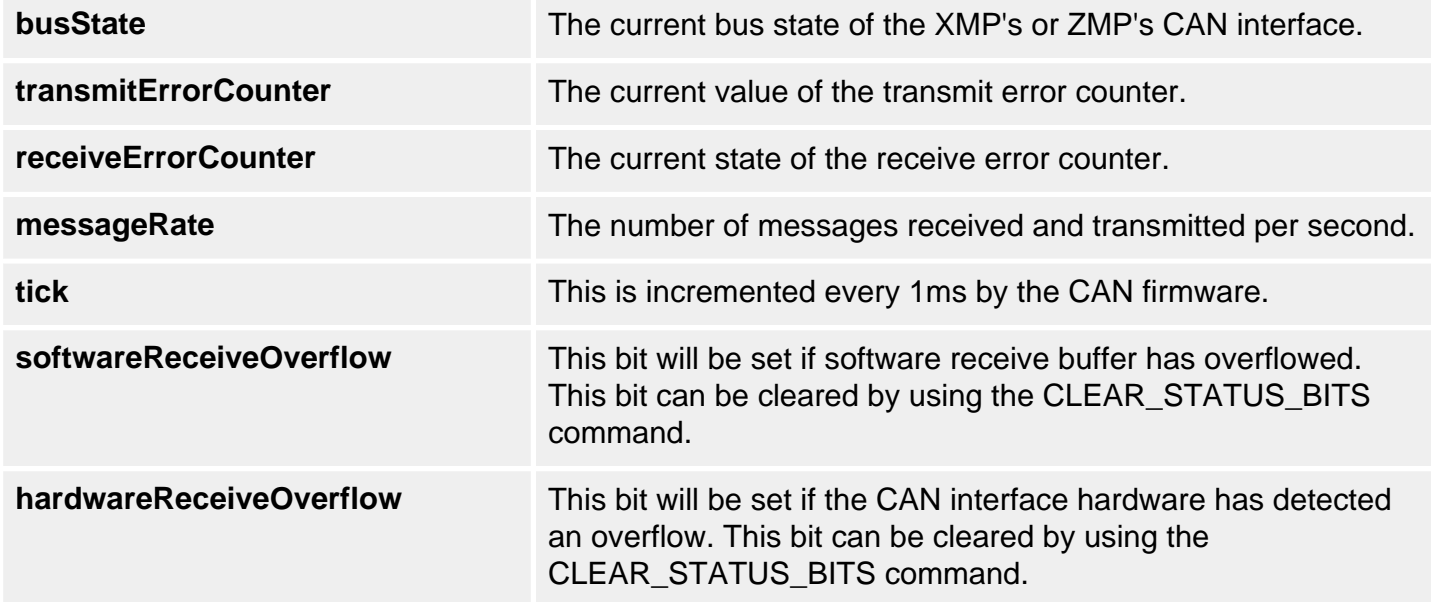

### **See Also**

```
MEICanTransmissionType
```
# **MEICanTransmissionType**

## **Definition**

```
typedef enum {
    MEICanTransmissionTypeCYCLIC = 0,
   MEICanTransmissionTypeEVENT = 1,
} MEICanTransmissionType;
```
### **Description**

**MEICanTransmissionType** enumerates the transmission types a node can use.

For more information, see the [CAN Transmission Types](#page-124-0) section.

### **See Also**

[MEICanNodeConfig](#page-111-0) | [meiCanNodeConfigGet](#page-74-0) | [meiCanNodeConfigSet](#page-75-0)

# **MEICanVersion**

## **Definition**

```
typedef struct MEICanVersion {
 long bootloaderVersion;
 long firmwareVersion;
    char firmwareRevision;
    long firmwareSubRevision;
} MEICanVersion;
```
### **Description**

**MEICanVersion** holds the version information about the XMP's or ZMP's CAN object.

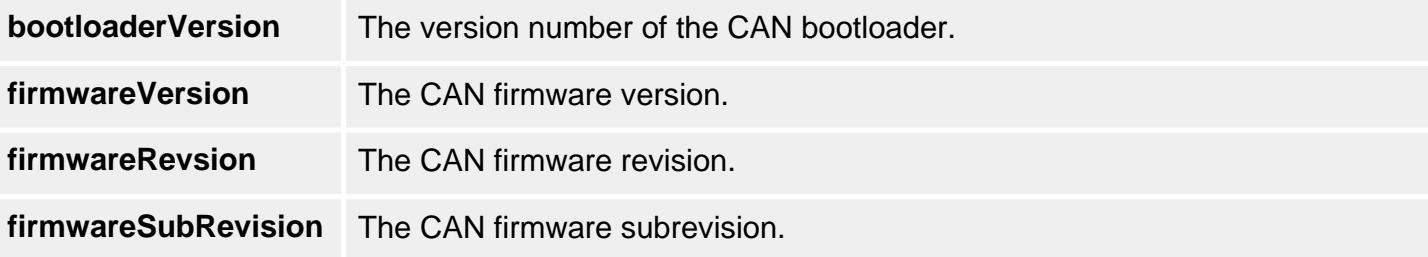

### **See Also**

# <span id="page-122-0"></span>**MEICanNetworkMAX**

## **Definition**

#define MEICanNetworkMAX (1)

**Change History**: Added in the 03.02.00

### **Description**

**MEICanNetworkMAX** defines the maximum number of Can networks supported by a controller.

### **See Also**

[meiCanCreate](#page-63-0)

# <span id="page-123-0"></span>**CAN Bit Rate**

The CANOpen standard defines a set of bit rates that can be supported. Any CANOpen node must support at least one of these bit rates. All the nodes on the CAN network must be operating at the same bit rate. Any of these standard bit rates can be used with the XMP.

Due to the electrical characteristics of a CAN network, the maximum length of a CAN network (and the corresponding drop lengths) is dependent upon the bit rate that is chosen. See the table below.

It is recommended that opto-isolated nodes are used on networks with bus lengths longer than 200m.

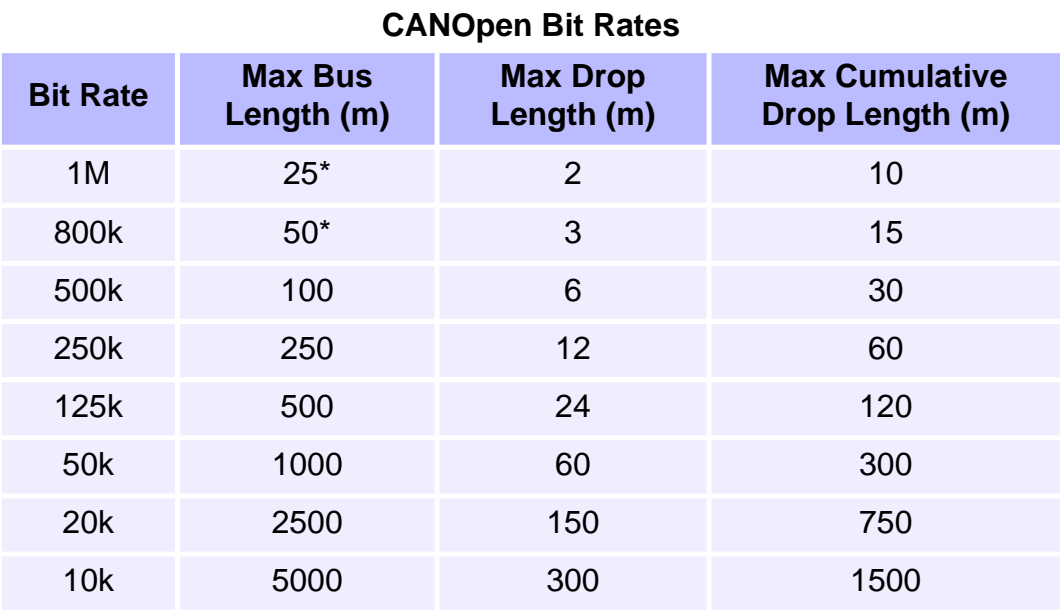

\* No opto-isolation

# <span id="page-124-0"></span>**CAN Transmission Types**

## **Introduction**

The XMP CANOpen interface uses four messages (serial packets of data on the CAN bus) to pass I/O data between the XMP and an I/O node. Each message contains either the digital input, digital output, analog input, or analog output data. The XMP supports two standard communication methods to transmit I/O data between the XMP and each of the I/O nodes-**cyclic transmission** and **event transmission**. For most applications, cyclic messaging (the default) will be sufficient, but the transmission type fields within the [MEICanNodeConfig](#page-111-0) structure allow the user to select an alternative transmission type for each of the I/O messages going to and from a node.

# **Cyclic Transmission**

The Cyclic Transmission type, transfers I/O data messages between the XMP and the nodes using a cyclic protocol. The trigger for each cycle is a synchronization message that is transmitted at a regular rate by the XMP. When a node receives the synchronization message, it latches and transmits the current state of its inputs. Immediately after receiving the synchronization message, the master also transmits command messages to all the nodes with their new output states, which will get applied on the next synchronization message. An idle period is also needed to allow time for any non-cyclic messages to be transmitted.

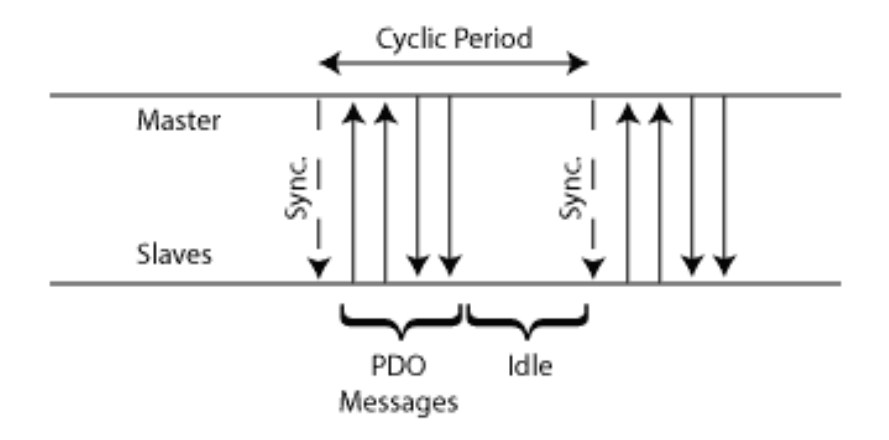

The advantage of this scheme is that it generates a predicable loading of data on the bus. The latency on transmitted data is predictable, but the latency is not the absolute minimum that can be achieved.

# **Cyclic Period**

The cyclicPeriod field within the [MEICanConfig](#page-106-0) structure allows the user to specify the period (in milliseconds) that the XMP will use between the successive transmission of synchronization messages. The minimum cyclic period that can be used is dependent upon the chosen bit rate and the number of nodes. Assuming that all the nodes have inputs and outputs that are analog and digital, the minimum cyclic period that can be used is given in the following table.

### **CANOpen Cyclic Period**

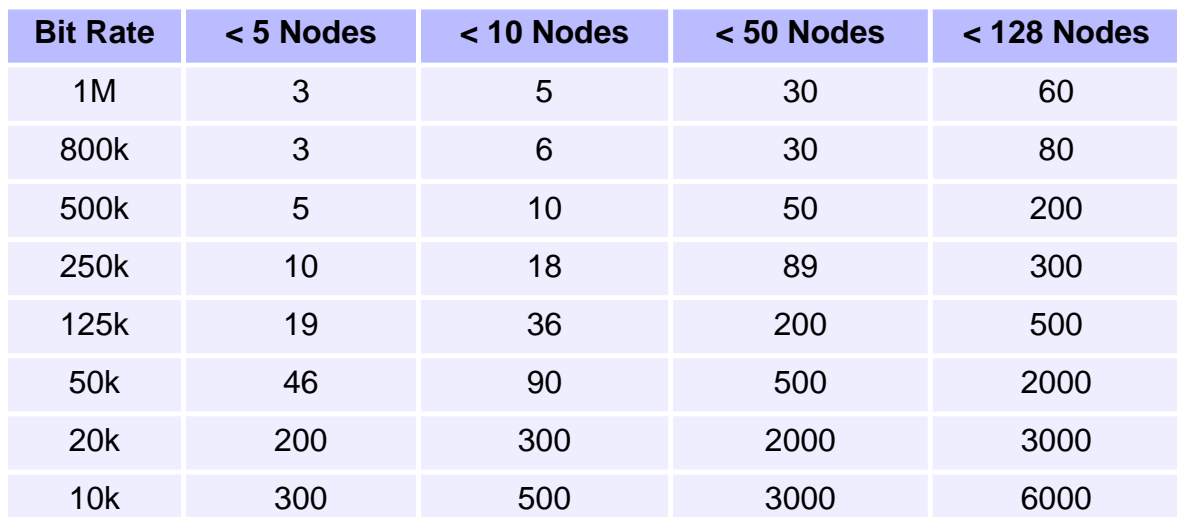

### **Event Transmission**

The Event Transmission type, only transmits I/O data messages when an "event" occurs on the source node (either the XMP or the I/O node) to change the I/O data. The event that forces the transmission is either a new state of an input that is detected on an I/O node or a new output state that is commanded on the XMP.

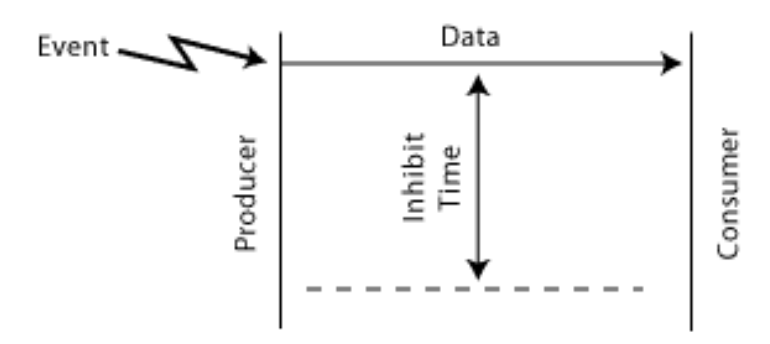

The advantage of this type of messaging is that short reaction times are attainable, but this is accomplished at the expense of variable network traffic, and the possibility of saturating the network. In many cases, the reaction time is not significant in relation to other time delays in the system (ex: the user's application or delays in task switching).

### **Inhibit Time**

If the source node's events occur at a very fast rate, the number of messages generated can swamp the network and consequently block out other messages. To prevent an excess of messages, nodes can optionally support inhibit times for their transmit PDOs. This value defines the minimum time between two successive PDO messages.

The inhibitTime field within the **MEICanConfig** structure allows the user to specify the period (in milliseconds) that all nodes on the network will use. A reasonable inhibit time is half a cyclic period.

# **CAN Bus State**

All CAN hardware maintains two error counters that are increased when transmit or receive errors are detected, and decreased when successful transmissions or receptions are achieved. In an error free operational system, these counters should be zero. The magnitude of these counters control the following state machine:

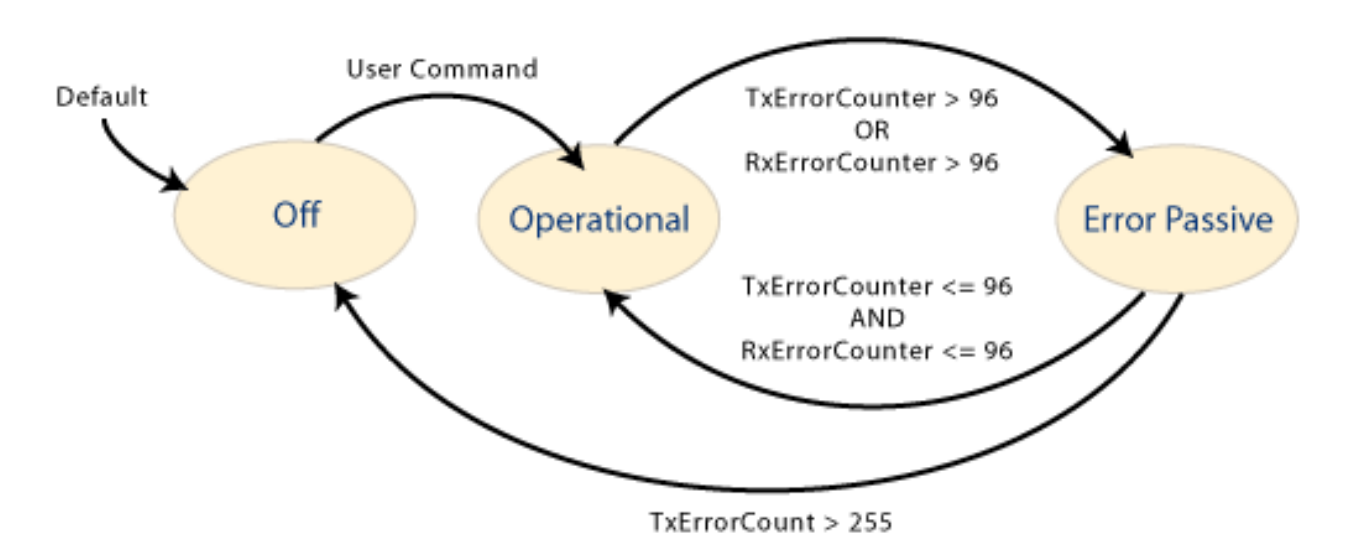

When a node is in the **Operational** state it will participate fully with all communications over the network, as the errors increase the CAN hardware will become **Passive** (detecting errors but not generating error messages), before turning **Off** and isolating the node from the network once the TxErrorCount exceeds 255 error messages. This feature allows nodes that are either malfunctioning or not configured correctly to be isolated for the network, thereby allowing the remaining nodes to successfully communicate.

# **CAN Hardware**

CANOpen is a serial network that uses a bus topology. The CANOpen bus always contains two signal wires, CAN+ and CAN-, which carry the differential serial data and a ground (GND). It is also common for most CANOpen nodes to provide a shield connection.

Similar to most industrial buses, the signal wires need to be terminated. CANOpen requires a 120ohm resistor at both ends of the main bus. If these resistors are not fitted, the network will not function properly. Some node suppliers build the terminating resistor into the node and provide a jumper or switch to enable it. You will need to check your nodes' datasheets for the inclusion of a terminating resistor. The XMP does not have any terminating resistors.

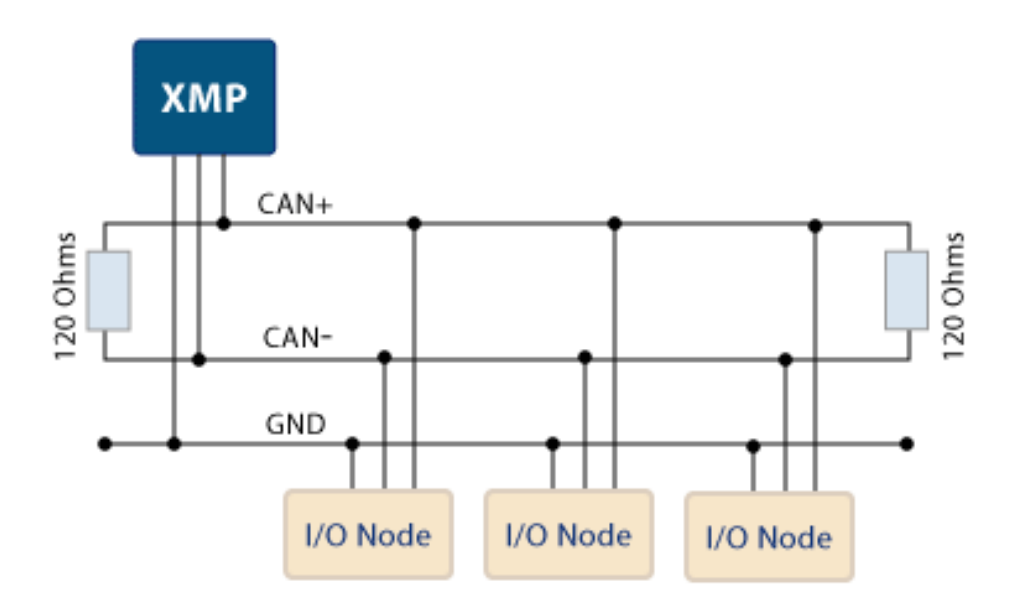

For pinout information, go to the XMP's [CAN D-9 connector](file:///C|/htmlhelp/Hardware/SynqNet-XMP/can.htm) page.

A CANOpen node either has an opto-isolated or non-isolated interface. The use of optoisolation is primarily provided as an EMC countermeasure and is used to cope with potential differences in the ground. These effects are more pronounced for large machines and cable lengths. Therefore, the use of opto-couplers is recommended for bus lengths greater that 200m. The disadvantage of optocouplers is that they reduce the maximum permissible bus length for a given bit rate.

The XMP CAN interface is available with or without opto-isolation. This option needs to be specified at the time your XMP is ordered.

Most types of nodes require a separate power supply to drive the local logic and the I/O interfaces. For nodes that use opto-isolated interfaces, a separate supply of +7 to 24V needs to be provided to power the interface circuitry. The user must also supply an external 24V to the XMP (CAN\_V+) if the optoisolated interface option is being used.

Each node on the network must have a unique node number, in the range of 1 to 127. The node number is commonly set with a bank of DIP switches on each node. If two nodes are given the same node number, network errors are generated and unpredictable problems will be encountered. The node number of the XMP can be changed from the factory default of 1 using the [meiCanConfigSet](#page-68-0)

function.

In order for all nodes to communicate they must all use the same bit rate. Normally the bit rate that a node uses is set by DIP switches. If all of the nodes on a CANOpen network do not use the same bit rate then the whole network or some of the nodes on the network will not work properly. The bit rate of the XMP is set via software [meiCanConfigSet](#page-68-0). See also [CAN Bit Rate.](#page-123-0)

# <span id="page-129-0"></span>**CAN Node Health**

All networks including CAN are vulnerable to faults such as breaks in the bus wiring or loss of power by some of the nodes. CANopen defines two methods for the master node (the XMP in our case) to periodically check the presence of nodes on the network-node guarding and heart beating.

Using these services the XMP can monitor the health of the communications to each of the nodes. The current health of each node is reported in the live field of the [MEICANNodeStatus](#page-116-0) structure.

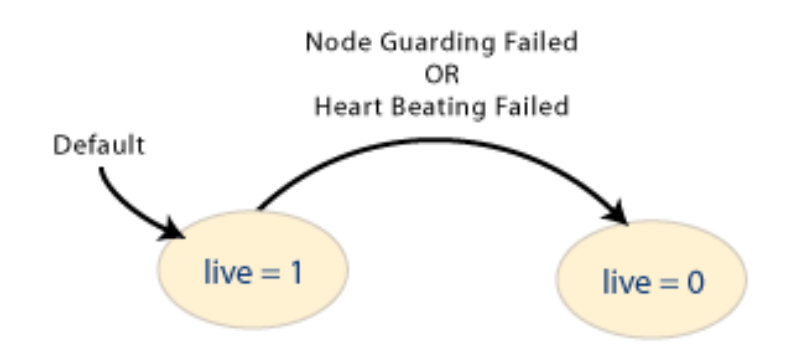

It is mandatory for a node to either support the node guarding or heart beating protocols, or to support both. The heartbeat protocol has recently been introduced to CANOpen (in June 1999), and will probably NOT be supported on many nodes, but its adoption is recommended for all new nodes. The XMP's implementation will operate with either protocol and will automatically detect the protocol that each node supports and then use the most appropriate protocol for the CAN network. The healthType field of the MEICanNodelnfo structure reports the health checking protocol being used with each node.

### **Node Guarding protocol**

The Node Guarding protocol has the master sending an RTR message to all nodes on the network and checks to see whether a response is received from each of the nodes.

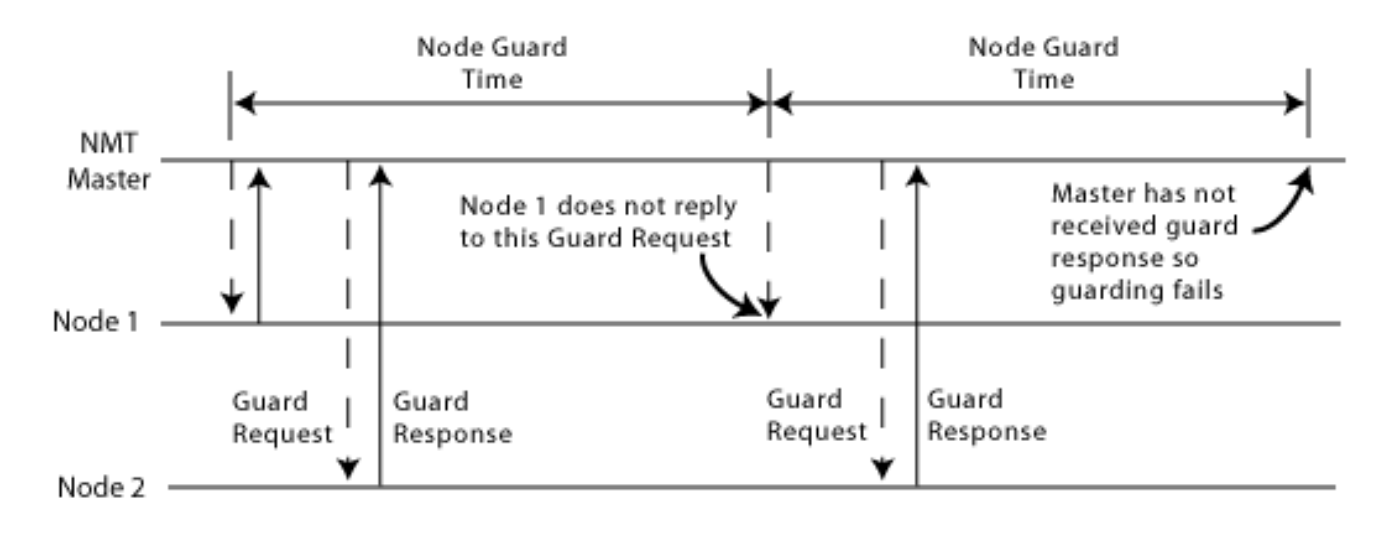

## **Heart Beating protocol**

In the Heart Beating protocol, each node periodically broadcasts a heartbeat message. The period between transmitting the heartbeat messages is half the health period. If the XMP does not receive a message within a specific time window, it generates a heartbeat error for that node.

The advantage of the Heart Beating protocol over the Node Guarding protocol is that the number of messages is reduced in half, thereby freeing up bandwidth for other messages.

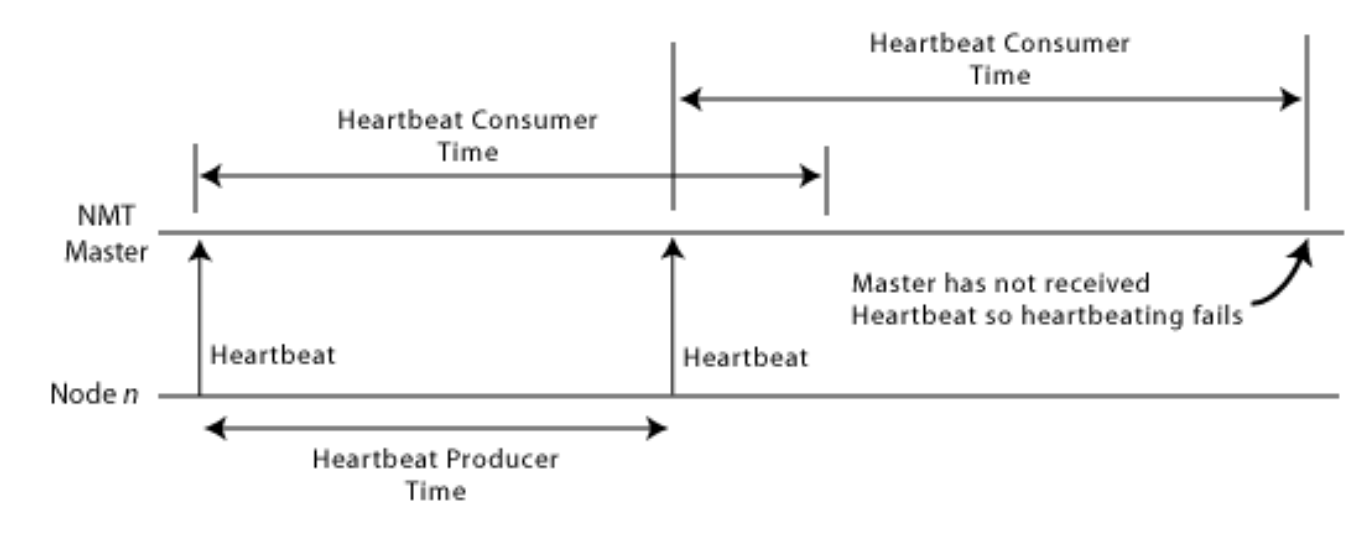

## **Health Period**

The healthPeriod field of the **MEICanConfig** structure allows the user to specify the Node Guard and Heartbeat times for the health protocols according to the following table. The same period is used for all nodes.

#### **Node Health Times**

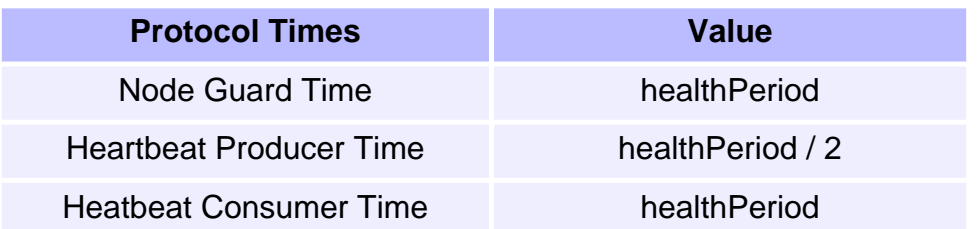

For most applications it is recommended that the healthPeriod should be set to ten times the cyclic period.

# **CAN Emergency Messages**

Every type of CANOpen node can transmit an emergency message. These messages are designed to report errors and warnings, as well as fatal problems on a node. The contents of these emergency messages are very dependent upon the node manufacturer and node type. To interpret this data, you will need to refer to the node manufacture's data. If an emergency message is generated by a node, the event handling scheme described in the events section below allows the user's application to receive the emergency message data.

# **CAN Handling Events**

The CAN interface on the XMP generates many different types of asynchronous events such as:

- a change in the XMP's bus state
- a change in a node's health
- a change in the state of an input node's analog or digital inputs
- an emergency message is transmitted by a node
- a boot message is transmitted by a node
- a lost message is detected by the XMP CAN firmware

The events above have been appended to the standard MPI event handling scheme in order to provide the user the ability to respond to these events. The diagram below shows an overview of how events are relayed to the user's application.

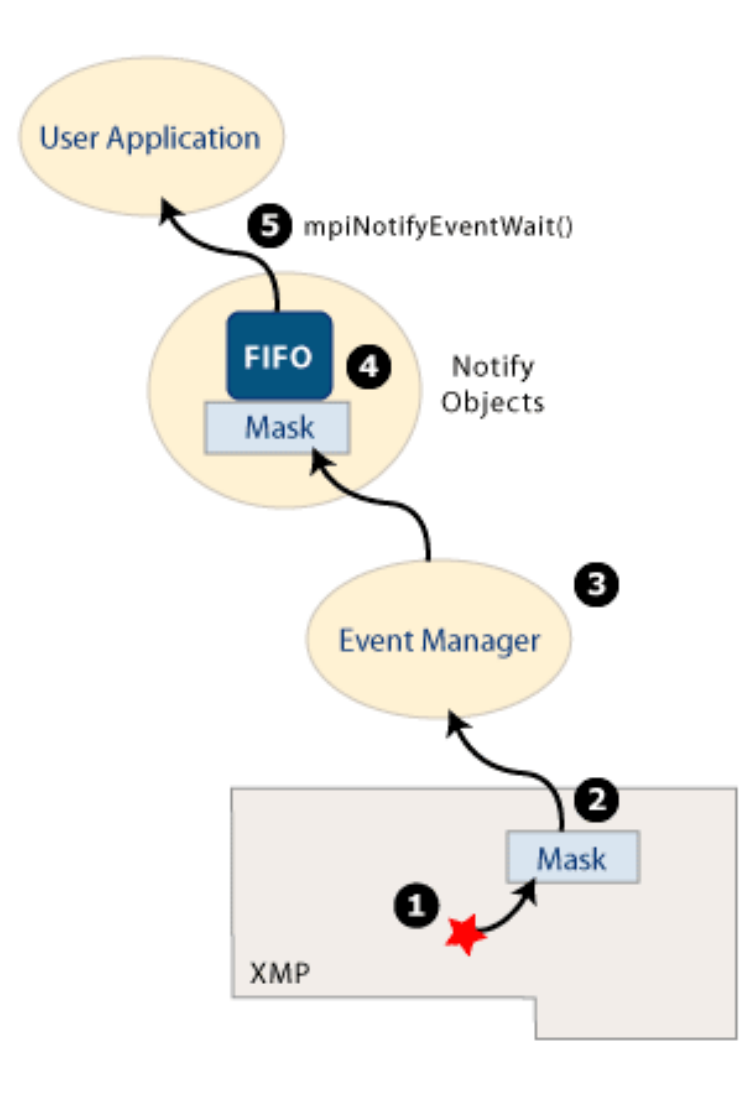

- 1. The CANOpen firmware detects one of the CAN events.
- 2. There is a mask within the XMP firmware that allows only a specified set of events to reach the host. This mask is interrogated and modified with the [meiCanEventNotifyGet](#page-88-0) and [meiCanEventNotifySet](#page-89-0) functions.
- 3. Like all other events in the MPI, the user must install an Event Manager on the host. You will find the serviceCreate and serviceDelete functions from apputils convenient for installing an Event Manager.
- 4. For each thread that needs to know about CAN events, the user will need to create a notify object, specifying a mask for the required events.
- 5. The user's application can use the **mpiNotifyEventWait** function to either poll or wait for a CAN event to be generated. A valid event returned from mpiNotifyEventWait may also contain extra fields of information relevant to the event produced. (ex: the new bus state or node number).

# **CAN Hardware on the XMP**

In the example below, the XMP uses a dedicated CAN processor to handle the network. This ensures that the motion will not be affected by the CAN network. The XMP operates as a master node on the network with all the I/O nodes being slaves. This arrangement implies that there may only be one XMP on any CAN Network.

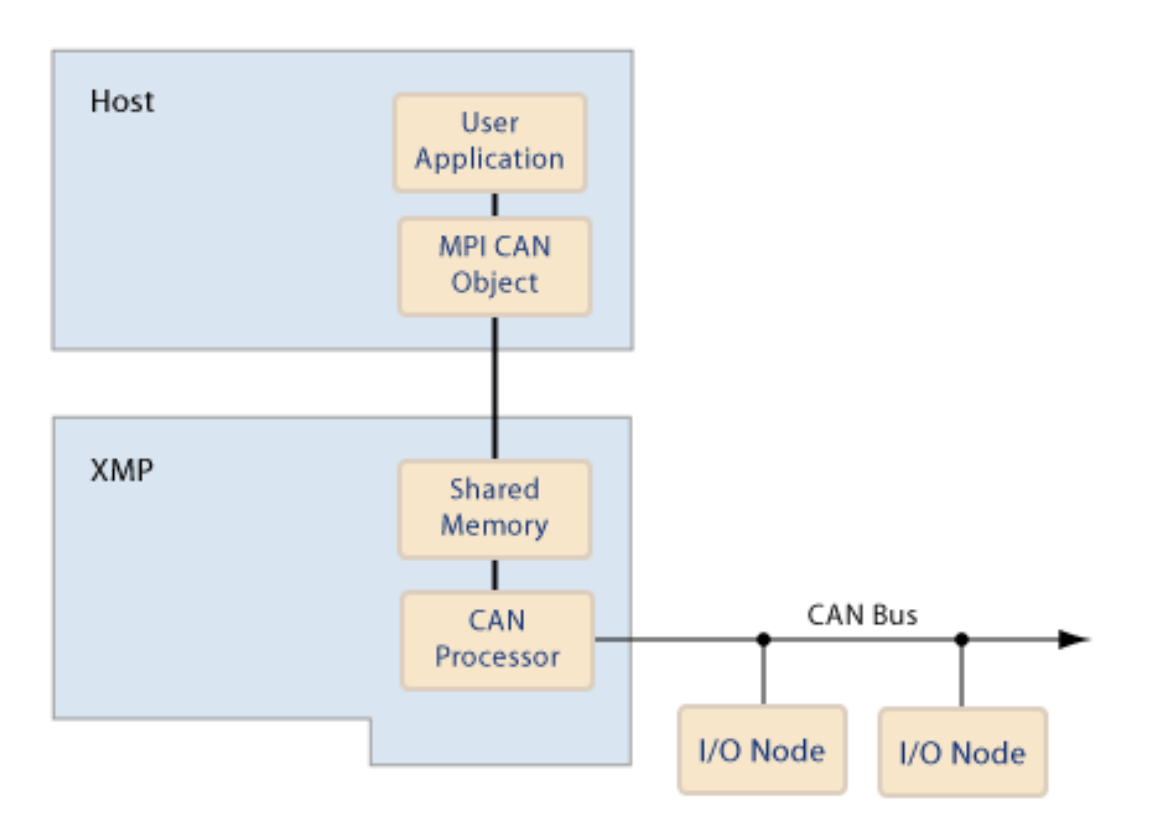

The XMP operates as a master node on the network with all the IO nodes being slaves. This arrangement implies that there may only be one XMP on any CAN Network.

# <span id="page-135-0"></span>**Capture Objects**

## **Introduction**

A **Capture** object manages a single position capture logic block. It represents the physical hardware capture logic and data. When configured and armed, the capture logic block can latch a motor's position based on one or more source input triggers.

The Capture object's number, motor input trigger sources, edge, type, feedback source, and capture index are all configurable. There are two capture types: Position and Time based. For the Position type, the position counters are latched in the FPGA and are read directly by the controller. This methodology works well for incremental quadrature encoders. For the Time type, the FPGA latches the clock and the controller reads the clock value and position value for that sample period. The controller interpolates the position value from the previous sample's position, the present sample's position, and the clock data. This methodology works very well for cyclic feedback data that is digitally transmitted from the drive to the FPGA. Many drives have a proprietary serial encoder that decodes the encoder position and sends the position information to the FPGA once per sample. In these cases, time-based capture is more accurate than position-based capture.

For the **Position** type, the motor number for the input sources and the feedback motor number must be the same.

For the **Time** type, the motor number and feedback motor number can be different. This makes it possible to use inputs from one node to capture positions on another node.

When using captures, the controller must have enough enabled captures to process the specified capture number. The controller will process the enabled captures (captureCount) every sample period. Since each capture object is configurable, use the minimum number of captures possible for best controller performance. For example, if you want to use 2 captures for motor 0 and motor 3, set the capture count to 2 and use capture number 0 and 1.

**NOTE**: Time-based capture will only work correctly if the speed of an axis is less than 344 million counts per second.

For an overview of the Capture Engine, see diagram below.

**See Also**: [Overview of Capture](file:///C|/htmlhelp/Software-MPI/topics/capture_overview.htm) 

| [Error Messages](file:///C|/htmlhelp/Software-MPI/docs/error_table.htm#capture) |

### **Methods**

**Create, Delete, Validate Methods**

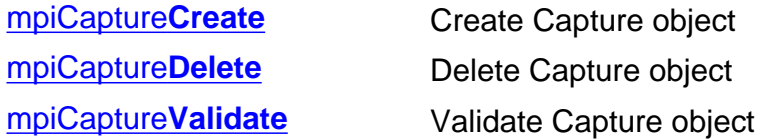

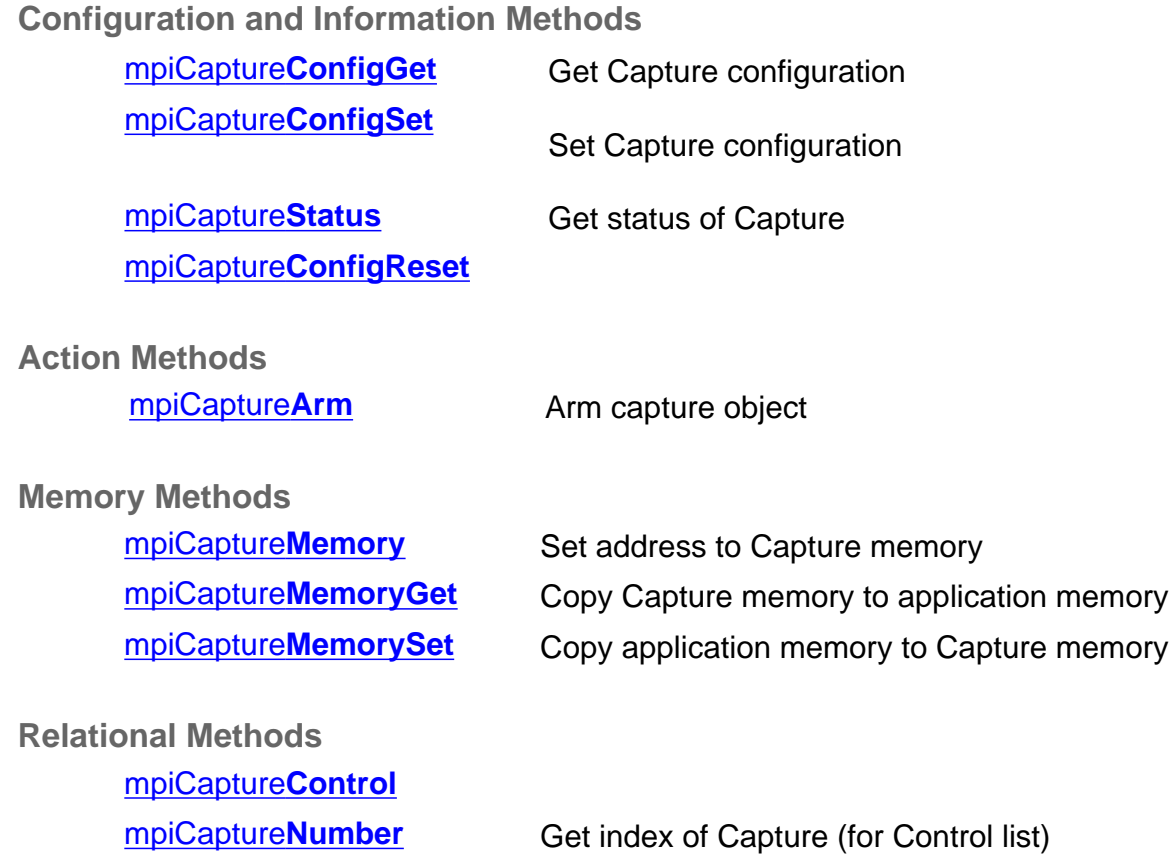

## **Data Types**

[MPICapture](#page-154-0)**Config** [MPICapture](#page-156-0)**Edge** [MPICapture](#page-157-0)**Message** / [MEICapture](#page-157-1)**Message** [MPICapture](#page-160-0)**Source** [MPICapture](#page-164-0)**State** [MPICapture](#page-165-0)**Status** [MPICapture](#page-167-0)**Trigger** MPICapture**[TriggerGlobal](#page-168-0)** [MPICapture](#page-169-0)**Type**

## **Constants**

MPICapture**[NOT\\_MAPPED](#page-170-0)**

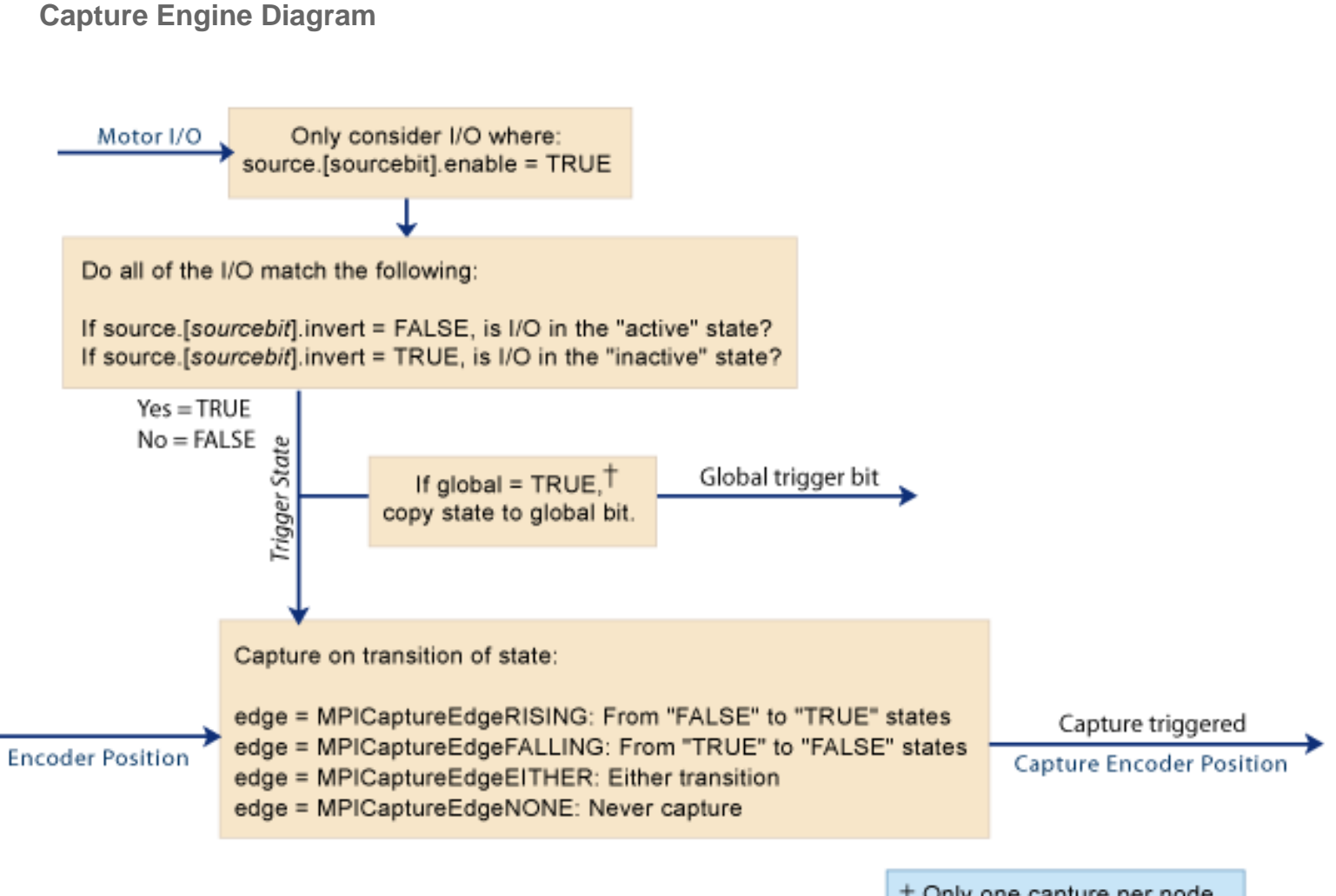

+ Only one capture per node can be used to set the state of the global bit.

# <span id="page-138-0"></span>**mpiCaptureCreate**

### **Declaration**

[MPICapture](#page-135-0) mpiCaptureCreate[\(MPIControl](file:///C|/htmlhelp/Software-MPI/docs/Motor/mtr_out.htm) **control**, **1 number**);

**Required Header:** stdmpi.h

### **Description**

**mpiCaptureCreate** creates a Capture object. The Capture object is identified by its association with a motor object, the motor's encoder and the encoder's capture number. The maximum number of enabled captures is 32.

CaptureCreate is the equivalent of a C++ constructor.

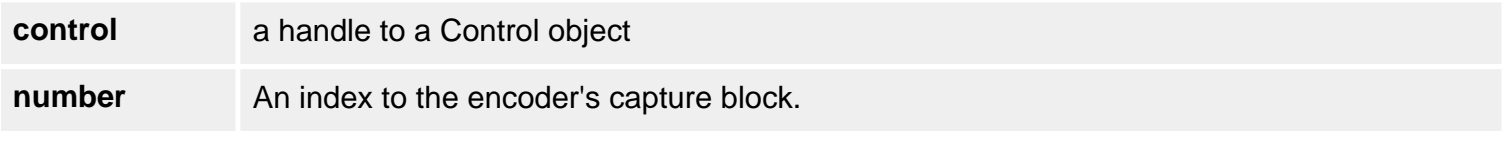

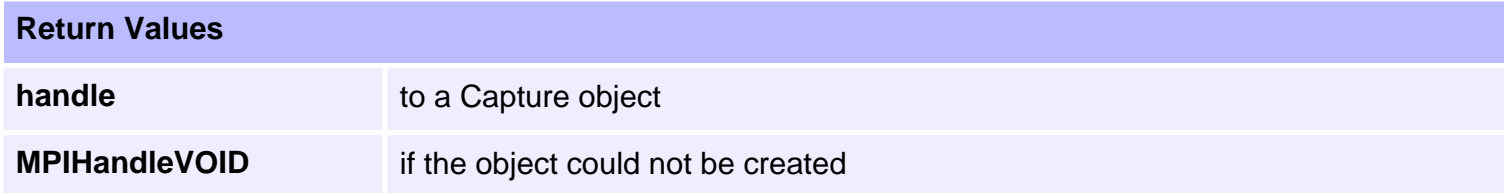

### **See Also**

[mpiCaptureNumber](#page-153-0)

# <span id="page-139-0"></span>**mpiCaptureDelete**

### **Declaration**

long mpiCaptureDelete[\(MPICapture](#page-135-0) **capture**)

**Required Header:** stdmpi.h

### **Description**

**mpiCaptureDelete** deletes a Capture object and invalidates its handle (*capture*).

CaptureDelete is the equivalent of a C++ destructor.

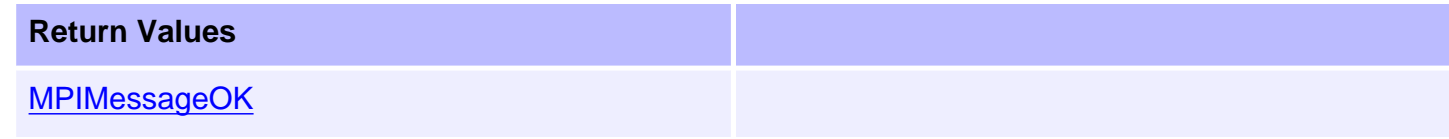

### **See Also**

[mpiCaptureCreate](#page-138-0) | [mpiCaptureValidate](#page-140-0)

# <span id="page-140-0"></span>**mpiCaptureValidate**

### **Declaration**

long mpiCaptureValidate([MPICapture](#page-135-0) **capture**)

**Required Header:** stdmpi.h

### **Description**

**mpiCaptureValidate** validates the Capture object and its handle. CaptureValidate should be called immediately after an object is created.

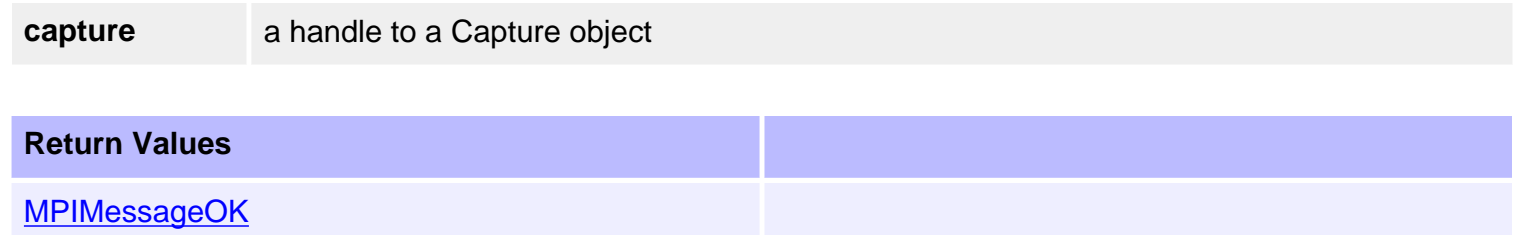

### **See Also**

[mpiCaptureCreate](#page-138-0) | [mpiCaptureDelete](#page-139-0)

# <span id="page-141-0"></span>**mpiCaptureConfigGet**

### **Declaration**

```
long mpiCaptureConfigGet(MPICapture capture,
                      MPICaptureConfig *config,
                      void *external)
```
**Required Header:** stdmpi.h

#### **Description**

**mpiCaptureConfigGet** gets a Capture object's (*capture*) configuration and writes it into the structure pointed to by *config*, and also writes it into the implementation-specific structure pointed to by *external* (if *external* is not NULL).

The a Capture object's configuration information in *external* is in addition to the Capture object's configuration information in *config*, i.e, the Capture object's configuration information in *config* and in *external* is not the same information. Note that *config* or *external* can be NULL (but not both NULL).

If a capture has been previously configured (non-default), use mpiCaptureConfigReset(...) to return the capture to the default configuration before calling mpiCaptureConfigGet(...) and mpiCaptureConfigSet (...). Or if you do not call mpiCaptureConfigReset(...), make sure that all members of the MPICaptureConfig{...} structure are explicitly set before calling mpiCaptureConfigSet(...).

### **Remarks**

*\*external* should be NULL.

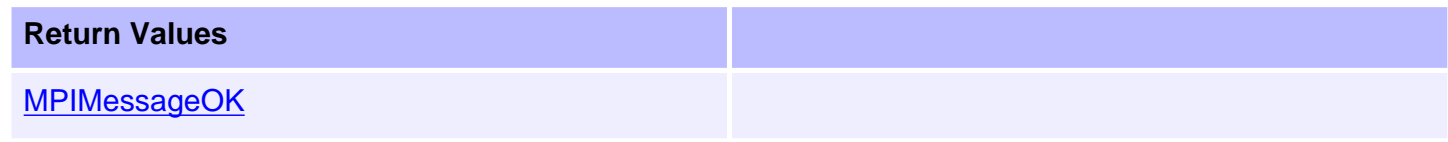

### **Capture Engine Diagram**

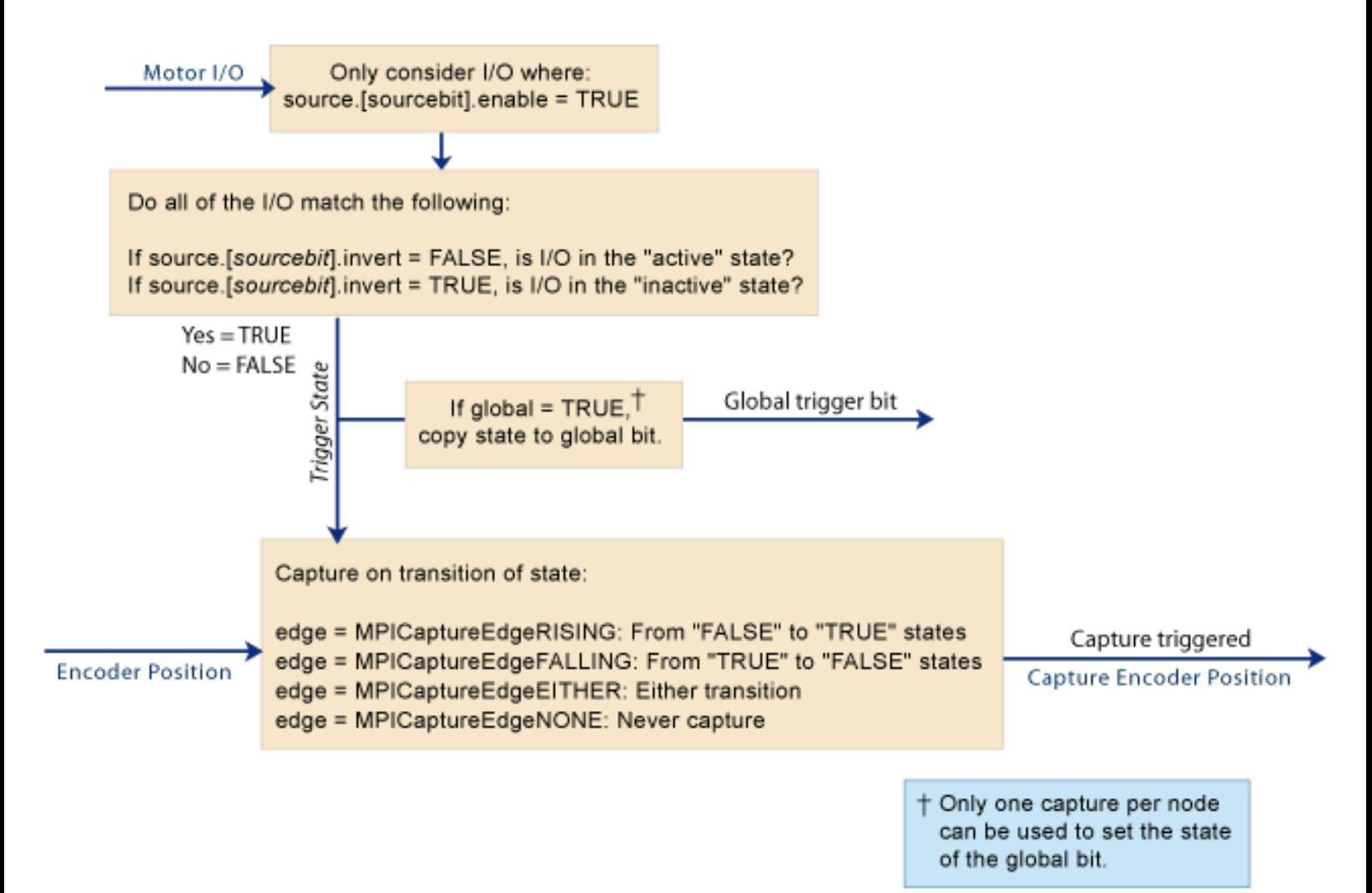

### **See Also**

[mpiCaptureConfigSet](#page-143-0) | [mpiCaptureConfigReset](#page-146-0)

# <span id="page-143-0"></span>**mpiCaptureConfigSet**

## **Declaration**

```
long mpiCaptureConfigSet(MPICapture capture,
                      MPICaptureConfig *config,
                      void *external)
```
**Required Header:** stdmpi.h

## **Description**

**mpiCaptureConfigSet** sets a Capture object's (*capture*) configuration using data from the structure pointed to by *config*, and also using data from the implementation-specific structure pointed to by *external* (if *external* is not NULL).

The Capture object's configuration information in *external* is *in addition* to the Capture object's configuration information in *config*, i.e, the Capture object's configuration information in *config* and in *external* is not the same information. Note that *config* or *external* can be NULL (but not both NULL).

If a capture has been previously configured (non-default), use mpiCaptureConfigReset(...) to return the capture to the default configuration before calling mpiCaptureConfigGet(...) and mpiCaptureConfigSet (...). Or if you do not call mpiCaptureConfigReset(...), make sure that all members of the MPICaptureConfig{...} structure are explicitly set before calling mpiCaptureConfigSet(...).

#### **NOTE**:

Don't reconfigure the source (trigger) capture resource with different settings via different MPICapture objects. Time-based capture allows you to capture multiple encoder positions using the same trigger. Currently, each motor only has one trigger resource— i.e. one trigger whose trigger state may be configured. If MPICapture object 0 is configured to trigger off of motor 0's index line, and then MPICapture object 1 is configured to trigger off of motor 0's home input, then only the capture trigger for motor 0 will have been reconfigured. Both

MPICapture object 0 and MPICapture object 1 will now trigger off of motor 0's home input.

### **Remarks**

*\*external* should be NULL.

**Return Values** 

[MPIMessageOK](file:///C|/htmlhelp/Software-MPI/docs/error_descriptions.htm#0)

### **See Also**

[mpiCaptureConfigGet](#page-141-0) | [mpiCaptureConfigReset](#page-146-0)
mpiCaptureConfigSet

## <span id="page-145-0"></span>**mpiCaptureStatus**

### **Declaration**

```
long mpiCaptureStatus(MPICapture capture,
                  MPICaptureStatus *status,
                  void *external)
```
**Required Header:** stdmpi.h

### **Description**

**mpiCaptureStatus** writes a Capture object's (*capture*) status into the structure pointed to by *status*, and also into the implementation-specific structure pointed to by *external* (if *external* is not NULL).

### **Remarks**

*external* is reserved for future functionality and should always be set to NULL.

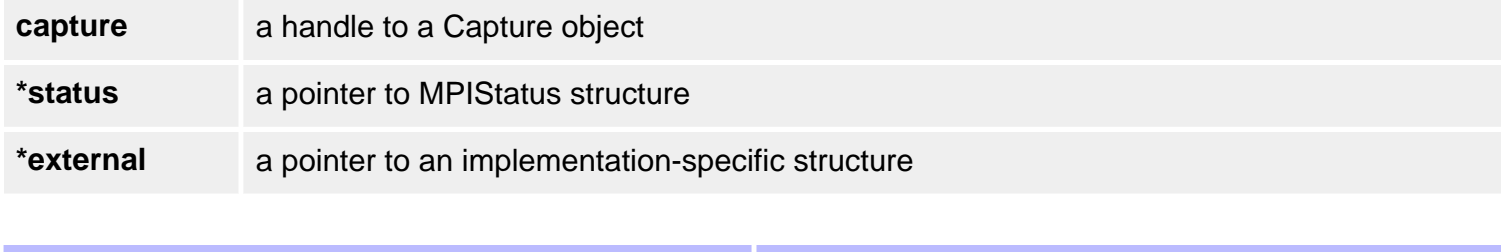

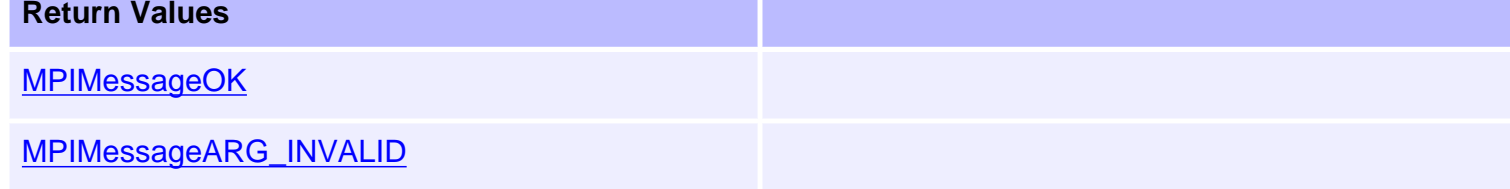

### **See Also**

# <span id="page-146-0"></span>**mpiCaptureConfigReset**

## **Declaration**

long mpiCaptureConfigReset[\(MPICapture](file:///C|/htmlhelp/Software-MPI/docs/Motor/mtr_out.htm) **capture);**

**Required Header:** stdmpi.h

### **Description**

**mpiCaptureConfigGet** return the capture object to its unmapped state.

A capture object has no assumed resources, and is unmapped under default conditions. When a capture is first created, its captureMotorNumber and feedbackMotorNumber are unmapped. Once a capture has been configured, the next time that the capture object is created, it will retain the captureMotorNumber and feedbackMotorNumber that was previously assigned. mpiCaptureConfigReset(...) will return the capture object to its unmapped state.

If a capture has been previously configured (non-default), use mpiCaptureConfigReset(...) to return the capture to the default configuration before calling mpiCaptureConfigGet(...) and mpiCaptureConfigSet (...). Or if you do not call mpiCaptureConfigReset(...), make sure that all members of the MPICaptureConfig{...} structure are explicitly set before calling mpiCaptureConfigSet(...).

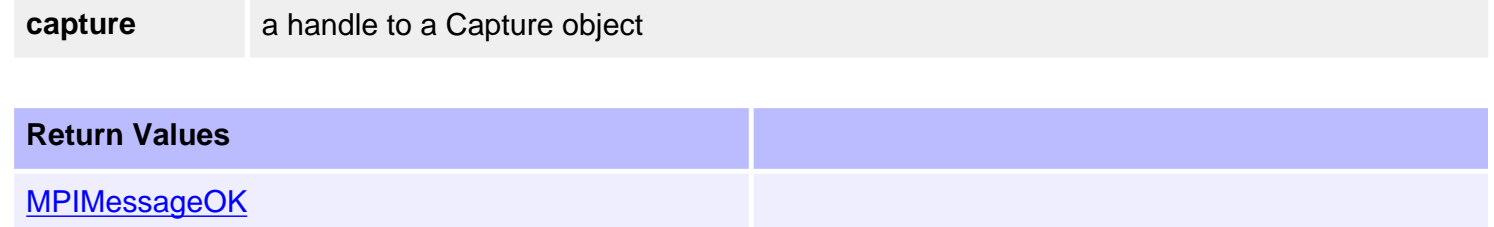

## **Capture Engine Diagram**

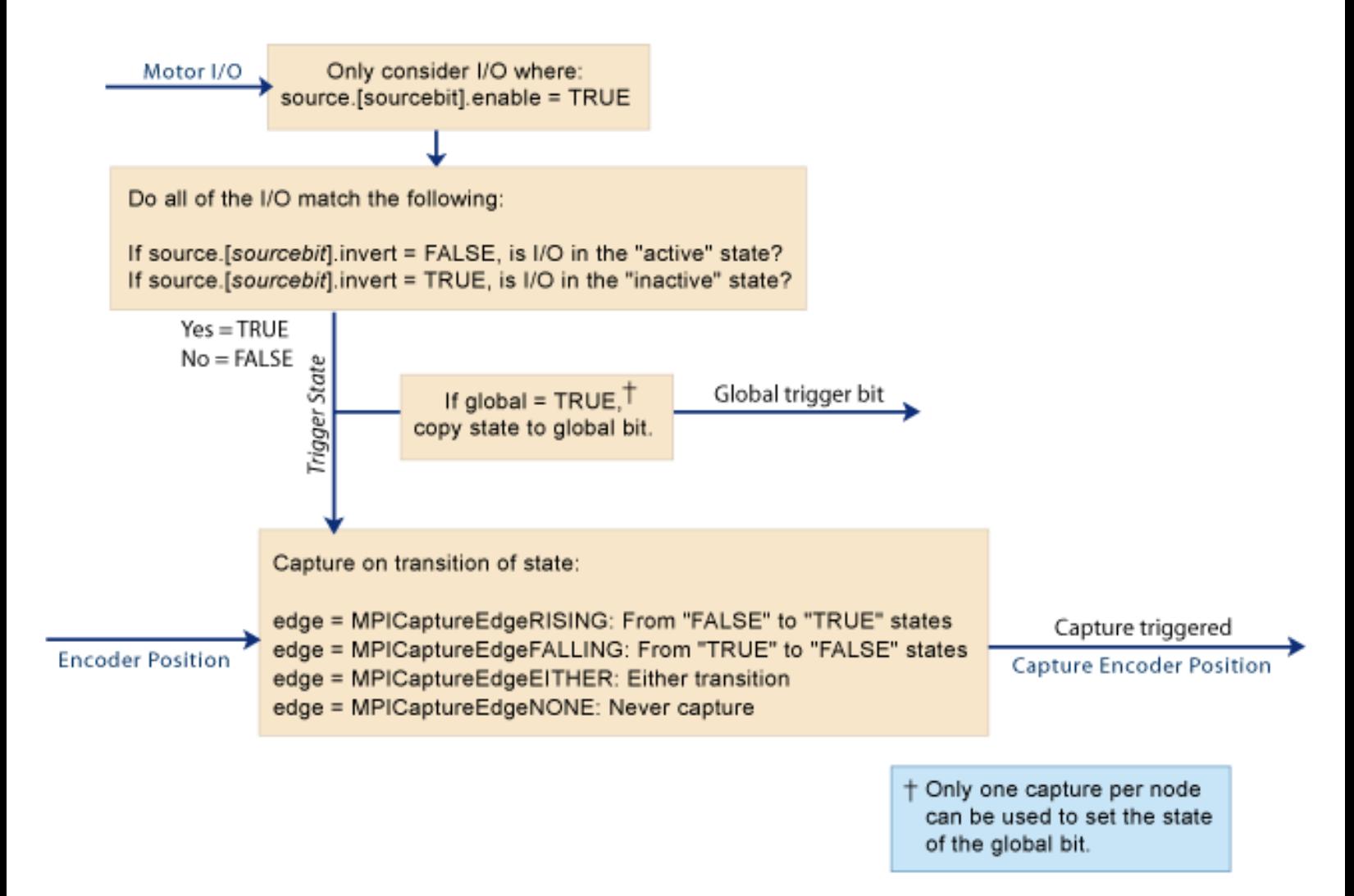

#### **See Also**

[mpiCaptureConfigGet](#page-141-0) | [mpiCaptureConfigSet](#page-143-0) | [MPICaptureConfig](#page-154-0)

# **mpiCaptureArm**

## **Declaration**

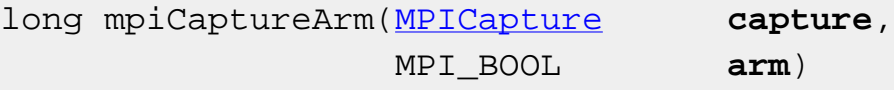

**Required Header:** stdmpi.h **Change History:** Modified in the 03.03.00

## **Description**

**mpiCaptureArm** arms or disarms *capture*.

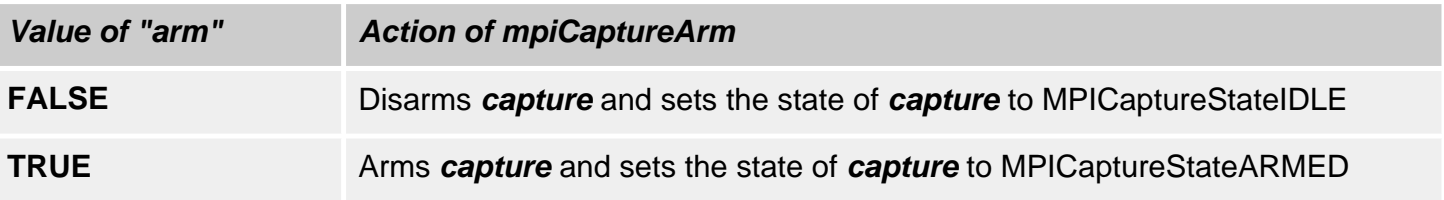

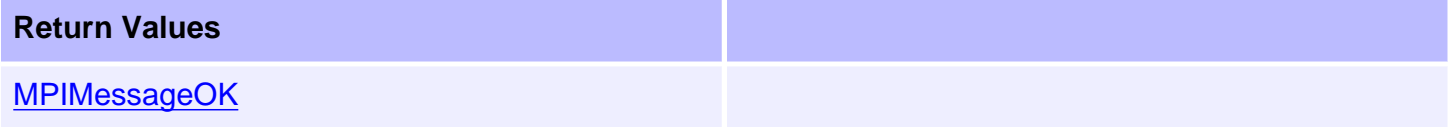

### **See Also**

**[MPICaptureState](#page-164-0)** 

# <span id="page-149-0"></span>**mpiCaptureMemory**

## **Declaration**

```
long mpiCaptureMemory(MPICapture capture,
                     void **memory)
```
**Required Header:** stdmpi.h

### **Description**

**mpiCaptureMemory** writes an address [which is used to access a Capture object's (*capture*) memory] to the contents of *memory*. This address, or an address calculated from it, can be passed as the src parameter to mpiCaptureMemoryGet(...) and as the *dst* parameter to mpiCaptureMemorySet (...).

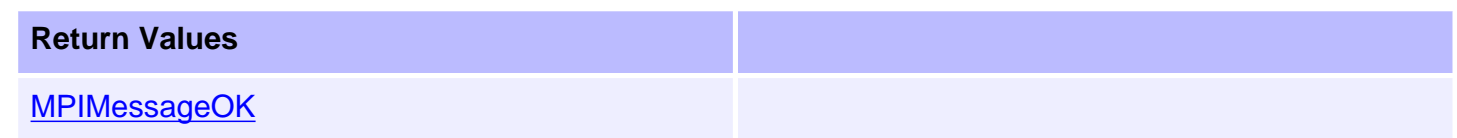

### **See Also**

[mpiCaptureMemoryGet](#page-150-0) | [mpiCaptureMemorySet](#page-151-0)

# <span id="page-150-0"></span>**mpiCaptureMemoryGet**

## **Declaration**

long mpiCaptureMemoryGet([MPICapture](#page-135-0) **capture**, void **\*dst**, const void **\*src**, long **count**)

**Required Header:** stdmpi.h **Change History:** Modified in the 03.03.00

### **Description**

**mpiCaptureMemoryGet** copies *count* bytes of a Capture object's (*capture*) memory (starting at address *src*) and writes them into application memory (starting at address *dst*).

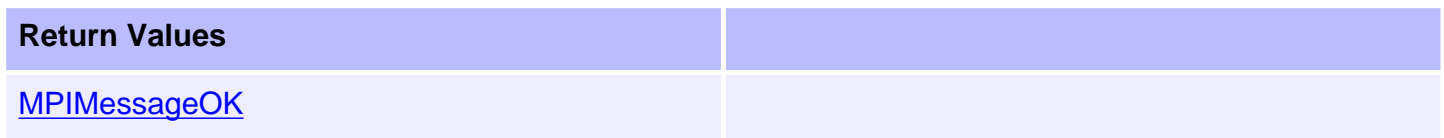

### **See Also**

[mpiCaptureMemory](#page-149-0) | [mpiCaptureMemorySet](#page-151-0)

## <span id="page-151-0"></span>**mpiCaptureMemorySet**

### **Declaration**

long mpiCaptureMemorySet([MPICapture](#page-135-0) **capture**, void **\*dst**, const void **\*src**, long **count**)

**Required Header:** stdmpi.h **Change History:** Modified in the 03.03.00

#### **Description**

**mpiCaptureMemorySet** copies count bytes of application memory (starting at address *src*) and writes them into a Capture object's (*capture*) memory (starting at address *dst*).

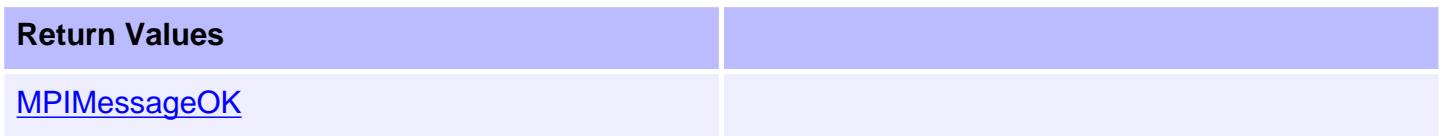

### **See Also**

[mpiCaptureMemory](#page-149-0) | [mpiCaptureMemoryGet](#page-150-0)

```
mpiCaptureControl
```
# **mpiCaptureControl**

## **Declaration**

long mpiCaptureControl[\(MPICapture](#page-135-0) **capture**);

**Required Header:** stdmpi.h **Change History:** Added in the 03.02.00

### **Description**

**mpiCaptureControl** returns a handle to the motion controller (Control) with which the Capture is associated.

**capture a** handle to a Capture object

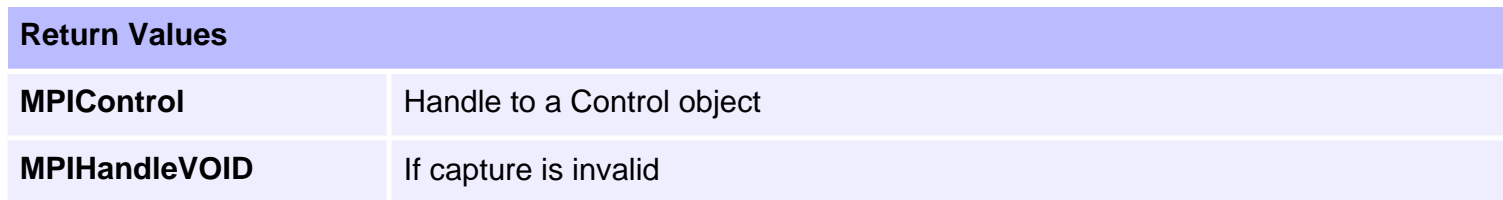

### **See Also**

[mpiCaptureCreate](#page-138-0) | [mpiControlCreate](file:///C|/htmlhelp/Software-MPI/docs/Control/Method/create1.htm)

# **mpiCaptureNumber**

### **Declaration**

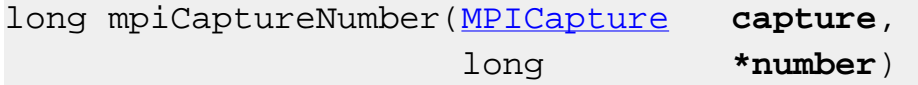

**Required Header:** stdmpi.h

## **Description**

**mpiCaptureNumber** reads the index of the capture block associated with the capture object and writes it into the contents of a long pointed to by encoder.

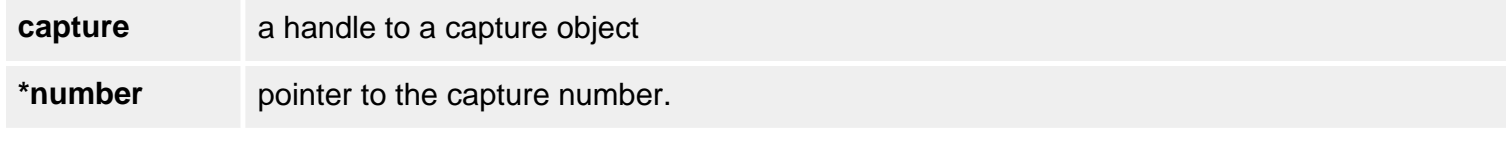

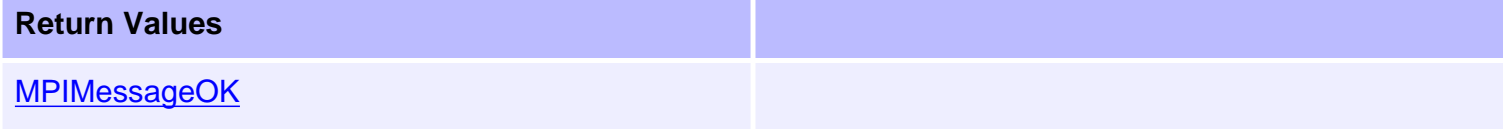

### **See Also**

[mpiCaptureCreate](#page-138-0)

## <span id="page-154-0"></span>**MPICaptureConfig**

### **Definition**

```
typedef struct MPICaptureConfig {
    MPICaptureTrigger source[MPICaptureSourceCOUNT]; 
                              /* use MPICaptureSource to index */
    MPICaptureEdge edge;
    MPICaptureTriggerGlobal global;
    MPICaptureType type;
    long captureMotorNumber;
    long feedbackMotorNumber; /* the same as 
                             captureMotorNumber for POSITION capture */
    MPIMotorEncoder encoder;
   long captureIndex; \frac{1}{2} /* 0,1,... */
MPICaptureConfig;
```
#### **Description**

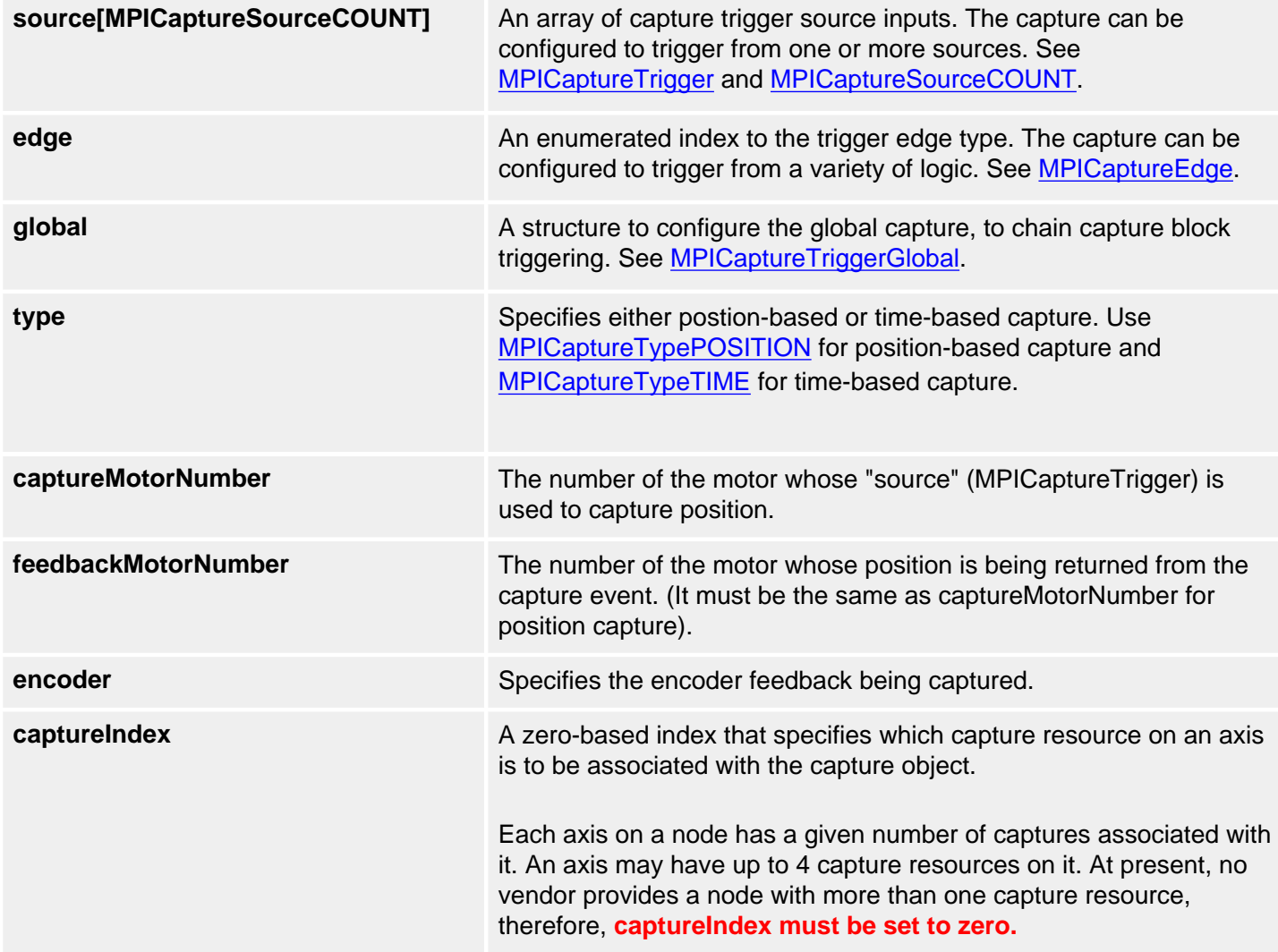

### **Remarks**

Time-based capture will only work correctly if the speed of an axis is less than 344 million counts per second.

### **See Also**

[MPICaptureType](#page-169-0) | [mpiCaptureConfigGet](#page-141-0) | [mpiCaptureConfigSet](#page-143-0)

<span id="page-156-0"></span>MPICaptureEdge

# **MPICaptureEdge**

## **Definition**

```
typedef enum MPICaptureEdge {
     MPICaptureEdgeNONE,
    MPICaptureEdgeRISING,
    MPICaptureEdgeFALLING,
     MPICaptureEdgeEITHER,
} MPICaptureEdge;
```
# **Description**

**MPICaptureEdge** is an enumeration of input trigger edge logic for a capture.

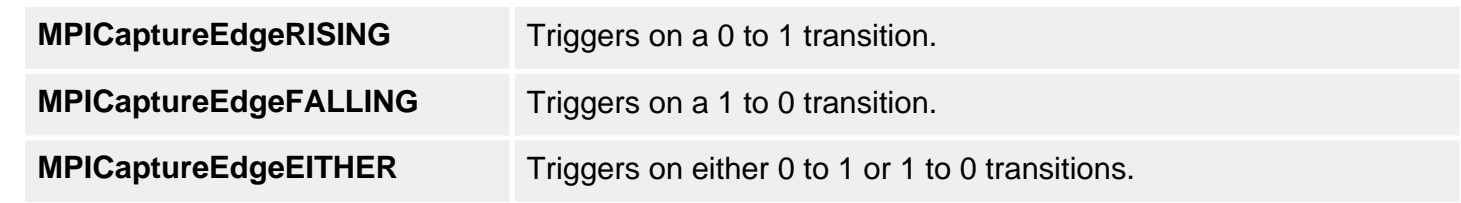

### **See Also**

**[MPICaptureTrigger](#page-167-0)** 

MPICaptureMessage / MEICaptureMessage

## **MPICaptureMessage / MEICaptureMessage**

### **Definition: MPICaptureMessage**

```
typedef enum {
    MPICaptureMessageMOTOR_INVALID, 
    MPICaptureMessageCAPTURE_TYPE_INVALID,
    MPICaptureMessageCAPTURE_INVALID,
    MPICaptureMessageENCODER_INVALID,
```
} MPICaptureMessage;

### **Description**

**MPICaptureEdge** is an enumeration of Capture error messages that can be returned by the MPI library.

#### **MEICaptureMessageMOTOR\_INVALID**

The capture motor number is not valid. This message code is returned by [mpiCaptureConfigSet\(...\)](#page-143-0) if the captureMotorNumber does not have node hardware or the value is [MPICaptureNOT\\_MAPPED](#page-170-0).

#### **MEICaptureMessageCAPTURE\_TYPE\_INVALID**

The capture type is not valid. This message code is returned by [mpiCaptureConfigSet\(...\)](#page-143-0) if the type is not one of the values defined by the enum [MPICaptureType.](#page-169-0)

#### **MPICaptureMessageCAPTURE\_INVALID**

The capture number is out of range. This message code is returned by [mpiCaptureCreate\(...\)](#page-138-0) if the capture number is less than zero or greater than or equal to MEIXmpMaxCapturesPerMotor.

#### **MPICaptureMessageENCODER\_INVALID**

The encoder index is out of range. This message code is returned by [mpiCaptureCreate\(...\)](#page-138-0) if the encoder index is less than MPIMotorEncoderFIRST or greater than or equal to MPIMotorEncoderLAST. See [MPIMotorEncoder](file:///C|/htmlhelp/Software-MPI/docs/Motor/DataType/enc3.htm).

#### **See Also**

[mpiCaptureCreate](#page-138-0) | [mpiControlConfigSet](file:///C|/htmlhelp/Software-MPI/docs/Control/Method/cfset1.htm)

## **Definition: MEICaptureMessage**

#### typedef enum {

 **MEICaptureMessageINVALID\_EDGE**, **MEICaptureMessageGLOBAL\_CONFIG\_ERR**, **MEICaptureMessageGLOBAL\_ALREADY\_ENABLED**, **MEICaptureMessageCAPTURE\_NOT\_ENABLED**, **MEICaptureMessageCAPTURE\_STATE\_INVALID**, **MEICaptureMessageNOT\_MAPPED**, **MEICaptureMessageUNSUPPORTED\_PRIMARY**, **MEICaptureMessageUNSUPPORTED\_SECONDARY**, **MEICaptureMessageSECONDARY\_INDEX\_INVALID**, **MEICaptureMessageCAPTURE\_ARMED**,

} MEICaptureMessage;

**Change History:** Modified in the 03.03.00

#### **Description**

#### **MEICaptureMessageINVALID\_EDGE**

The encoder edge trigger type is not valid. This message code is returned by [mpiCaptureConfigSet](#page-146-0) [\(...\)](#page-146-0) if the encoder capture edge type is not a member of the MPICaptureEdge enumeration.

#### **MEICaptureMessageGLOBAL\_CONFIG\_ERR**

The global trigger configuration is not valid. This message code is returned by [mpiCaptureConfigSet](#page-143-0) [\(...\)](#page-143-0) if the capture's trigger source is set to global and the capture's global trigger is enabled simultaneously. To correct this problem, either set the capture's trigger source to global or enable the capture's global trigger (not both).

#### **MEICaptureMessage\_GLOBAL\_ALREADY\_ENABLED**

The global trigger is already enabled. This message code is returned by [mpiCaptureConfigSet\(...\)](#page-143-0) if a global trigger is already enabled on another capture on the same node. Only one global trigger enable is allowed per node. To prevent this problem, do not enable a second global trigger on a single node.

#### **MEICaptureMessageCAPTURE\_NOT\_ENABLED**

This value is returned by [mpiCaptureCreate\(...\)](#page-138-0) when the capture number specified is greater than the number of captures enabled in firmware. See [MPIControlConfig.](#page-154-0)

#### **MEICaptureMessageCAPTURE\_STATE\_INVALID**

This value is returned by [mpiCaptureStatus\(...\)](#page-145-0) when the communication between the controller and the capture logic on the node fails resulting in an invalid capture state. See [MPICaptureState](#page-164-0).

#### **MEICaptureMessageNOT\_MAPPED**

The capture object's hardware resource is not available. This message code is returned by [mpiCaptureCreate\(...\)](#page-138-0) if the node hardware for the specified motor and encoder is not found. During controller and network initialization the nodes and motor count for each node is discovered and mapped to the controller's motor and capture objects. A capture object cannot be created if there is no mapped hardware to support it. To correct this problem, verify that all expected nodes were found. Use [meiSynqNetInfo\(...\)](file:///C|/htmlhelp/Software-MPI/docs/Synqnet/Method/inf2.htm) and [meiSqNodeInfo\(...\)](file:///C|/htmlhelp/Software-MPI/docs/sqNode/Method/inf2.htm) to determine the node topology and motor count per node. Check the node hardware power and network connections.

#### **MEICaptureMessageUNSUPPORTED\_PRIMARY**

The capture hardware does not support the primary encoder. This message code is returned by [mpiCaptureCreate\(...\)](#page-138-0) if the node hardware's primary encoder does not support the specified capture. To correct this problem, select a different motor, encoder, or capture number.

#### **MEICaptureMessageUNSUPPORTED\_SECONDARY**

The capture hardware does not support the secondary encoder. This message code is returned by [mpiCaptureCreate\(...\)](#page-138-0) if the node hardware's secondary encoder does not support the specified capture. To correct this problem, select a different motor, encoder, or capture number.

#### **MEICaptureMessageSECONDARY\_INDEX\_INVALID**

This message is returned from [MPICaptureConfigSet\(...\)](#page-143-0) when the secondary encoder's index is specified as a trigger source in conjunction with other capture sources.

#### **MEICaptureMessageCAPTURE\_ARMED**

The Capture resource being configured is already armed and cannot be reconfigured until it is disabled or triggered.

#### **See Also**

[mpiCaptureCreate](#page-138-0)

## <span id="page-160-0"></span>**MPICaptureSource**

### **Definition**

typedef enum MPICaptureSource {  **MPICaptureSourceMOTOR\_IO\_0, MPICaptureSourceMOTOR\_IO\_1, MPICaptureSourceMOTOR\_IO\_2, MPICaptureSourceMOTOR\_IO\_3, MPICaptureSourceMOTOR\_IO\_4, MPICaptureSourceMOTOR\_IO\_5, MPICaptureSourceMOTOR\_IO\_6, MPICaptureSourceMOTOR\_IO\_7, MPICaptureSourceHOME, MPICaptureSourceINDEX, MPICaptureSourceLIMIT\_HW\_NEG, MPICaptureSourceLIMIT\_HW\_POS, MPICaptureSourceGLOBAL, MPICaptureSourceINDEX\_SECONDARY, MPICaptureSourceCOUNT**, } MPICaptureSource;

#### **Description**

**MPICaptureSource** is an enumeration of input trigger sources for a capture.

For dedicated input capture sources, (Home, Index, Limits, etc.) use the enums defined in MPICaptureSource.

For general input capture sources, you will need to look up the node specific input enum that matches the MPICaptureSourceMOTOR\_IO values. You can determine the appropriate MPICaptureSourceMOTOR IO by referencing the appropriate node header file. In the node specific header file (*manufacturer\_model.h*), look for the NodeMotorIoConfig (replacing "Node" with the node name). The NodeMotorIoConfig contains the indices for the node specific I/O bits that correspond to the MPICaptureSource enums. Use the MPICaptureSource enum that matches the node specific enum to select the capture trigger source.

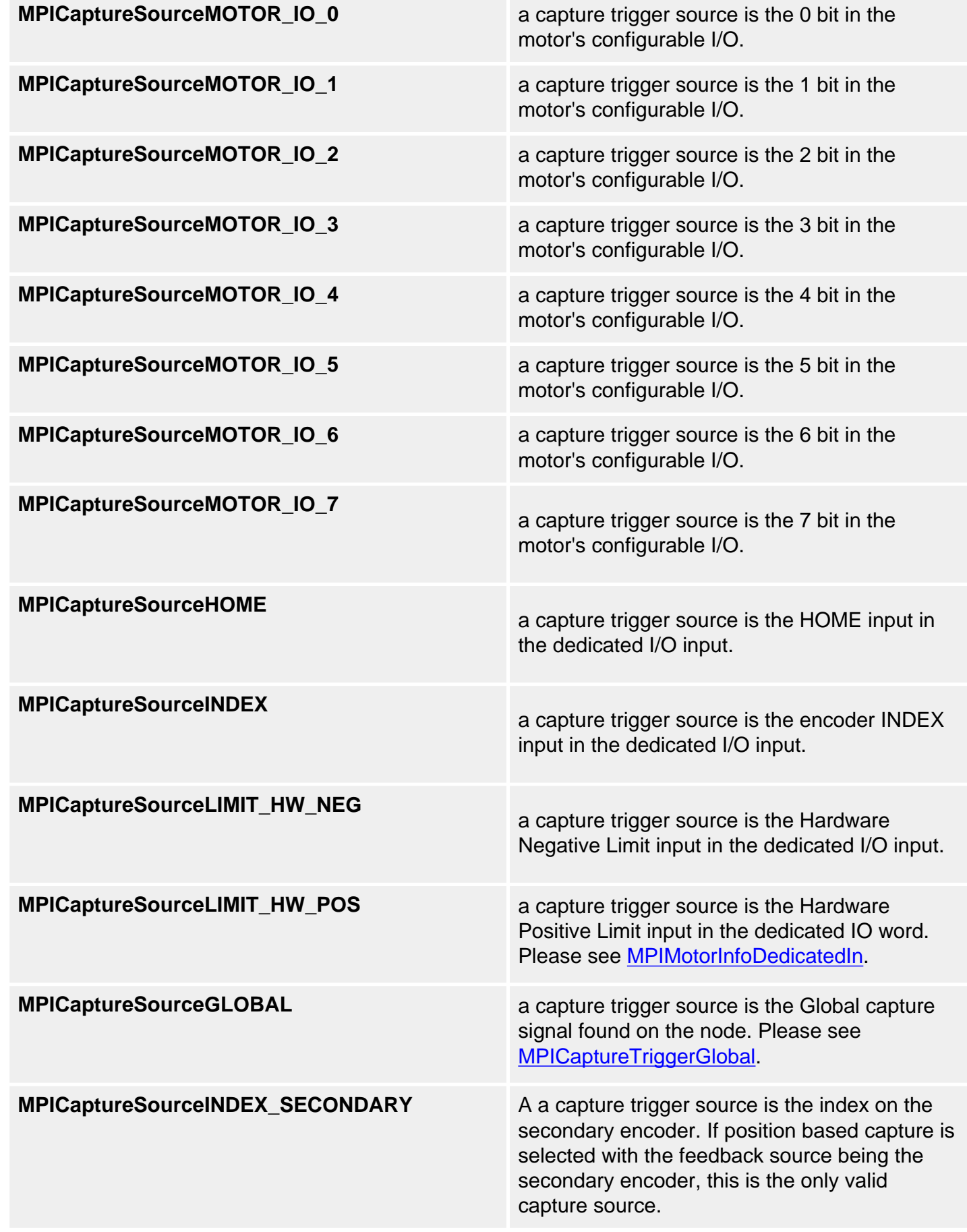

## **MPICaptureSourceCOUNT**<br>
Total number of possible input sources for a capture. **Example: RMB-10V** Configure MEI RMB-10V capture for trigger on XCVR\_C. From RMBMotorIoConfig in mei\_rmb.h: typedef enum { /\* index values for MEIMotorConfigIo[] \*/  $RMBMotorIoConfigINVALID = -1,$ RMBMotorIoConfigXCVR\_A = MEIMotorIoConfigIndex0, RMBMotorIoConfigXCVR\_B = MEIMotorIoConfigIndex1, RMBMotorIoConfigXCVR\_C = MEIMotorIoConfigIndex2, RMBMotorIoConfigUSER\_0\_IN = MEIMotorIoConfigIndex6, RMBMotorIoConfigUSER\_0\_OUT = MEIMotorIoConfigIndex7, RMBMotorIoConfigUSER\_1\_IN = MEIMotorIoConfigIndex8, RMBMotorIoConfigUSER\_1\_OUT = MEIMotorIoConfigIndex9, RMBMotorIoConfigUSER\_2\_IN = MEIMotorIoConfigIndex10, RMBMotorIoConfigUSER\_2\_OUT = MEIMotorIoConfigIndex11, RMBMotorIoConfigLAST, RMBMotorIoConfigFIRST = RMBMotorIoConfigINVALID + 1

```
} RMBMotorIoConfig;
```
The matching enumeration value for XCVR C is RMBMotorIoConfigXCVR C. RMBMotorIoConfigXCVR\_C is defined as index 2. Thus, the MPICaptureSource to use is MPICaptureSourceMOTOR\_IO\_2 (the third MPICaptureSourceMOTOR\_IO value).

MPICaptureConfig captureConfig; /\* enable capture source trigger for XCVR\_C on mei\_rmb \*/ captureConfig.source[MPICaptureSourceMOTOR\_IO\_2].enabled = TRUE;

If you want to set the capture source for a HOME, simply use the MPICaptureSourceHOME enum.

#### **Example: Trust TA800**

To configure the capture source for hall A on a Trust TA800 node, use MPICaptureSourceMOTOR IO 0 (matches to node specific enum: TA800MotorIoConfigHALL A). Remember that you will need to look in *trust\_ta800.h* (the node module) to find TA800MotorIoConfigHALL\_A.

## **See Also**

**[MPICaptureTrigger](#page-167-0)** 

# <span id="page-164-0"></span>**MPICaptureState**

## **Definition**

```
typedef enum {
     MPICaptureStateIDLE,
     MPICaptureStateARMED,
     MPICaptureStateCAPTURED,
     MPICaptureStateCLEAR,
```
} MPICaptureState;

## **Description**

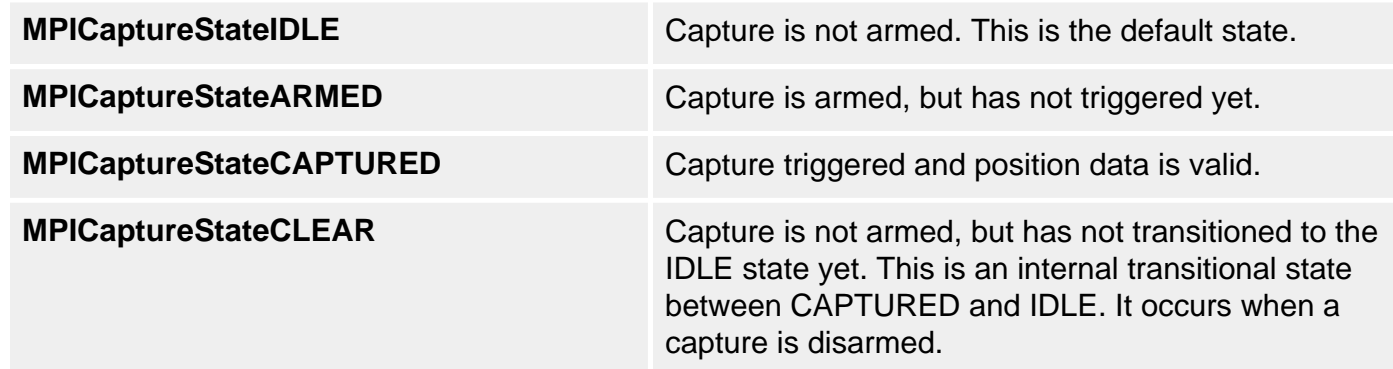

### **See Also**

**[MPICaptureStatus](#page-165-0)** 

## <span id="page-165-0"></span>**MPICaptureStatus**

### **Definition**

```
typedef struct MPICaptureStatus {
    MPICaptureState state;
    double latchedValue;
} MPICaptureStatus;
```
### **Description**

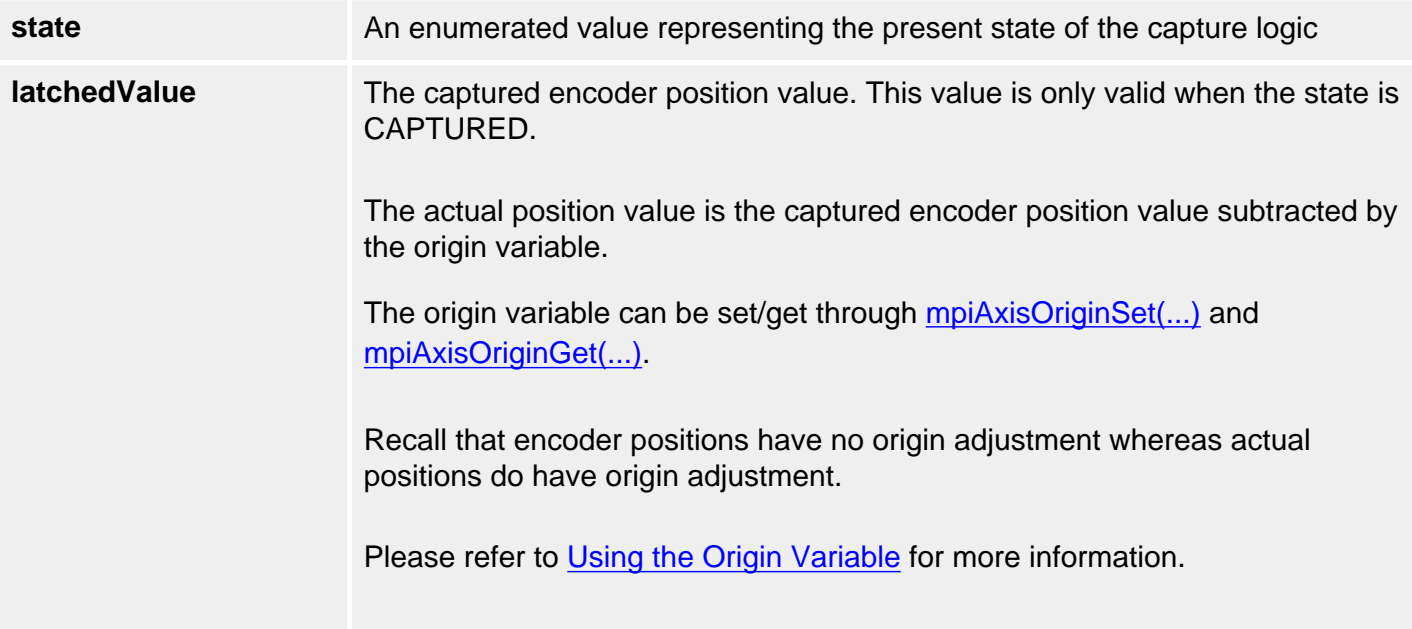

### **Sample Code**

```
void displayPosition(MPICapture capture, 
                      MPIAxis axis) 
{ 
    double origin; 
   MPICaptureStatus captureStatus;
    /* Check captured position */
    mpiCaptureStatus(capture, 
                     &captureStatus, 
                     NULL);
    /* Getting origin variable and store it to origin */
    mpiAxisOriginGet(axis, &origin);
```

```
 if (captureStatus.state == MPICaptureStateCAPTURED) 
    { 
         printf("Latched actual position: %.0lf\n", 
                          captureStatus.latchedValue - origin); 
         printf("Latched encoder position: %.0lf\n", 
                          captureStatus.latchedValue); 
     }
}
```
### **See Also**

**[MPICaptureState](#page-164-0)** 

<span id="page-167-0"></span>MPICaptureTrigger

# **MPICaptureTrigger**

## **Definition**

```
typedef struct MPICaptureTrigger {
     MPI_BOOL enabled; 
     MPI_BOOL invert; 
} MPICaptureTrigger;
```
**Change History:** Modified in the 03.03.00

### **Description**

The **MPICaptureTrigger** structure specifies the trigger configurations for a capture.

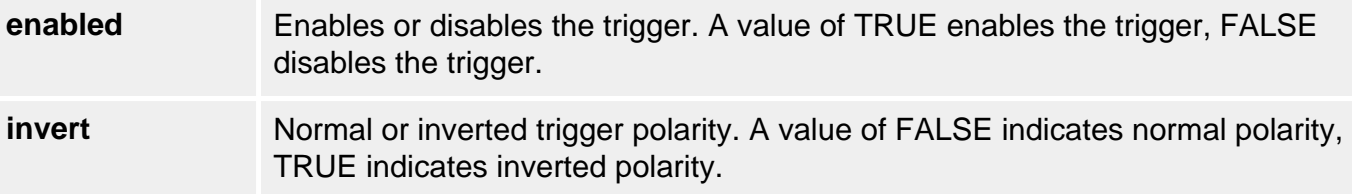

### **See Also**

**[MPICaptureSource](#page-160-0)** 

```
MPICaptureTriggerGlobal
```
# **MPICaptureTriggerGlobal**

## **Definition**

```
typedef struct MPICaptureTriggerGlobal {
     MPI_BOOL enabled;
} MPICaptureTriggerGlobal;
```
**Change History:** Modified in the 03.03.00

### **Description**

The **MPICaptureTriggerGlobal** structure specifies the global input trigger configuration for a capture.

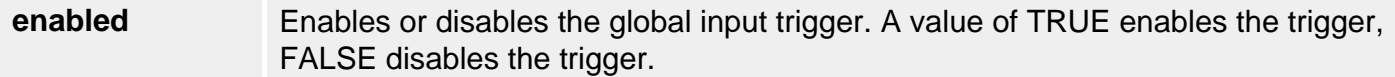

### **See Also**

**[MPICaptureConfig](#page-154-0)** 

<span id="page-169-0"></span>MPICaptureType

# **MPICaptureType**

## **Definition**

```
typedef enum {
     MPICaptureTypePOSITION,
     MPICaptureTypeTIME,
} MPICaptureType;
```
## **Description**

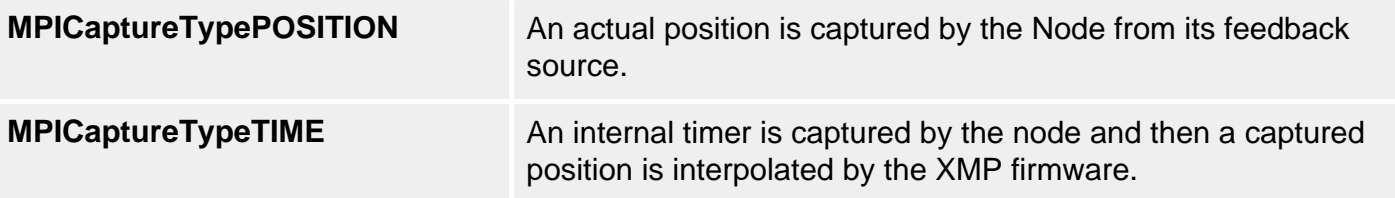

### **Remarks**

Time-based capture will only work correctly if the speed of an axis is less than 344 million counts per second.

### **See Also**

**[MPICaptureConfig](#page-154-0)** 

# <span id="page-170-0"></span>**MPICaptureNOT\_MAPPED**

### **Definition**

#define MPICaptureNOT\_MAPPED (-1)

### **Description**

**MPICaptureEdge** is an enumeration of input trigger edge logic for a capture.

Capture objects are associated with the controller and are not mapped to any hardware resources under default conditions. MPICaptureNOT\_MAPPED will be assigned to:

long captureMotorNumber;

long feedbackMotorNumber;

when **mpiCaptureConfigGet** is called for the first time on a capture object. After a capture object has been used once, the resource mapping will remain in place until it is reassigned.

### **See Also**

# <span id="page-171-0"></span>**Command Objects**

## **Introduction**

The **Command** object specifies one of a variety of program Sequence commands. These include motion, conditional branch, computational, and time delay commands.

Information about the different types of commands can be found on **MPICommandType** and [MPICommandParams.](#page-188-0)

| [Error Messages](file:///C|/htmlhelp/Software-MPI/docs/error_table.htm#command) |

### **Methods**

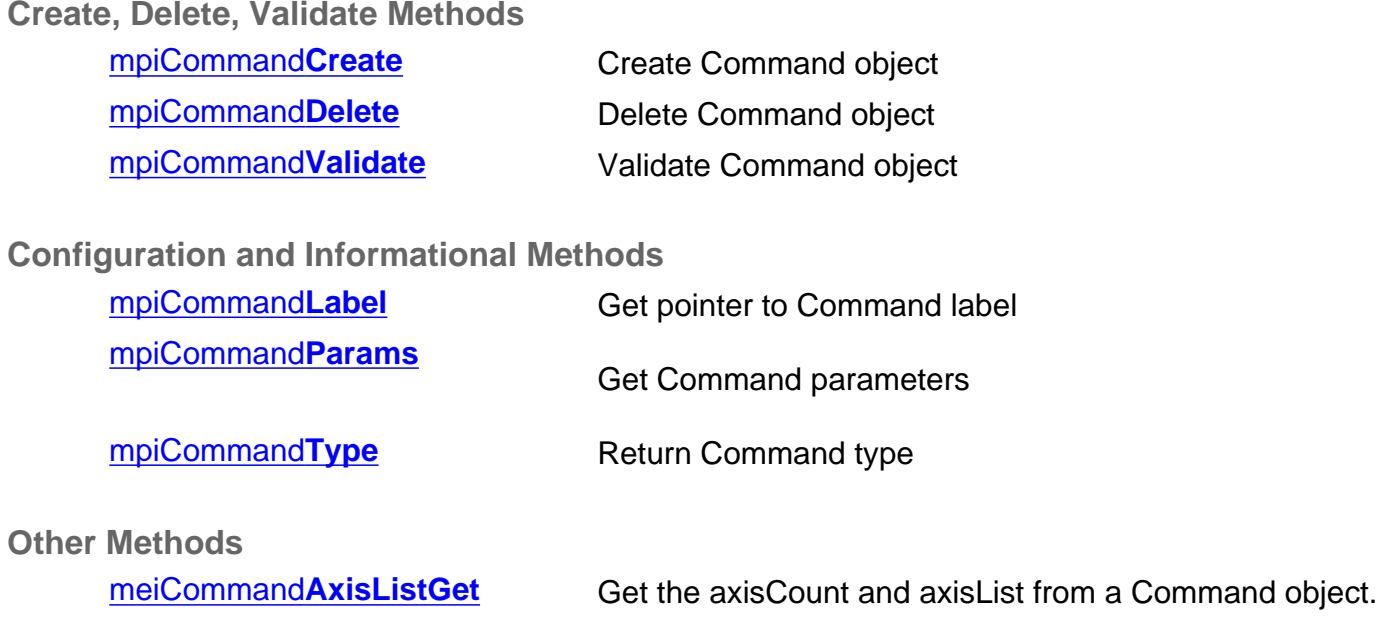

### **Data Types**

[MPICommand](#page-179-0)**Address** [MPICommand](#page-180-0)**Constant** [MPICommand](#page-181-0)**Expr** [MPICommand](#page-182-0)**Message** [MPICommand](#page-183-0)**Motion** [MPICommand](#page-185-0)**Operator** [MPICommand](#page-188-0)**Params** [MPICommand](#page-192-0)**Type**

## <span id="page-172-0"></span>**meiCommandCreate**

### **Declaration**

```
MPICommand mpiCommandCreate(MPICommandType type,
                            MPICommandParams *params,
                            const char *label)
```
**Required Header:** stdmei.h

### **Description**

**meiCommandCreate** creates a Command object. The command type is specified by *type*. The typespecific parameters are specified by *params*. If *label* is not Null (i.e., something meaningful), then branch commands can call this Command (by using the *label*).

CommandCreate is the equivalent of a C++ constructor.

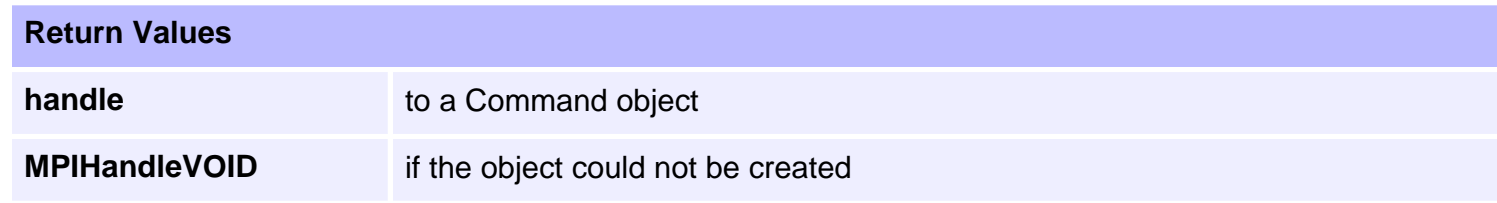

#### **See Also**

[mpiCommandDelete](#page-173-0) | [mpiCommandValidate](#page-174-0)

## <span id="page-173-0"></span>**mpiCommandDelete**

### **Declaration**

long mpiCommandDelete([MPICommand](#page-171-0) **command**)

**Required Header:** stdmpi.h

### **Description**

**mpiCommandDelete** deletes a Command object and invalidates its handle (*command*).

CommandDelete is the equivalent of a C++ destructor.

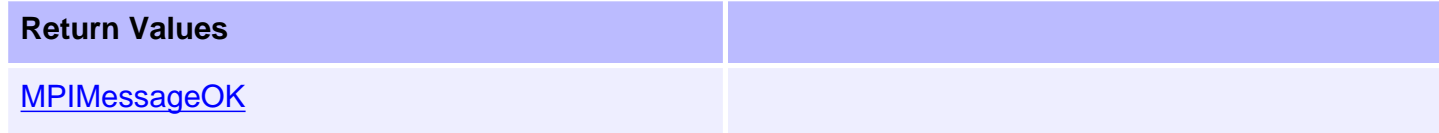

### **See Also**

[mpiCommandCreate](#page-172-0) | [mpiCommandValidate](#page-174-0)

# <span id="page-174-0"></span>**mpiCommandValidate**

### **Declaration**

long mpiCommandValidate[\(MPICommand](#page-171-0) **command**)

**Required Header:** stdmpi.h

### **Description**

**mpiCommandValidate** validates the Command object and its handle (*command*).

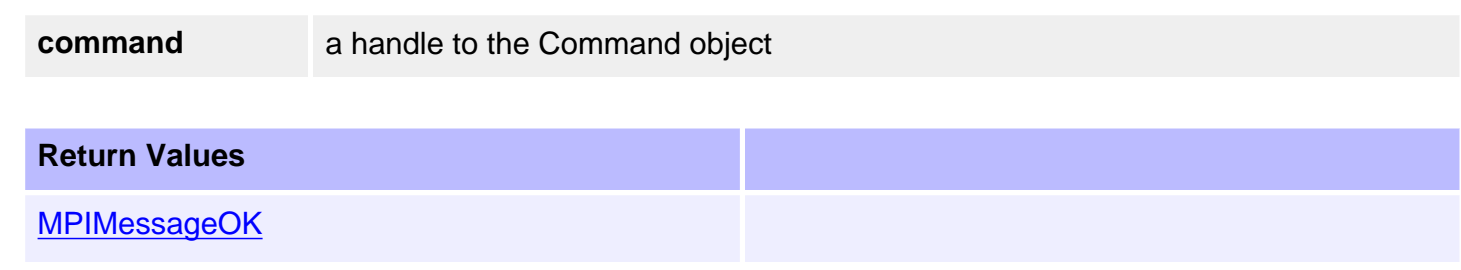

### **See Also**

[mpiCommandCreate](#page-172-0) | [mpiCommandValidate](#page-174-0)

# <span id="page-175-0"></span>**mpiCommandLabel**

### **Declaration**

```
long mpiCommandLabel(MPICommand command,
                    char **label)
```
**Required Header:** stdmpi.h

### **Description**

**mpiCommandLabel** gets the string from a Command and puts it in the location pointed to by label.

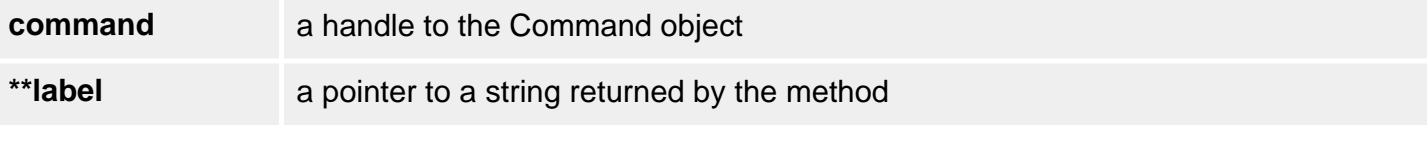

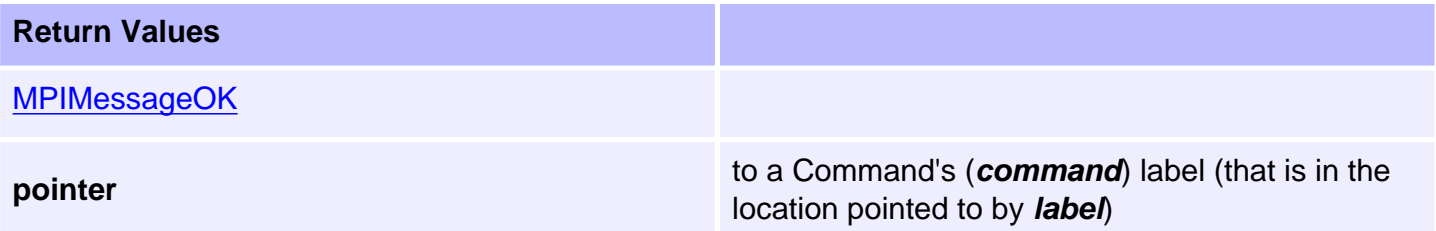

## **See Also**

[mpiCommandCreate](#page-172-0)

# <span id="page-176-0"></span>**mpiCommandParams**

### **Declaration**

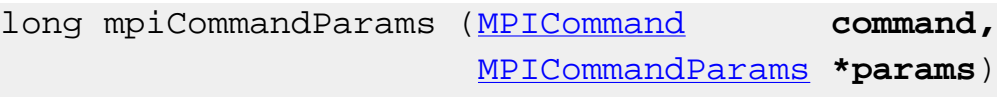

**Required Header:** stdmpi.h

## **Description**

**mpiCommandParams** gets the parameters from a Command and puts it in the location pointed to by params.

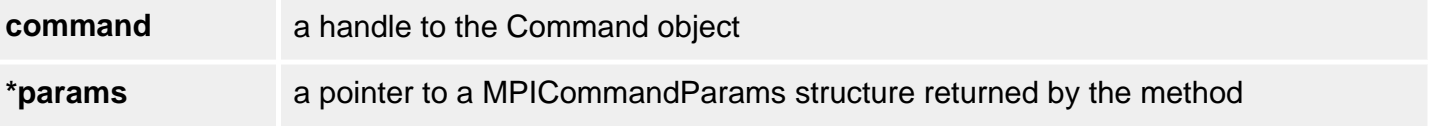

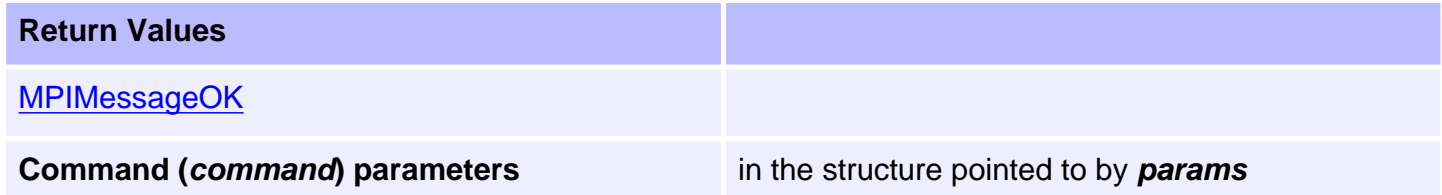

### **See Also**

[mpiCommandCreate](#page-172-0) | [MPICommandParams](#page-188-0)

# <span id="page-177-0"></span>**mpiCommandType**

### **Declaration**

```
(MPICommand command,
              MPICommandType *type)
```
**Required Header:** stdmpi.h

### **Description**

**mpiCommandType** gets the type from a Command and puts it in the location pointed to by type.

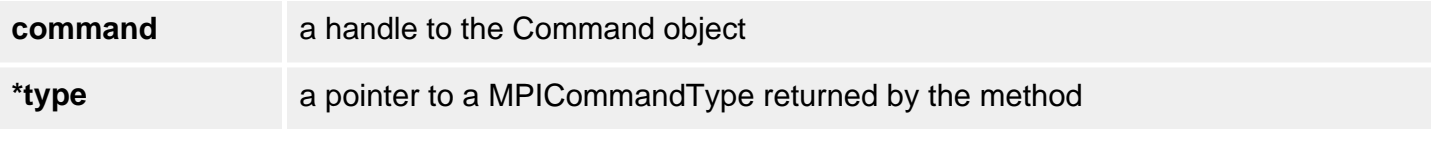

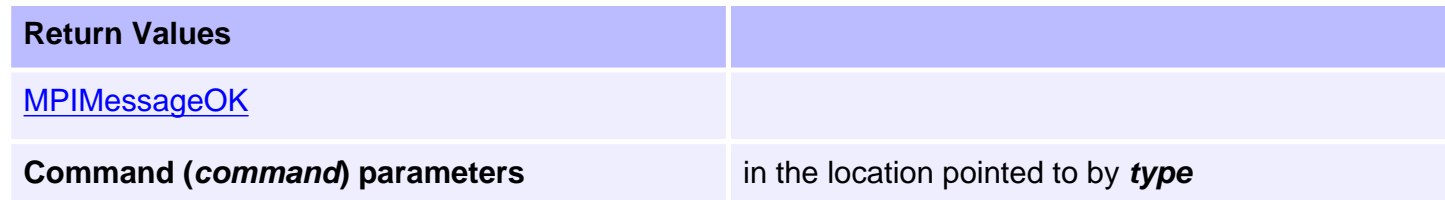

### **See Also**

[mpiCommandCreate](#page-172-0) | [MPICommandType](#page-192-0)

# <span id="page-178-0"></span>**meiCommandAxisListGet**

### **Declaration**

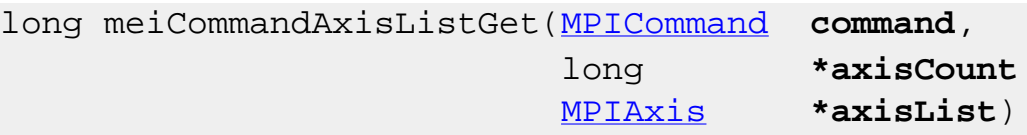

**Required Header:** stdmei.h

### **Description**

**meiCommandAxisListGet** reads number of axes and the list of axes associated with a motion type Command object (*command*) and writes them into the long pointed to by *axisCount* and the array of axis objects pointed to by *axisList*.

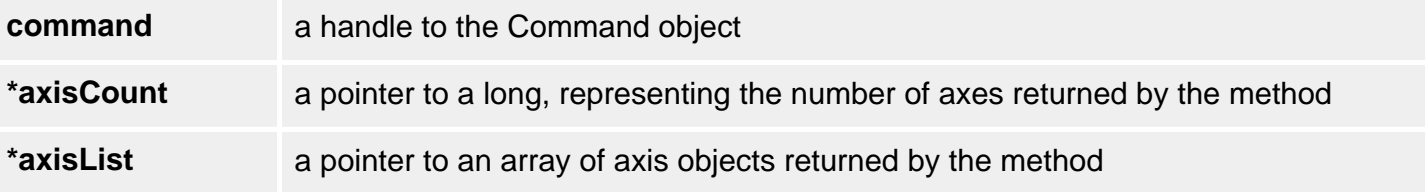

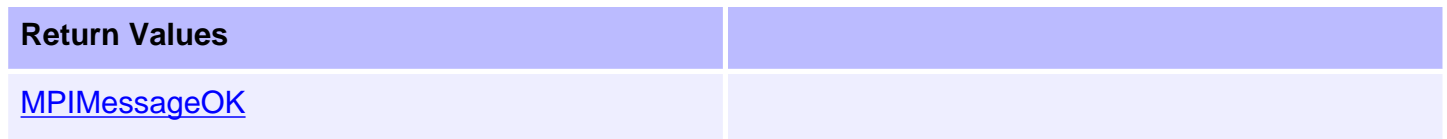

### **See Also**

[MPICommand](#page-171-0) | [MPIAxis](#page-0-0) | [MPIMotion](file:///C|/htmlhelp/Software-MPI/docs/Motion/mtn_out.htm)

# <span id="page-179-0"></span>**MPICommandAddress**

## **Definition**

```
typedef union {
     long *l;
    float *f;
} MPICommandAddress;
```
## **Description**

**MPICommandAddress** defines a generic pointer that can specify either a long or a float pointer.

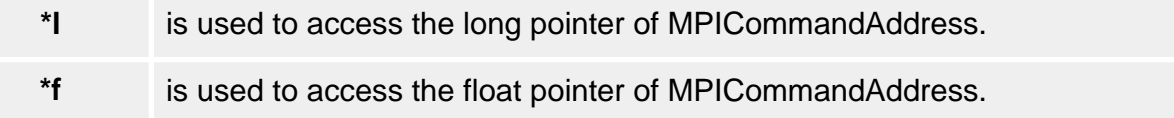

### **See Also**

[MPICommandConstant](#page-180-0)
# <span id="page-180-0"></span>**MPICommandConstant**

## **Definition**

```
typedef union {
     long l;<br>float f;
      float f;
} MPICommandConstant;
```
## **Description**

**MPICommandConstant** defines a generic variable that can specify either a *long* or *float* value.

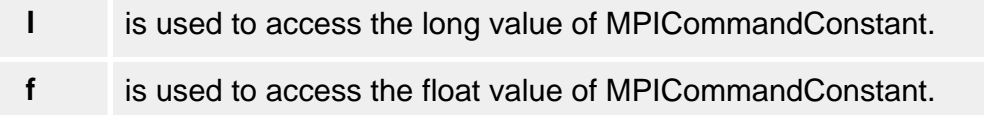

### **See Also**

[MPICommandAddress](#page-179-0)

# <span id="page-181-0"></span>**MPICommandExpr**

### **Definition**

```
typedef struct MPICommandExpr {
    MPICommandOperator oper;
    MPICommandAddress address;
 union {
     MPICommandConstant value; /* [*'address'] 'oper' ['value'] */
     MPICommandAddress ref; /* [*'address'] 'oper' [*'ref'] */
 \} by ;
} MPICommandExpr;
```
### **Description**

**MPICommandExpr** is a structure that represents an expression for an MPICommand object.

The expression is evaluated as either:

\*address **oper** value

\*address **oper** \*ref

depending on the command type.

### **See Also**

[MPICommand](#page-171-0) | [MPICommandParams](#page-188-0) | [MPICommandType](#page-192-0)

```
MPICommandMessage
```
# **MPICommandMessage**

## **Definition**

typedef enum {

 **MPICommandMessageCOMMAND\_INVALID**, **MPICommandMessageTYPE\_INVALID**, **MPICommandMessagePARAM\_INVALID**,

} MPICommandMessage;

## **Description**

### **MPICommandMessageCOMMAND\_INVALID**

Currently not supported and is reserved for future use.

### **MPICommandMessageTYPE\_INVALID**

The command type is not valid. This message code is returned by [mpiCommandCreate\(...\)](#page-172-0) if the command type is not a member of the [MPICommandType](#page-192-0) enumeration.

### **MPICommandMessagePARAM\_INVALID**

Currently not supported and is reserved for future use.

### **See Also**

[MPICommandType](#page-192-0)

# <span id="page-183-0"></span>**MPICommandMotion**

## **Definition**

```
typedef enum {
     MPICommandMotionABORT,
     MPICommandMotionE_STOP,
     MPICommandMotionE_STOP_MODIFY,
     MPICommandMotionE_STOP_ABORT,
     MPICommandMotionE_STOP_CMD_EQ_ACT,
     MPICommandMotionMODIFY,
     MPICommandMotionRESET,
     MPICommandMotionRESUME,
     MPICommandMotionSTART,
     MPICommandMotionSTOP,
} MPICommandMotion;
```
**Change History:** Modified in the 03.03.00

### **Description**

**MPICommandMotion** is an enumeration of motion specific controller commands that can be used in a program sequence. It specifies a single motion action for the controller to execute. The CommandMotion also defines the command parameters that must be passed to [mpiCommandCreate.](#page-172-0) For MPICommandMotion, there is a corresponding motion{...} structure in the [MPICommandParams](#page-188-0) structure.

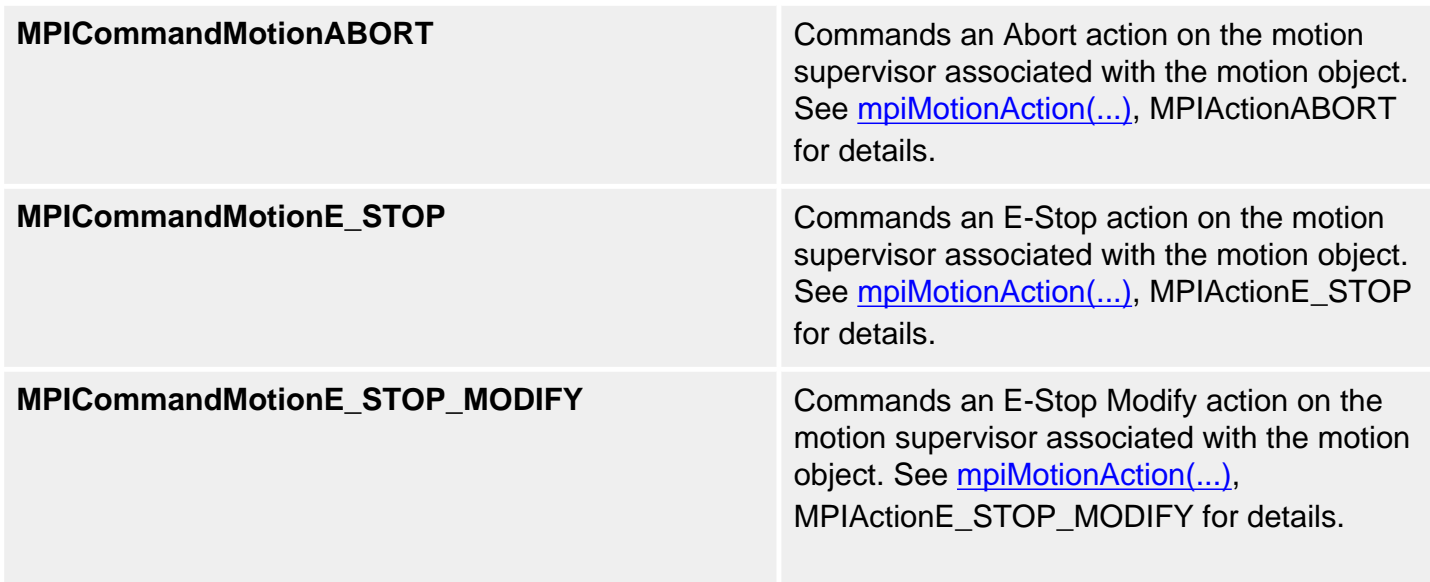

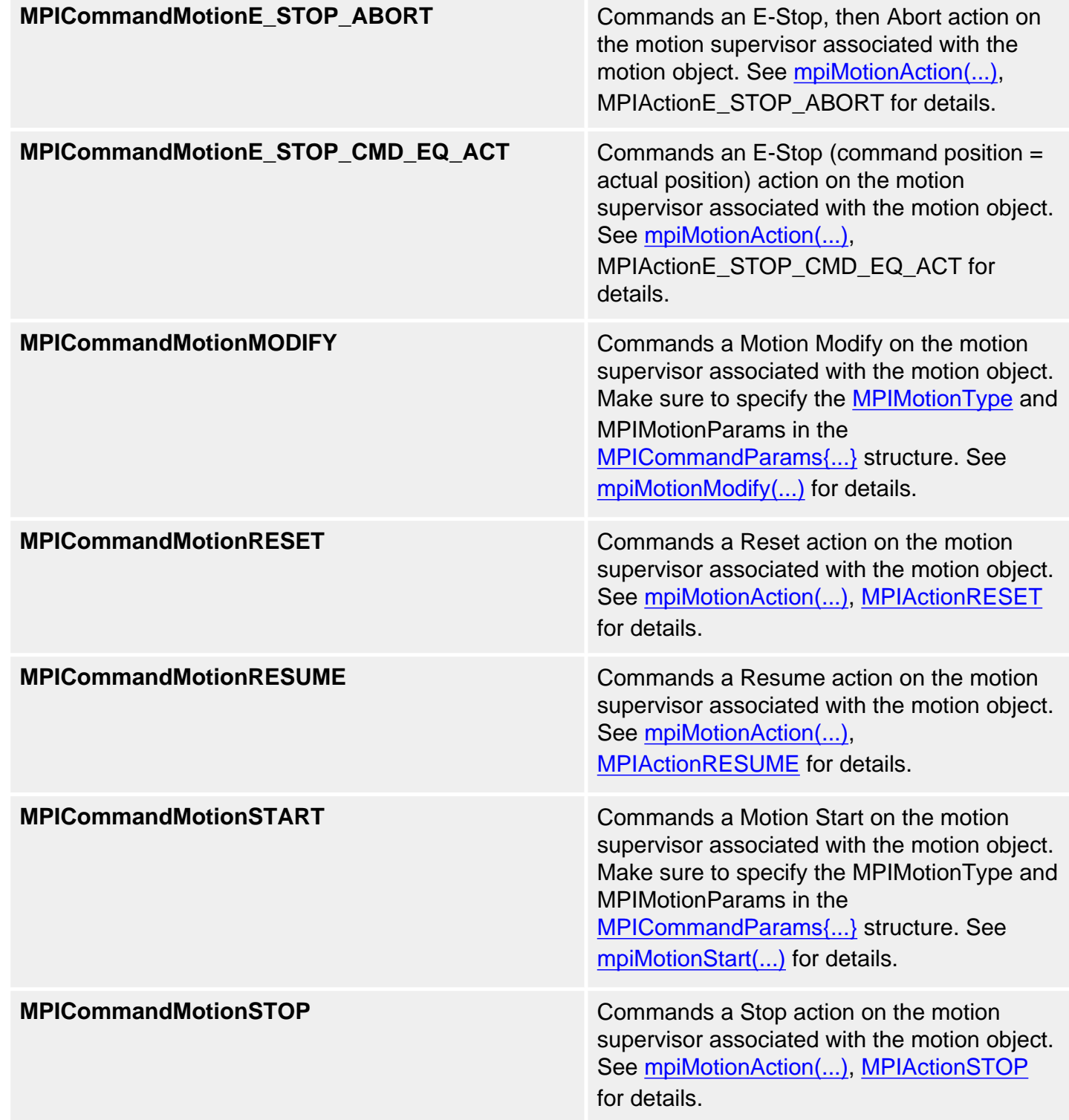

## **See Also**

[MPIAction](file:///C|/htmlhelp/Software-MPI/docs/Global/DataType/acn3.htm) | [MPICommand](#page-171-0) | [MPICommandParams](#page-188-0)

```
MPICommandOperator
```
# **MPICommandOperator**

### **Definition**

```
typedef enum {
     /* Arithmetic operators */
     MPICommandOperatorADD,
     MPICommandOperatorSUBTRACT,
     MPICommandOperatorMULTIPLY,
     MPICommandOperatorDIVIDE,
     MPICommandOperatorAND,
     MPICommandOperatorOR,
     MPICommandOperatorXOR,
     /* Logical operators */
     MPICommandOperatorALWAYS,
     MPICommandOperatorEQUAL,
     MPICommandOperatorNOT_EQUAL,
     MPICommandOperatorGREATER_OR_EQUAL,
     MPICommandOperatorGREATER,
     MPICommandOperatorLESS_OR_EQUAL,
     MPICommandOperatorLESS,
     MPICommandOperatorBIT_CLEAR,
     MPICommandOperatorBIT_SET,
 MPICommandOperator;
```
### **Description**

The following are operators used by the MPICommand and MPICompare objects.

×

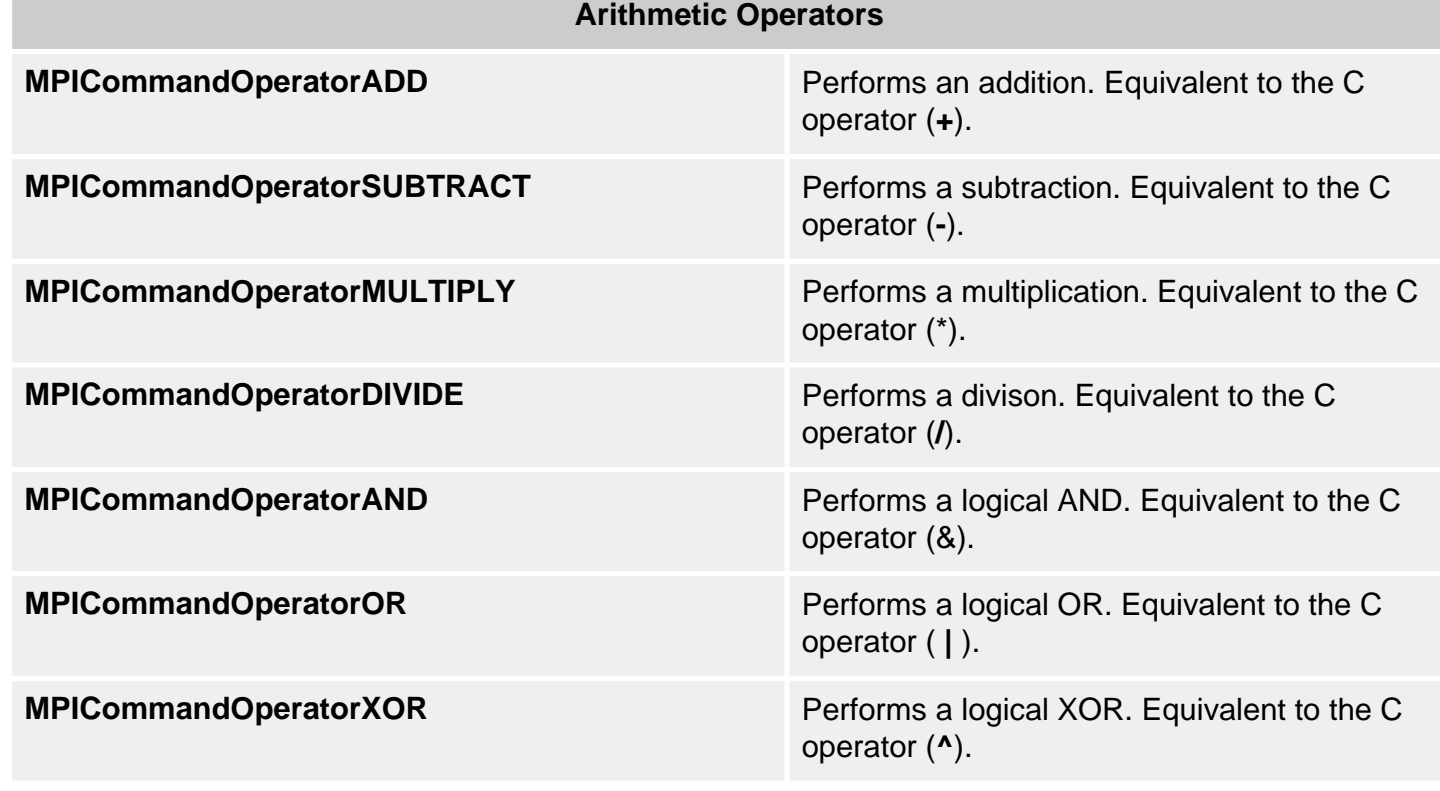

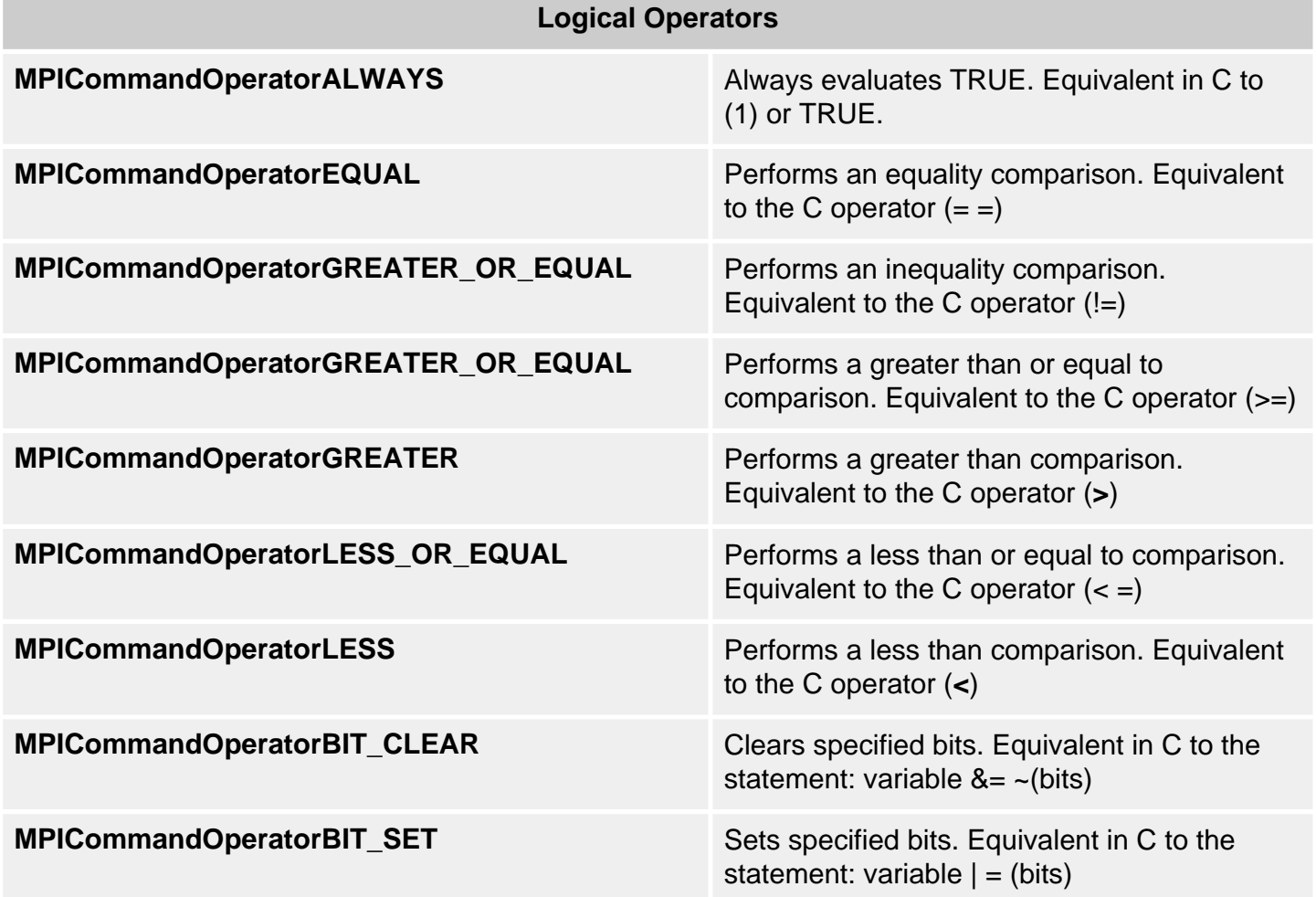

**See Also**

[MPICommand](#page-171-0) | [MPICommandExpr](#page-181-0) | [MPICommandParams](#page-188-0)

## <span id="page-188-0"></span>**MPICommandParams**

#### **Definition**

```
typedef union {
    struct \begin{cases} /* * \text{dist} = 'value' * / \end{cases} MPICommandAddress dst;
        MPICommandConstant value;
         MPIControl control; /* Ignored by Sequence */
     } assign;
     struct { /* branch to 'label' on 'expr' */
        char *label; *label; *label; *label; *label; *label; *label; *label; *label; *label; *label; *label; *label; *label; *label; *label; *label; *label; *label; *label; *label; *label; *label; *label; *label; *label; *label; *label; *label; *label; *label; *label; *label; *label; *label; *label; 
         MPICommandExpr expr; /* expr.oper => MPICommandOperatorLogical */
         MPIControl control; /* Ignored by Sequence */
     } branch;
     struct { /* branch to 'label' on MPIEventMask('handle') 'oper' 'mask' */
        char *label; /* NULL => stop sequence */<br>MPIHandle handle; /* [MPIMotor|MPIMotion|...]
                          handle; /* [MPIMotor|MPIMotion|...] */
         MPICommandOperator oper; /* EQUAL/NOT_EQUAL/BIT_CLEAR/BIT_SET */
         MPIEventMask mask; /* MPIEventMask('handle') 'oper' 'mask' */
     } branchEvent;
     struct { /* branch to 'label' on Io.input 'oper' 'mask' */
        char *label:rel:rel} *label; /* NULL => stop sequence */
        MPIIoType type; /* MOTOR, USER */
         MPIIoSource source; /* MPIMotor index */
         MPICommandOperator oper; /* EQUAL/NOT_EQUAL/BIT_CLEAR/BIT_SET */
         long mask; /* [motor|user]Io.input 'oper' 'mask' */
     } branchIO;
    struct \begin{cases} \begin{array}{c} \end{array} /* *'dst' = 'expr' */
        MPICommandAddress dst;
         MPICommandExpr expr; /* expr.oper => MPICommandOperatorArithmetic */
         MPIControl control; /* Ignored by Sequence */
     } compute;
    struct \{\n\quad /* Io.output = Io.output 'oper' 'mask' */
        MPIIoType type; /* MOTOR, USER */
         MPIIoSource source; /* MPIMotor index */
         MPICommandOperator oper; /* AND/OR/XOR */
        long mask;
     } computeIO;
     struct { /* memcpy(dst, src, count) */
         void *dst;
         void *src;
        long count;
         MPIControl control; /* Ignored by Sequence */
     } copy;
     float delay; /* seconds */
```

```
MPICommandParams
```

```
 struct {
       long value; /* MPIEventStatus.type = MPIEventTypeEXTERNAL */<br>/* .source = MPISequence/MPIProgram
                               \frac{7}{10}<br>\frac{1}{100} . source = MPISequence/MPIProgram */<br>\frac{1}{100} . info[0] = value */
                                               \text{info}[0] = \text{value} */
        MPIEventMgr eventMgr; /* Ignored by Sequence */
    } event;
    struct { /* mpiMotion[Abort|EStop|Reset|Resume|Start|Stop](motion[, type, 
params]) */
        MPICommandMotion motionCommand;
        MPIMotion motion;
        MPIMotionType type; /* MPICommandMotionSTART */
         MPIMotionParams params; /* MPICommandMotionSTART */
     } motion;
   struct { /* wait until 'expr' */<br>MPICommandExpr expr;
                         expr: /* expr.oper => MPICommandOperatorLogical */
        MPIControl control; /* Ignored by Sequence */
     } wait;
    struct { /* wait until MPIEventMask('handle') 'oper' 'mask' */
        MPIHandle handle; /* [MPIMotor|MPIMotion|...] */
         MPICommandOperator oper; /* EQUAL/NOT_EQUAL/BIT_CLEAR/BIT_SET */
         MPIEventMask mask; /* MPIEventMask('handle') 'oper' 'mask' */
    } waitEvent;
    struct { /* wait until Io.input 'oper' 'mask' */
       MPIIoType type; /* MOTOR, USER */
        MPIIoSource source; /* MPIMotor index */
MPICommandOperator oper; /* EQUAL/NOT_EQUAL/BIT_CLEAR/BIT_SET */
 long mask; /* [motor|user]Io.input 'oper' 'mask' */
    } waitIO;
} MPICommandParams;
```
#### **Description**

**MPICommandParams** holds the parameters used by an MPICommand. Each element in the MPICommandParams union corresponds to different types of commands (specified by the MPICommandType enumeration).

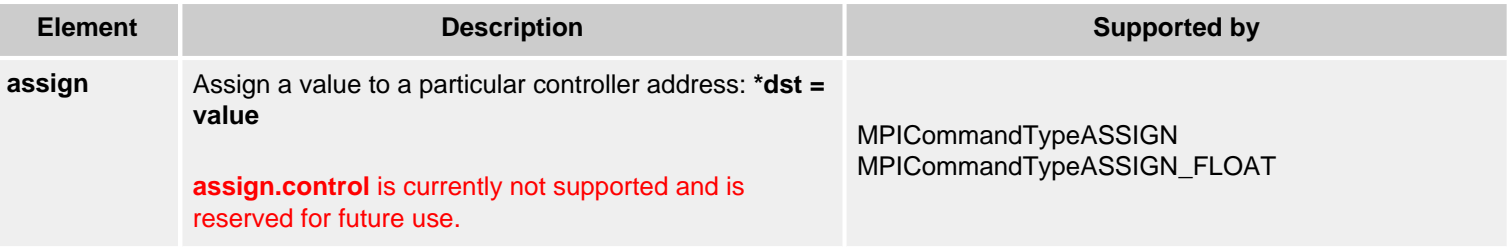

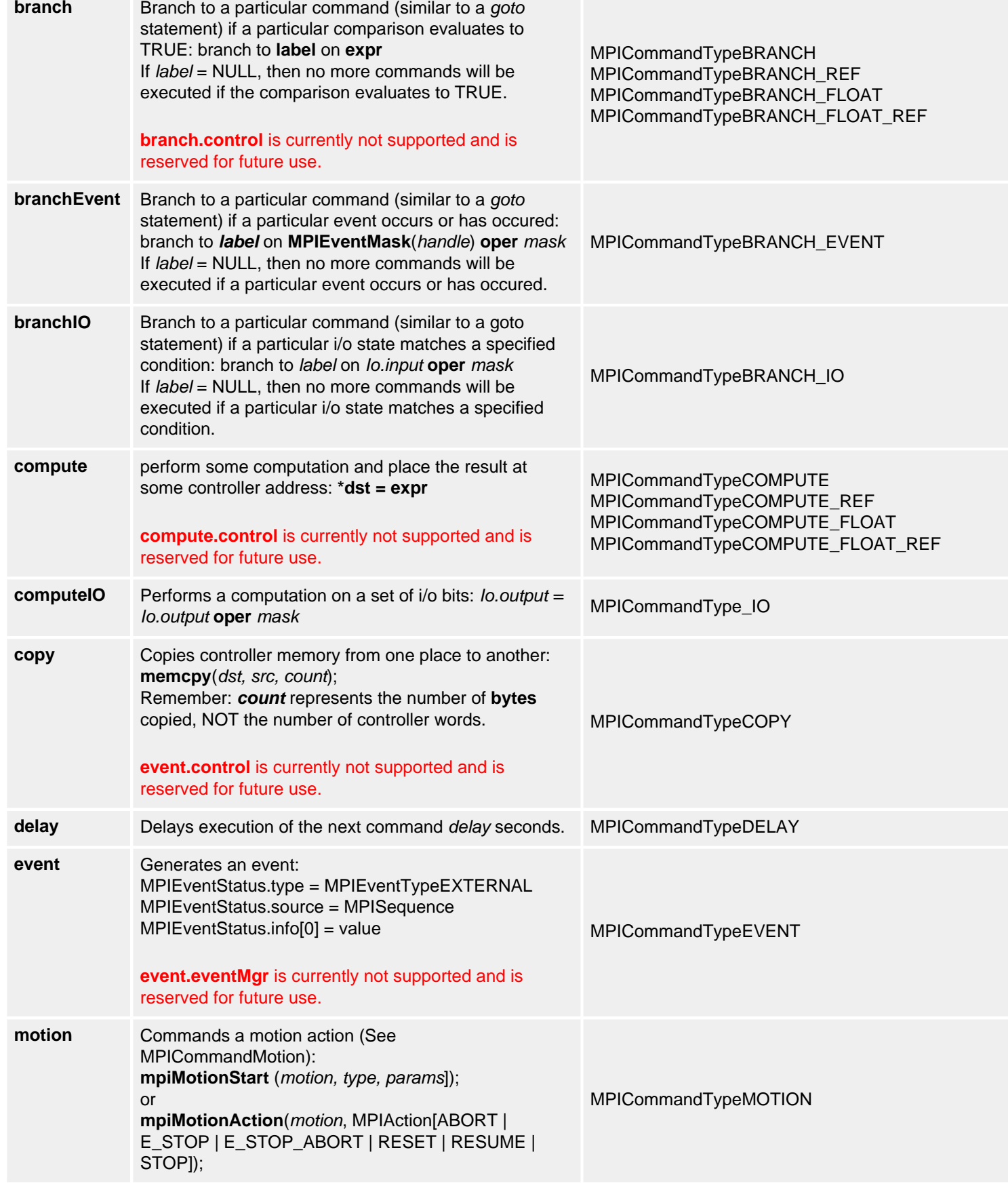

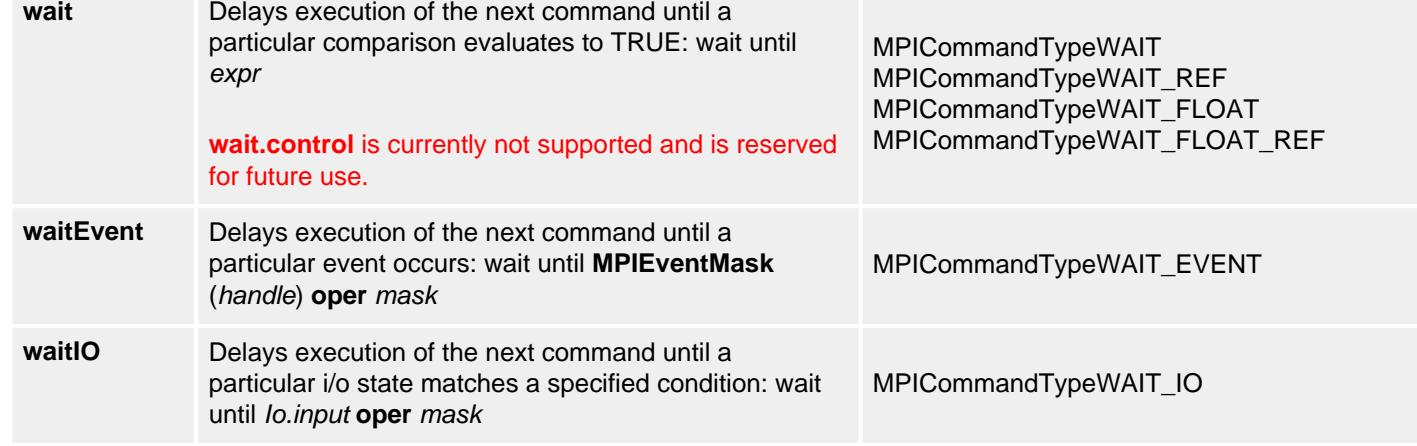

#### **See Also**

[MPICommand](#page-171-0) | [MPICommandType](#page-192-0) | [mpiCommandCreate](#page-172-0) | [mpiCommandParams](#page-176-0)

<span id="page-192-0"></span>MPICommandType

# **MPICommandType**

## **Definition**

```
typedef enum {
```
 **MPICommandTypeASSIGN, MPICommandTypeASSIGN\_FLOAT**,

 **MPICommandTypeBRANCH, MPICommandTypeBRANCH\_REF**, **MPICommandTypeBRANCH\_FLOAT**, **MPICommandTypeBRANCH\_FLOAT\_REF**,  **MPICommandTypeBRANCH\_EVENT, MPICommandTypeBRANCH\_IO,**

 **MPICommandTypeCOMPUTE, MPICommandTypeCOMPUTE\_REF**, **MPICommandTypeCOMPUTE\_FLOAT**, **MPICommandTypeCOMPUTE\_FLOAT\_REF**,  **MPICommandTypeCOMPUTE\_IO,**

 **MPICommandTypeCOPY, MPICommandTypeDELAY, MPICommandTypeEVENT, MPICommandTypeMOTION,**

 **MPICommandTypeWAIT, MPICommandTypeWAIT\_REF**, **MPICommandTypeWAIT\_FLOAT**, **MPICommandTypeWAIT\_FLOAT\_REF**,  **MPICommandTypeWAIT\_EVENT, MPICommandTypeWAIT\_IO**,

MPICommandType;

## **Description**

**MPICommandType** is an enumeration of controller commands that can be used in a program sequence. It specifies a single instruction for the controller to execute. The CommandType also defines the command parameters that must be passed to mpiCommandCreate(...). For each MPICommandType there is a corresponding structure in the MPICommandParams{...} union. For example, when the MPICommandTypeASSIGN is specified, the assign{...} structure in MPICommandParams{...} must be filled in to specify the address and value.

Commands must be created with mpiCommandCreate(...) and then added to a sequence using

mpiSequenceCommandAppend(...), mpiSequenceCommandInsert(...), or mpiSequenceCommandListSet(...). Then the command sequence can be loaded into the controller with mpiSequenceLoad(...) and started with mpiSequenceStart(...).

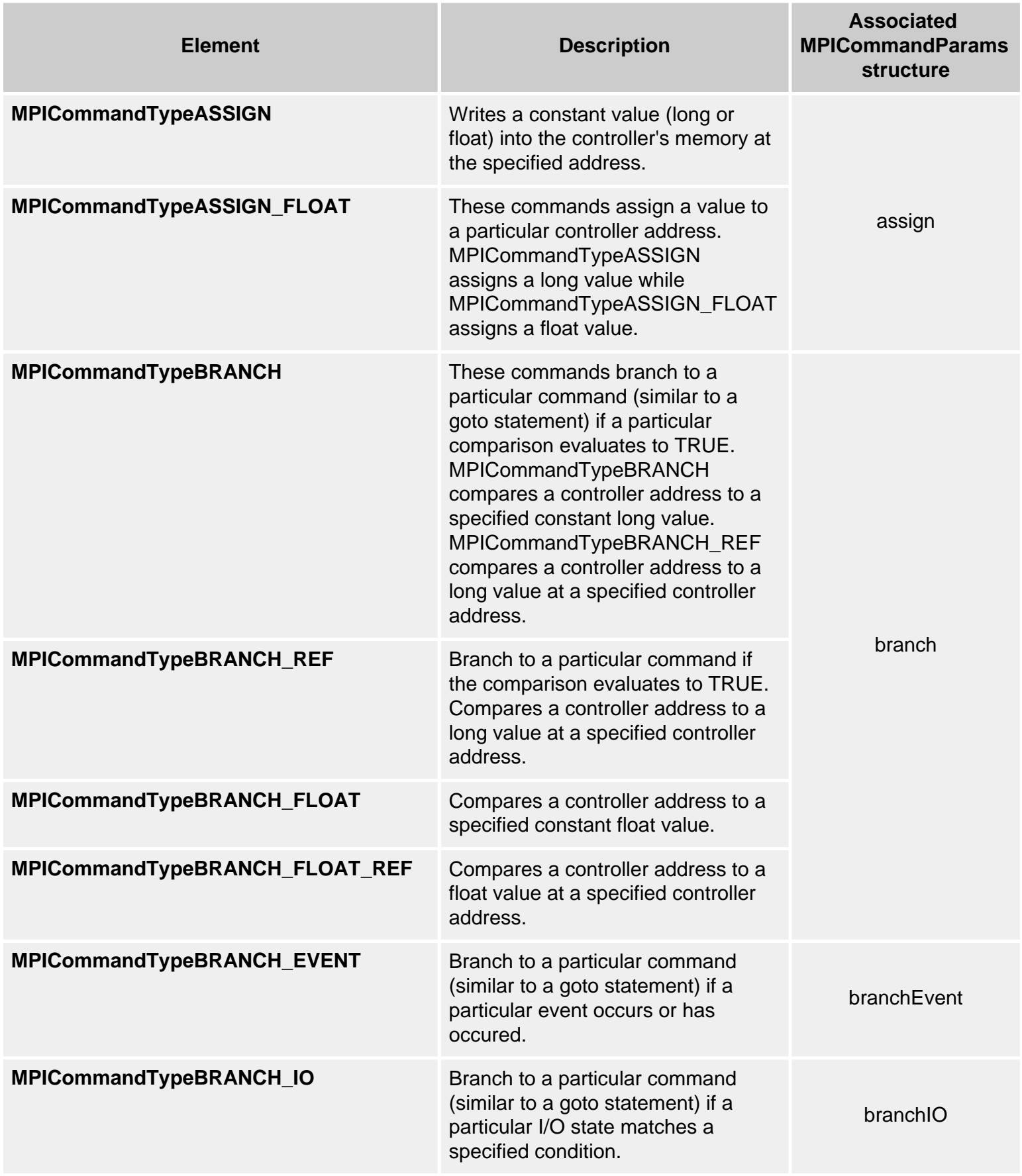

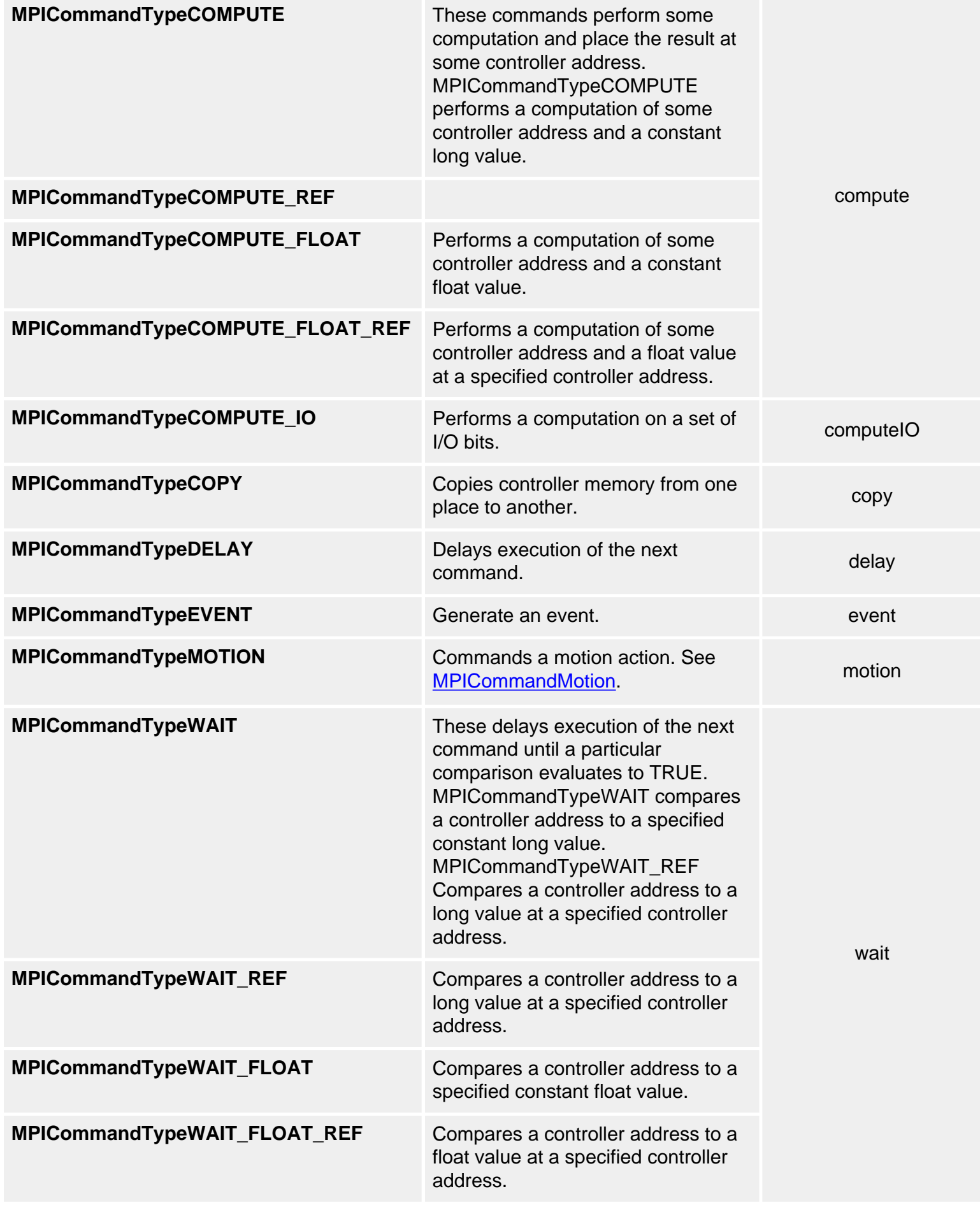

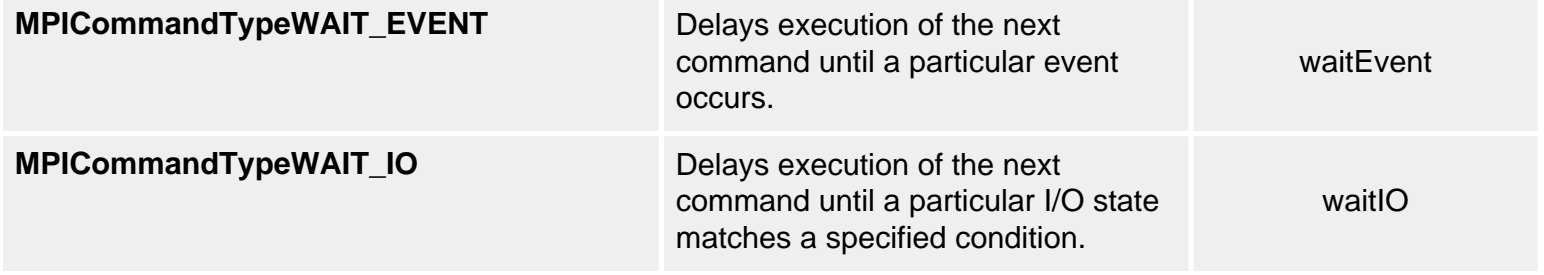

### **See Also**

[MPICommand](#page-171-0) | [MPICommandMotion](#page-183-0) | [MPICommandParams](#page-188-0) | [mpiCommandCreate](#page-172-0) | [mpiCommandType](#page-177-0) | [mpiSequenceCommandAppend](file:///C|/htmlhelp/Software-MPI/docs/Sequence/Method/cmdapd1.htm) | [mpiSequenceCommandInsert](file:///C|/htmlhelp/Software-MPI/docs/Sequence/Method/cmdins1.htm) | [mpiSequenceCommandListSet](file:///C|/htmlhelp/Software-MPI/docs/Sequence/Method/cmdlisset1.htm) | [mpiSequenceLoad](file:///C|/htmlhelp/Software-MPI/docs/Sequence/Method/lod1.htm) | [mpiSequenceStart](file:///C|/htmlhelp/Software-MPI/docs/Sequence/Method/strt1.htm)

# <span id="page-196-0"></span>**Compensator Objects**

### **Introduction**

A **Compensator** object manages a single compensation table. Its primary function is to provide an interface to configure both the compensating axes and the compensated axis. It also provides an interface for loading the on-controller compensation tables. The Compensator object is a host-based object that has a corresponding compensator object embedded on the controller. The embedded compensator handles the real-time issues associated with axis position compensation.

Before creating the MPI Compensator object, the corresponding embedded compensator object on the controller must be enabled. Also, before configuring the MPI Compensator object, the controller's compensation table must be allocated with a sufficient size to hold all required compensation values (or points). Both of these items can be configured using mpiControlConfigGet/Set(...) methods.

**NOTE**: Configuring the compensator table size using mpiControlConfigSet(...) will reallocate the controller's dynamic memory. Reallocating dynamic memory on the controller affects multiple objects and should only be done at the very beginning of your application.

For more information on determining compensation table size please see [Determining Required Compensator Table](#page-219-0) [Size](#page-219-0).

#### **See Also**:

[Configuring the Compensator Objects for Operation](#page-221-0) [Determining Required Compensator Table Size](#page-219-0) [Loading the Compensation Table](#page-223-0) [Setting up an area for 2D Position Compensation](#page-226-0) 

| [Error Messages](file:///C|/htmlhelp/Software-MPI/docs/error_table.htm#compensator) |

### **Methods**

#### **Create, Delete, Validate Methods**

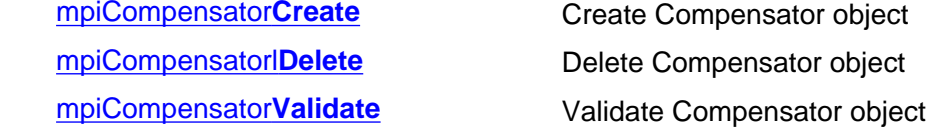

#### **Configuration and Information Methods**

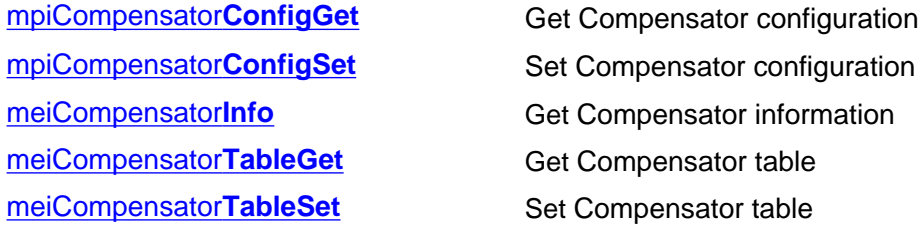

#### **Memory Methods**

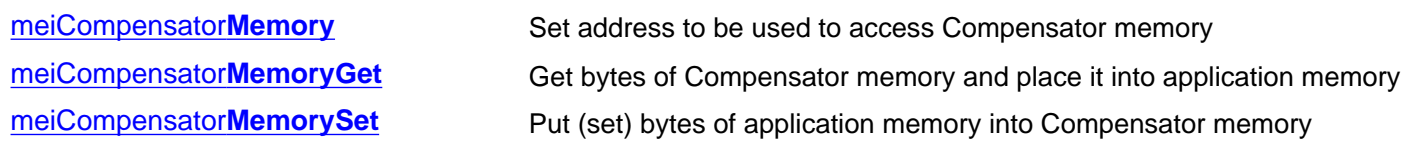

#### **Relational Methods**

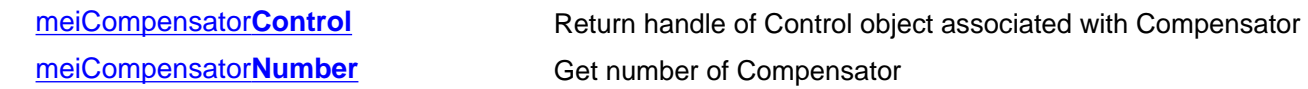

### **Data Types**

[MPICompensator](#page-211-0)**Config** [MPICompensator](#page-212-0)**Dimension** [MPICompensator](#page-213-0)**Info**

[MPICompensator](#page-214-0)**InputAxis**

[MPICompensator](#page-215-0)**Message**

[MPICompensator](#page-217-0)**Range**

#### **Constants**

MPICompensator**[DimensionsMAX](#page-218-0)**

```
mpiCompensatorCreate
```
# **mpiCompensatorCreate**

### **Declaration**

```
MPICompensator mpiCompensatorCreate(MPIControl control,
                                   long number);
```
**Required Header:** stdmpi.h

### **Description**

**mpiCompensatorCreate** creates a Host Compensator object associated with the compensation object identified by *number* located on motion controller *control*. CompensatorCreate is the equivalent of a C++ constructor.

Valid compensator numbers are zero (0) to MPIControlMAX\_COMPENSATORS.

Before creating a Compensator object, the controller compensation objects must be enabled using MPIControlConfig.compensatorCount, or the host object will be invalid.

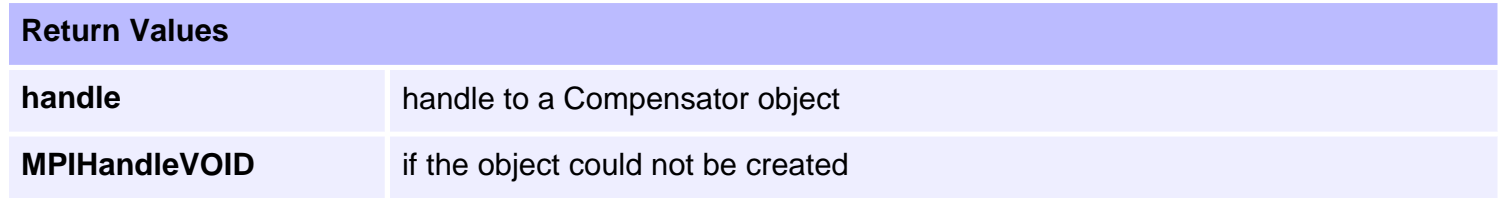

### **See Also**

[mpiCompensatorDelete](#page-199-0) | [mpiCompensatorValidate](#page-200-0) | [MPIControlConfig](file:///C|/htmlhelp/Software-MPI/docs/Control/DataType/cf3.htm)

# <span id="page-199-0"></span>**mpiCompensatorDelete**

### **Declaration**

long mpiCompensatorDelete([MPICompensator](#page-196-0) **compensator**);

**Required Header:** stdmpi.h

### **Description**

**mpiCompensatorDelete** deletes a host Compensator object (*compensator*) and invalidates its handle.

CompensatorDelete is the equivalent of a C++ destructor.

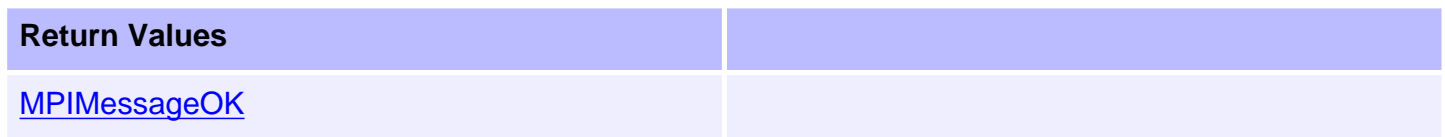

### **See Also**

[mpiCompensatorCreate](#page-198-0) | [mpiCompensatorValidate](#page-200-0)

# <span id="page-200-0"></span>**mpiCompensatorValidate**

### **Declaration**

long mpiCompensatorValidate[\(MPICompensator](#page-196-0) **compensator**);

**Required Header:** stdmpi.h

### **Description**

**mpiCompensatorValidate** validates the Compensator object (*compensator*) and its handle. Always call mpiCompensatorValidate after creating a new Compensator object.

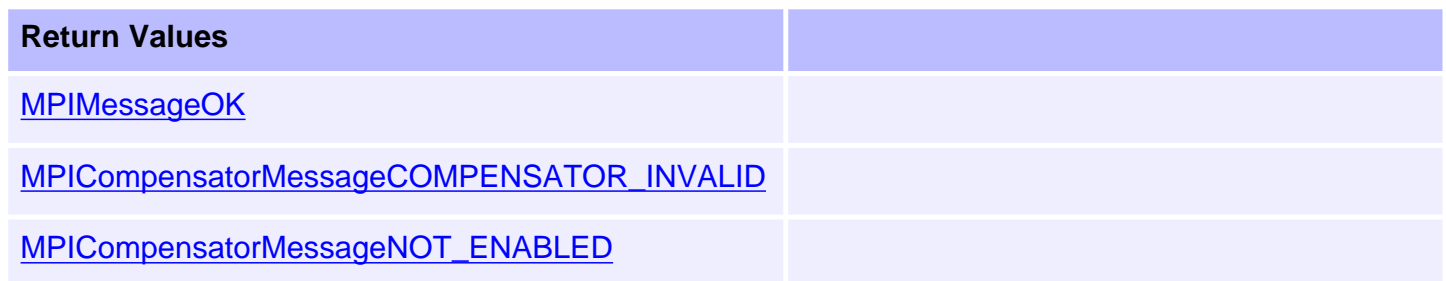

### **See Also**

[mpiCompensatorCreate](#page-198-0) | [mpiCompensatorDelete](#page-199-0)

# <span id="page-201-0"></span>**mpiCompensatorConfigGet**

## **Declaration**

```
long mpiCompensatorConfigGet(MPICompensator compensator,
                         MPICompensatorConfig *config,
                         void *external);
```
**Required Header:** stdmpi.h

### **Description**

**mpiCompensatorConfigGet** gets the configuration of a Compensator object (*compensator*) and puts (writes) it in the structure pointed to by *config*, and also writes it into the implementation-specific structure pointed to by *external* (if *external* is not NULL).

The configuration information in external is intended for future use and is not currently used. Set this value to NULL.

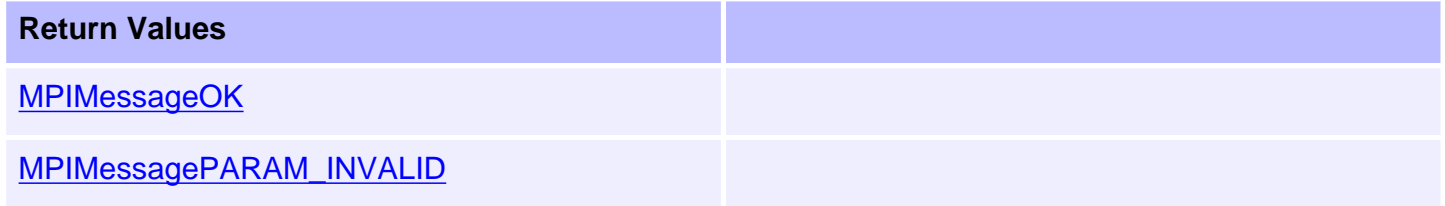

#### **See Also**

[mpiCompensatorConfigSet](#page-202-0) | [MEICompensatorConfig](#page-211-0)

## <span id="page-202-0"></span>**mpiCompensatorConfigSet**

#### **Declaration**

```
long mpiCompensatorConfigSet(MPICompensator compensator,
                         MPICompensatorConfig *config,
                         void *external);
```
**Required Header:** stdmpi.h

#### **Description**

**mpiCompensatorConfigSet** sets (writes) the configuration of a Compensator object (*compensator*) using data from the structure pointed to by *config*, and also using data from the implementation-specific structure pointed to by *external* (if *external* is not NULL).

The configuration information in *external* is in addition to the configuration information in *config*, i.e. the configuration information in *config* and in *external* is not the same information.

**NOTE**: *config* or *external* can be NULL (but both cannot be NULL).

#### **Remarks**

*external* either points to a structure of type **MEICompensatorConfig{}** or is NULL.

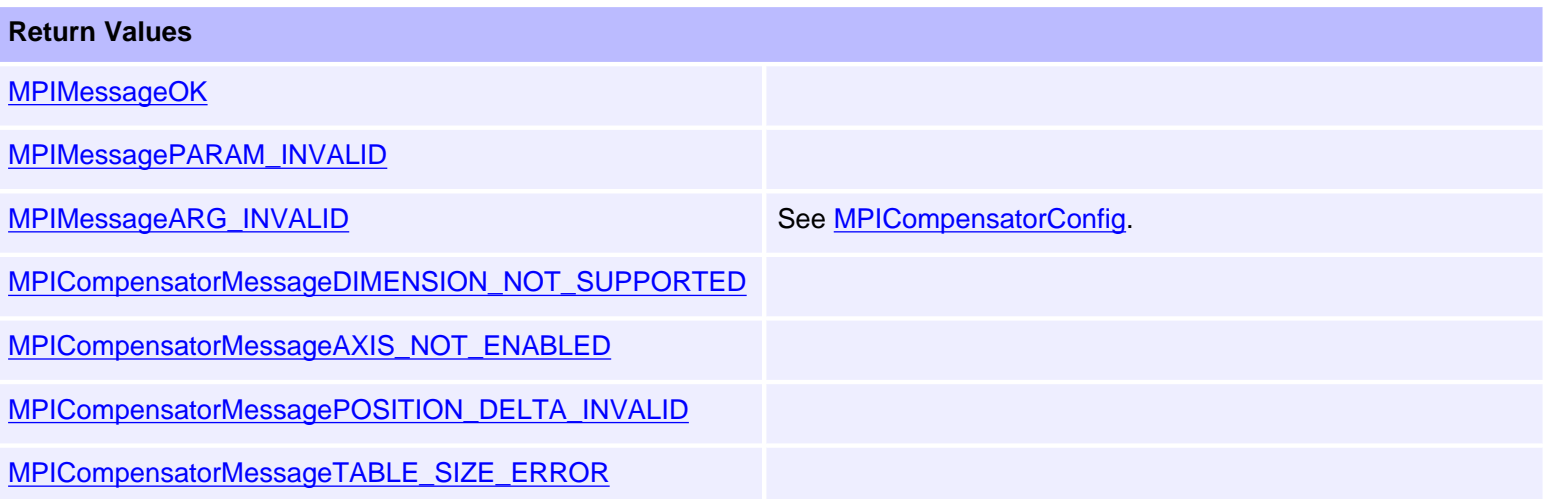

#### **See Also**

[mpiCompensatorConfigGet](#page-201-0) | [MEICompensatorConfig](#page-211-0)

# <span id="page-203-0"></span>**mpiCompensatorInfo**

### **Declaration**

```
long mpiCompensatorInfo(MPICompensator compensator,
                        MPICompensatorInfo *info);
```
**Required Header:** stdmpi.h

### **Description**

**mpiCompensatorInfo** reads the static information about the compensator object, and writes it into the structure pointed to by *info*.

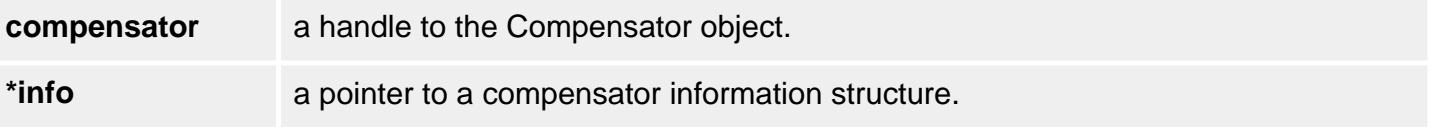

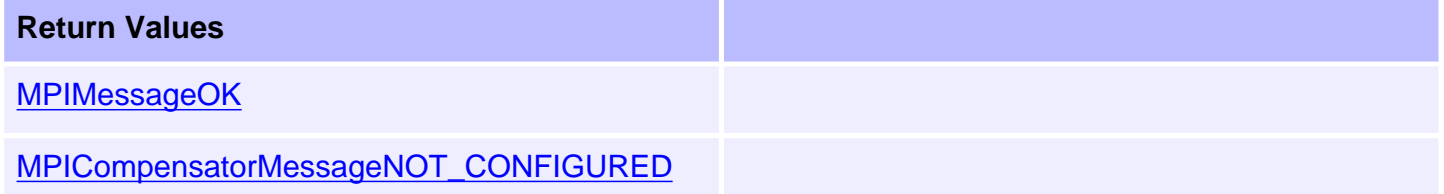

### **See Also**

[MPICompensatorInfo](#page-213-0) | [MPIControlConfig](#page-211-0) | [mpiCompensatorTableGet](#page-204-0) | [mpiCompensatorTableSet](#page-205-0) | [mpiCompensatorInfo](#page-203-0)

## <span id="page-204-0"></span>**mpiCompensatorTableGet**

### **Declaration**

long mpiCompensatorTableGet[\(MPICompensator](#page-196-0) **compensator**, long **\*table**);

**Required Header:** stdmpi.h

#### **Description**

**mpiCompensatorTableGet** reads the NxM Compensator table stored on the controller whose dimensions are defined by the values in the MPICompensatorConfig structure. These values are written into the location specified by *\*table*.

**NOTE**: The array pointed to *\*table* must have enough memory allocated to hold the entire size of the configured compensation table.

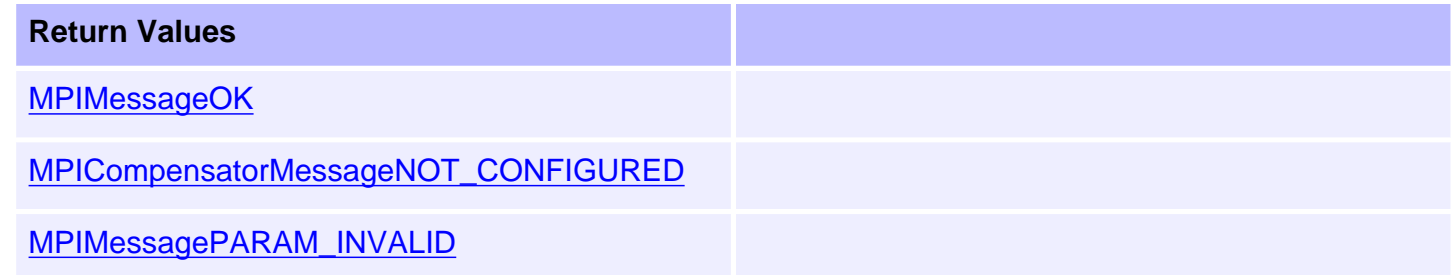

### **See Also**

[mpiCompensatorTableSet](#page-205-0) | [MPICompensatorConfig](#page-211-0)

# <span id="page-205-0"></span>**mpiCompensatorTableSet**

### **Declaration**

long mpiCompensatorTableSet[\(MPICompensator](#page-196-0) **compensator**, long **\*table**);

**Required Header:** stdmpi.h

#### **Description**

**mpiCompensatorTableSet** writes the values stored in the location specified by *\*table* to the Compensator table stored on the controller.

**NOTE**: The array pointed to *\*table* must have a size large enough to fill the configured compensation table size (as defined by the **MPICompensatorConfig** structure) or memory access violations may occur.

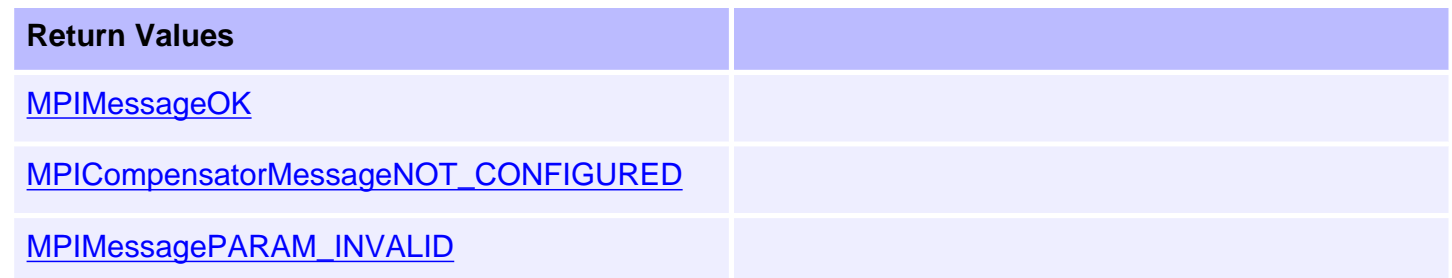

### **See Also**

[mpiCompensatorTableGet](#page-204-0) | [MPICompensatorConfig](#page-211-0)

```
mpiCompensatorMemory
```
# **mpiCompensatorMemory**

### **Declaration**

```
long mpiCompensatorMemory(MPICompensator compensator,
                       void **memory);
```
**Required Header:** stdmpi.h

### **Description**

**mpiCompensatorMemory** sets (writes) an address (used to access a Compensator object's memory) to the contents of *memory*.

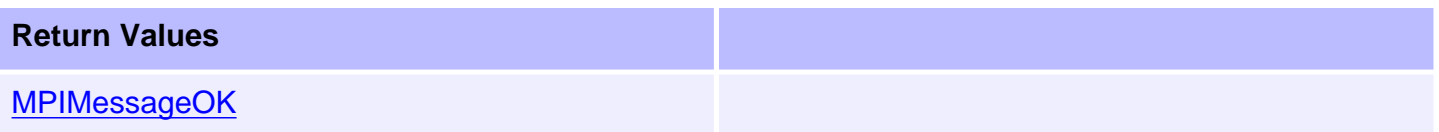

### **See Also**

[mpiCompensatorMemoryGet](#page-207-0) | [mpiCompensatorMemorySet](#page-208-0)

# <span id="page-207-0"></span>**mpiCompensatorMemoryGet**

### **Declaration**

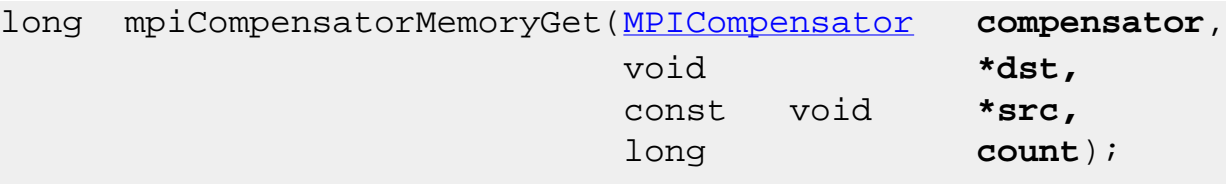

**Required Header:** stdmpi.h **Change History:** Modified in the 03.03.00

### **Description**

**mpiCompensatorMemoryGet** copies *count* bytes of a Compensator's (*compensator*) memory (starting at address *src*) to application memory (starting at address *dst*).

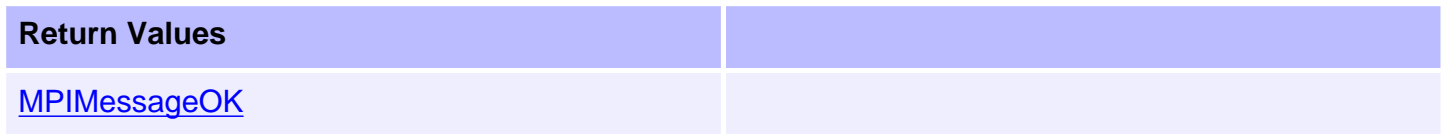

### **See Also**

[mpiCompensatorMemorySet](#page-208-0) | [mpiCompensatorMemory](#page-206-0)

# <span id="page-208-0"></span>**mpiCompensatorMemorySet**

### **Declaration**

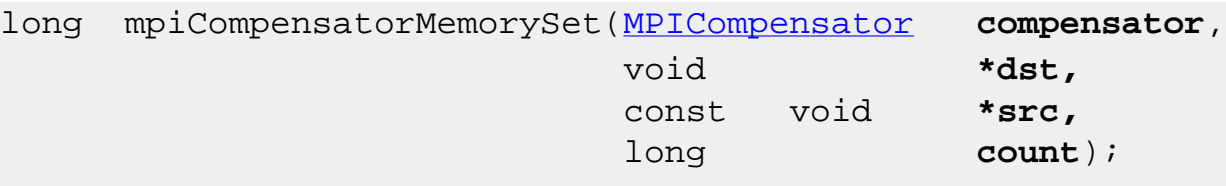

**Required Header:** stdmpi.h **Change History:** Modified in the 03.03.00

### **Description**

**mpiCompensatorMemorySet** copies *count* bytes of application memory (starting at address *src*) to a Compensator's (*compensator*) memory (starting at address *dst*).

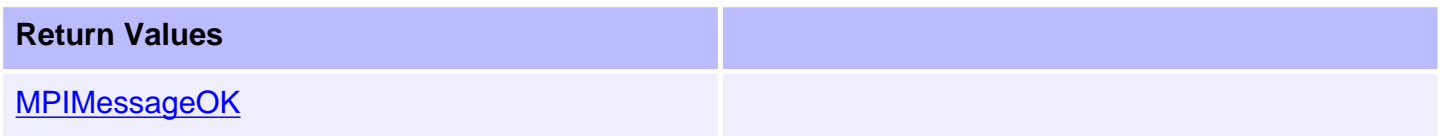

### **See Also**

[mpiCompensatorMemoryGet](#page-207-0) | [mpiCompensatorMemory](#page-206-0)

# <span id="page-209-0"></span>**mpiCompensatorControl**

## **Declaration**

[MPIControl](file:///C|/htmlhelp/Software-MPI/docs/Control/cnl_out.htm) mpiCompensatorControl[\(MPICompensator](#page-196-0) **compensator**);

**Required Header:** stdmpi.h

### **Description**

**mpiCompensatorControl** returns a handle to the Control object with which the compensator is associated.

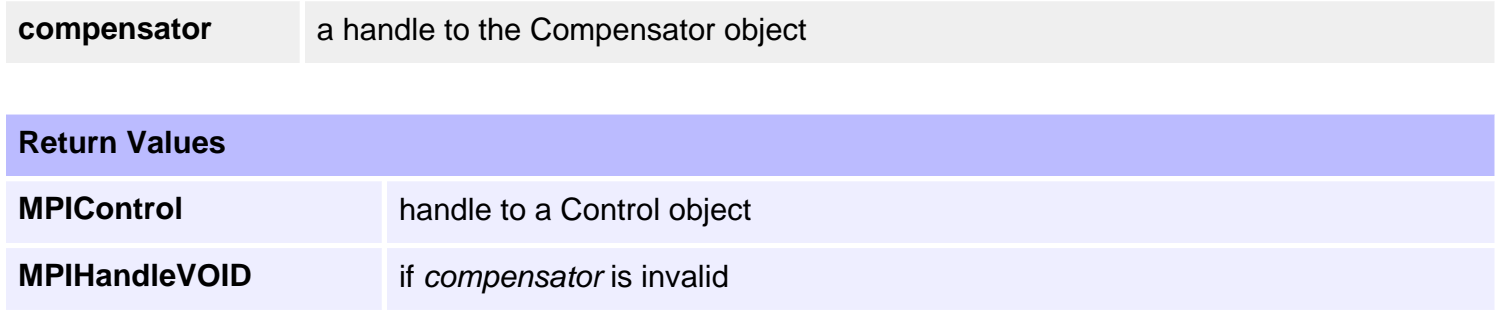

### **See Also**

[mpiCompensatorCreate](#page-198-0) | [mpiControlCreate](file:///C|/htmlhelp/Software-MPI/docs/Control/Method/create1.htm)

```
mpiCompensatorNumber
```
# **mpiCompensatorNumber**

### **Declaration**

```
long mpiCompensatorNumber(MPICompensator compensator,
                       long *number);
```
**Required Header:** stdmpi.h

### **Description**

**mpiCompensatorNumber** writes the index of a compensation object (object on the motion controller that the Compensator object is associated with) to the contents of *number*.

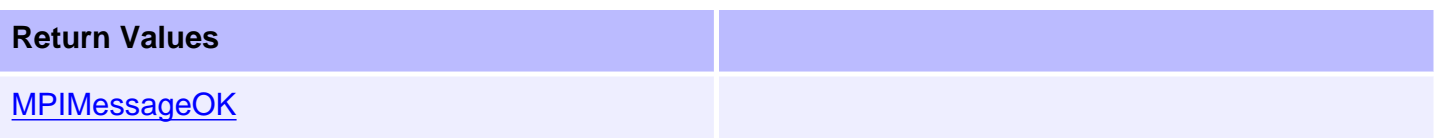

### **See Also**

[mpiCompensatorCreate](#page-198-0)

# <span id="page-211-0"></span>**MPICompensatorConfig**

### **Definition**

```
typedef struct MPICompensatorConfig {
    long dimensionCount, 
    MPICompensatorInputAxis inputAxis[MPICompensatorDimensionMAX], 
    long outputAxisNumber,
} MPICompensatorConfig;
```
### **Description**

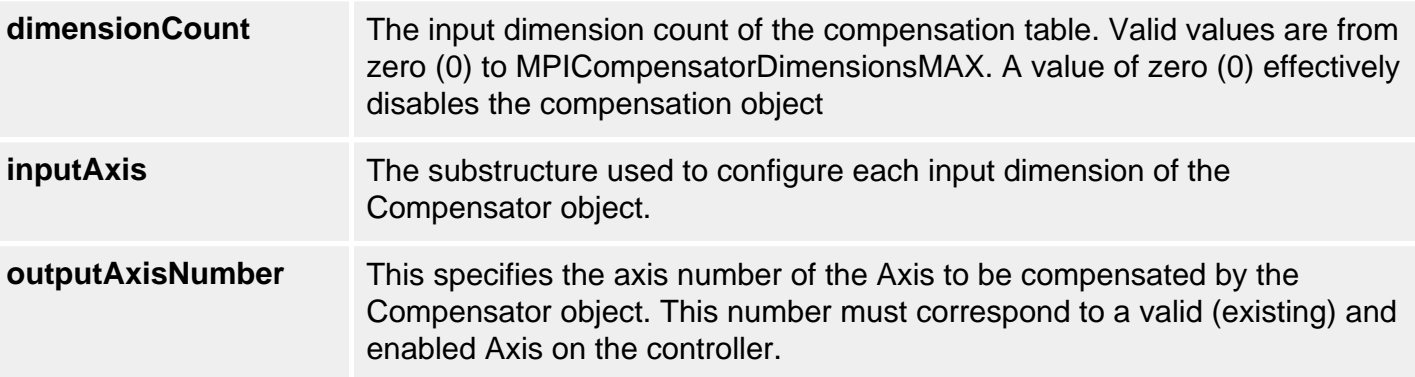

### **See Also**

[MPIControlConfig](file:///C|/htmlhelp/Software-MPI/docs/Control/DataType/cf3.htm) | [mpiCompensatorConfigGet](#page-201-0) | [mpiCompensatorConfigSet](#page-202-0) | [MPICompensatorDimension](#page-212-0) | [MPICompensatorDimensionsMAX](#page-218-0)

```
MPICompensatorDimension
```
# **MPICompensatorDimension**

## **Definition**

```
typedef struct MPICompensatorDimension {
     MPICompensatorDimensionX, 
     MPICompensatorDimensionY,
} MPICompensatorDimension;
```
## **Description**

**MPICompensatorDimension** an enumeration of valid Compensator dimensions.

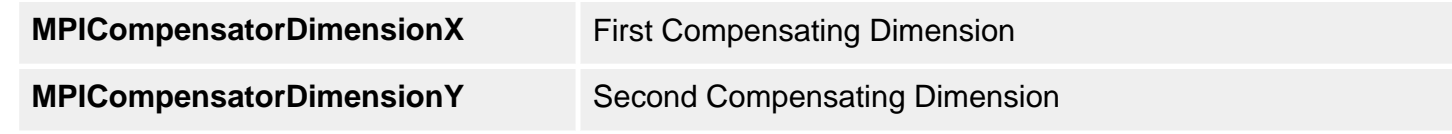

### **See Also**

[MPICompensatorConfig](#page-211-0) | [MPICompensatorInfo](#page-213-0)

# <span id="page-213-0"></span>**MPICompensatorInfo**

### **Definition**

```
typedef struct MPICompensatorInfo {
    long tableDimensions[MPICompensatorDimensionMAX], 
     long tableSizeBytes,
} MPICompensatorInfo;
```
### **Description**

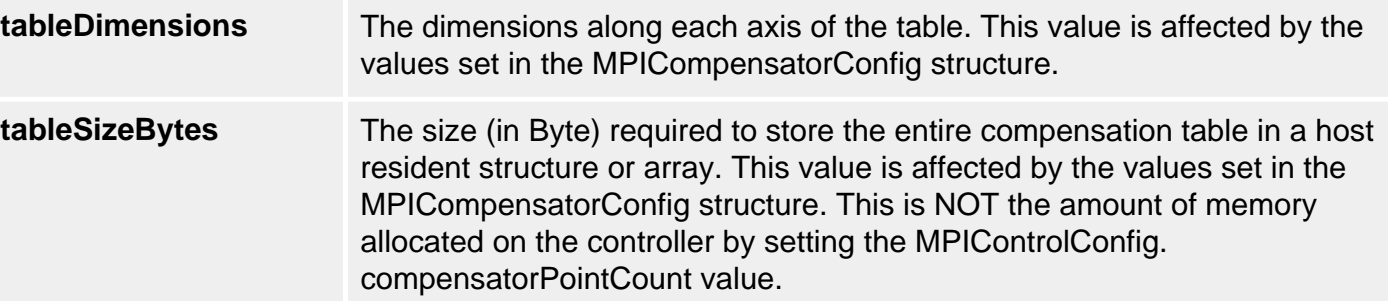

### **See Also**

[MPICompensatorConfig](#page-211-0) | [MPIControlConfig](file:///C|/htmlhelp/Software-MPI/docs/Control/DataType/cf3.htm) | [MPICompensatorDimension](#page-212-0) | [MPICompensatorDimensionMAX](#page-218-0)

# <span id="page-214-0"></span>**MPICompensatorInputAxis**

## **Definition**

```
typedef struct MPICompensatorInputAxis {
    long axisNumber, 
    MPICompensatorRange range, 
    long positionDelta,
} MPICompensatorInputAxis;
```
## **Description**

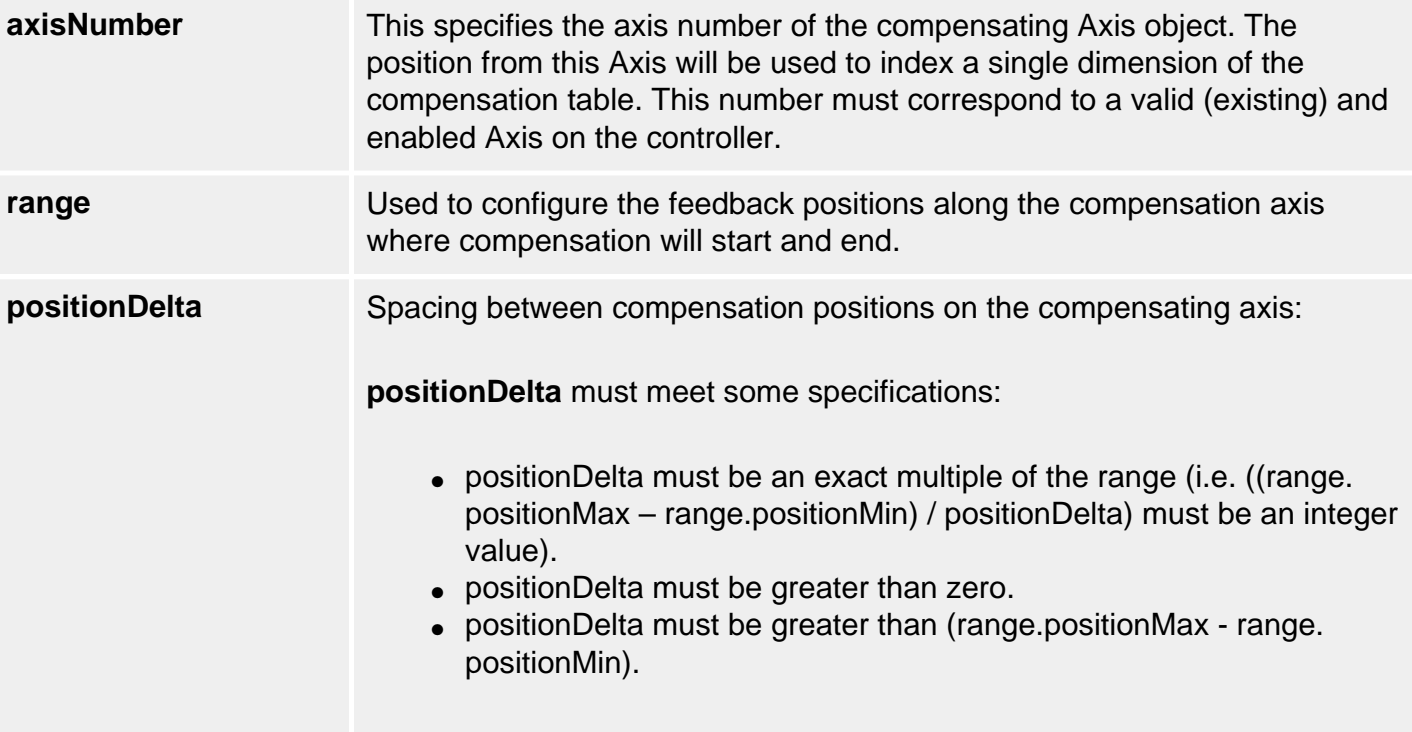

### **See Also**

[MPICompensatorConfig](#page-211-0) | [mpiCompensatorConfigGet](#page-201-0) | [mpiCompensatorConfigSet](#page-202-0)

## <span id="page-215-0"></span>**MPICompensatorMessage**

### **Definition**

typedef enum {

 **MPICompensatorMessageCOMPENSATOR\_INVALID, MPICompensatorMessageNOT\_CONFIGURED, MPICompensatorMessageNOT\_ENABLED, MPICompensatorMessageAXIS\_NOT\_ENABLED, MPICompensatorMessageTABLE\_SIZE\_ERROR, MPICompensatorMessagePOSITION\_DELTA\_INVALID, MPICompensatorMessageDIMENSION\_NOT\_SUPPORTED,**

} MPICompensatorMessage;

### **Description**

#### **MPICompensatorMessageCOMPENSATOR\_INVALID**

The compensator number is not valid. This message code is returned by [mpiCompensatorCreate\(...\)](#page-198-0) if the compensator number is less than 0 or greater than [MPIControlMAX\\_COMPENSATORS.](file:///C|/htmlhelp/Software-MPI/docs/Control/DataType/maxcomp4.htm)

#### **MPICompensatorMessageNOT\_CONFIGURED**

MPI Compensator object must be configured before calling [mpiCompensatorTableGet/](#page-204-0) [Set](#page-205-0) or [mpiCompensatorInfo\(...\).](#page-203-0)

#### **MPICompensatorMessageNOT\_ENABLED**

The compensator is not available on the controller. This message code is returned by [mpiCompensatorValidate\(…\)](#page-200-0) if the compensator number is not within the range of enabled compensators on the controller. To correct the problem, use [MPIControlConfig](file:///C|/htmlhelp/Software-MPI/docs/Control/DataType/cf3.htm) to configure the compensatorCount to be greater than the required compensator number.

#### **MPICompensatorMessageAXIS\_NOT\_ENABLED**

The axis is not available on the controller. This message coder is returned by [mpiCompensatorConfigSet\(...\)](#page-202-0) if the axisOutNumber or any of the inputAxis[n].axisNumbers are not within the range of enabled axes on the controller. To correct the problem, use [MPIControlConfig](file:///C|/htmlhelp/Software-MPI/docs/Control/DataType/cf3.htm) to configure the axisCount to be greater than the required axis number.

#### **MPICompensatorMessageTABLE\_SIZE\_ERROR**

The host compenstation table will not fit within the controller's configured compensation table. See [Determining Required Compensation Table Size](#page-219-0).

#### **MPICompensatorMessagePOSITION\_DELTA\_INVALID**

The positionDelta is either out of range or is not a multiple of the range. This message code is returned by [mpiCompensatorConfigSet\(…\)](#page-202-0). To correct the problem, check the valid range values for [MPICompensatorInputAxis](#page-214-0).

#### **MPICompensatorMessageDIMENSION\_NOT\_SUPPORTED**
The dimensionCount is out of range. This message code is returned by mpiCompensatorConfigSet(...). To correct the problem, check the valid range values for **MPICompensatorConfig**.

**See Also**

### **MPICompensatorRange**

### **Definition**

```
typedef struct MPICompensatorRange {
     double positionMin, 
     double positionMax,
} MPICompensatorRange;
```
**Change History:** Modified in the 03.04.00.

### **Description**

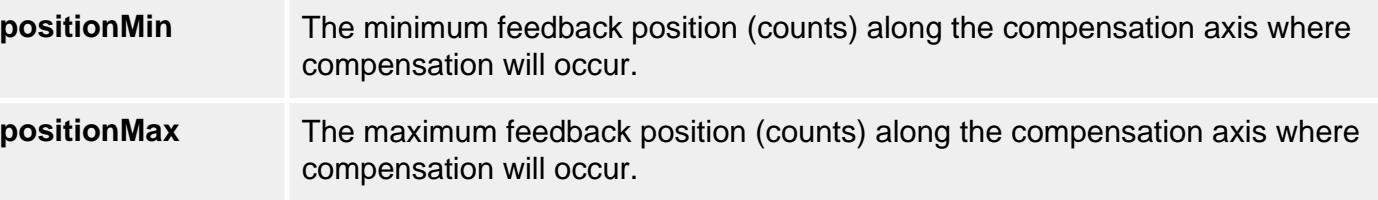

#### **See Also**

[MPICompensatorConfig](#page-211-0) | [mpiCompensatorConfigGet](#page-201-0) | [mpiCompensatorConfigSet](#page-202-0)

### **MPICompensatorDimensionsMAX**

### **Definition**

#define MPICompensatorDimensionsMAX (MPICompensatorDimensionLAST)

#### **Description**

**MPICompensatorDimensionMAX** defines the maximum number of dimensions supported by the Compensator object's compensation tables. Currently, the maximum dimension value is 2.

### **See Also**

[MPICompensatorDimension](#page-212-0) | [MPICompensatorInfo](#page-213-0) | [MPICompensatorConfig](#page-211-0)

## <span id="page-219-0"></span>**Determining Required Compensator Table Size**

The compensator table size is dependent on the number of dimensions (1D or 2D), the position range, and the resolution (or granularity) of the compensation points. The compensator uses linear interpolation to calculate the compensation values between each distinct compensation point.

For each compensation axis there are three position values: Min, Max, and Delta. The compensating range for an axis is specified by the Min and Max positions along the axis. The range (Max – Min) divided by Delta, determines the number of required points for the compensator. You can calculate the number of required compensator points by using the following equations:

**1D Compensation**: Points = (positionMax-positionMin) / positionDelta + 1

**2D Compensation**: Points = PointsX \* PointsY

**NOTE**: Delta must be an exact multiple of the difference between Min and Max.

**Example: (taken from comp.c sample application)** 

To compensate a Z (vertical) axis for X-Y surface irregularities, first define the X-Y area to be compensated (Xmin to Xmax, Ymin to Ymax). Then define the spacing of the measuring points (delta) for the X and Y axes to determine the compensation table size.

For the X-Y table diagram below we have: Xmin = 0, Xmax = 200000, Xdelta = 50000 Ymin = 25000, Ymax = 225000, Ydelta = 10000

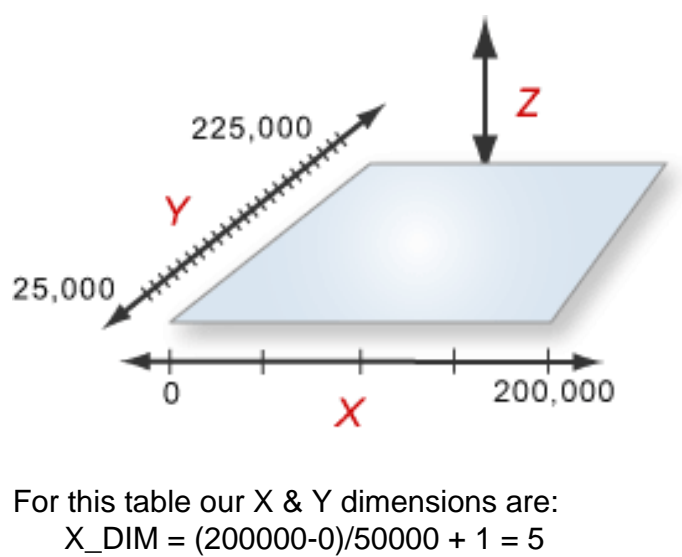

Y DIM =  $(225000-25000)/10000 +1 = 21$ 

which requires a table point count of: Points =  $X_DIM * Y_DIM = 105$ 

With this information we can now configure the size of our compensation table on the controller using MPIControlConfig.compensatorPointCount = 105.

# **Configuring the Compensator Objects for Operation**

After determining the required compensator table size, we need to configure both the embedded compensation tables on controller and the MPI Compensator object.

We will illustrate how to do this using the X-Y-Z system defined in the Determining Required [Compensator Table Size](#page-219-0) section.

#### **Configuring Controller Compensation Table**

From our [example](#page-219-0) in the previous section we have calculated that we need at least a point count of 105 to hold all of our measured compensation points (Acquiring and loading compensation points will be described in in the next section). First we need tell the motion controller to allocate memory space to hold the compensation table. We also need to enable a compensator since compensator objects are disabled on the controller by default. For an example, see the code below.

```
MPIControlConfig config; 
long returnValue; returnValue = 
     mpiControlConfigGet(control, 
                          &config, 
                          NULL); 
if (returnValue == MPIMessageOK) {
     /* configure first compensator table size so our 2D array will fit */ 
    config.compensatorCount = 1; config.compensatorPointCount[0] = 105; 
     /* 
      * WARNING: this is a low-level configuration that will 
      * reinitialize the controller's dynamic memory buffers! 
      * Only preform this operation at system initialization. 
     */
      returnValue = 
          mpiControlConfigSet(control, 
                                &config, 
                                NULL); 
}
```
The comment above reminds us that calling *[mpiControlConfigSet\(...\)](file:///C|/htmlhelp/Software-MPI/docs/Control/Method/cfset1.htm)* will reallocate dynamic memory. Reallocation of dynamic memory affects other objects on the controller, so it should only be done during system initialization and not during the execution of a move.

#### **Configuring the MPI Compensator Object**

Continuing with our example, we will now assume that our axis numbers for axis X, Y, and Z are 0, 1, & 2 respectively. If we also assume that the MPI Compensator object has already been created, the code to configure the object would look like the following:

```
if (returnValue == MPIMessageOK) {
        MPICompensatorConfig config; 
        returnValue = 
               mpiCompensatorConfigGet(compensator, 
                                      &config, 
\hbox{NULL} );
} 
        if (returnValue == MPIMessageOK) { 
               config.dimensionCount = 2; 
               /* configure first compensating (input) axis */ 
              config.inputAxis[0].axisNumber = 0;
               config.inputAxis[0].range.positionMin = 0; 
               config.inputAxis[0].range.positionMax = 250000; 
               config.inputAxis[0].positionDelta = 50000; 
               /* configure second compensating (input) axis */ 
               config.inputAxis[1].axisNumber = 1; 
               config.inputAxis[1].range.positionMin = 25000; 
               config.inputAxis[1].range.positionMax = 225000; 
               config.inputAxis[1].positionDelta = 10000; 
               /* configure compensated (out) axis */ 
              config.outputAxisNumber = 2;
               returnValue = 
                   mpiCompensatorConfigSet(compensator, 
                                            &config, 
                                           NULL);}
```
Once we have the Compensation table allocated and have a configured Compensation object, the last step is to [Load the Compensation Table](#page-223-0).

# <span id="page-223-0"></span>**Loading the Compensation Table**

Next we need to somehow acquire high precision distance measurements (via interferometer, etc.) to the surface at each of the X-Y locations in the compensation area, and store the X and Y offset positions.

Once you've obtained these positions, they will need to be loaded into our previously configured compensation table (See *[Determining Required Compensator Table Size](#page-219-0)*). Continuing with our original example let's assume that our measurements are as defined by the following table below (taken from the [comp.c](file:///C|/htmlhelp/Software-MPI/apps/c_out/comp.c.html) sample application):

```
long compensatorTable[21][5] = 
{ 
     \{ 0, 0, 0, 0, 0, 0, \}\{ 100, 200, -200, -100, 0, \}\{ 200, 400, -400, -200, 0 \}\{300, 600, -600, -300, 0\},\{400, 800, -800, -400, 0\}\{500, 1000, -1000, -500, 0\},\{600, 1200, -1200, -600, 0\},\{ 700, 1400, -1400, -700, 0 \}\{ 800, 1600, -1600, -800, 0 \}\{900, 1800, -1800, -900, 0\},\{1000, 2000, -2000, -1000, 0\}\{900, 1800, -1800, -900, 0\},\\{ 800, 1600, -1600, -800,\{ 700, 1400, -1400, -700, 0 \}\{ 600, 1200, -1200, -600, 0 \}\{500, 1000, -1000, -500, 0\},\{400, 800, -800, -400, 0\},\{300, 600, -600, -300, 0\}\{ 200, 400, -400, -200, 0 \}\{100, 200, -200, -100, 0\},\{ 0, 0, 0, 0, 0 \}};
```
### **Interpreting compensator table above:**

To compensate a Z (vertical) axis for X-Y surface irregularities, first define the X-Y area to be compensated (Xmin to Xmax, Ymin to Ymax).

Then define the spacing of the measuring points (delta) for the X and Y axes to determine the compensation table size.

For the X-Y table diagram below we have:

Xmin = 0, Xmax = 200000, Xdelta = 50000

Ymin = 25000, Ymax = 225000, Ydelta = 10000

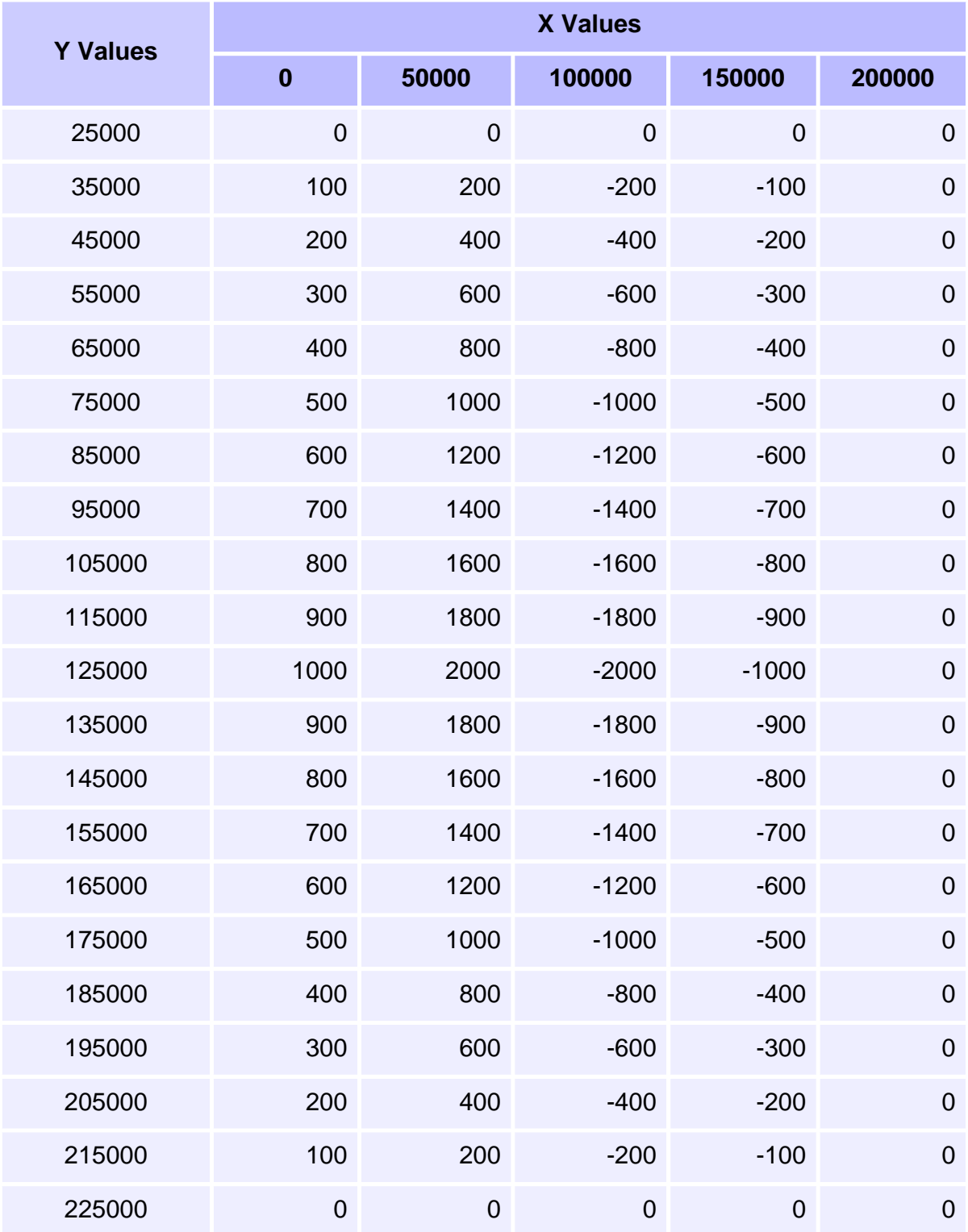

To load the above compensation table, execute the following code:

```
returnValue = mpiCompensatorTableSet(compensator, 
                                       (long*)compensatorTable);
```
Once the compensation positions are loaded, the compensation will be applied to the Z-axis' position feedback loop every servo cycle.

**NOTE**: No more interpolated compensation of the Z-axis will occur outside of the defined compensation range. Therefore, the compensation of the Z-axis will remain fixed outside of this range.

# **Setting up an area for 2D Position Compensation**

The XMP has 2D compensation capabilities. The user-supplied compensation table is downloaded into XMP memory. The XMP automatically applies this compensation information to optimize motion profiles in real time.